## **REPUBLIQUE ALGERIENNE DEMOCRATIQUE ET POPULAIRE MINISTERE DE L'ENSEIGNEMENT SUPERIEUR ET DE LA RECHERCHE SCIENTIFIQUE**

**École Nationale Supérieure Polytechnique**

**Département d'Hydraulique**

# MEMOIRE DE FIN D'ETUDES

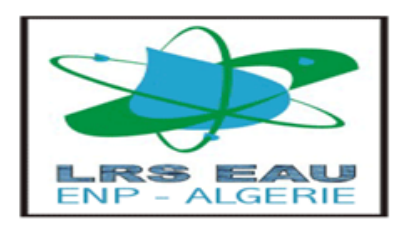

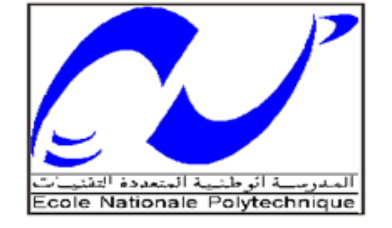

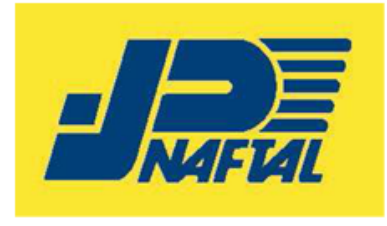

# **EN VUE DE L'OBTENTION DU DIPLOME D'INGENIEUR D'ETAT EN HYDRAULIQUE**

**Thème :**

# **Transport du gaz de pétrole Liquéfié par pipeline**

**Application au projet « Skikda – Berrahal »**

Mr.AMRANI Rabah Nabil Dr.BENZIADA Salim

**Présenté par : Directeurs de mémoire :** 

Mr. DEBBA Djihad Mlle. AZROU Nawel.

Juin 2011

# *Remerciment*

*Cette thèse n'aurait jamais vu le jour sans l'aide de Dieu, le tout puissant, pour nous avoir donné la santé, le courage, la patience, la volonté et la force nécessaire, pour affronter toutes les difficultés et les obstacles à travers notre chemin d'étude.*

*Mener à bien un projet de thèse est un exercice difficile, exigeant un fort investissement, mais apportant nécessairement, en retour, un sentiment de satisfaction dû à l'accomplissement réussi d'un travail.*

*De ce fait, remercier, c'est le plaisir de se souvenir de tous ceux qui, par leurs encouragements, leur disponibilité, leur amitié et leurs compétences, ont su créer un cadre de recherche nous ayant permis de finaliser notre étude.*

*Nous tenons à exprimer notre sincère reconnaissance à Mr FOURALI pour nous avoir proposé le sujet.*

*On tient à remercie chaleureusement, en premier lieu, Mlle. AZROU qui a encadré notre travail, de sa confiance, sa patience, sa générosité et sa disponibilité son soutien qui ont permis de mener à bien notre travail dans*

*. Et, on désire sincèrement remercier toute l'équipe de département de Recherche et développement de NAFTAL, en particulier mlle DEKOUN pour son aide et soutien.*

*Nous souhaitons exprimer nos plus profonds remerciements à notre promoteur Dr BENZIADA, pour son suivi au quotidien, pour ses conseils, sa disponibilité, son travail constructif et pour toute la confiance qu'il a su nous témoigner au travers de l'autonomie qu'il nous a accordé durant cette étude.*

*Nous tenons à remercier Mr le Professeur A. KETTAB pour avoir accepté d'être Président de notre jury de Thèse. Nous tenons à réitérer ces remerciements à l'encontre du Professeur BERKANI et de Dr.BENMAMAR pour avoir accepté d'être rapporteurs et membres du jury.*

*Enfin, nous tenons à remercier tous ceux et celles de prés ou de loin qui nous ont aidé d'une façon ou d'une autre à élaborer notre travail.*

# *Dédicaces*

*Je dédie ce Modeste travail à : Mes parents qui m'ont beaucoup soutenu. Mes très chères sœurs, Lila, Hayet, sabiha . Toute Ma famille. Tous mes amis de la promotion 2011 Abdelhak, wassim, Massi, Seif, Bakir,Moh …*

Mr AMRANI Rabah Nabil

*Grace au bon Dieu je dédie ce modeste travail :*

*À mes chères Parents pour leur pour leurs soutiens et leurs sacrifices le long de ma formation ;*

*À mon petit frère Amine ;*

*À mes Grands Parents maternels, et ma grand-mère maternelle ;*

*À mes tantes et à mes oncles ;*

*À chacun de mes cousins et cousines, en particulier Chemsseddine, et Bilal ;*

*À mes meilleurs amis en particulier Moh, Wassim, Bakir, Abedelhak, seif, et Nabil ;*

*Djihad DEBBA*

#### **ملخص**

الهدف من المشروع هو إجراء دراسة تقنية واقتصادية على تصميم خط أنابيب النفط الذي سيسمح لنقل الغاز البتزولي انمسال من سكٍكدة حتى بزحال. بانجاز برنامج حسابي و استنادا إلى دراسة تقنية واقتصادية سنتمكن من العثور على القطر الأمثل بناء على التكلفة الإجمالية الأدنى. سيعطى البرنامج أيضا توزيع الضغط وتوزيع الحمولة على طول خط الأنابيب. كهماث مفتاحٍت: غاس انبتزول انمسال**,** انتكهفت اإلجمانٍت األدنى **,** ,MATLAB

#### **Résumé**

L'objectif de notre projet consiste à faire une étude technico-économique sur le dimensionnement d'une canalisation qui permettra l'évacuation du gaz de pétrole liquéfié GPL de SKIKDA jusqu'à Berrahel.

L'élaboration d'un programme de calcul sous Matlab en se basant sur une étude technicoéconomique nous amènera à trouver le diamètre optimal avec le coût le moins élevé.

Le programme donnera aussi la répartition de pression ainsi la répartition de charge le long du pipeline

Mots clés : Matlab, GPL, Coût,Pipeline.

#### **Abstract:**

The objective of our project consists in making a technico-economic study on the dimensioning of a drain which will allow the evacuation of petroleum gas liquified LPG of SKIKDA until Berrahel. The development of a calculation program under Matlab while being based on a technico-economic study will lead us to low find the diameter optimal on the basis of cost total. The program will thus give also the distribution of pressure the distribution of load along the pipeline

Key words: Matlab, LPG, Cost,Pipeline.

### **TABLE DES MATIÈRES**

**LISTE DES FIGURES** 

LISTE DES TABLEAUX

Nomenclature

# 

# CHAPITRE I : PRÉSENTATION DE L'ENTREPRISE NAFTAL

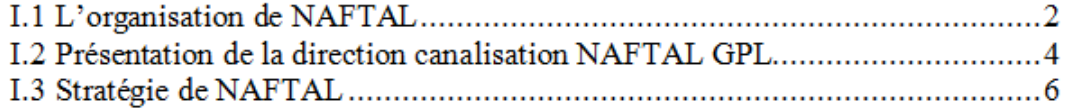

### CHAPITRE II : GÉNÉRALITÉS SUR LE GPL ET CES MODES DE **TRANSPORT**

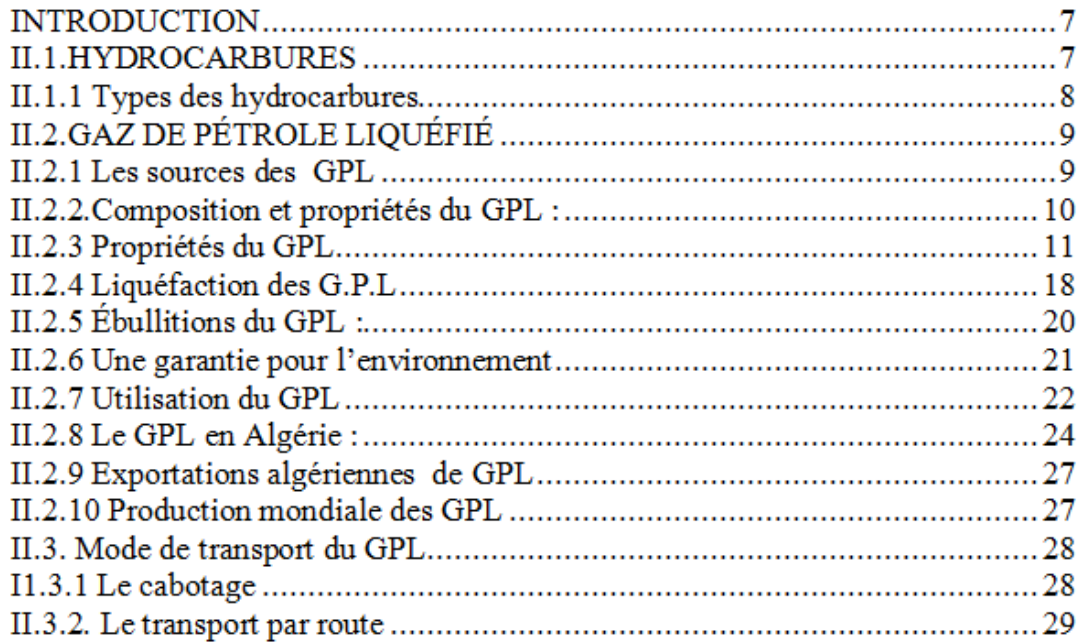

# CHAPITRE III : APPROCHE THÉORIQUE

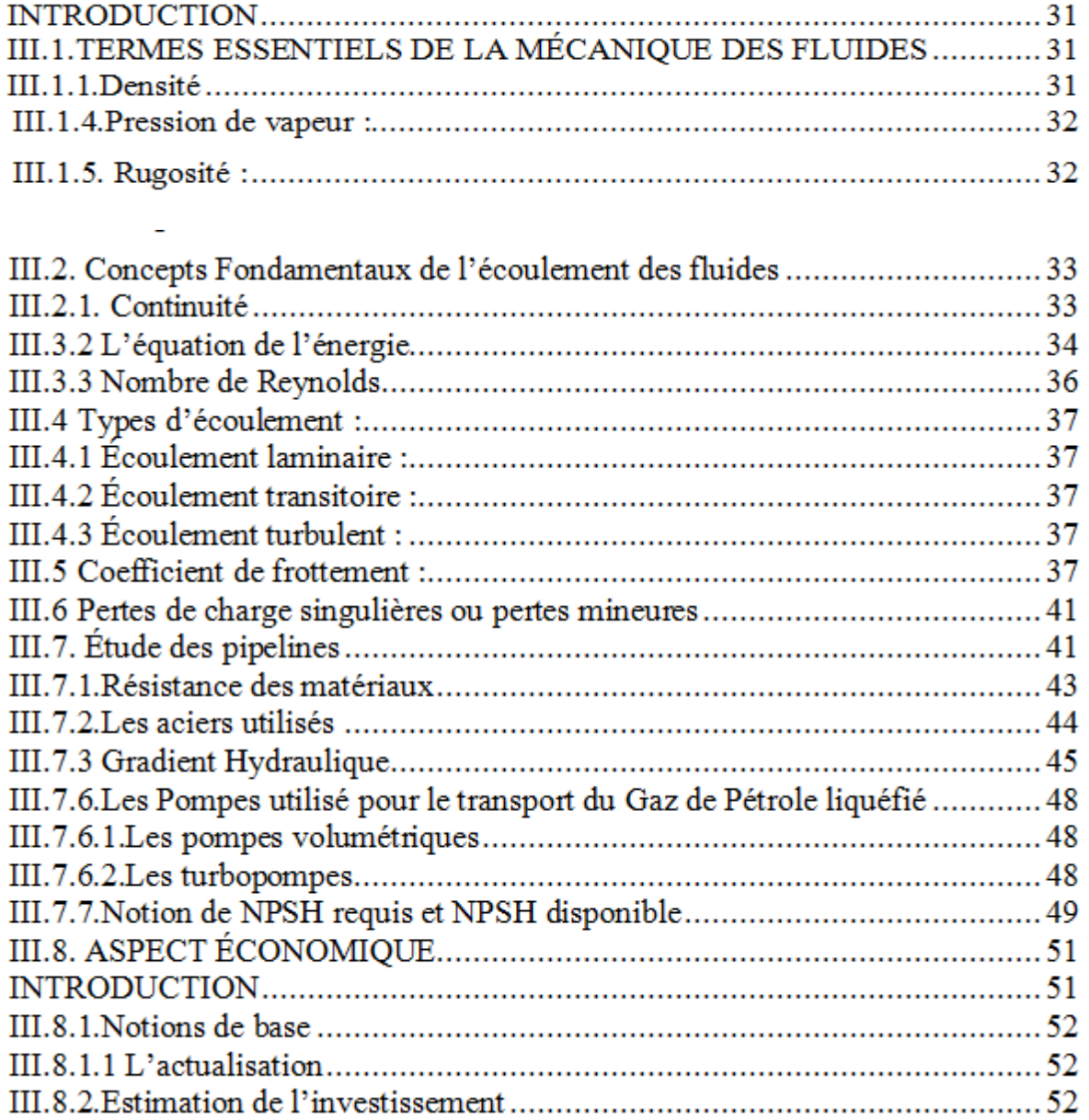

#### CHAPITRE IV : DESCRIPTION DU PROGRAMME DE CALCUL

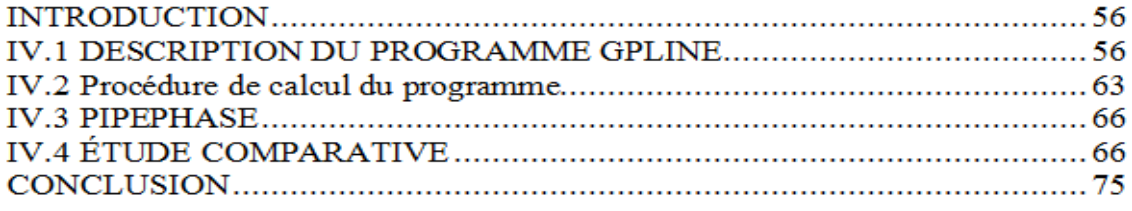

#### CHAPITRE V: DESCRIPTION DU PROJET

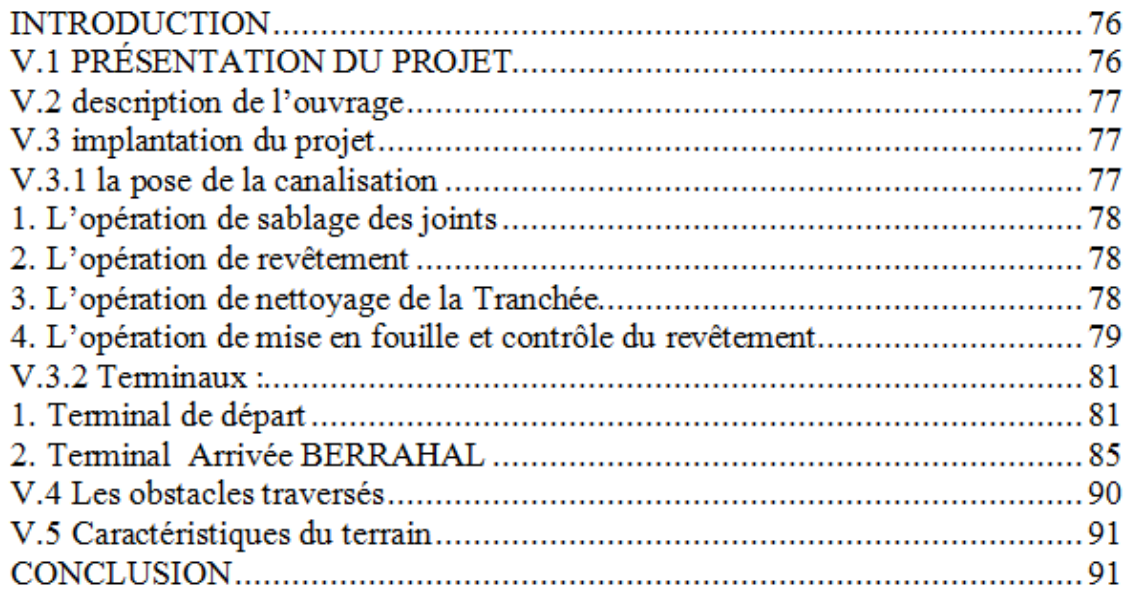

## CHAPITRE VI : APPLICATION DU PROGRAMME SUR LE PROJET **SKIKDA BERRAHEL**

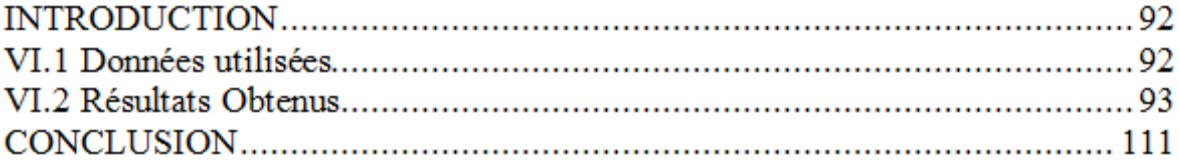

# Chapitre VII : HYGIÈNE SÉCURITÉ ET ENVIRONNEMENT(HSE)

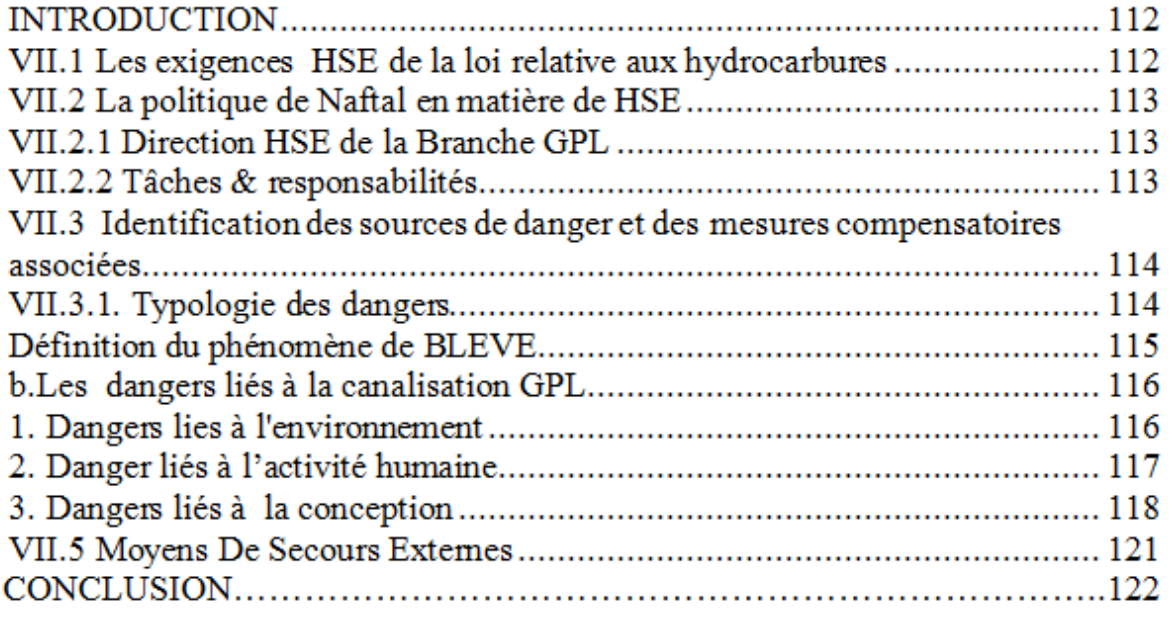

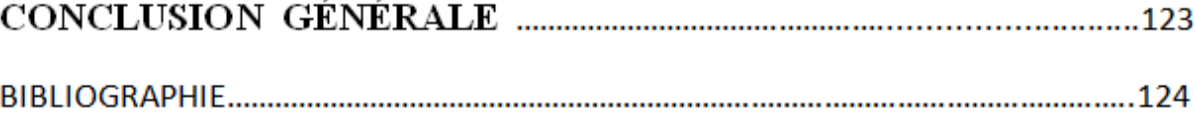

### **ANNEXE**

#### **LISTE DES FIGURES**

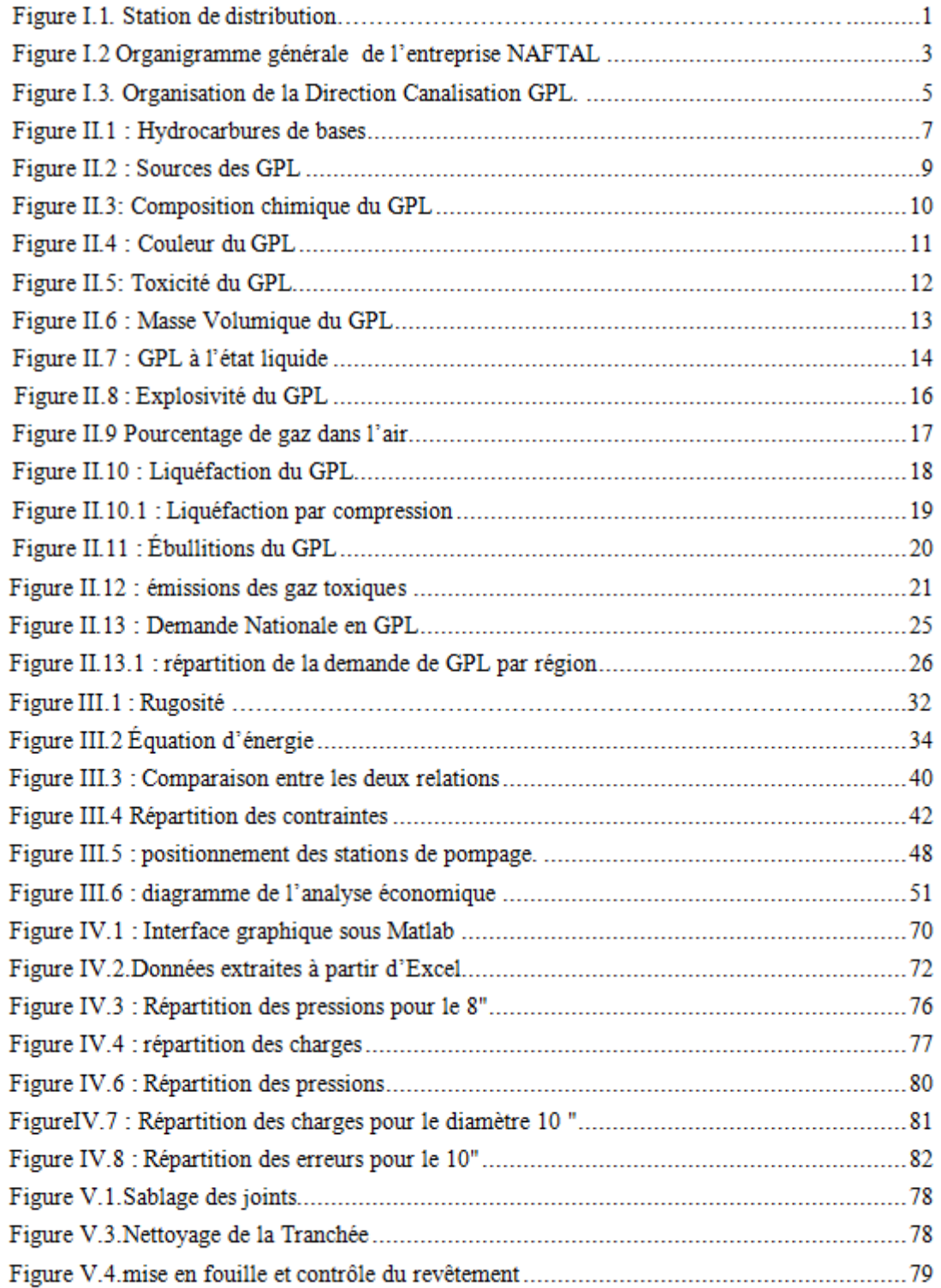

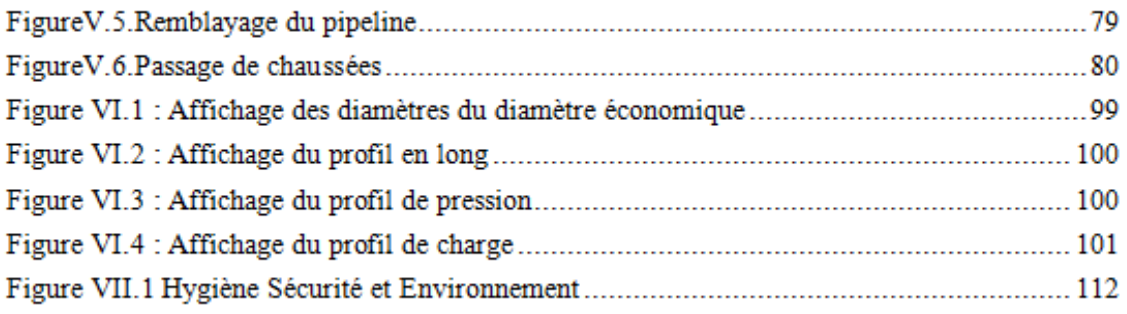

#### **LISTE DES TABLEAUX**

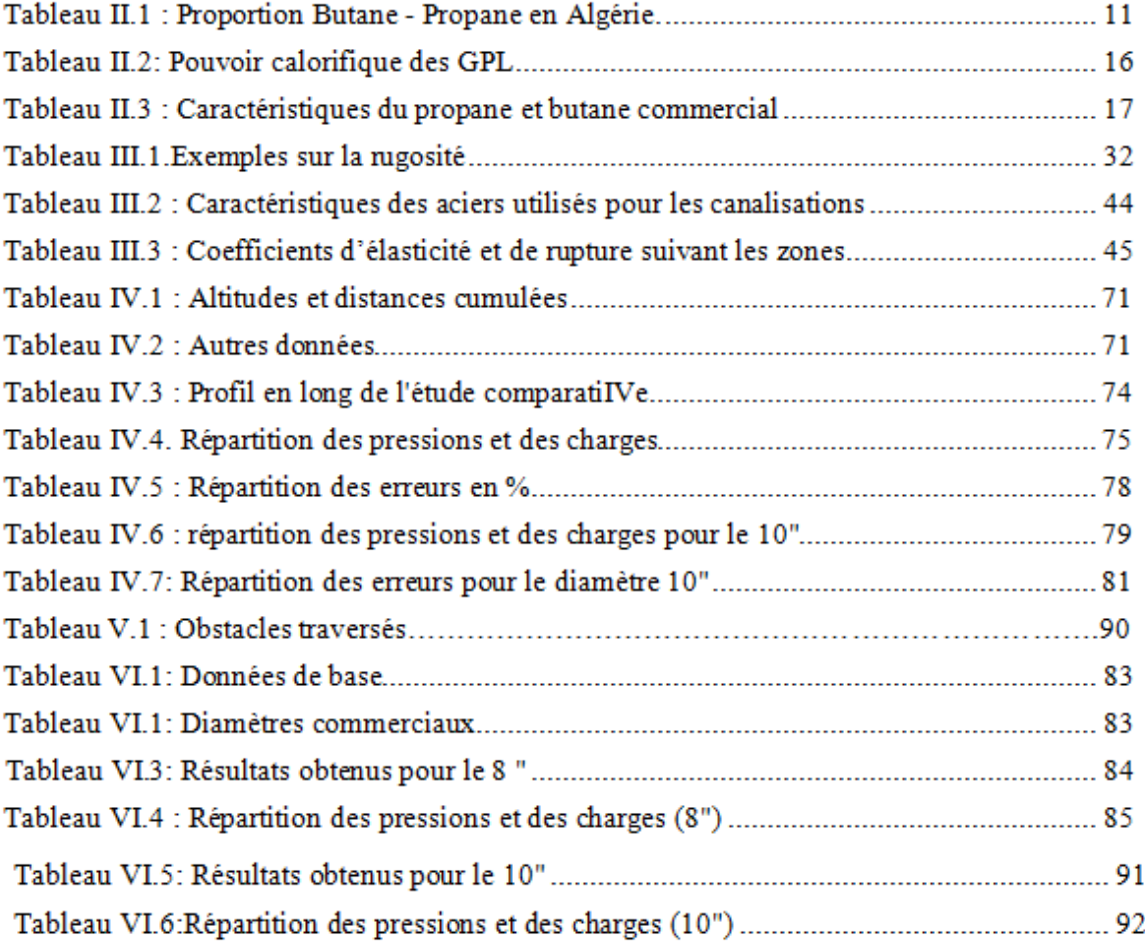

#### **Introduction générale**

Le transport par canalisations prend une importance de plus en plus grande en corrélation à une augmentation continue des quantités des produits transportés et des consommations en énergie.

Cette situation exige des entreprises dédiées et charge de ce type d'activité, de développer d'avantage leurs logistiques, voire même leurs modes de transport. Et cela, afin d'assurer un approvisionnement régulier pour faire face à l'accroissement de la demande sur le marché.

C'est dans cette optique que l'entreprise Naftal a entrepris un vaste programme d'investissement visant à sécuriser l'approvisionnement du pays en produits pétroliers, à travers un maillage intelligent de pipelines des différentes zones du pays.

Considéré comme étant un des maillons clés de sa chaine de valeurs, ce mode de transport contribue sensiblement à la réduction à la fois des couts, des délais de livraison, du trafic routier et assure aussi des transports massifs d'hydrocarbures en veillant au respect de l'environnement avec des conditions de sécurités les plus strictes.

Le recours aux pipelines est devenu actuellement une nécessité absolue pour pouvoir transporter de façon sécurisée les hydrocarbures et les produits pétroliers, et pouvoir ainsi assurer un approvisionnement permanent et continu.

Naftal a inscrit dans son plan d'action à court, moyen et long terme, le renforcement du transport des produits pétroliers par canalisations comme un axe stratégiques afin :

- D'améliorer son système de distribution à l'échelle nationale ;
- De réduire le recours au transport routier générateur de pollution et de surcouts ;
- D'améliorer les performances HSE de manière générale ;
- Et enfin, de sécuriser l'approvisionnement du marché national en produits pétroliers.

Dans le cadre de ce plan, il nous a été confié par Naftal d'effectuer l'étude du dimensionnement de la future canalisation de transport du GPL reliant l'usine GP1R Skikda au centre enfûteur de Berrahal.

Pour mener à bien cette étude, le développement d'un outil sous Matlab a été effectué dans le cadre de ce travail. Cet outil générique, pourra par la suite être utilisé pour les études préliminaires des futurs projets de transport du GPL par canalisation.

Pou ce faire, la démarche suivie se décline en :

Tout d'abord, d'une présentation succincte de l'entreprise NAFTAL ;

En second lieu, il sera passé en revue les Généralités sur le fluide transporté par le GPL, ainsi que les différents modes de transport y afférant;

Puis suivra une présentation du projet Skikda-Berrahal;

L'aspect théorique dans le dimensionnement des canalisations des fluides compressibles, ainsi que l'aspect économique sera par ailleurs explicité;

Un descriptif du programme-outil développé sous Matlab, ainsi que sa calibration et validation, en adoptant une comparaison des résultats obtenus à ceux de l'outil; qui sera suivi par une application du programme au projet Skikda-Berrahal en tenant compte de l'aspect HSE dans le transport par canalisation ;

Conclusion Générale.

#### **Nomenclature**

v: Viscosité Cinématique  $(m^2/s)$ 

μ : Viscosité Dynamique (Kg/ms.)

 $\rho$  : Masse volumique (Kg/ $m^3$ )

 $\epsilon$ : Rugosité absolue (m)

: Rugosité relative ;

M : Masse du fluide dans n'importe quel point de la canalisation, (Kg)

Vol : Volume du fluide dans n'importe quel point de la canalisation ( $m<sup>3</sup>$ )

A : Surface de la section de la canalisation ( $m^2$ )

W : Poids d'une particule du liquide

E : Énergie totale d'une particule du liquide

 $Z: La \, \text{cote (m)}$ ;

P : La pression (bar) ;

γ : poids spécifique du liquide

H : La charge (m)

: La hauteur manométrique de la pompe (m) ;

: Diamètre intérieur de la conduite en (m) ;

 $Q:$  Débit  $(m^3/$ 

V : Vitesse (m/s)

: Nombre de Reynolds ;

: Nombre de Reynolds caractérisant l'écoulement dans un modèle rugueux de référence ;

: Coefficient de frottement de Darcy ;

 $\Delta h_1$ : Pertes de charge linéaire (m);

L : Longueur de la conduite en  $(m)$ ;

g : Accélération de la pesanteur en  $(m/s^2)$ ;

h<sub>ftot</sub>: Pertes de charge totale (m);

 $\Delta h_1$ : Pertes de charge linéaire (m);

 $\Delta h_s$ : Pertes de charge singulière (m);

I: Gradient hydraulique ;

 $\delta$ : Contrainte maximale de service ;

E : Limite d'élasticité du métal ;

R : Limite de la rupture du métal ;

 $K_e$ ,  $K_r$ : Coefficients de sécurité ;

 $P_{int}$ : Pression intérieure (KPa);

δ: Contrainte admessible (Mpa)

a: Coeifficient de tolérance sur l'ép

B: Coeifficient de tolérance sur le diamètre

N<sub>sni</sub>: Nombre de station de pompage à mettre en œuvre ;

: Nombre de station de pompage intermédiaire ;

: Rendement de la pompe

NPSH<sub>disp</sub>: NPSH disponible (bar);

P<sub>dép</sub>: Pression de départ (bar);

P<sub>vap</sub>: Pression de vapeur (bar).

CE : Cout énergétique (Da) ;

P<sub>abs</sub>: Énergie absorbée au niveau du terminal de départ et stations de pompages intermédiaires KWh ;

R : Prix de l'énergie en DA/KWh;

Fm<sub>a</sub>: Facteur de marche actualisée.

 $INV_t : L'$  investissement total (Da);

: L'exploitation totale pendant la durée du projet (Da) ;

 $\text{Qt}$  : Quantités transportées pendant la durée du projet (m<sup>3)</sup>

#### **Introduction générale**

Le transport par canalisations prend une importance de plus en plus grande en corrélation à une augmentation continue des quantités des produits transportés et des consommations en énergie.

Cette situation exige des entreprises dédiées et charge de ce type d'activité, de développer d'avantage leurs logistiques, voire même leurs modes de transport. Et cela, afin d'assurer un approvisionnement régulier pour faire face à l'accroissement de la demande sur le marché.

C'est dans cette optique que l'entreprise Naftal a entrepris un vaste programme d'investissement visant à sécuriser l'approvisionnement du pays en produits pétroliers, à travers un maillage intelligent de pipelines des différentes zones du pays.

Considéré comme étant un des maillons clés de sa chaine de valeurs, ce mode de transport contribue sensiblement à la réduction à la fois des couts, des délais de livraison, du trafic routier et assure aussi des transports massifs d'hydrocarbures en veillant au respect de l'environnement avec des conditions de sécurités les plus strictes.

Le recours aux pipelines est devenu actuellement une nécessité absolue pour pouvoir transporter de façon sécurisée les hydrocarbures et les produits pétroliers, et pouvoir ainsi assurer un approvisionnement permanent et continu.

Naftal a inscrit dans son plan d'action à court, moyen et long terme, le renforcement du transport des produits pétroliers par canalisations comme un axe stratégiques afin :

- D'améliorer son système de distribution à l'échelle nationale ;
- De réduire le recours au transport routier générateur de pollution et de surcouts ;
- D'améliorer les performances HSE de manière générale ;
- Et enfin, de sécuriser l'approvisionnement du marché national en produits pétroliers.

Dans le cadre de ce plan, il nous a été confié par Naftal d'effectuer l'étude du dimensionnement de la future canalisation de transport du GPL reliant l'usine GP1R Skikda au centre enfûteur de Berrahal.

Pour mener à bien cette étude, le développement d'un outil sous Matlab a été effectué dans le cadre de ce travail. Cet outil générique, pourra par la suite être utilisé pour les études préliminaires des futurs projets de transport du GPL par canalisation.

Pou ce faire, la démarche suivie se décline en :

Tout d'abord, d'une présentation succincte de l'entreprise NAFTAL ;

En second lieu, il sera passé en revue les Généralités sur le fluide transporté par le GPL, ainsi que les différents modes de transport y afférant;

Puis suivra une présentation du projet Skikda-Berrahal;

L'aspect théorique dans le dimensionnement des canalisations des fluides compressibles, ainsi que l'aspect économique sera par ailleurs explicité;

Un descriptif du programme-outil développé sous Matlab, ainsi que sa calibration et validation, en adoptant une comparaison des résultats obtenus à ceux de l'outil; qui sera suivi par une application du programme au projet Skikda-Berrahal en tenant compte de l'aspect HSE dans le transport par canalisation ;

Conclusion Générale.

# **Chapitre I**

PRÉSENTATION DE L'ENTREPRISE NAFTAL

# **CHAPITRE I**

# **PRÉSENTATION DE L'ENTREPRISE NAFTAL**

NAFTAL, société nationale de commercialisation et de distribution des produits pétroliers, filiale de SONATRACH a été créée en 1987. Sa mission essentielle consiste à distribuer et à commercialiser des produits pétroliers sur le marché national. Elle intervient en qualité d'intermédiaire entre les fournisseurs nationaux et étrangers (raffineurs, manufacturiers et autres producteurs) et les utilisateurs de produits pétroliers implantés essentiellement en Algérie bien que depuis l'année 2002, elle cherche à s'internationaliser en essayant de pénétrer les marchés de certains pays limitrophes.

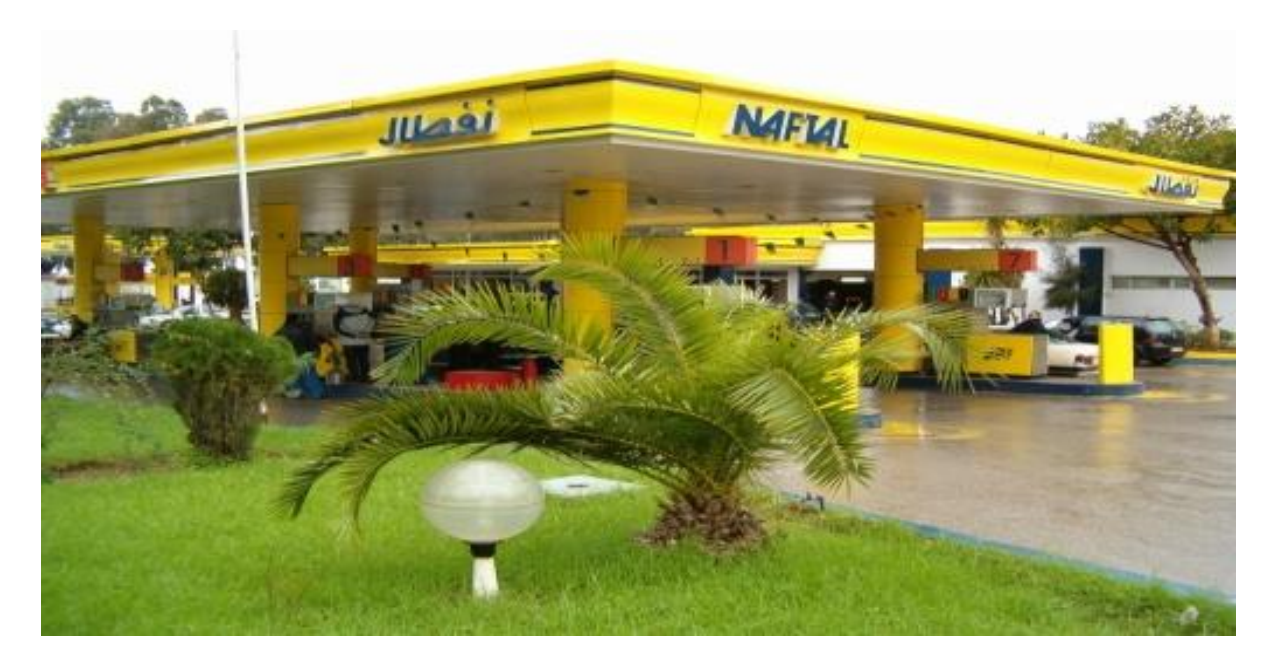

**Figure I.1. Station de distribution**

La distribution consiste à s'approvisionner, stocker, vendre et acheminer le produit vers le client en vue de son utilisation. C'est ainsi que NAFTAL assume deux grandes fonctions :

- La fonction logistique qui comprend la circulation de tous les flux physiques du producteur à l'utilisateur : transport, livraison, stockage et manutention.
- La fonction commerciale qui englobe la gestion du réseau, la vente, les actions promotionnelles et la gestion de la force de vente.

#### **I.1 L'organisation de NAFTAL**

Il faut rappeler que la mission de NAFTAL consiste à acheminer son offre composée de produits et services diversifiées telle que définie ci-dessus, des lieux de raffinage (Arzew, Skikda..) ou des ports pour certains produits en provenance de raffineries algériennes en utilisant le cabotage ou encore d'installations de raffinage et de manufactures (pneumatiques) étrangères aux nombreux utilisateurs éparpillés à travers le territoire national .

Pour accomplir ses activités, NAFTAL dispose comme tout distributeur d'un réseau de distribution assez dense, organisé de manière à satisfaire toutes les exigences de la clientèle et géré par une Direction Générale implantée à Alger et d'Unités administratives décentralisées appelées Districts intervenant chacune dans deux à trois Wilayas de façon à couvrir l'ensemble du territoire national.

Le réseau de distribution est composé d'infrastructures et de Centres de stockage et de distribution de lubrifiants, de bitumes, de produits marine (pour les Districts situés dans les zones côtières), de produits aviation (pour chaque Aéroport civil implanté au niveau du territoire national), d'entrepôts et dépôts pour le stockage des carburants, de stations-service et points de vente (magasins).

L'entreprise est structurée en plusieurs niveaux :

- 1. Assemblée Générale composée d'un seul actionnaire SONATRACH qui est propriétaire à 100% des actions de NAFTAL
- 2. Conseil d'Administration comprenant un Président (PDG de l'entreprise), des membres issus de la société mère SONATRACH et d'un représentant syndical.
- 3. Président Directeur Général et son staff composé de Conseillers Principaux et de Conseillers.
- 4. Branches (Commercialisation, Carburants, GPL, Activités Internationales)

5**.** Directions Exécutives (Finances et Comptabilité, Ressources Humaines, Stratégie, Planification, Économie SPE)

6. Directions Centrales (Audit, Procédures et Contrôle de gestion, Hygiène, Sécurité, Environnement, Qualité HSEQ)

 **7.** Directions (Administration Générale, Affaires Sociales et Culturelles)

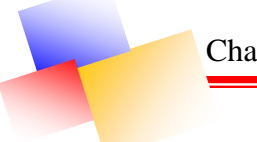

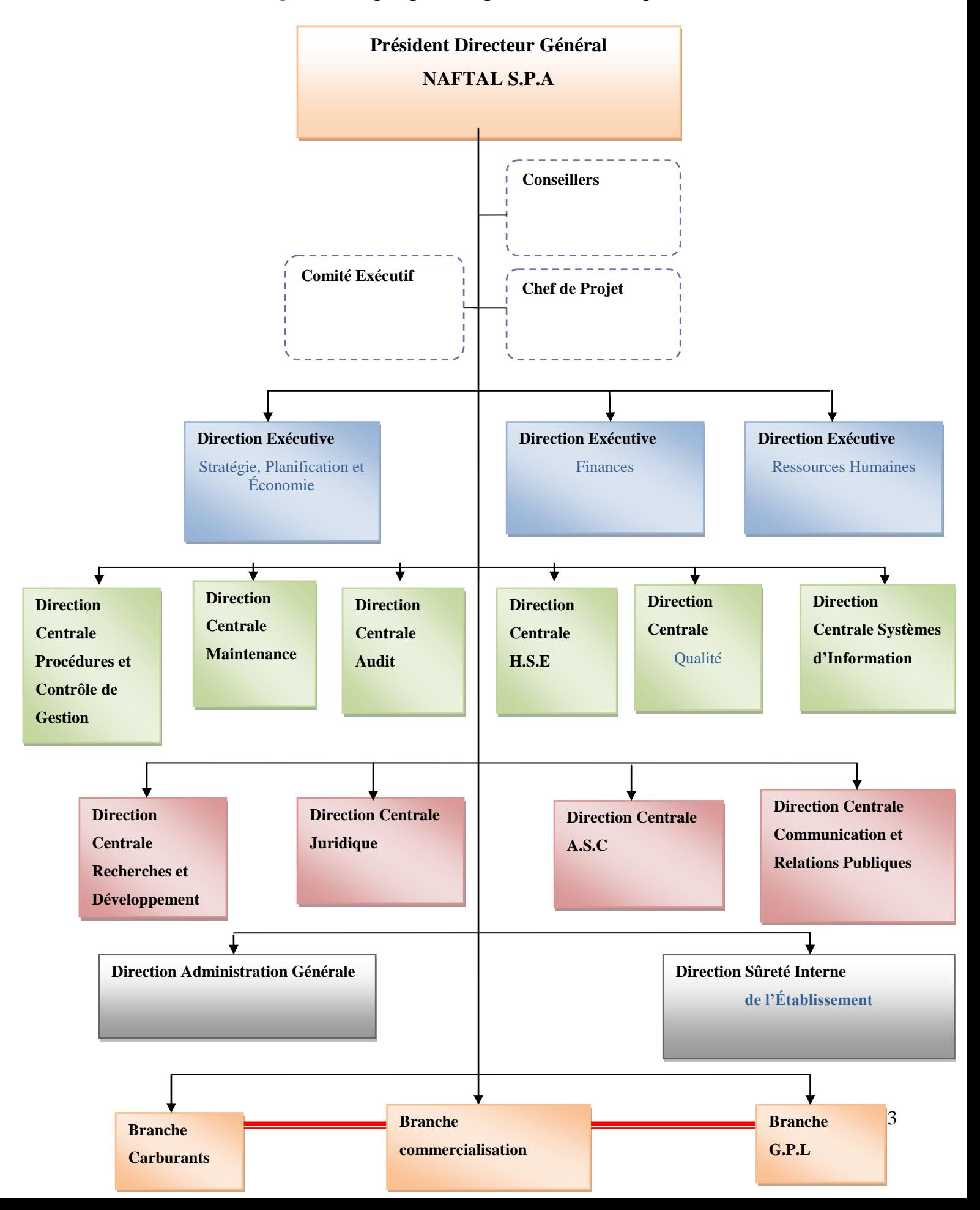

#### **Figure I.2 Organigramme générale de l'entreprise NAFTAL**

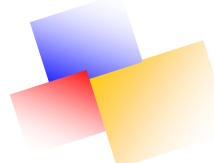

#### **I.2 Présentation de la direction canalisation NAFTAL GPL**

La Direction Canalisations crée au sein de la Branche GPL a pour mission principale la gestion du réseau de transport par Canalisation, dans de meilleurs conditions liées à :

- La sécurité du personnel, des tiers et de l'environnement;
- La continuité de l'alimentation en GPL;
- Le maintien de la qualité du produit livré**.**

Aujourd'hui, notre réseau de transport de GPL est composé de:

- **Prés de 380 Kilomètres conduites de transport;**
- **Prés de 90 Kilomètres conduites d'exploitation;**

30 Ouvrages Annexes (Terminaux, Postes de coupure, Station de Pompage et Postes de Sectionnement.

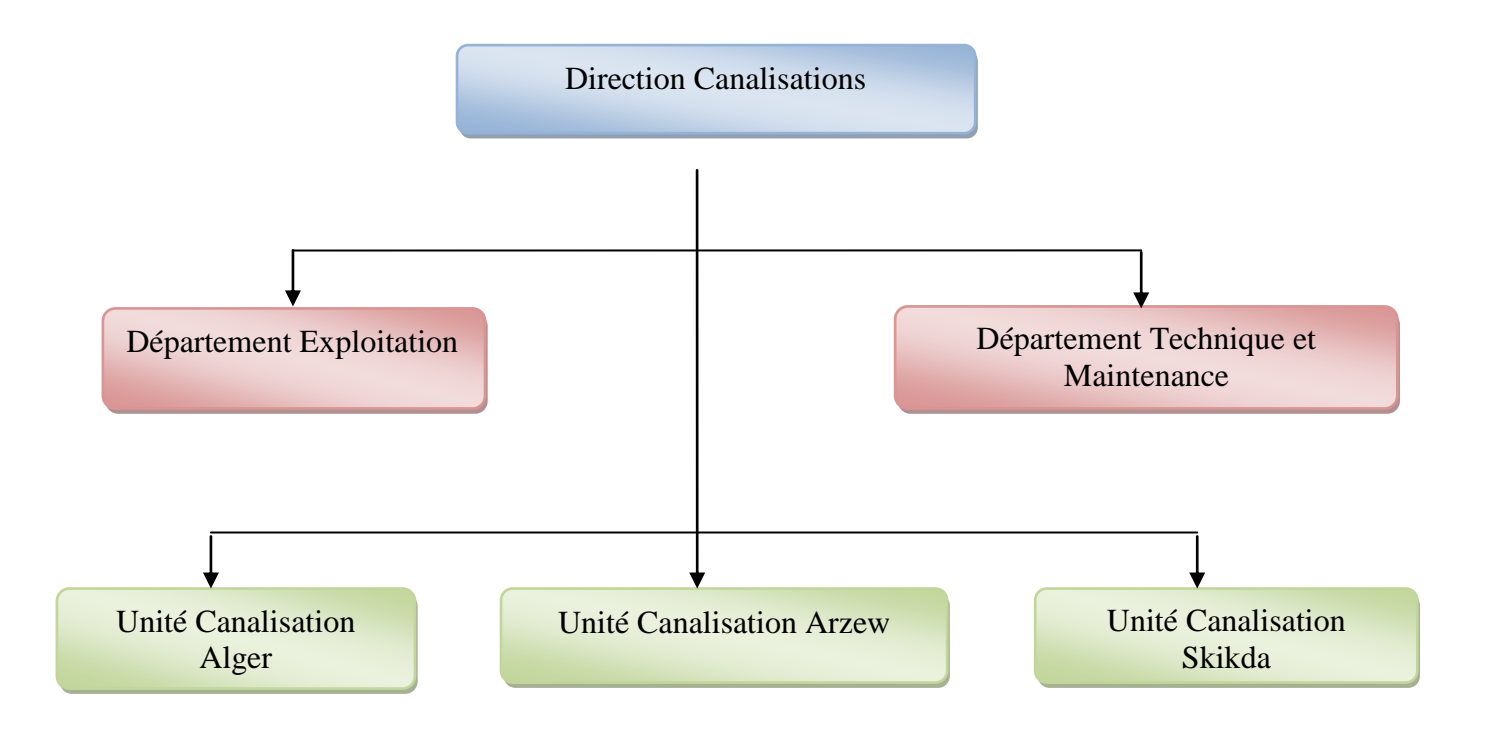

**Figure I.3. Organisation de la Direction Canalisation GPL.**

Avec un personnel de 30 000 agents, Naftal est le premier distributeur de produits pétroliers en Algérie.

Elle contribue à hauteur de 51% de l'énergie finale en fournissant 10 millions de tonnes de produits pétroliers par an sous forme de :

**Carburants (8 millions de TM).** 

Gaz de pétrole liquéfiés (plus de 1.6 million de TM).

- Bitumes (plus de 0.5 million de TM).
- **Lubrifiants (plus de 70 000 TM).**

Représentant pour l'exercice 2009:

- un chiffre d'affaire toutes taxes comprises de 235 milliards de DA.
- **une valeur ajoutée de 40 milliards de DA.**
- un résultat d'exploitation de 6 milliards de DA.

La société NAFTAL dispose de :

- 躨 49 centres et dépôts de distribution et de stockage de carburants,
- 22 centres et 27 magasins lubrifiants et pneumatiques. 誘
- P. 26 centres et dépôts Aviation, 06 centres marine.

49 dépôts relais de stockage GPL.

- 鑁 41 centres d'emplissage GPL d'une capacité d'enfûtage de 1,2 millions tonnes/an.
- 3 centres vrac GPL. 踐
- 15 unités bitumes d'une capacité de formulation de 360.000 躨 tonnes/an.
- 3 000 véhicules de distribution et 800 engins de manutention et de 鑁 maintenance.
- 籘 730 Km de canalisation.

### **I.3 La Stratégie de NAFTAL**

Les axes majeurs de la stratégie de NAFTAL sont :

Le développement d'une nouvelle culture managérat ambitieuse, innovante et exigeante;

- Le développement et l'amélioration de la rentabilité de ses activités;
- La fidélisation de sa clientèle:
- Une exploitation de toutes les opportunités offertes par la mondialisation tant au niveau national qu'international;
- Le renforcement de sa position de leader de la distribution des produits pétroliers au plan national;
- La pénétration des marchés extérieurs tout en axant ses efforts sur les marchés maghrébins et africains;
- La rationalisation de son portefeuille en donnant la priorité au développement et à la croissance sélective des produits à forte valeur ajoutée;
- L'adaptation de son organisation et de son mode de fonctionnement aux mutations de l'environnement;
- La consolidation des activités principales et la poursuite de la décentralisation des activités opérationnelles;
- La mise en place d'une politique de marketing et de communication;
- Le lifting du réseau;
- Le redimensionnement de l'activité au niveau national;
- Le redéploiement des activités au niveau international;
- Le développement du partenariat et des synergies avec des opérateurs disposant d'atouts spécifiques;
- L'intensification des actions visant la maîtrise des coûts et l'amélioration de la qualité des produits et services;
- La réduction de l'empreinte des activités de l'environnement;
- Enfin, l'ambition de NAFTAL est de devenir exemplaire non seulement par ses performances économiques mais aussi par le respect de l'environnement.

# **Chapitre II**

# **GÉNÉRALITÉS SUR LE GPL ET CES MODES DE TRANSPORT**

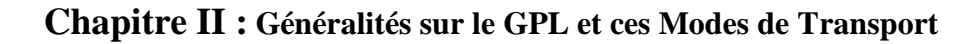

# **CHAPITRE II**

# **GÉNÉRALITÉS SUR LE GPL ET CES MODES DE TRANSPORT**

#### **INTRODUCTION**

La progression spectaculaire des besoins en énergie dans le monde moderne nécessite un développement corrélatif des moyens de transport. Ce qui permettra une utilisation aisée des produits énergétiques comme le gaz naturel, le condensât et le GPL. Ces derniers jouent un rôle primordial dans l'économie mondiale.

#### **II.1.HYDROCARBURES**

Composés organiques constitués de carbone et d'hydrogène, ce sont les composés organiques les plus simples, et on peut considérer que les autres composés organiques en sont dérivés.

Formule globale :  $C_n$ -H<sub>2n+2</sub>

A chaque atome de carbone est associé 2 atomes d'hydrogène et il y a à chaque bout de la chaîne un atome d'hydrogène.

Les quatre premiers hydrocarbures sont des gaz :

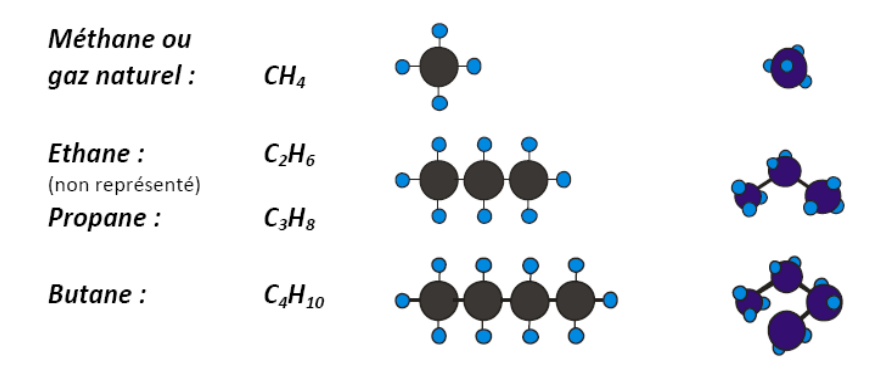

**Figure II.1 : Hydrocarbures de bases**

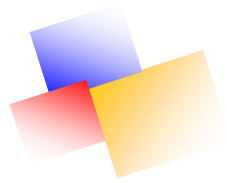

Les hydrocarbures présentent une grande importance commerciale: on les utilise comme carburants, comme combustibles, comme huiles lubrifiantes et comme produits de base en synthèse pétrochimique.

#### **II.1.1 Types des hydrocarbures**

#### **a. Condensât**

Il est constitué d'un mélange d'hydrocarbures paraffiniques, de (iC5H12) jusqu'au (C12H26) et plus, généralement extrait des gisements du gaz à condensât. Il est sous forme liquide dans les conditions normales de température et de pression.

#### **b. Gaz naturel**

Le gaz naturel est une énergie primaire non renouvelable bien répartie dans le monde, propre et de plus en plus utilisée. Dispose de nombreuses qualités : abondance relative, souplesse d'utilisation, qualités écologiques, prix compétitifs. La mise en œuvre de cette énergie repose sur la maîtrise technique de l'ensemble de la chaîne gazière, qui va de l'extraction aux utilisateurs, en passant par le stockage, le transport, la distribution.

Le gaz naturel est une énergie fossile comme la houille, le charbon ou la lignite. C'est un mélange dont le constituant principal, de 75 % à 95 %, est le méthane (CH4). Il est donc composé majoritairement d'hydrogène et de carbone, d'où son nom d'hydrocarbure.

#### **c. Pétrole :**

 Le pétrole, du latin pierre et oléum huile (soit huile de pierre), est une roche liquide carbonée, ou huile minérale. Énergie fossile, son exploitation est l'un des piliers de l'économie industrielle contemporaine, car il fournit la quasi-totalité des carburants liquides. Le pétrole est aussi souvent appelé or noir en référence à sa couleur et à son coût élevé.

#### **4. Carburant**

Substance dont la combustion fournit l'énergie nécessaire aux moteurs thermiques (moteurs à allumage commandé, moteurs à diesel, moteur d'avion).Un carburant est un mélange différents issus du raffinage.

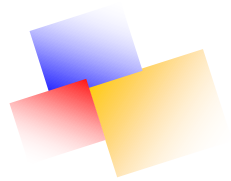

## **II.2.GAZ DE PÉTROLE LIQUÉFIÉ**

Le Butane et le Propane, appelés couramment « GPL » sont des Gaz de Pétrole Liquéfiés. Il s'agit de dérivés du pétrole ou du gaz naturel.

L'appellation « Gaz de Pétrole Liquéfiés » est exclusivement réservée au Propane et au Butane, car leurs températures de vaporisation respectivement -42°C et 0°C a pression normale permettent de les maintenir liquides à température ordinaire sous une pression modérée 14 et 5 kPa respectivement.

#### **II.2.1- Sources des GPL**

Les gaz de pétrole liquéfié (GPL) sont produits principalement :

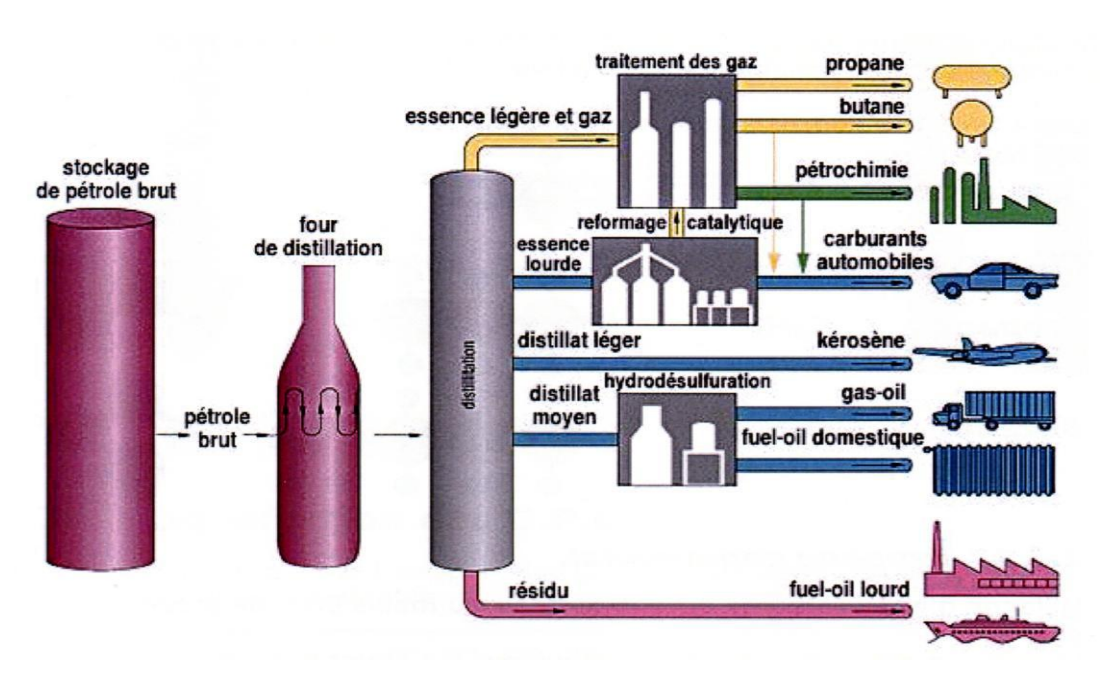

**Figure II.2 : Sources des GPL**

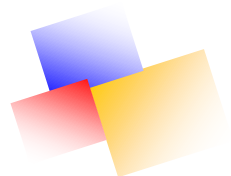

Dans les raffineries de pétrole brut, soit au cours de la distillation du pétrole ; soit pendant le craquage thermique ou reforming catalytique des produits en vue de la production des essences ; 1 tonne de pétrole brut raffiné produit 30 kg de GPL, dont 2/3 de Butane et 1/3 de Propane.

Dans les unités de traitement et de séparation du gaz naturel (GN) qui a pour but de séparer et de recueillir les condensâtes (propane, butane, essence légère etc.….) ; Par récupération directe des gaz séparés du brut.

#### **II.2.2.Composition et propriétés du GPL :**

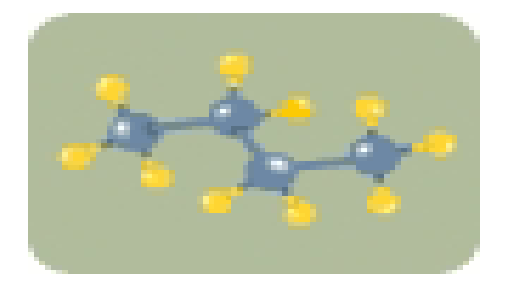

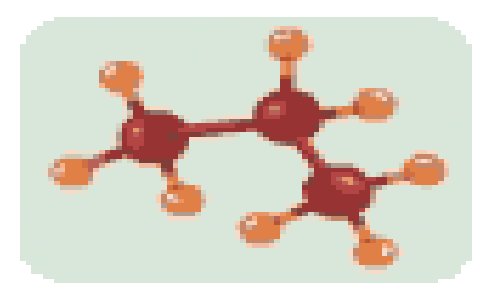

 $C_4H_{10}$ Butane  $C_3H_8$ -Propane

 **Figure II.3: Composition chimique du GPL**

Les Gaz de Pétrole Liquéfiés (GPL) sont des molécules pures, dites saturées, car elles possèdent des relations stables entre les différents atomes.

En effet, les GPL ne sont rien d'autre que des chaînes hydrocarbonées, c'est-à-dire qu'elles sont constituées uniquement de molécules de Carbone (3 pour le propane – 4 pour le butane) et d'Hydrogène (8 pour le propane – 10 pour le butane). Ces hydrocarbures mélangés répondent à des règles officielles, clairement définies par la loi.

En Algérie, les proportions du complexe Propane-Butane répondent aux normes de sécurité et varient en fonction des saisons et des régions. Voir tableau suivant :

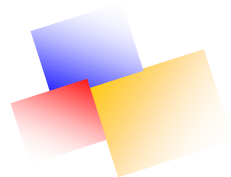

| <b>Région</b><br><b>Saison</b> | <b>Nord</b>    |               | <b>Sud</b> |               |
|--------------------------------|----------------|---------------|------------|---------------|
|                                | 80%<br>propane | 20%           | 60%        | 40%           |
| Été                            |                | <b>Butane</b> | Propane    | <b>Butane</b> |
|                                | 100%           | 0%            | 80%        | 20%           |
| <b>Hiver</b>                   | Propane        | <b>Butane</b> | Propane    | <b>Butane</b> |

 **Tableau II.1 : Proportion Butane - Propane en Algérie.**

#### **II.2.3 Propriétés du GPL**

#### **↓** Couleur

Aucune. A l'état liquide, les G.P.L. ressemblent à de l'eau. A l'état gazeux, ils sont invisibles. Lorsque l'on est en présence d'une fuite en liquide, on voit un nuage blanc qui est surtout dû à la condensation de l'humidité de l'atmosphère. Il est d'autant plus important que l'atmosphère a un fort taux d'humidité et est aussi proportionnel à l'importance de la fuite.

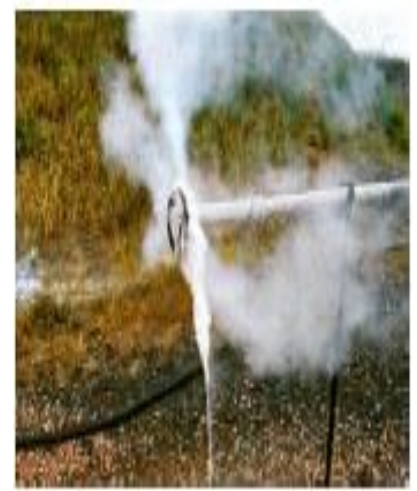

**Figure II.4 : Couleur du GPL**

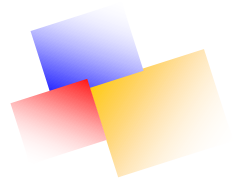

#### **↓** Odeur

Aucune à l'état naturel. On ajoute un produit à l'odeur particulièrement désagréable. Ce produit dont le nom d'usage est mercaptan est un liquide. Bien qu'ajouté en quantité infime dans les G.P.L., il finit par se déposer au fond de réservoir ou de bouteille et il est possible que l'on perçoive son odeur quand le récipient est vide ou presque vide sans qu'il n'y ait de fuite.

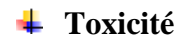

Aucune.

Mais risque d'asphyxie par manque d'oxygène

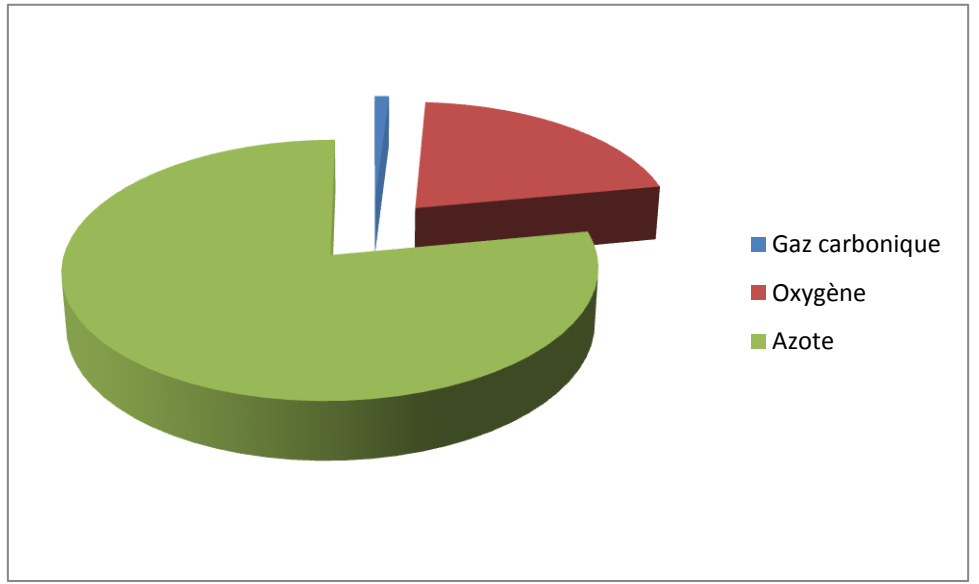

#### **Figure II.5: Toxicité du GPL**

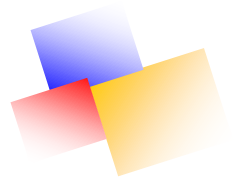

#### **↓** Corrosion

Les G.P.L. gonflent le caoutchouc naturel ; les joints devront être en caoutchouc synthétique. Ils dissolvent la graisse et l'huile.

#### **Fluidité**

Les G.P.L. sont très fluides tant à l'état liquide qu'à l'état gazeux. Une épreuve à l'eau d'un réservoir permet de vérifier la non déformation de l'enveloppe mais ne garantit pas de son étanchéité quand il sera rempli avec du G.P.L.

Une épreuve à l'air comprimé ou à l'azote ne garantie pas de l'étanchéité quand ce sera du G.P.L. qui circulera dans les canalisations.

**Masse Volumique :**

**G.P.L. à l'état gazeux** 

Air =  $1,29 \text{ g}/1$ 

Propane  $= 1.8$  g/l

Butane  $= 2.4$  g/l

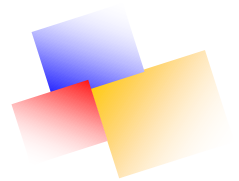

Les GPL en phase gazeuse sont deux fois plus lourds que l'air.

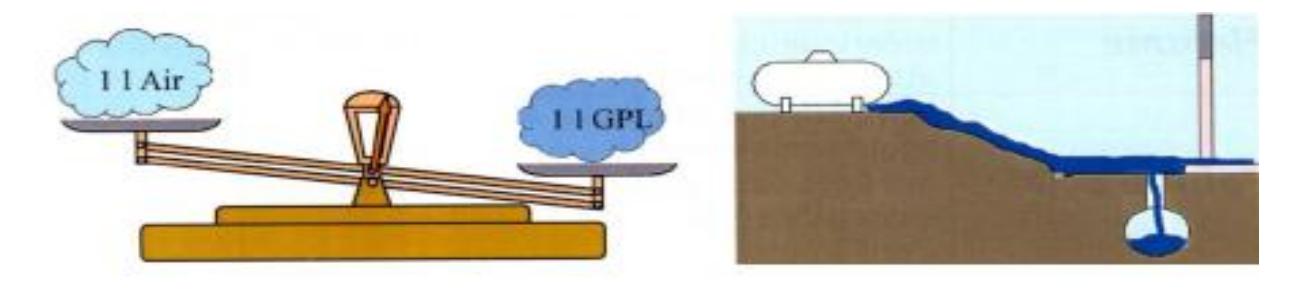

**Figure II.6 : Masse Volumique du GPL**

Accumulation dans les points bas

**G.P.L. à l'état liquide** 

Eau =  $1$  kg/l

Propane  $= 0.51$  kg/l

Butane  $= 0.58$  kg/l

Les G.P.L. en phase liquide sont deux fois plus légers que l'eau.

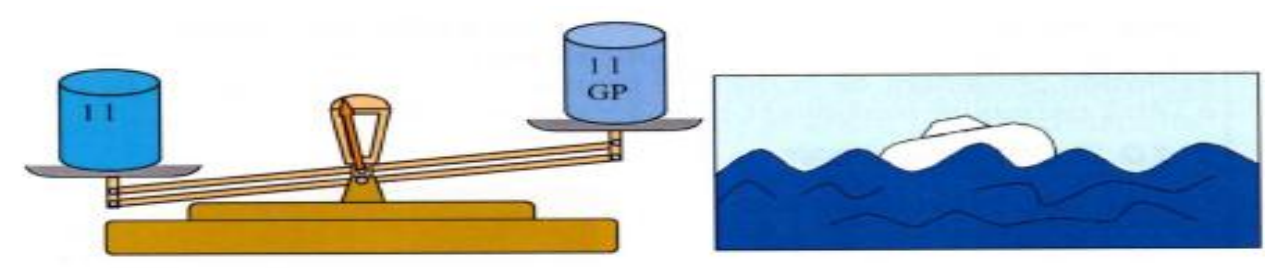

**Figure II.7 : GPL à l'état liquide**

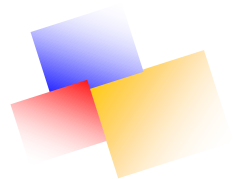

On pourra éventuellement introduire de l'eau dans le réservoir pour transformer une fuite de GPL liquide en fuite d'eau

### **↓** Combustion des G.P.L.

Elle se fait avec l'oxygène de l'air.

Elle dégage :

- Du gaz carbonique ............................
- De la vapeur d'eau ............................
- Une importante quantité de chaleur Q

BUTANE  $C_4H_{10} + {^{13}/2} O_2 \rightarrow 4CO_2 + 5H_2O + Q$ 

PROPANE  $C_3H_8 + 5O2 \rightarrow 3CO_2 + 4H_2O + Q$ 

Attention le manque d'air entraine la formation de monoxyde de carbone très toxique.

 $C_3H_8 + 4.5O_2 \rightarrow 2CO_2 + 1 CO + 4H_2O + Q.$ 

#### **Pouvoir calorifique**

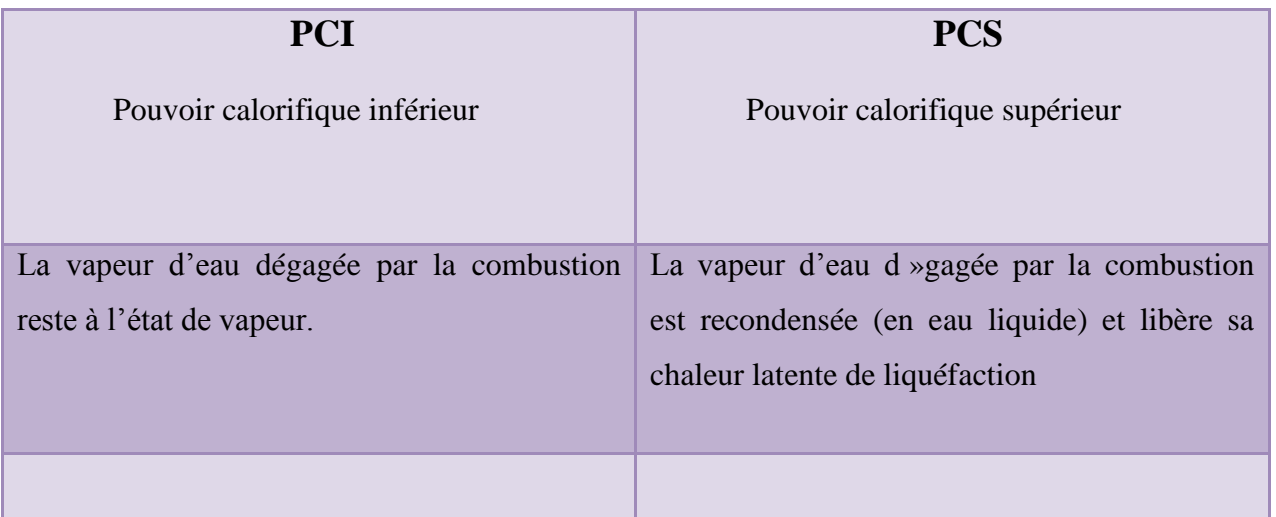

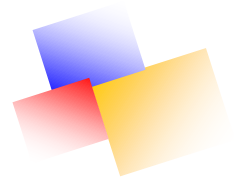

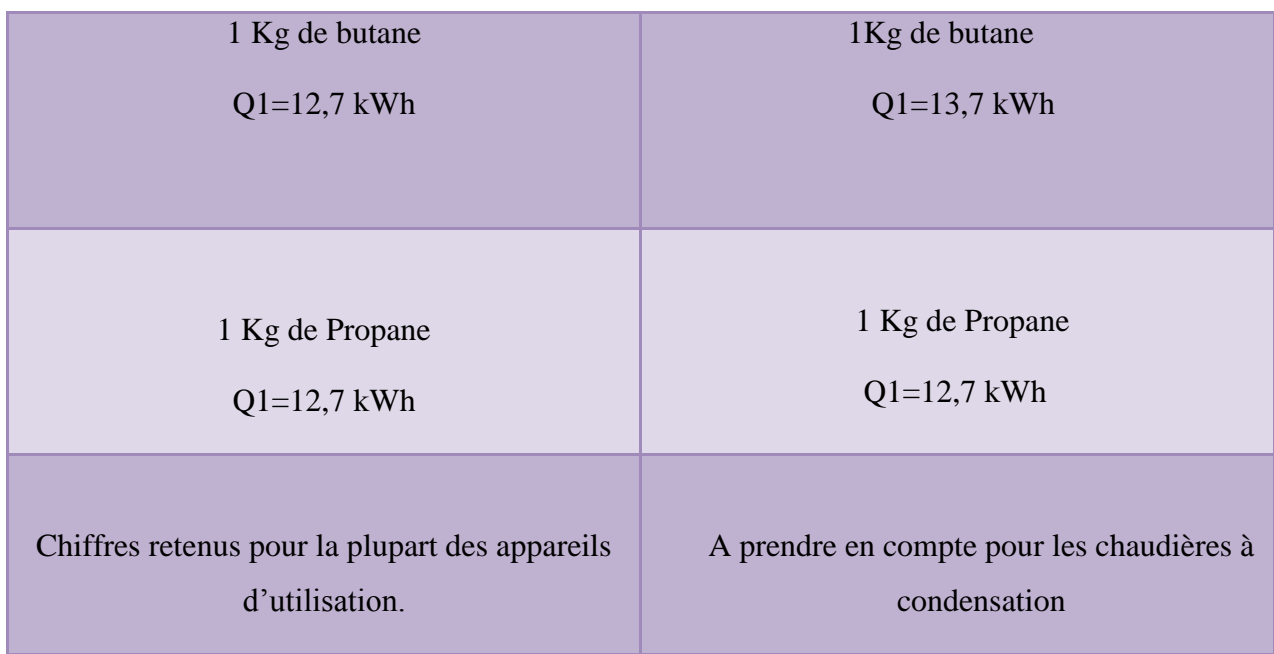

## **Explosivité**

Plage d'inflammabilité

Pour pouvoir brûler les G.P.L. doivent être mélangés à l'air dans des proportions bien précises.

**L.I.E**. Limite Inférieure d'Explosivité.

**L.S.E***.* Limite Supérieure d'Explosivité.

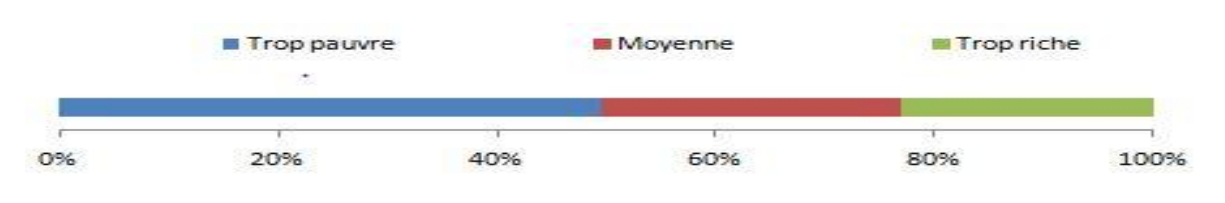

**Figure II.8 : Explosivité du GPL**

Cette plage d'inflammabilité très courte est un avantage en matière de sécurité.
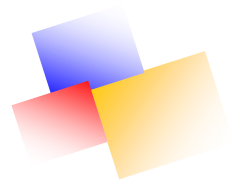

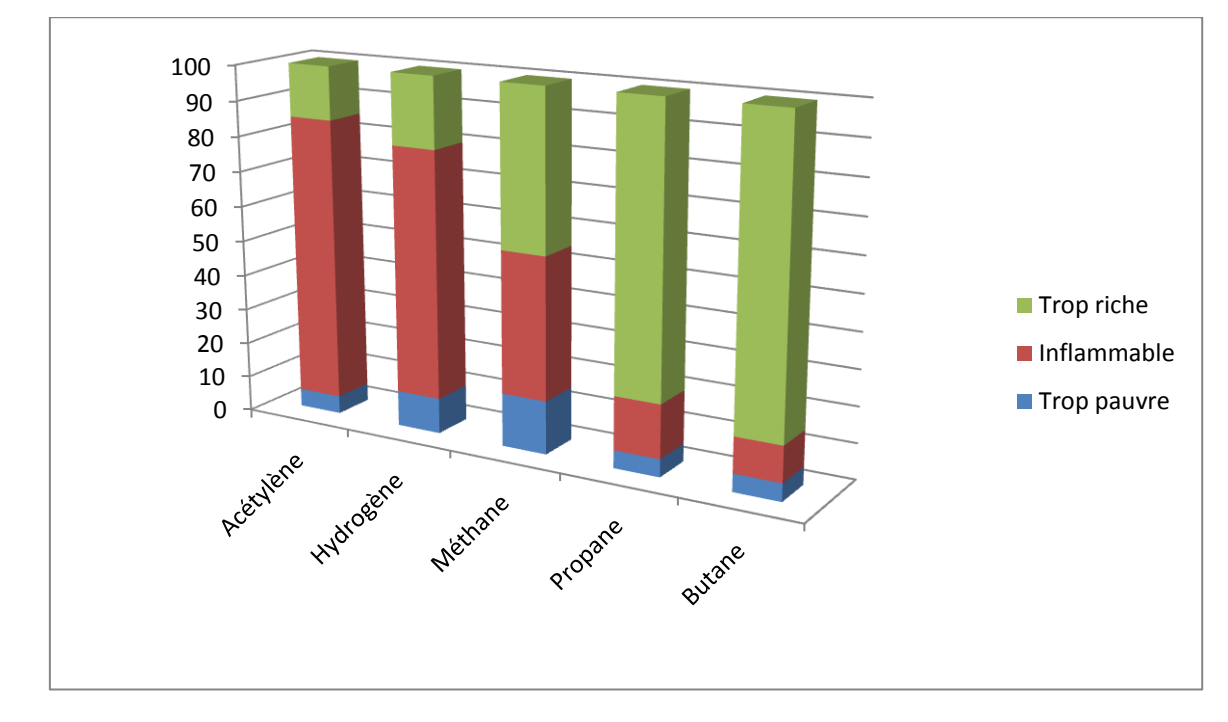

# **Figure II.9 Pourcentage de gaz dans l'air**

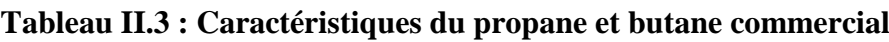

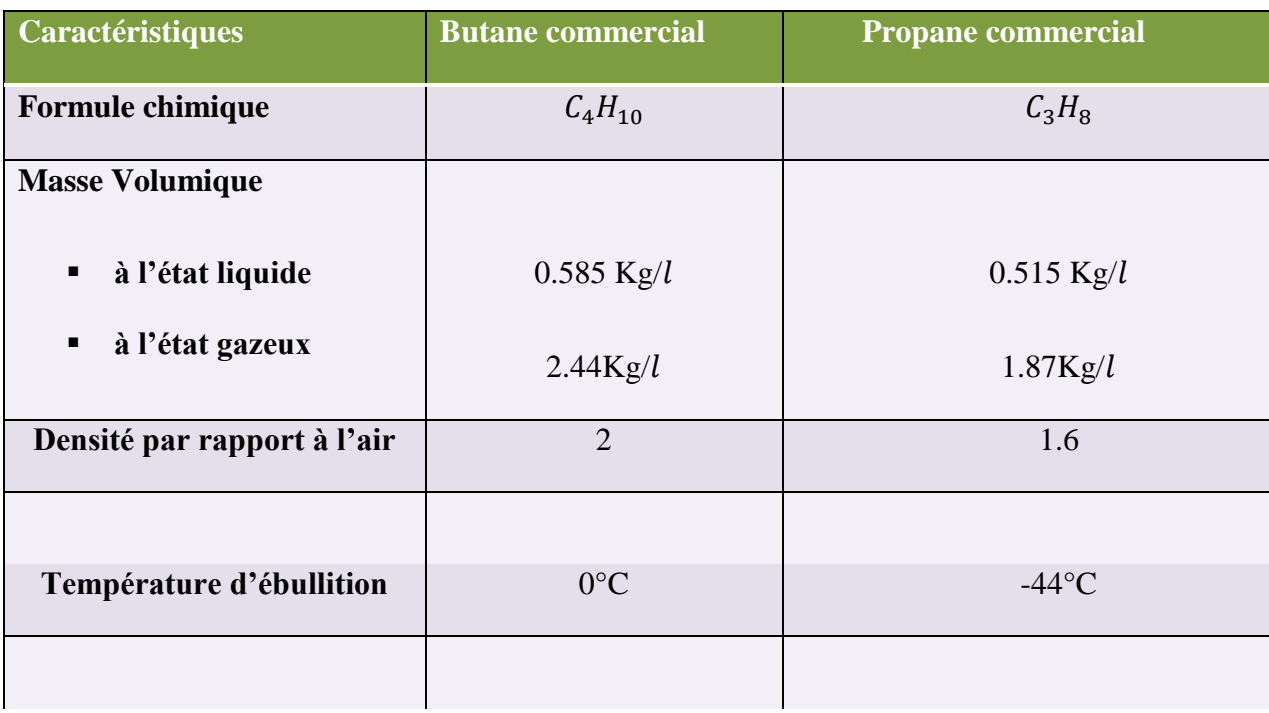

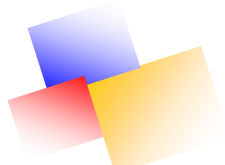

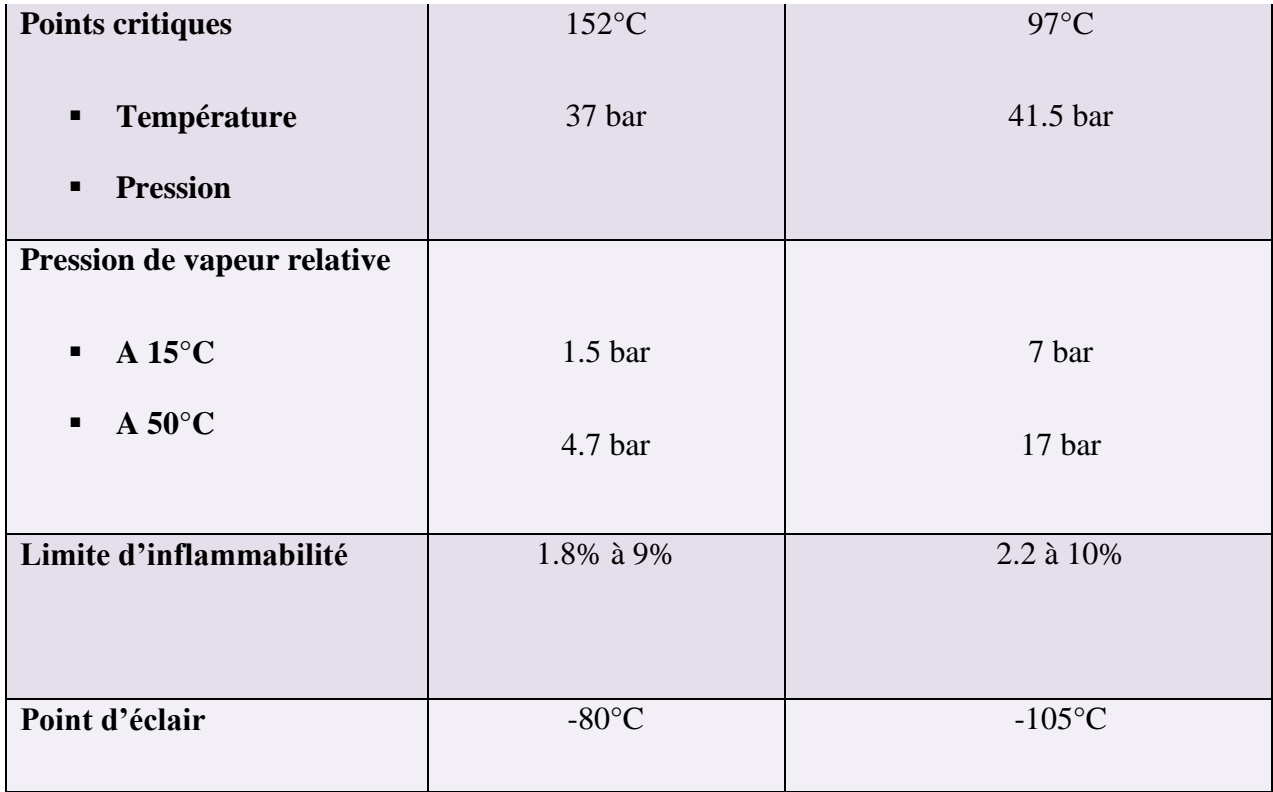

# **II.2.4 Liquéfaction des G.P.L**

Avantage du stockage et transport des G.P.L. sous forme liquide :

Un gain de place considérable.

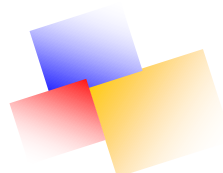

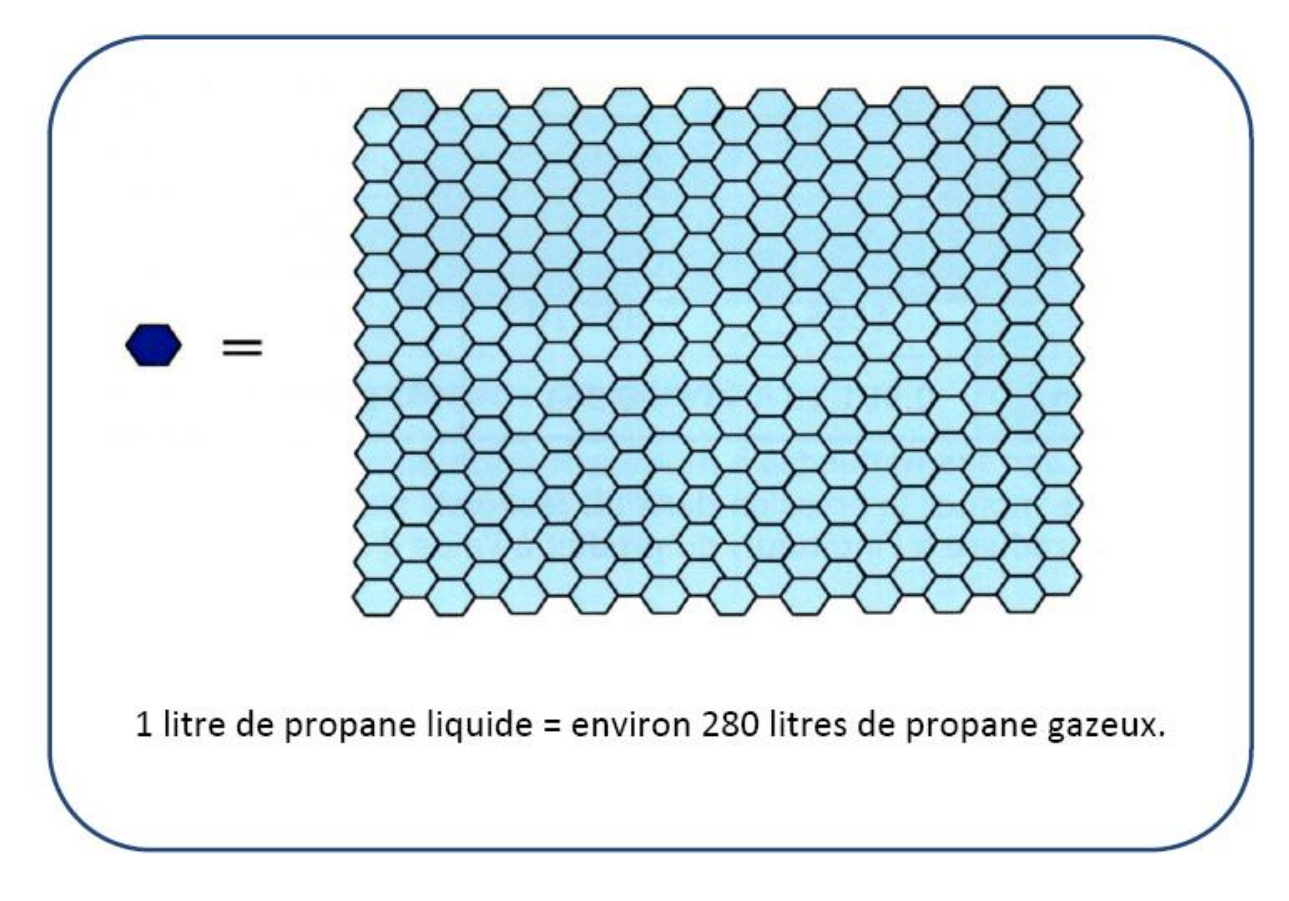

**Figure II.10 : Liquéfaction du GPL**

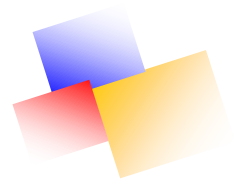

#### **a. Liquéfaction par compression**

#### **Tension de vapeur :**

C'est la pression pour laquelle il y a équilibre entre la phase gazeuse et la phase liquide du produit.

Exprimée en bar, elle varie de façon importante avec la température. Plus la température augmente plus la pression augmente.

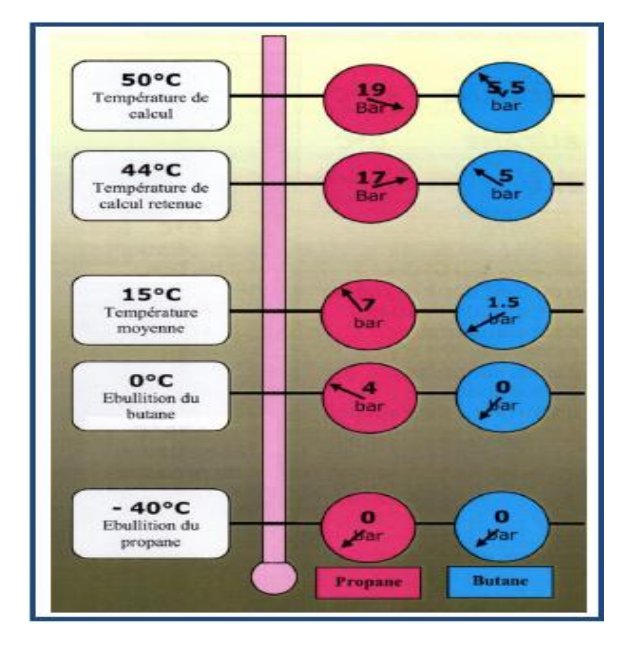

**Figure II.10.1 : Liquéfaction par compression**

A 15°C

- Le propane a une pression d'environ 7 bar.
- Le butane a une pression d'environ 1,5 bar.

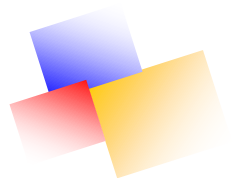

#### **b. Liquéfaction par refroidissement :**

**Température d'ébullition :** Passage de l'état liquide à l'état gazeux. **PROPANE -40°C BUTANE 0°C** 

**EAU 100°C** 

#### **ATTENTION**

Le propane à -40°C ou le butane à 0°C se trouvent dans le même état que de l'eau qui bout dans une casserole. S'il n'y a plus de pression, il y a production importante de vapeur.

# **II.2.5 Ébullitions du GPL :**

Les G.P.L. en phase liquide entrent en ébullition à des températures très basses, notamment le propane. Pour pouvoir se transformer ils ont besoin d'énergie qu'ils empruntent à leur environnement. Ils font descendre la température de l'air ou des objets en contact.

#### **Risque de brûlures***.*

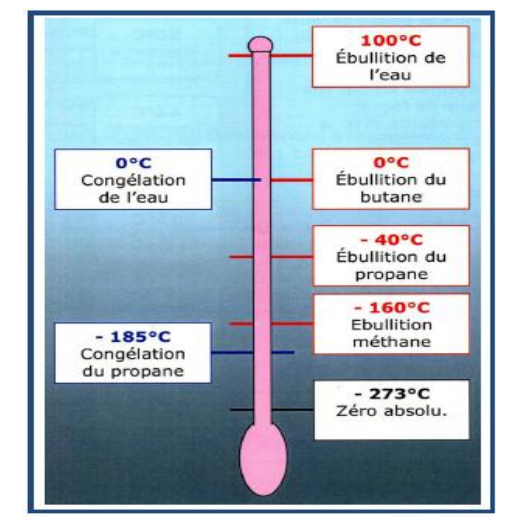

**Figure II.10.2 : Liquéfaction par refroidissement**

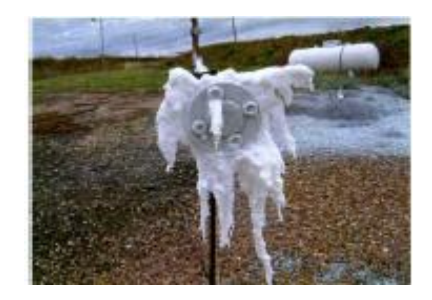

**Figure II.11 : Ébullitions du GPL**

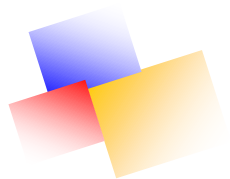

# **II.2.6 Une garantie pour l'environnement**

Les gaz butane et propane sont des énergies propres, respectueuses de l'environnement.

Leur combustion est d'excellente qualité : pas de composé sulfureux, peu d'oxydes de carbone et peu d'oxydes d'azote, aucun résidu, pas d'imbrûlé, pas de poussière ni de cendre.

Grâce à la combustion propre des gaz butane et propane, ces deux énergies ne sont pas polluantes.

Ainsi, l'entretien des matériels en est facilité : les brûleurs ne s'encrassent pas, les frais d'entretien sont forcément réduits et les équipements durent plus longtemps avec un rendement toujours à son maximum.

Les gaz butane et propane sont recommandés dans les milieux sensibles aux effets de la pollution, comme l'élevage, l'aviculture, l'horticulture et dans les processus de fabrication de l'industrie agro-alimentaire.

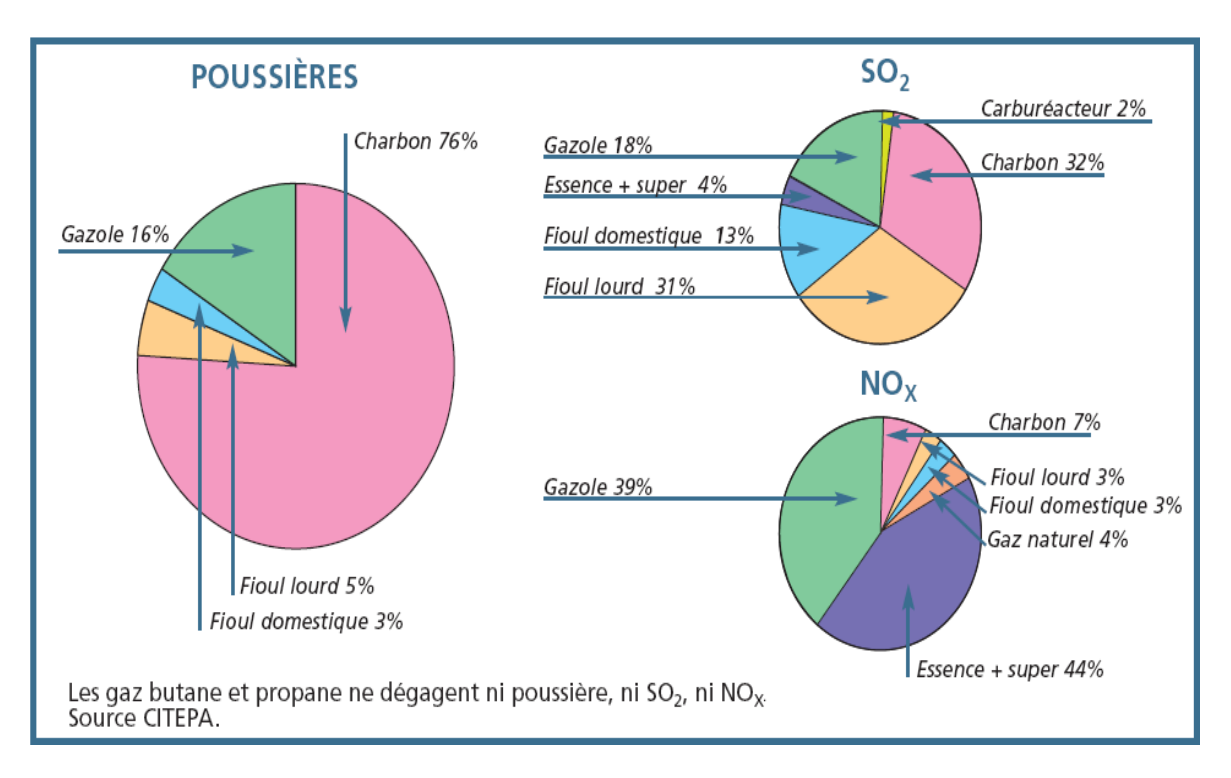

**Figure II.12 : Emissions des gaz toxiques**

Une garantie pour l'optimisation des performances énergétiques : les gaz butane et

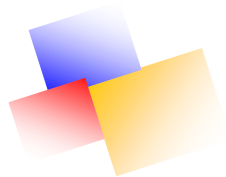

Propane offrent un pouvoir énergétique nettement supérieur aux autres énergies.

#### **II.2.7 Utilisation du GPL**

Nos ressources en hydrocarbures sont essentiellement composées d'hydrocarbures gazeux, le gaz naturel et les GPL.

 Compte tenu des profils de production prévisionnels, les GPL constituent la ressource la moins entamée. S'agissant du marché national, de grandes possibilités d'utilisation des GPL existent pour tous les usages thermiques. Cependant, hormis le butane qui a connu une très forte pénétration dans le secteur résiduel, le propane a été très faiblement utilisé dans les autres secteurs potentiels : le transport, l'industrie, l'agriculture.

#### **Source de chauffage**

Les appareils domestiques utilisés actuellement sont conçus pour s'adapter à l'utilisation des GPL. Une plus grande flexibilité, les aspirations de la clientèle et la recherche du rapport prix/qualité sont les facteurs principaux de l'évolution de ces appareils.

#### **GPL dans la climatisation**

Deux principaux facteurs sont utilisés :

Pour s'évaporer, les GPL absorbent la chaleur de l'environnement et créent un froid.

Un moteur fonctionnant aux GPL peut entraîner un compresseur qui comprime le gaz GPL et la détente absorbe la chaleur.

A la base de ces deux principes ont été construits :

- Les réfrigérateurs.
- $\triangle$  Les climatiseurs.

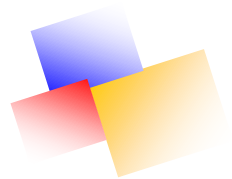

# **GPL dans la pétrochimie**

18% des GPL sont consommés comme charge pétrochimique et 10% de la production mondiale de l'éthylène produit en pétrochimie l'est à partir du propane. La demande globale pétrochimique des GPL enregistre un taux de croissance de 10%. L'utilisation du butane est liée essentiellement à la fabrication du MTBE utilisé comme booster des essences en substitution au PTE.

# **GPL pour la production d'électricité**

Les rythmes attendus de la croissance de la demande mondiale d'électricité dépasseraient largement ceux des autres formes d'énergies finales. Elle atteindra 21,2% en l'an 2010. Les GPL pour la production d'électricité s'avère être une solution privilégiée par rapport aux autres combustibles (charbon, fuel,…etc), et ce tant du point de vue économique qu'écologique.

# **GPL carburant**

Le GPL/C dont la composante diffère d'une région à une autre, est un carburant qui est utilisé dans de nombreux pays dans le monde, essentiellement en Amérique, en Europe et dans le sud asiatique.

La consommation de GPL comme carburant s'élevait à prés de 10 MT. Un pourcentage de 7 à 8% du GPL consommé mondialement l'est sous forme de carburant. L'expérience internationale dans l'utilisation de GPL comme carburant permet d'affirmer que le GPL aujourd'hui est un carburant éprouvé est largement utilisé.

L'indice d'octane élevé de GPL permet leur substitution à l'essence sans modification du moteur, de plus il confère à celui-ci un pouvoir antidétonant. Ce carburant à beaucoup

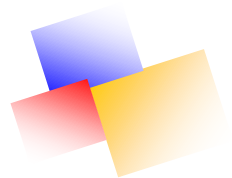

d'avantages pour l'environnement, il a une capacité de se mélanger a l'air meilleure que celle de l'essence, il y a absence de plomb, ainsi qu'une diminution des résidus de CO2 et de CO.

# **II.2.8 GPL en Algérie :**

En Algérie, la majeure partie des GPL provient des champs pétroliers (79%), suite à la séparation du gaz et du traitement du pétrole brut.

Le niveau de la demande nationale de G.P.L. est de L'ordre 1.4 millions de tonnes dont 90% de butane,5% de propane et 5% de G.P.L. carburant (G.P.L./c).

L'Algérie pays pétrolier et gazier, possède une industrie de GPL très importante, sa production a suivi une croissance soutenue en raison de l'intérêt suscité chez les pays industrialisés pour cette forme d'énergie idéale pour la protection de l'environnement.

 Jusqu'à **1984** l'Algérie importait du butane en période de pointe, depuis cette date et suite, à la mise en service du complexe GP-1Z, la production nationale est largement excédentaire par rapport à la demande du marché national.

 Durant la dernière décennie, l'industrie algérienne du GPL a connu des changements profonds, notamment en matière de production, d'exploitation et dans les activités de transport maritime. Le programme de valorisation des ressources gazières lancé au début des années **90** fait bénéficier aujourd'hui l'Algérie de disponibilités importantes en GPL.

 Depuis la mise en exploitation du champ gazier de Hamra **en 1996**, la production du GPL a connu un développement rapide. Le niveau de l'offre national du GPL a été de l'ordre de 12,5 millions de tonnes en **2006** lorsque les projets développés auront été mis en service. Cette offre provient de trois sources différentes :

 **10%** obtenus à la suite du raffinage du pétrole brut aux raffineries de Skikda, Arzew Alger.

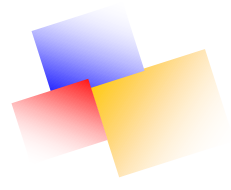

- **11%** sont obtenus à l'issue de la liquéfaction du gaz naturel aux complexes de liquéfaction GL-2Z, GL-1K.
- **79%** sont produits à partir des gisements d'hydrocarbures, suite à la séparation du gaz et le traitement du pétrole brut; soit 4,35 millions de tonnes.

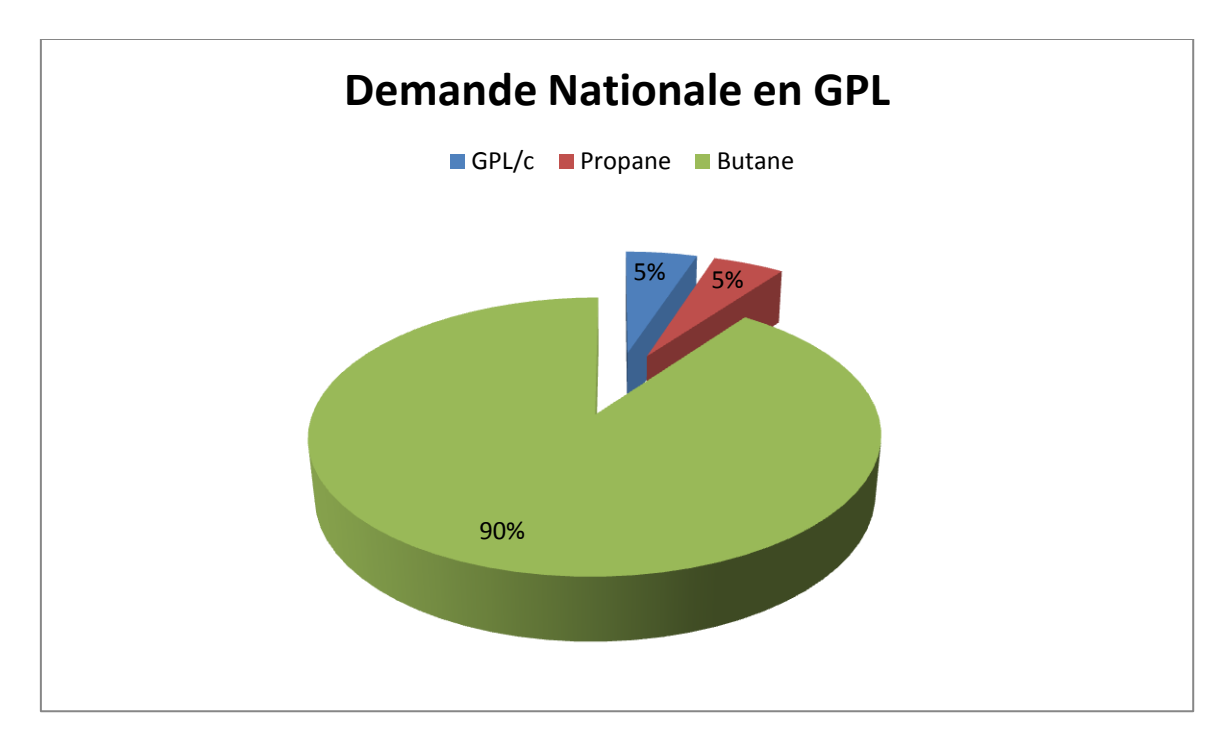

**Figure II.13 : Demande Nationale en GPL**

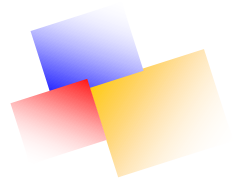

Elle est répartie comme suit :

- 336.000 tonnes dans la région Ouest (24%).
- 516.000 tonnes dans la région Est (37%)
- et en fin 401.000 tonnes dans la région centre (29%)

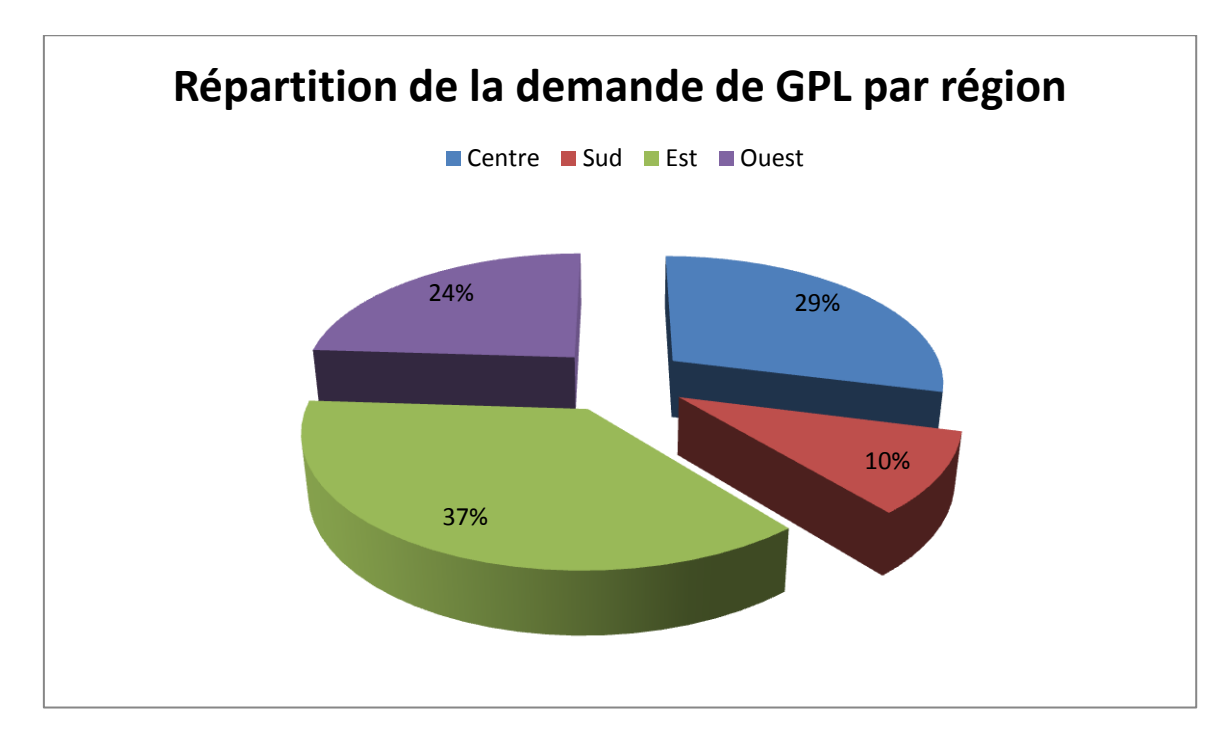

**Figure II.13.1 : répartition de la demande de GPL par région**

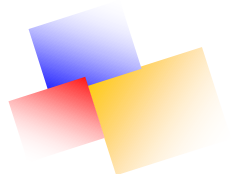

# **II.2.9 Exportations algériennes de GPL**

#### **Méditerranée :**

80% (France, Italie, Espagne, Portugal, Maroc, Turquie, Egypte, Liban, Tunisie, Syrie).

**USA** : 14%

#### **Amérique latine**

3% (Brésil, Mexique, Equateur, Guatemala, Porto Rico)

#### **Asie**

2% (Corée, Chine, Japon, Singapour, Australie)

#### **Europe du Nord**

1% (Hollande, Suède, Belgique, Finlande, Angleterre)

Le programme de valorisation des ressources gazières, lancé au début des années 90, fait bénéficier aujourd'hui le groupe Sonatrach de disponibilités importantes de GPL. Depuis la mise en exploitation du champ gazier de Hamra en 1996, la production de GPL a suivi une croissance soutenue. Elle devrait atteindre un volume de 11 millions de tonnes avec la mise en service des nouvelles installations.

#### **II.2.10 Production mondiale des GPL**

Le GPL est récupéré à partir de deux sources essentielles :

**a-** La récupération du propane et du butane sur les champs de pétrole

**b -**La récupération du propane et du butane sur les champs du gaz naturel.

Cette dernière représente **60%** des ressources.

 Aux États-Unis ou une longue tradition d'utilisation existe, la production et la consommation sont équilibrées.

 Au Moyen-Orient la production des GPL s'est considérablement développée à la fin des années **70** lorsque l'augmentation du prix de l'énergie a rendu attractive la récupération du

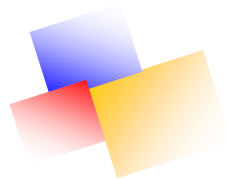

propane et du butane .Au paravent ces produits étaient brûlés avec le gaz associé .Le Moyen-Orient est actuellement la principale source d'exportation des GPL dans le monde.

 En Afrique du nord et tout particulièrement en Algérie ou les GPL sont surtout récupérés à partir de gaz naturel dans les unités de liquéfaction. La production des raffineries assure le complément, le Propane et le Butane sont récupérés au niveau de la distillation atmosphérique du pétrole brut et par craquage des molécules lourdes dans la plupart des unités de transformation et de conversion.

Le Propane et le Butane commercial sont des mélanges, une séparation complète des molécules serait aussi coûteuse qu'inutile car la plupart des utilisations acceptent des mélanges.

La production mondiale du GPL croît à un rythme de **5%** par an.

#### **II.3. Mode de transport du GPL**

Les moyens de transport utilisés par NAFTAL :

Transport maritime : par navires pétroliers ou par caboteurs, pour le gaz liquéfié on

utilise des méthaniers ;

- Transport fluvial ;
- Transport ferroviaire c'est-à-dire par wagons citernes ;
- \* Transport routier : par camions citernes ;
- Transport par avion ;
- Transport par canalisation : (pipelines).

Les différents moyens de transport utilisés pour le transport du GPL sont énumérés comme suit :

#### **I1.3.1 Cabotage**

Il permet le transport du GPL vers les entrepôts portuaires d'Alger, et

Bejaia à partir de la raffinerie de Skikda au moyen de 4 caboteurs affrétés auprès des entreprises publiques et de transport.

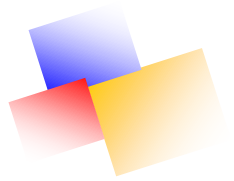

#### **II.3.2. Transport par route**

NAFTAL enregistre une grande pénétration de la route dans le ravitaillement du GPL c'est le moyen le plus utilisé au jour d'aujourd'hui malgré son coût élevé chose qui entraîne le recours au pipeline qui reste le mode le moins coûteux dans le transport.

Pour remplir sa mission de distribution des produits pétroliers, Naftal dispose d'un parc de

3 000 véhicules de distribution constitué de Tracteurs routiers, de Semi-remorques citernes, de Semi-remorques plateaux, de camions citernes, de camions plateaux, camions porte palettes et de moyens de transport tiers.

#### **II.3.3. Transport ferroviaire**

Ce mode de transport est quasiment inexistant vu qu'il n'y a pas de raccordements ferroviaires dans certaines zones de consommateurs.

#### **II.3.4. Pipelines :**

350 Km de canalisations existantes permettant l'approvisionnement des principaux centres de stockages et de distribution**.**

Comme les sources des hydrocarbures se trouvent dans des régions désertiques, le choix du transport par canalisation reste le plus adéquat.

#### **II.4 Avantages et inconvénient du transport par canalisation**

#### **a. Avantage**

Le développement du transport par canalisation est dû aux avantages spécifiques que présente ce mode de transport, en effet :

- Le forme des hydrocarbures (pétrole, gaz, produits pétrolier), s'adapte très facilement à un transport par conduite :
- Son projet rectiligne permet un raccourcissement notable des distances et délais de temps par rapport aux moyens classiques.
- Totalement enterré, son emprise au sol est pratiquement nulle et autorise des cultures.

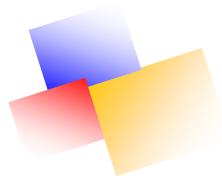

- Son exploitation ne connaît pas l'entrave et atmosphérique (crues, brouillard, neige, verglas)
- Hautement spécialisé, ce mode de transport se prête à l'automatisation.

#### **b. Inconvénients**

Le transport par canalisation présente aussi quelques handicapes dont les principaux sont :

- La conduite au fil du temps peut subir une corrosion qui pourra la détruire.
- L'installation d'un pipeline est coûteuse : dans des conditions difficiles, le coût d'un Kilomètre peut être aussi élevé que celui de la construction d'un Kilomètre d'autoroute.

#### **CONCLUSION**

Ce chapitre nous à permit d'avoir une idée sur les propriétés du G.P.L, qu'on utilisera dans notre étude, et aussi de ces différents modes de transport, dont celui qui fait objet de notre étude qui est le transport par canalisation.

# **Chapitre III**

**APPROCHE THEORIQUE** 

# **CHAPITRE III**

# **APPROCHE THÉORIQUE**

#### **INTRODUCTION**

Le GPL à l'état liquide est assimilé à un fluide incompressible, il suit donc les lois applicables à ce type de fluides, on essayera dans ce chapitre d'aborder les termes essentiels des lois qui régissent ce type de fluide

#### **III.1.TERMES ESSENTIELS DE LA MÉCANIQUE DES FLUIDES**

#### **III.1.1.Densité**

La densité d'un liquide est le rapport entre sa masse volumique et celle de l'eau à la même température, elle n'a donc pas d'unité.

La densité comme la masse volumique varie avec la température, elle diminue avec l'augmentation de la température, et augmente lors de ça diminution.

#### **III.1.2.Viscosité**

La viscosité est la mesure de frottement entre les couches successives d'un liquide qui circule dans une canalisation.

La loi de Newton dit que : « la contrainte de cisaillement entre les couches adjacentes d'un liquide en écoulement est proportionnelle au gradient de vitesse ».

La constante de proportionnalité est connue sous le nom de viscosité dynamique**.**

#### **III.1.3.La viscosité cinématique**

Elle est définie comme la viscosité dynamique d'un liquide divisé par sa densité à la même température.

$$
v = \frac{\mu}{\rho} \, (m^2/s)
$$

 $\Omega_{11}$ .

ν= viscosité Dynamique

μ= viscosité Cinématique

 $p =$ la masse volumique

La viscosité varie avec la température, quand la température augment la viscosité diminue, et vice versa.

Dans la plupart des canalisations, la viscosité d'un fluide ne change pas sensiblement avec la pression.

#### **III.1.4.Pression de vapeur**

C'est la pression au dessous de la quelle le fluide passe de l'état liquide à l'état gazeux à une température donnée.

#### **III.1.5. Rugosité**

La rugosité absolue " $\varepsilon$ " est l'épaisseur moyenne caractérisant la hauteur, la forme, le nombre, et la répartition des aspérités.

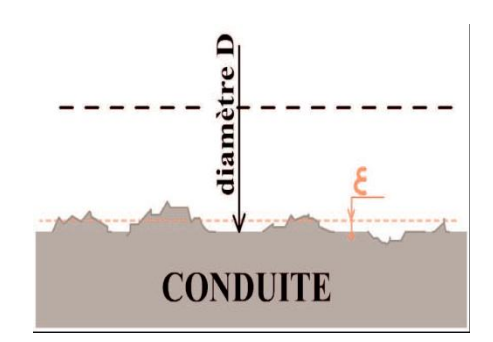

 **Figure III.1. Rugosité**

Quelques exemples de rugosité absolue :

| <b>MATIÈRE</b>                     | <b>ÉTAT</b> | Rugosité absolue            |
|------------------------------------|-------------|-----------------------------|
| Tube étiré (verre, cuivre, laiton) |             | < 0,001                     |
| Tube industriel en laiton          |             | 0,025                       |
| Tuyau en acier laminé              | Neuf        | 0,05                        |
|                                    | Rouillé     | $0,15 < \varepsilon < 0,25$ |
|                                    | Bitumé      | 0,015                       |
| Tuyau en acier soudé               | Neuf        | $0,03 < \varepsilon < 0,1$  |
|                                    | Rouillé     | 0,4                         |
| Tuyau en fonte moulé               | Neuf        | 0,25                        |
|                                    | Rouillé     | $1 < \varepsilon < 1.5$     |
|                                    | Bitumé      | 0,1                         |
| <b>Tuyau en ciment Brut</b>        | <b>Brut</b> | $1 < \varepsilon < 3$       |
|                                    | Lissé       | $0.3 < \varepsilon < 0.8$   |

**Tableau III.1.Exemples sur la rugosité**

On définit **la rugosité relative** " r", qui est le rapport entre la rugosité absolue " $\varepsilon$ ", et le diamètre D.

$$
r=\frac{\varepsilon}{D}
$$

Avec " $r$ " nombre adimensionnelle.

#### **III.2. Concepts Fondamentaux de l'écoulement des fluides**

#### **III.2.1. Continuité**

Un des concepts fondamentaux qui doit être rempli dans n'importe quel type de canalisation est le principe de la continuité de l'écoulement.

Ce principe stipule que la quantité totale du fluide qui traverse un pipeline est fixée, c'est le même principe que la conservation de la masse.

Fondamentalement cela signifie que le fluide n'est ni créé ni détruit quand il passe a travers une canalisation.

On peut écrire :

M=Vol.ρ=Constant

 $\overline{\mathrm{Ou}}$ :

M : la masse du fluide dans n'importe quel point de la canalisation, Kg

Vol : volume du fluide dans n'importe quel point de la canalisation  $m<sup>3</sup>$ 

ρ : masse volumique du fluide dans n'importe quel point de la canalisation  $\frac{N g}{m}$ 

Et vus que le débit volumique en un point quelconque d'une canalisation est le produit de la section et de la vitesse moyenne du liquide, nous pouvons réécrire l'équation comme suit :

M=A.  $V_m$ .  $\rho$ =Constante

Ou :

M : la masse du fluide dans n'importe quel point de la canalisation, Kg

A : Surface de la section de la canalisation  $m^2$ 

 $V_m$ : Vitesse moyenne du liquide m/s

 $ρ$ : masse volumique du fluide dans n'importe quel point de la canalisation Kg/m<sup>3</sup>

Et vu que les liquides sont généralement considéré comme incompressibles, et la masse volumique est pratiquement constante, on peut écrire que :

 $A.V = Constante$ 

# **III.3.2 L'équation de l'énergie**

Le principe de la conservation de l'énergie appliquée aux liquides, est pris en considération dans **l'équation de Bernoulli,** qui dit simplement que l'énergie totale contenue dans la canalisation à n'importe quel point est une constante.

De toute évidence, il s'agit d'une extension du principe de la conservation de l'énergie qui stipule que "L'énergie ne se crée pas*,* ne se perd pas : elle se transforme".

Considérons la canalisation dans la figure ci-dessous qui illustre l'écoulement du point A à hauteur  $Z_A$ , au point B à hauteur  $Z_B$ , la pression au point A est  $P_A$ , et la pression au point B est  $P_B$ , en supposant le cas général où le diamètre de la canalisation au point A peut être différent de celle du point B, nous désignerons les vitesses en A et B à  $V_A$  et  $V_B$ , respectivement.

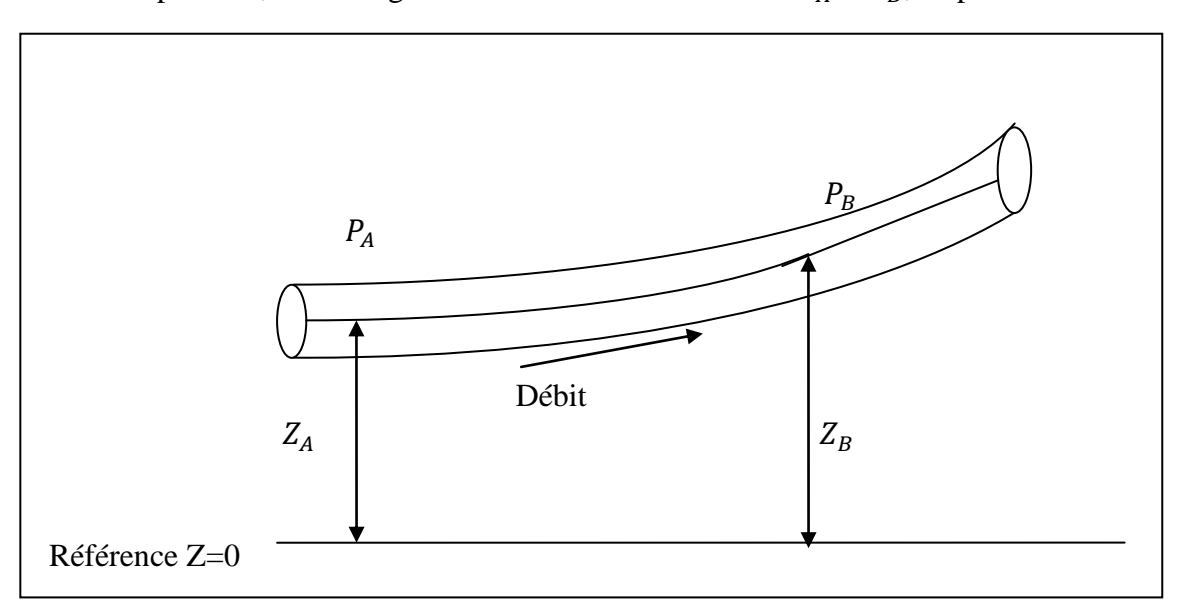

 **Figure III.2 équation d'énergie**

Considérons une particule du liquide de poids W au point A de la canalisation, elle possède une énergie totale E qui se compose en trois éléments :

 $\overline{\text{L}}$  Énergie due à la position, ou Énergie potentielle =W.Z.A

#### Où

γ = poids spécifique du liquide

Énergie due à la pression = W.P.A/γ

Énergie due a la vitesse, ou Énergie cinétique =  $W.V^2$ 

On aura donc :

E= W.Z<sub>A</sub> + W.P.A/γ + W.V<sup>2</sup>/

En divisant cette équation par W, on obtient l'énergie totale par unité du poids du liquide :

$$
H_A = Z_A + P_A/\gamma + V_A^2/2g
$$

Tel que :

H= l'énergie totale par unité du poids du liquide (m)

Et d'après le principe de la conservation de l'énergie :

 $H_A = H_B$ 

Ce qui implique :

 $Z_A + P_A/\gamma + V_A^2/2g = Z_B + P_B/\gamma + V_B^2/2$ 

Mais en réalité, il ya perte d'énergie entre le point A et le point B, due à la friction dans la canalisation.

Nous incluons la perte d'énergie due au frottement par l'équation qui suit:

+ 
$$
Z_A + P_A / \gamma + V_A^2 / 2g = Z_B + P_B / \gamma + V_B^2 / 2g + \sum h_{ftot}
$$

Où :

 $\sum h_{ftot} = La$  somme des pertes de charge entre les points A et B.

Nous devons aussi inclure toute autre énergie ajoutée au liquide, comme quand il y'a une pompe entre les points A et B.

L'équation s'écrira donc :

$$
\ \ \, + \ \ \, Z_A + P_A/\gamma + {V_A}^2/2g + H_P \!\! = \ \ \, Z_B \ \, + P_B/\gamma + {V_B}^2/2g + \sum \Delta \, h_L
$$

 $H<sub>P</sub>$  = Hauteur manométrique de la pompe

### **III.3.3 Nombre de Reynolds**

Le nombre de Reynolds tire son nom d'Osborne Reynolds, qui la proposé en 1883 quand il avait 41 ans.

Il s'agit d'un nombre adimensionnel qui exprime le rapport entre les forces d'inerties et les forces visqueuses.

Le nombre de Reynolds définit le type de l'écoulement.

Dans sa forme la plus simple le nombre de Reynolds s'écrit :

$$
R_e = \frac{VD_h}{\nu}
$$

V : la vitesse, (m/s)

 $D_h$ : Diamètre hydraulique de la canalisation (m)

ν est la viscosité cinématique.

Et nous connaissant la relation entre la viscosité cinématique et la viscosité dynamique, la relation peut être réécrite :

$$
R_e = \frac{\rho V D_h}{\mu}
$$

Où :

 $ρ$  : masse volumique du fluide dans n'importe quel point de la canalisation Kg/ $m<sup>3</sup>$ 

# **III.4 Types d'écoulement**

Trois régimes d'écoulement peuvent être distingués, et cela suivant la distribution de vitesses a l'intérieur de la canalisation:

# **III.4.1 Écoulement laminaire**

Pour un nombre de Reynolds  $R_e < 2000$ 

Dans ce type d'écoulement, les lignes de courants gardent leur individualité au cours du temps, la turbulence naturelle est amortie par les forces de viscosité.

# **III.4.2 Écoulement transitoire**

Pour un nombre de Reynolds  $2000 < R_e < 4000$ 

C'est le passage entre le régime laminaire et le régime turbulent, il ne se produit pas à un nombre précis de Reynolds, il est plutôt progressive sur une plage ou tout les écoulements sont mélangés.

# **III.4.3 Écoulement turbulent**

Pour un nombre de Reynolds  $R_e > 4000$ 

Plus le nombre de Reynolds est grand, plus les forces d'inertie commencent à dominer, l'écoulement devient alors turbulent.

Cet écoulement est caractérisé par des fluctuations c'est le type d'écoulement des pipelines.

# **III.5 Coefficient de frottement**

Lors de l'écoulement dans une canalisation, il se produit une perte d'énergie en raison des frottements entre la surface du tube et le fluide ainsi que les frottements entre les molécules du fluide.

Cette énergie perdue provoque une chute de pression

La chute de pression due au frottement dans une canalisation dépend de la vitesse d'écoulement, du diamètre de la canalisation, de la rugosité des conduites, de la densité et la viscosité.

Elle dépend aussi du nombre de Reynolds (et donc du régime d'écoulement).

Notre objectif serait de calculer la chute de pression compte tenu des propriétés de la canalisation, du fluide, et du régime d'écoulement.

La perte de charge dans une longueur donnée, exprimée en hauteur, peut être calculée à l'aide de l'équation de Darcy-Weisbach :

$$
\Delta h_l = \frac{f. L. V^2}{2. g. D_h}
$$

Avec :

 $\Delta h_1$ : Pertes de charge linéaire (m);

L : longueur de la conduite en  $(m)$ ;

: Diamètre hydraulique de la conduite en (m) ;

- V : vitesse moyenne de l'écoulement en (m/s) ;
- g : accélération de la pesanteur en  $(m/s^2)$ ;
- f : Coefficient de frottement de Darcy.

4 Pour un écoulement laminaire ( $R_e$  < 2000), le coefficient de frottement de **Darcy** f est calculé à partir de la relation de Hagen-Poiseuille :

 $f = 64/R_e$ 

On peut voir que pour un écoulement laminaire le coefficient de frottement ne dépend que du nombre de Reynolds, indépendamment du diamètre de la canalisation, et du fait qu'elle soit lisse ou rugueuse.

d. Pour un écoulement turbulent l'équation la plus utilisé est celle de

#### **Colebrook – White**

$$
1/\sqrt{f} = -2\log_{10}\left[ (\varepsilon/3.7D_{h}) + 2.51/(R_{e}\sqrt{f}) \right]
$$

Avec :

R<sub>e</sub>: Nombre de Reynolds;

L : longueur de la canalisation en  $(m)$ ;

 $D_{int}$  : Diamètre hydraulique de la canalisation en (mm);

V : vitesse moyenne de l'écoulement en (m/s) ;

- g : accélération de la pesanteur en  $(m/s^2)$ ;
- f : Coefficient de frottement de Darcy;
- $\epsilon$ : Rugosité absolue de la canalisation (mm);

Elle peut aussi s'écrire :

$$
1/\sqrt{f} = -2\log_{10}\left[ (r/3.7) + 2.51/(R_e\sqrt{f}) \right]
$$

Avec :

: Rugosité relative de la canalisation ;

On constate de l'équation que le calcul de  $f$  n'est pas facile, car il apparaît des deux côtés de l'équation, on aura besoin donc d'un calcul itérative.

L'écoulement turbulent se compose en trois catégories, suivant le nombre de Reynolds et la rugosité relative :

- $\overline{\text{Écoulement}}$  turbulent lisse
- $\overline{\textbf{F}}$  Écoulement turbulent rugueux
- Zone de transition entre le régime turbulent lisse et le régime turbulent rugueux.

Pour un écoulement turbulent lisse, la rugosité de la canalisation à un effet négligeable sur le coefficient de frottement. Par conséquent, le coefficient de frottement dans cette région dépend seulement du nombre de Reynolds comme suit :

$$
1/\sqrt{f} = -2\log_{10}[2.51/(R_e\sqrt{f})]
$$

Pour un écoulement turbulent rugueux, le coefficient de frottement  $f$  n'est plus dépendant du nombre de Reynolds, il ne dépend que de la rugosité de la conduite, et de son diamètre, comme suit :

$$
1/\sqrt{f} = -2 \log_{10}[(\bar{R}/3.7)]
$$

Pour la zone de transition entre le régime turbulent lisse et le régime turbulent rugueux, le coefficient de frottement dépend du nombre de Reynolds, de la rugosité de la conduite, et du diamètre de la conduite, on le calcul alors avec la formule de **Colebrook – White** :

$$
\frac{1}{\sqrt{f}} = -2\log_{10}\left[\left(\frac{\varepsilon}{3.7D_{int}}\right) + \frac{2.51}{R_e\sqrt{f}}\right]
$$

On constate que la formule de Colebrook white est utilisable, sur les trois types du régime turbulent, ce qui on fait la formule la plus utilisable dans ce régime.

Restera le problème de la résolution de cette équation, pour cela plusieurs formules on été proposés parmi lesquels la formule de ACHOUR et BEDJAOUI

#### **La formule de ACHOUR et BEDJAOUI :**

La formule proposée par *Achour* et *Bedjaoui* (2006) constitue la solution exacte à la relation implicite de **Colebrook-white,** le coefficient de frottement f est exprimé sous la forme explicite suivante :

$$
f = -2 \log_{10} \left[ \left( \frac{\varepsilon}{3.7 D_{int}} \right) + \frac{10,04}{\bar{R}} \right]
$$

Le paramètre  $\overline{R}$  figurant dans cette relation représente le nombre de Reynolds caractérisant l'écoulement dans un modèle rugueux de référence ce modèle est une conduite circulaire sous pression, de rugosité relative arbitrairement choisie égale à  $3,7.10^{-2}$ .

La relation exacte de  $\bar{R}$  n'a pas encore était établie, mais une relation approchée a cependant été proposé par *Achour* et *Bedjaoui* (2006) qui montrent que  $\overline{R}$  est en fonction de la rugosité relative «  $r \gg$  et du nombre de Reynolds «  $R_e \gg$  caractérisant l'écoulement dans la conduite considérée :

$$
\bar{R} = -2 \log_{10} \left[ \left( \frac{\varepsilon}{3.7 D_{int}} \right) + \frac{5.5}{R_e^{0.9}} \right]
$$

Ainsi lorsque la rugosité relative «  $r \times r$  et le nombre de Reynolds «  $R_e \times$  sont les paramètres connus du problème, l'usage simultané des deux précédente relations permet alors d'évaluer de manière explicite le coefficient de frottement  $f$  recherché.

Ces relations sont applicables dans tout le domaine de l'écoulement turbulent et couvrent ainsi tout le diagramme de *moody*.

Afin de mieux apprécier la validité de cette équation, celle-ci a été comparée à la relation de *colebrook-white* pour  $R_e \ge 2300$  et  $0 \le r \le 0.05$ . Les résultats issues de cette comparaison ont été graphiquement représentés dans le système d'axe de coordonnées à divisions semi logarithmiques de la figure suivante :

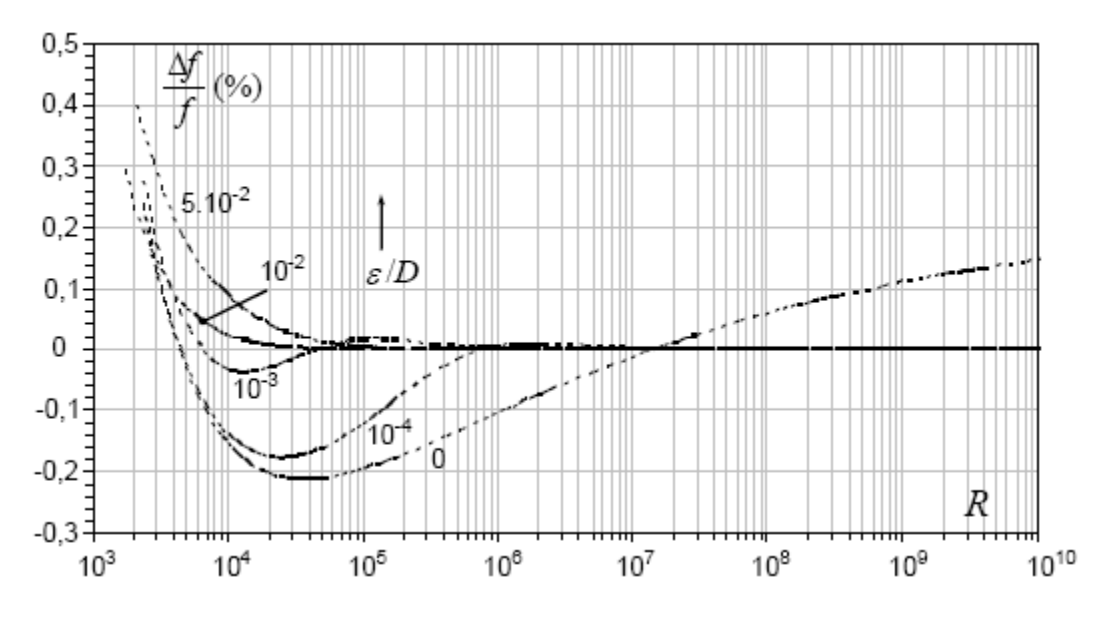

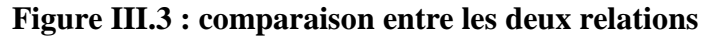

La figure montre clairement que l'écart relatif maximal  $(\Delta f)/f$  entre les deux relations est inférieur à 0,4 % dans tout le domaine de l'écoulement turbulent. Cet écart maximal est obtenu pour  $R_e$  = 2300 et pour la plus forte rugosité relative  $r = \varepsilon/D = 0.05$ , l'écart (Δ f)/ f diminue au fur et a mesure que le nombre de Reynolds augmente, et que la rugosité diminue.

#### **III.6 Pertes de charge singulières ou pertes mineures**

Les pertes de charge singulières sont provoquées par les changements rapides dans la direction où l'amplitude de la vitesse du fluide, ainsi que de l'élargissement et la contraction de la canalisation, les coudes, les clapets anti-retour, les dispositifs contrôlant le débit (vanne, diaphragme..).

Des expériences avec de l'eau à grand nombre de Reynolds ont montré que les pertes de charge singulières varient proportionnellement au carré de la vitesse.

En conséquence les pertes de charges singulières sont exprimées en termes d'énergie cinétique liquide  $\frac{V^2}{R}$  $\frac{1}{2g}$ , multiplié par un coefficient K.

$$
\Delta h_s = k.\frac{V^2}{2g}
$$

Avec :

 $\Delta h_s$ : Perte de charge singulière en (m);

: Coefficient adimensionnel qui dépend de la singularité ;

V : vitesse moyenne de l'écoulement en (m/s) ;

 $g:$  Accélération de la pesanteur en  $(m/s^2)$ ;

Dans la plupart des pipelines, les pertes de charges linéaires constituent la proportion la plus importante de la perte d'énergie due au frottement

Les pertes de charge singulières sont considérées comme des pertes mineures.

En général on les estime proportionnellement aux pertes de charges linéaires, on les estimera pour notre cas à 5% des pertes de charges linéaires.

#### **III.7. Étude des pipelines**

Le pipeline doit être conçu pour résister à la pression généré par la différence d'altitude, et par le pompage.

La pression maximale admissible (PMA**)** est définie comme étant la pression sécuritaire maximale à laquelle le pipeline peut être exploité.

Pour s'assurer que le pipeline peut être exploité en toute sécurité à la pression maximale admissible, on doit le tester on utilisant l'eau à une pression supérieure.

Le calcul de la pression interne pour le dimensionnement du pipeline est basé sur **l'équation de Barlow :**

#### **L'équation de Barlow pour les pressions interne**

La contrainte due à la pression dans les canalisations se compose en **contrainte tangentielle** et **contrainte longitudinale**, comme indiqué dans la figure ci-dessus :

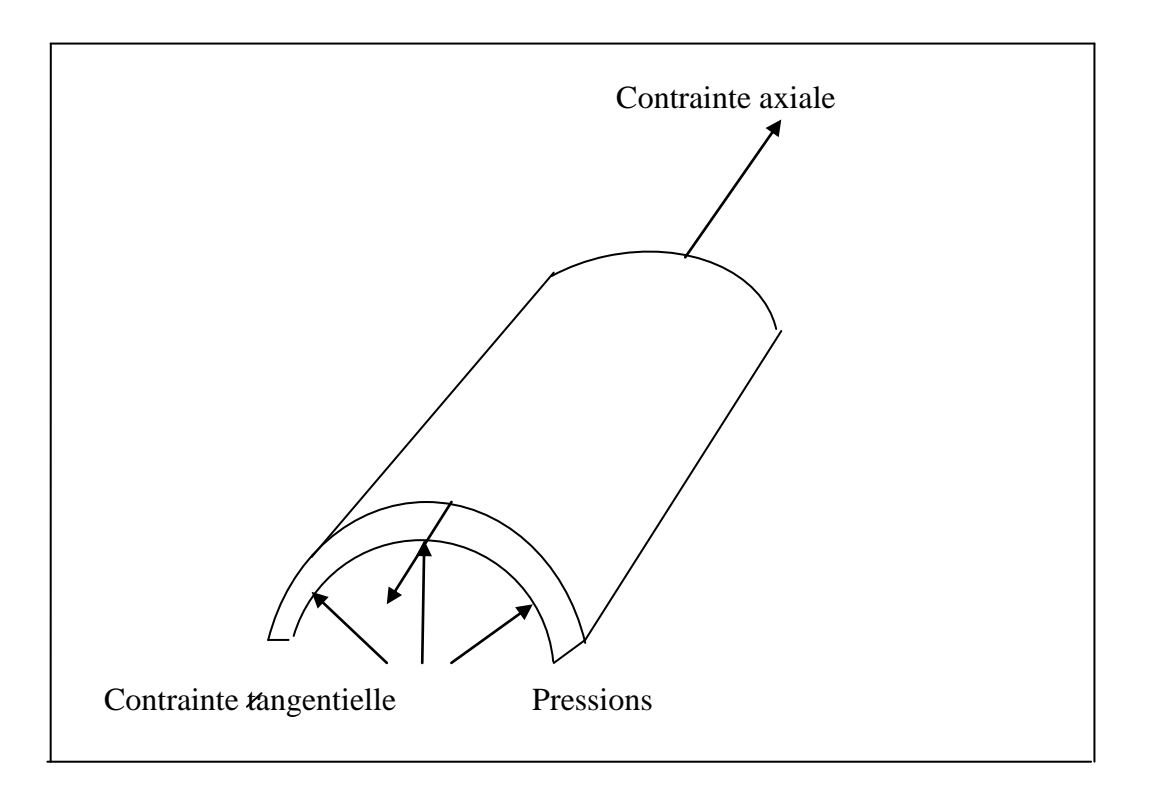

**Figure III.4 répartition des contraintes**

Pour les pipelines de dimensions courantes, on peut considérer que l'épaisseur de la paroi est suffisamment faible pour que l'on puisse admettre l'hypothèse de contraintes également réparties sur tout le long de la section de la canalisation.

La contrainte tangentielle, dirigée suivant une tangente au cercle de la section droite de la canalisation se calcule suivant la formule :

$$
S_t = \frac{P_{int} \cdot D_{ext}}{2e}
$$

Avec :

 $S_t$ : Contrainte tangentielle ;

 $P_{int}$ : Pression intérieure (KPa);

 $D_{ext}$ : Diamètre extérieur de la canalisation (m);

: L'épaisseur de la canalisation ;

La contrainte longitudinale se calcul :

$$
S_l = \frac{P_{int} \cdot D_{ext}}{4e}
$$

Avec :

 $S_l$ : Contrainte longitudinale;

 $P_{int}$ : Pression intérieure (KPa);

 $D_{ext}$ : Diamètre extérieur de la canalisation (m);

: L'épaisseur de la canalisation ;

La formule de Barlow est tirée de la formule de la contrainte tangentielle, elle calcul la pression intérieure du pipeline :

La formule de Barlow est tirée de la formule de la contrainte tangentielle, elle calcul la pression intérieure du pipeline :

$$
P_{int} = \frac{2 * e * \delta * \alpha}{D_{ext} * \beta}
$$

 $P_{int}$ : Pression intérieure (KPa); : L'épaisseur du pipeline (mm)  $D_{ext}$ : Diamètre extérieur du pipeline (mm) δ: La contrainte admessible (Mpa)

α: Le coeifficient de tolérance sur l'ép

B: Le coeifficient de tolérance sur le diamètre

#### **III.7.1.Résistance des matériaux**

Le calcul mécanique consiste à déterminer la contrainte maximale de service «  $\delta$  », qui est fonction de l'épaisseur, diamètre extérieur et de la contrainte admissible de l'acier.

Cette dernière est définie selon les conditions de sécurité adoptées ou imposer aux pipelines, elle est choisie à la base de la limite à l'élasticité E et la limite à la rupture R :

$$
\delta = min [k_e E \,; k_r R]
$$

E : Limite d'élasticité du métal

R : Limite de la rupture du métal

 $K_e, K_r$ : Coefficients de sécurité

#### **III.7.2.Les aciers utilisés :**

En générale, dans le transport des hydrocarbures par canalisation, on utilise des conduites en acier ; vue leurs propriétés de résistance.

Les qualités d'acier les plus couramment utilisées dans la composition des pipelines, sont définies par certaines conditions limites de composition, en particulier de teneur en carbone et d'autre part, par les valeurs minimales de limite élastique et de la résistance à la rupture.

C'est ainsi que les gardes les plus souvent utilisés ont les caractéristiques indiquées dans le tableau suivant :

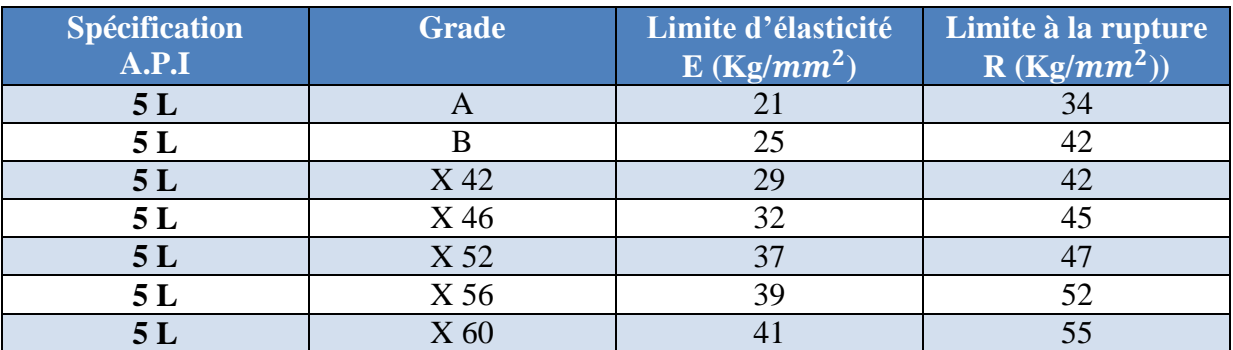

#### **Tableau III.2 : Caractéristiques des aciers utilisés pour les canalisations**

#### **III.7.3.Coefficient de sécurité**

Les coefficients de sécurité sont les rapports maximaux autorisés de la tension créée dans l'acier par la pression maximum de service du fluide qui circule à la limite élastique de l'acier utilisé pour la fabrication des tubes. Ce sont ces coefficients qui sont fixés dans les règlements de sécurité. Ils varient selon les conditions du tracé,

Les emplacements de la conduite se classent en deux catégories

**La zone 1** comprend :

a) La partie de la canalisation située à l'intérieur des usines,

b) Le domaine public,

c) Les terrains du domaine privé qui sont situés :

 - A moins de 75 mètres d'un établissement recevant plus de 200 personnes ou d'un établissement autre que pétrolier présentant tous risques d'incendie ou d'explosion.

 - A moins de 30 mètres de la limite du domaine public national ou d'un immeuble d'habitation ou d'un établissement recevant moins de 200 personnes.

**La zone 2** comprend les autres terrains.

Le classement par zones est établi par le transporteur après consultation des services de l'urbanisme des Wilayas concernées et les services compétents du Ministère des hydrocarbures.

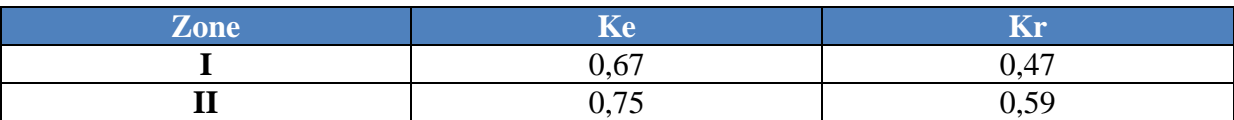

**Tableau III.3 : Coefficients d'élasticité et de rupture suivant les zones.**

#### **III.7.3 Gradient Hydraulique**

Généralement, due aux frottements la pression diminue continuellement du départ du pipeline jusqu'au terminal arriver dans le cas ou le point d'arriver et le point de départ on la même cote, et que le terrain soit pratiquement plat.

Dans le cas ou le point d'arriver et le point de départ du pipeline on la même cote, et que le terrain soit pratiquement plat, due aux frottements la pression diminue continuellement du départ du pipeline jusqu'au terminal d'arriver.

Dans le cas ou il y'aurait des différences de cotes entre les différents points du pipeline, la diminution de la pression sera due à l'effet combiner des pertes de charges due aux frottements et aux différences de dénivelée.

Le gradient hydraulique (j) représente le rapport entre la différence de charge et la longueur du trajet de l'écoulement.

A partir du gradient hydraulique on tire la ligne de charge de l'équation suivante :

$$
H(i+1)=H(i)-j*(x(i+1)-x(i))
$$

Avec:

H : la charge à un point donné (m) ;

j : le gradient hydraulique ;

x : la distance d'un point donné du point de départ du pipeline (m).

Et on tire la pression :

$$
P(i) = \frac{(H(i) - y(i)) * \rho}{g * 10^4}
$$
 (bar)

Avec :

- H : la charge à un point donné (m) ;
- j : le gradient hydraulique ;
- y : la cote d'un point donnée du pipeline (m).

# **III.7.4.Le transport d'un liquide à haute pression de vapeur : (Gaz de Pétrole liquéfié)**

Le transport d'un liquide à haute pression de vapeur comme par exemple le GPL requiert qu'une pression minimale soit maintenue tout au long du pipeline, la pression minimale doit être plus grande que la pression de vapeur du fluide à la température de l'écoulement, sinon cela causera un écoulement diphasique, avec une phase liquide et une phase gazeuse, ce que les pompes ne peuvent supporter.

On doit donc assurer une pression minimale au point le plus haut du pipeline et au terminal arriver, des dispositifs spéciaux sont installer au terminal d'arriver pour supporter cette pression.

On prendra on compte lors de notre dimensionnement tous ces paramètres.

#### **III.7.5.Pression totale requise**

La pression totale requise au début du pipeline pour transporter un débit donné, d'un point A à un point B dépend de :

- $\triangleright$  Le diamètre du pipeline, son épaisseur et sa rugosité.
- $\triangleright$  La longueur du pipeline.
- La dénivelée entre le point A et le point B.
- La densité et la viscosité du fluide transporté.
- $\triangleright$  Son débit.

Lorsqu'on augment le diamètre du pipeline, et on garde tout les autres facteurs constants, les pertes de charges diminuent ainsi que la pression totale requise.

Lorsqu'on augmente, l'épaisseur ou la rugosité du pipeline, les pertes de charges diminuent ainsi que la pression totale requise.

L'augmentation de la longueur du pipeline ou du débit d'écoulement, diminuent les pertes de charges ainsi que la pression totale requise.

En général, la pression totale requise peut être divisé en trois parties :

- Perte de pression dus a la perte de charge.
- Pression dus a la différence de dénivelée.
- Pression d'arriver au terminal départ.

La détermination de la pression requise au fluide au départ pour s'acheminer à son point de livraison permet d'envisager ou non l'installation de stations de pompage intermédiaires le long du pipeline.

En effet, Si la pression de départ est trop élevée et dépasse considérablement la pression interne maximale que supporte le tube, il est fortement recommandé de penser à l'installation de stations intermédiaires, car, l'éventualité d'envisager un scénario sans station pourrait être très onéreuse en matière de cout du tube, et supposerait l'utilisation d'épaisseur très importante d'une part, et des équipements haute pression d'autre part.

On effectue alors un bilan hydraulique , qui consiste en la détermination de la charge nécessaire au départ , puis partager cette dernière en plusieurs points de reprise le long du pipeline, c'est comme si on allouait au fluide l'énergie qui lui faut pour continuer son parcours et vaincre les pertes de charges existantes due à la friction entre le fluide et la paroi du tube.

Le design des stations de pompage se fait en nombre et en position.

Leur nombre se calcul selon la formule suivante :

$$
N = (PT - PS)/(PD - PS)
$$

Avec :

**: Le nombre de stations de pompage à mettre en œuvre.**

**: La pression totale requise au départ.**

**: La pression d'aspiration aux stations.** 

**: La pression de refoulement aux stations.** 

La valeur de la pression différentielle (PD-PS) reste à l'appréciation du designer selon le cas qui se présente à lui. (Fluide utilisé, zone géographique du projet, règlementation en vigueur, maitre de l'ouvrage, les installations utilisées, …)

Dans le cadre de notre application nous avons fixé cette pression différentielle à 90 bars.

La localisation d'une station de pompage est supposée être à l'endroit ou la pression du fluide se réduit à zéro qui est représenté par l'intersection de la ligne de charge et le profil du terrain naturel.

Cependant, la pression du fluide en tout point du profil doit être supérieur à sa tension de vapeur à la température d'écoulement afin d'éviter la cavitation au niveau de la ligne d'une part et au niveau de la pomperie d'autre part .On définit alors la notion de NPSH disponible et NPSH requis que l'on va présenter dans le paragraphe suivant.

De ce fait le positionnement des stations ne ce fait pas exactement au point d'intersection entre la ligne du gradient hydraulique et le profil altimétrique du terrain mais un plus en amont de ce point, ce qui est illustré par la figure suivante :

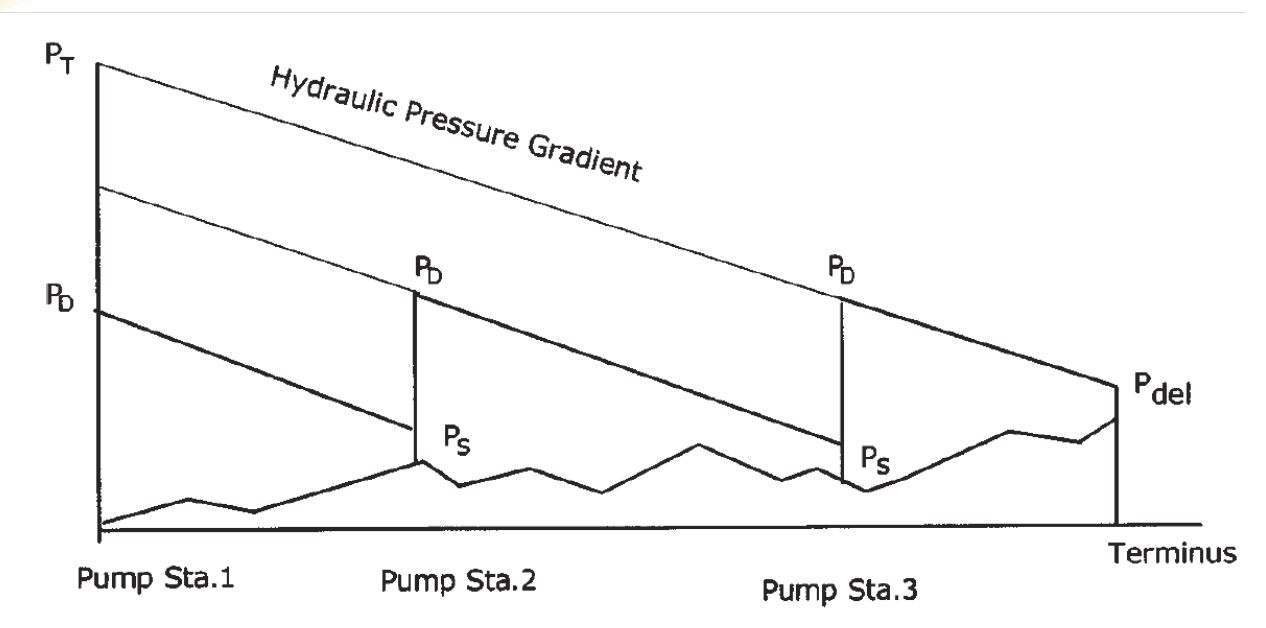

**Figure III.5 : positionnement des stations de pompage.**

#### **III.7.6.Les Pompes utilisé pour le transport du Gaz de Pétrole liquéfié**

Ils existent deux principales catégories de Pompes :

- Les turbopompes ;
- Les pompes volumétriques.

Le principe de fonctionnement de ces deux classes de pompes est différent.

 Dans les turbopompes, une roue, munie d'aubes ou d'ailettes, animée d'un mouvement de rotation, fournit au fluide l'énergie cinétique qui se transforme en pression dans les organes de diffusion situes en aval de la roue (la volute, le diffuseur proprement dit et le divergent qui se termine par la bride de raccordement a la conduite de refoulement).

Dans les pompes volumétriques, en revanche, l'énergie est transmise grâce aux

Variations de volume qu'on fait subir à une quantité donnée de fluide entre l'orifice d'aspiration et l'orifice de refoulement.

#### **III.7.6.1.Les pompes volumétriques**

Ces pompes connaissent une installation bien moins généralisée que celles des turbopompes. Elles sont limitées aux pompages des fluides visqueux. D'une façon générale elles conviennent pour élever de faibles débits a des pressions élevées. On distingue dans la catégorie des pompes volumétriques:

 Les pompes rotatives dont font partie les pompes a rotor excentre, a rotor oscillant, a palette, a engrenages et a vis.

Les pompes alternatives, à piston, à membrane….

#### **III.7.6.2.Les turbopompes**

Les turbopompes sont actuellement plus utilisées que les pompes volumétriques, pour les raisons suivantes :

#### Chapitre III : Approche théorique

Ces appareils sont rotatifs et ne comportent aucune liaison articulée ;

 Leur entrainement, par un moteur électrique ou à combustion interne, ne présente aucune difficulté ;

 L'encombrement des turbopompes est environ huit(08) fois moindre que celui des pompes volumétriques, et peut même être réduit en adoptant une disposition à axe vertical ;

 Ce moindre encombrement représente un poids plus faible permettent de réaliser d'appréciables économies sur les bâtiments abritant les installations ;

Les frais d'entretien d'une turbopompe sont peu élevés.

Suivant le type du rotor et son mode d'action, il faut distinguer dans la catégorie des turbopompes :

- Les pompes centrifuges ;
- Les pompes hélices ;
- Les pompes hélico-centrifuges.

Cette classification est basée sur la forme de la trajectoire du fluide à l'intérieur du rotor de la pompe.

A titre indicatif, il faut signaler qu'il existe d'autres classifications reposant sur les critères suivants :

- Disposition de l'axe (horizontal, vertical, incline) ;
- Nombre de rotors (monocellulaire, multicellulaire);
- Importance de la pression produite (basse, moyenne, haute) ;
- Utilisation (irrigation, eaux chargées, forages…) ;

Dans le cadre de notre étude, le choix est porte sur les pompes centrifuges, ce sont les pompes plus largement utilisées dans l'industrie des pipelines en raison de leur domaine d'application, de leur prix moins élevé que celui des pompes volumétriques, de leur souplesse d'exploitation et de leur bon rendement lorsqu'il s'agit de pompes modernes, bien calculées, et utilisées dans de bonnes conditions.

#### **III.7.7.Notion de NPSH requis et NPSH disponible**

Afin d'éviter le phénomène de cavitation à l'intérieur de la pompe, la pression à l'aspiration doit être supérieure à la tension de vapeur saturante du fluide

En réalité, les conditions de non cavitation sont données par le constructeur de la pompe car il existe des zones dans la pompe où la pression est inférieure à la pression d'aspiration.

Le critère qui sert à définir la pression nécessaire pour obtenir un bon fonctionnement de la pompe, c.à.d pour maintenir en tout point du fluide la pression nécessaire à l'aspiration pour obtenir un bon fonctionnement en tout point du fluide une pression supérieur à la pression de vapeur saturante est le **« NPSH »** (sigle de l'abréviation Anglo-Saxonne de « Net Positive Section Head » over vapor pressure).

Cette caractéristique donnée par le constructeur est qualifié de **« NPSH requis »** Elle tient compte en particulier de la chute de pression que subit le fluide lors de son accélération à l'entrée de la roue.

La pompe ne fonctionnera correctement que si la pression totale à l'entrée est supérieure à la somme de la pression de vapeur saturante et de **NPSH requis.**

On appel **« NPSH disponible »** la différence entre la pression totale à l'entrée et la pression de vapeur saturante :

$$
NPSH_{\text{disp}} = P_{\text{dép}} - P_{\text{vap}}
$$

Avec :

 $NPSH_{\text{diss}}$ : NPSH disponible (bar);

 $P_{dén}$ : Pression de départ (bar);

 $P_{van}$ : Pression de vapeur (bar).

Pour qu'une pompe fonctionne normalement sans cavitation, il faut que le **« NPSH disponible »**

(calculée) soit supérieur au « NPSH requis » indiqué par le constructeur.

#### **Calcul de la hauteur manométrique totale :**

La hauteur manométrique totale est calculée par la formule suivante :

$$
H_{mt} = Hg + h_{ftot}
$$

Avec :

H<sub>mt</sub>: Hauteur manométrique (m);

Hg : hauteur géométrique (m) ;

h<sub>ftot</sub>: Pertes de charge totale (m);

La puissance absorbée des pompes est donnée par la formule suivante :

$$
P_{\text{abs}} = \frac{\rho \cdot g \cdot Q \cdot \text{Hmt}}{102 \cdot \eta}
$$

Avec :

P<sub>abs</sub>: énergie absorbée (kw)

 $\rho$  : masse volumique du GPL (kg/m<sup>3</sup>) :

g : accélération de la pesanteur (m/s<sup>2</sup>) ;

Q : débit transporté  $(m^3/h)$ ;

 $H_{\text{mt}}$ : Hauteur manométrique (m);

: rendement de la pompe
## **III.8. ASPECT ÉCONOMIQUE**

#### **INTRODUCTION**

La construction d'un pipeline représente un investissement très important, on doit donc déterminer la variante optimale parmi les variantes obtenues dans l'étude technique.

Cette variante sera celle qui représente le « Prix de revient technique » le moins élevé, on suivra les étapes suivantes pour la déterminer :

- Estimation de l'investissement ;
- Détermination des coûts d'exploitation ;
- Calcul du prix de revient technique par canalisation (PRT).

Ces étapes sont représentés selon le diagramme suivant :

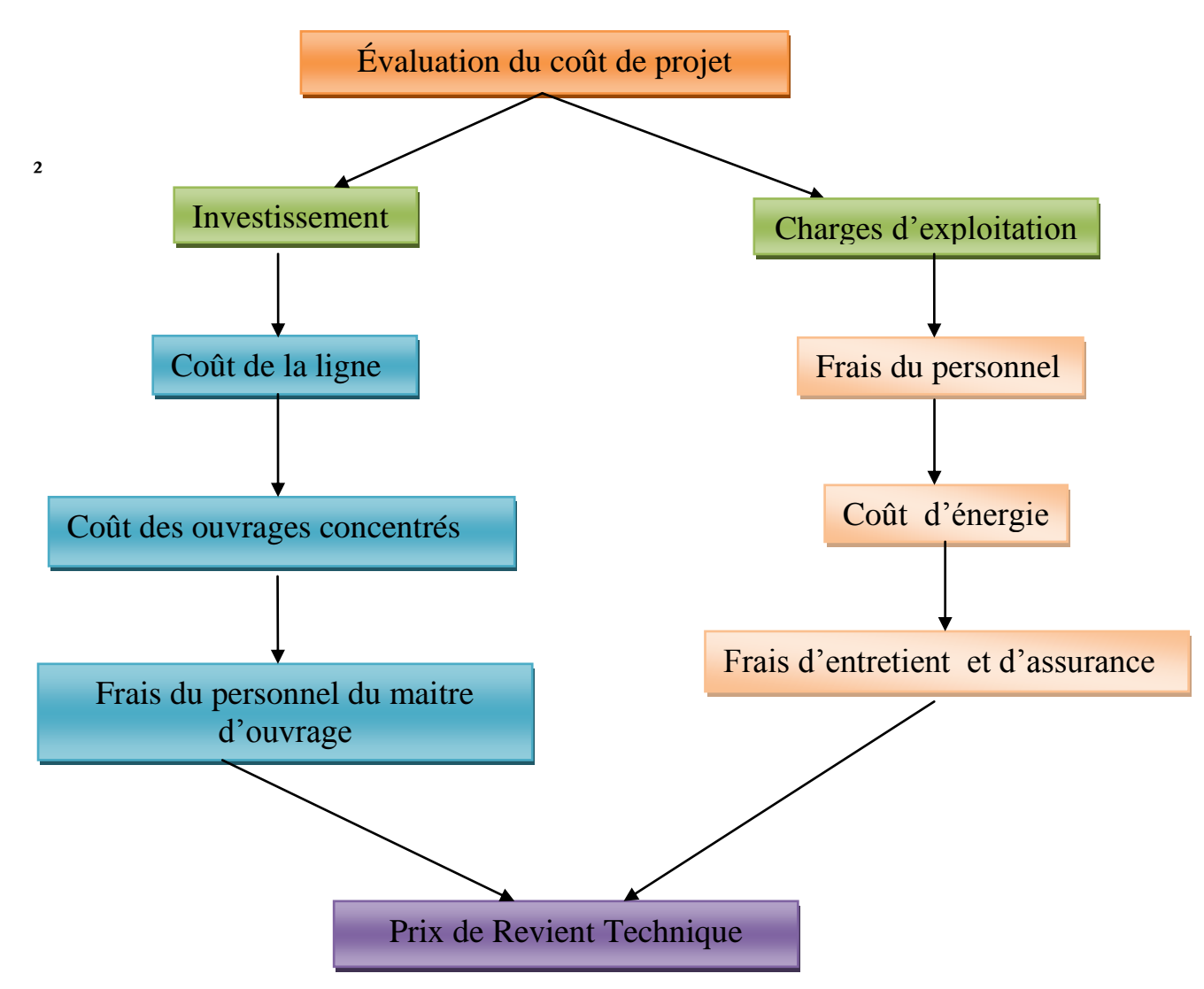

**Figure III.6 : diagramme de l'analyse économique**

Dans le cadre de notre programme, on a utilisé des prix approximatifs, calculés à partir des prix des projets récents de Naftal dont le projet de Skikda-Berrahal, ces coûts sont en fonction de la longueur du projet, du nombre de station intermédiaire, du nombre de poste de sectionnement…..

#### **III.8.1.Notions de base**

#### **III.8.1.1 L'actualisation**

L'actualisation permet de trouver la valeur présente actuelle par rapport à l'année de référence d'un montant futur en le multipliant par un coefficient d'actualisation appelé aussi taux d'escompte, autrement dit c'est un instrument permettant la comparaison et l'addition des valeurs monétaires dans le temps (connaitre la valeur futur et la valeur actuelle d'une unité monétaire placée à un instant donné).

Le problème posé par l'actualisation est donc celui de la comparaison des sommes d'argent reçues ou dépensées à des dates différentes.

En effet si « U » est le taux d'actualisation pour une période (jours, mois, années…), la valeur future «  $A_t$  » en T période de la valeur actuelle «  $A_0$  » est :

$$
A_t = A_0 * (1+U)^t
$$

Le coefficient d'actualisation est égale à :  $(1 + U)^t$ 

Le taux d'actualisation dans notre cas est de 10% par an.

On prendra la durée de vie du projet à 20 ans ;

#### **b. Le Facteur de marche**

Tout projet de transport par canalisation à son facteur de marche qui représente le nombre de jours de marche du projet sur le nombre des jours de l'année.

#### **III.8.2.Estimation de l'investissement**

L'investissement est la somme des coûts supportés par l'entreprise durant la période de construction, il comprend les frais suivants :

#### **a. Coûts de la ligne**

Le coût de la ligne comprend les coûts suivants :

- Prix de l'étude (DA)
- $\div$  Fourniture transport et revêtement tubes (DA/ml)
- $\triangle$  Prix de la protection cathodique (Da/ml)
- Prix des postes de sectionnement (Da/poste)

#### **b. Coûts des ouvrages concentrés :**

Le coût des ouvrages concentrés comprend :

- Le cout du terminal départ. (Da)
- $\triangleleft$  Le cout du terminal arrivé. (Da)
- Cout d'une station intermédiaire (Da/station)
- Cout des gares racleurs (Da)
- Cout des pièces de rechange (Da)

#### **c. Autres Frais**

- $\triangleleft$  Supervision construction (Da)
- $\bullet$  Supervision mise en service (Da)
- Formation (Da)
- Assurance (Da)
- $\div$  Frais intercalaire (Da)
- Frais du personnel du maitre d'ouvrage (Da)
- $\triangleleft$  Commissions (Da)
- $\triangleleft$  Investissement d'exploitation (Da)
- Indemnisation Riverain (Da)
- $\div$  Équipement (Da)

## **III.8.3 Détermination des couts d'exploitation**

Les coûts d'exploitation comprennent les sommes dépensé durant toute la durée de vie du projet, ils comprennent les frais suivant :

## **III.8.3. 1. Frais du personnelle**

Le personnel prévu pour l'exploitation du projet est le suivant :

## **a. Personnel pour l'exploitation du terminal de départ**

- $\div$  Un chef de ligne;
- Un mécanicien ;
- Trois Exploitants;
- Un Ingénieur de protection cathodique;
- Un Secrétaire;
- Un Chauffeur.
- Quatre agents du poste de sectionnement.

#### **b. Personnel pour l'exploitation des stations intermédiaires**

- ❖ Trois responsables ;
- $\triangleleft$  Trois exploitants;
- Un mécanicien ;
- Quatre agents du poste de sectionnement.

#### **c. Personnel pour l'exploitation du terminal d'arrivée :**

- ❖ Trois responsables ;
- Trois exploitants ;
- Un mécanicien ;
- Quatre agents du poste de sectionnement.

#### **d. Personnel pour l'exploitation du poste de sectionnement :**

Quatre agents

## **III.8.3 .2. Cout d'énergie**

Les coûts d'énergie sont dus principalement à la consommation de l'électricité par les groupes électropompes au niveau du terminal de départ et les stations de pompages intermédiaires.

La consommation de l'énergie est calculée par la formule suivante :

$$
CE = (Pabs.R.*Fm_a)
$$

Pabs : énergie absorbée au niveau du terminal de départ et stations de pompages intermédiaires ;

R : Prix de l'énergie en DA/KWh;

 $Fm_a$ : Facteur de marche actualisé.

#### **III.8.3 .3. Frais d'entretient et d'assurance**

Les coûts d'entretien comprennent ceux des ouvrages de ligne et des stations ainsi que les terminaux.

Les taux d'entretien et d'assurance annuels sont les suivants :

#### **Ligne :**

- De la première à la cinquième année : 0,25% du coût de la ligne;
- De la sixième à la dixième année : 0,5% du coût de la ligne ;
- De la onzième à la quinzième année : 0,65% du coût de la ligne ;
- De la seizième à la dernière année d'exploitation : 0,9% du coût de la ligne.

#### **Stations et terminaux :**

- De la première à la cinquième année : 0,8% du coût des équipements;
- De la sixième à la dixième année : 1,25% du coût des équipements;
- De la onzième à la quinzième année : 1,5% du coût des équipements;
- De la seizième à la dernière année d'exploitation : 1,75% du coût des équipements.

#### **CONCLUSION**

Dans ce chapitre, nous avons abordé tous les points essentiels concernant le dimensionnement d'un pipeline.

Dans le prochain chapitre nous allons développer un programme de calcul qui utilisera les différentes équations développé dans ce chapitre, pour le dimensionnement d'un pipeline.

## **Chapitre IV**

## **DESCRIPTION DU PROGRAMME DE CALCUL**

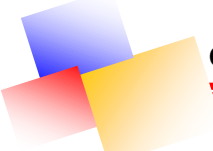

## **CHAPITRE IV**

## **DESCRIPTION DU PROGRAMME DE CALCUL**

## **INTRODUCTION**

La réalisation d'un projet de transport par pipeline nécessite la détermination des paramètres importants tels que les diamètres commerciaux, l'épaisseur minimale théorique, le gradient hydraulique, le profil de charge, le profil de pression, la solution la plus économique, et son prix de revient par mètre cube.

Pour cela, nous avons développé un programme de calcul dénommé '' GPLine'' qui nous permettra de déterminer toutes ces caractéristiques, on présentera ce programme dans la première partie de ce chapitre, ainsi que sa procédure de calcul et les différentes formules choisies pour l'élaboration de ce programme.

Dans la deuxième partie de ce chapitre on décrira le logiciel de calcul Pipephase, qui est le plus utilisé pour le dimensionnement des pipelines. En Algérie, la société SONATRACH le considère comme le logiciel le plus fiable dans ce domaine c'est pour cela il est couramment utilisé par la majorité de ces filiales.

Enfin, dans la troisième partie, on effectuera une étude comparative entre notre programme ''GPLine'' et le Pipephase, afin de le valider, et pour pouvoir l'appliquer par la suite dans notre projet.

## **IV.1 DESCRIPTION DU PROGRAMME GPLINE**

Le GPLine est un programme élaboré sous Matlab qui sert à calculer les diamètres commerciaux, le gradient hydraulique, l'épaisseur minimal théorique…

Il donnera aussi une prévision sur la répartition de charge et de pression ainsi le diamètre économique et son prix de revient par mètre cube.

Données nécessaires pour l'exécution du programme :

Les donnés nécessaires pour l'exécution de notre programme sont :

- $\triangleright$  Le débit d'écoulement :
- L'intervalle des Vitesses ;
- $\triangleright$  Pression minimale ;
- $\triangleright$  La pression à l'arrivée ;
- $\triangleright$  La cote du point de départ ;
- $\triangleright$  La cote du point d'arriver ;
- $\triangleright$  La cote du point le plus haut ;
- > La masse Volumique du fluide transporté ;
- $\triangleright$  La distance entre le point le plus haut et le point de départ ;
- $\triangleright$  La distance entre le point le plus haut et le point d'arriver;
- Viscosité cinématique ;
- > La Valeur de la pression différentielle :
- $\triangleright$  Le nombre de poste de sectionnement ;
- $\triangleright$  Le rendement de la pompe;
- $\triangleright$  La rugosité des parois de la canalisation ;
- $\triangleright$  Les distances cumulées ;
- $\triangleright$  Les altitudes cumulées :
- Le facteur de marche de l'ouvrage.

Les résultats qu'on obtient après l'exécution de notre programme

- $\triangleright$  Le Profil en long du terrain naturel ;
- Ees diamètres commerciaux ;
- $\triangleright$  Le coefficient de frottement ;
- $\triangleright$  Le nombre de stations de pompage;
- $\triangleright$  Le gradient hydraulique,
- $\triangleright$  Le profil de charge ;
- $\triangleright$  Le profil de pression,
- $\triangleright$  NPSH disponible ;
- > La hauteur manométrique ;
- $\triangleright$  Pression absorbée.
- $\triangleright$  Le cout de l'investissement de l'ouvrage ;
- $\triangleright$  Le cout d'exploitation de l'ouvrage ;
- Les quantités transportées de l'ouvrage ;
- $\triangleright$  Le prix de revient technique de l'ouvrage.

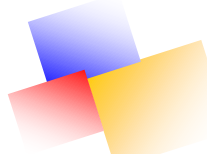

Formules mathématique utilisées dans notre programme :

• 
$$
D_{int} = \sqrt{\frac{Q}{1,824*V}}
$$

Avec :

: Diamètre intérieur (pouce)

$$
Q: D\acute{e}bit \; (m^3/h)
$$

V : Vitesse (m/s)

•  $D_{int} = D_{ext} - (2^*e)$ 

Avec :

: Diamètre intérieur (m) ;

: Diamètre extérieur (m) ;

e: l'épaisseur standard (m).

• 
$$
V = \frac{4 \times Q}{3.14 \times D_h^2}
$$

Avec :

$$
V: Vitesse (m/s)
$$

Q : Débit (m<sup>3</sup>/

: Diamètre intérieur (m) ;

• 
$$
R_e = \frac{VD_h}{v}
$$

Avec :

V : Vitesse (m/s) ;

: Viscosité cinématique (m2/s)

: Diamètre hydraulique (m) ;

• 
$$
\overline{R} = -2 \log_{10} \left[ \left( \frac{\epsilon}{3.7 D_{int}} \right) + \frac{5.5}{R_e^{0.9}} \right]
$$

Avec :

 : Le nombre de Reynolds caractérisant l'écoulement dans un modèle rugueux de référence ;

: Diamètre intérieur (m) ;

: Rugosité absolue (m) ;

R<sub>e</sub>: Le nombre de Reynolds.

• 
$$
f = -2 \log_{10} \left[ \left( \frac{\epsilon}{3.7 D_{int}} \right) + \frac{10,04}{\overline{R}} \right]
$$

Avec :

: Coefficient de frottement de Darcy ;

 $\overline{R}$ : Le nombre de Reynolds caractérisant l'écoulement dans un modèle rugueux de référence ;

: Diamètre intérieur (m) ;

: Rugosité absolue (m) ;

$$
\Delta h_l = \frac{f. L. V^2}{2. g. D_{int}}
$$

Avec :

 $\Delta h_1$ : Pertes de charge linéaire (m);

L : longueur de la conduite en  $(m)$ ;

 $D_{int}$ : Diamètre intérieur de la conduite en (m);

V : Vitesse moyenne de l'écoulement en (m/s) ;

g : accélération de la pesanteur en  $(m/s^2)$ ;

f : Coefficient de frottement de Darcy

• 
$$
h_{ftot} = \Delta h_l + \Delta h_s
$$

Avec :

h<sub>ftot</sub>: Pertes de charge totale (m);

 $\Delta h_1$ : Pertes de charge linéaire (m);

 $\Delta h_s$ : Pertes de charge singulière (m);

•  $\Delta h_s = 0.05 * \Delta h_l$ 

 $\Delta h_1$ : Pertes de charge linéaire (m);

 $\Delta h_s$ : Pertes de charge singulière (m);

• 
$$
I = \frac{h_{\text{ftot}}}{L_{\text{tot}}}
$$

Avec : I: Gradient hydraulique ;

 $h_{\text{ftot}}$ : Pertes de charge totale (m);

L<sub>tot</sub>: Longueur totale.

• 
$$
H_a = (\frac{P_b * g * 10^4}{\rho} + Z_b + h_{fab})
$$

: La charge au point 'a' qui vient avant le point 'b' dans le sens de l'écoulement ;

P<sub>b</sub>: Pression au point b qui vient après le point 'a' dans le sens de l'écoulement ;

g : accélération de la pesanteur en (m/s2) ;

: La masse volumique  $(kg/m^3)$ ;

 $Z<sub>b</sub>$ : La cote du point 'b' (m);

 $h_{\text{fab}}$ : La perte de charge entre les points 'a' et 'b'.

•  $\delta = \min [k_e E; k_r R]$ 

 $\delta$ : la contrainte maximale de service :

- E : Limite d'élasticité du métal ;
- R : Limite de la rupture du métal ;

 $K_e, K_r$ : Coefficients de sécurité.

• 
$$
P_{int} = \frac{2*e*\delta*\alpha}{D_{ext}*\beta}
$$

P<sub>int</sub>: Pression intérieure (KPa);

 : L'épaisseur du pipeline (mm) : Diamètre extérieur du pipeline (mm) δ: La contrainte admessible (Mpa) α: Le coeifficient de tolérance sur l'é β: Le coeifficient de tolérance sur le diamètre

• 
$$
N_{\text{spt}} = \frac{(\text{PT}-\text{PS})}{(\text{PD}-\text{PS})}
$$

N<sub>spt</sub> : Le nombre de station de pompage à mettre en œuvre ;

: La pression totale requise au départ.

: La pression d'aspiration aux stations.

: La pression de refoulement aux stations.

•  $N_{\text{spl}}=N_{\text{sub}}-1$ 

N<sub>spi</sub> : Le nombre de station de pompage à mettre en œuvre ;

: Le nombre de station de pompage intermédiaire ;

•  $H_{\text{mt}} = Hg + h_{\text{ftot}}$ 

Avec :

 $H_{mt}$ : Hauteur manométrique (m);

Hg : hauteur géométrique (m) ;

 $h_{\text{ftot}}$ : Pertes de charge totale (m);

$$
P_{abs} = \frac{\rho. g. Q. Hmt}{102. \eta}
$$

Avec :

P<sub>abs</sub>: énergie absorbée (kw)

 $\rho$  : masse volumique du GPL (kg/m<sup>3</sup>) :

g : accélération de la pesanteur  $(m/s^2)$ ;

Q : débit transporté  $(m^3/h)$ ;

 $H_{\text{mt}}$ : Hauteur manométrique (m);

: rendement de la pompe

• 
$$
NPSH_{disp} = P_{d\notin p} - P_{vap}
$$

Avec :

NPSH<sub>disp</sub>: NPSH disponible (bar);

P<sub>dép</sub>: Pression de départ (bar);

P<sub>vap</sub>: Pression de vapeur (bar).

•  $CE = (P_{abs} * R.*Fm_a)$ 

CE : cout énergétique ;

P<sub>abs</sub>: Énergie absorbée au niveau du terminal de départ et stations de pompages intermédiaires ;

R : Prix de l'énergie en DA/KWh;

Fm<sub>a</sub>: Facteur de marche actualisée.

• 
$$
PRT = \frac{INV_t + EXP_t}{Q_t}
$$

Avec :

 $INV_t: L'$ investissement total (Da)

: L'exploitation totale pendant la durée du projet (Da) ;

Qt : quantités transportées pendant la durée du projet (Da)

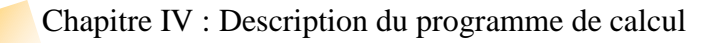

#### **IV.2 Procédure de calcul du programme**

Le programme calcule à partir des données injectées dans l'interface graphique qu'on a développé afin de faciliter la tâche à l'utilisateur.

Pour éviter d'encombrer l'affichage dans l'interface graphique, on a utilisé quelques données en occurrence, le débit et le facteur de marche.

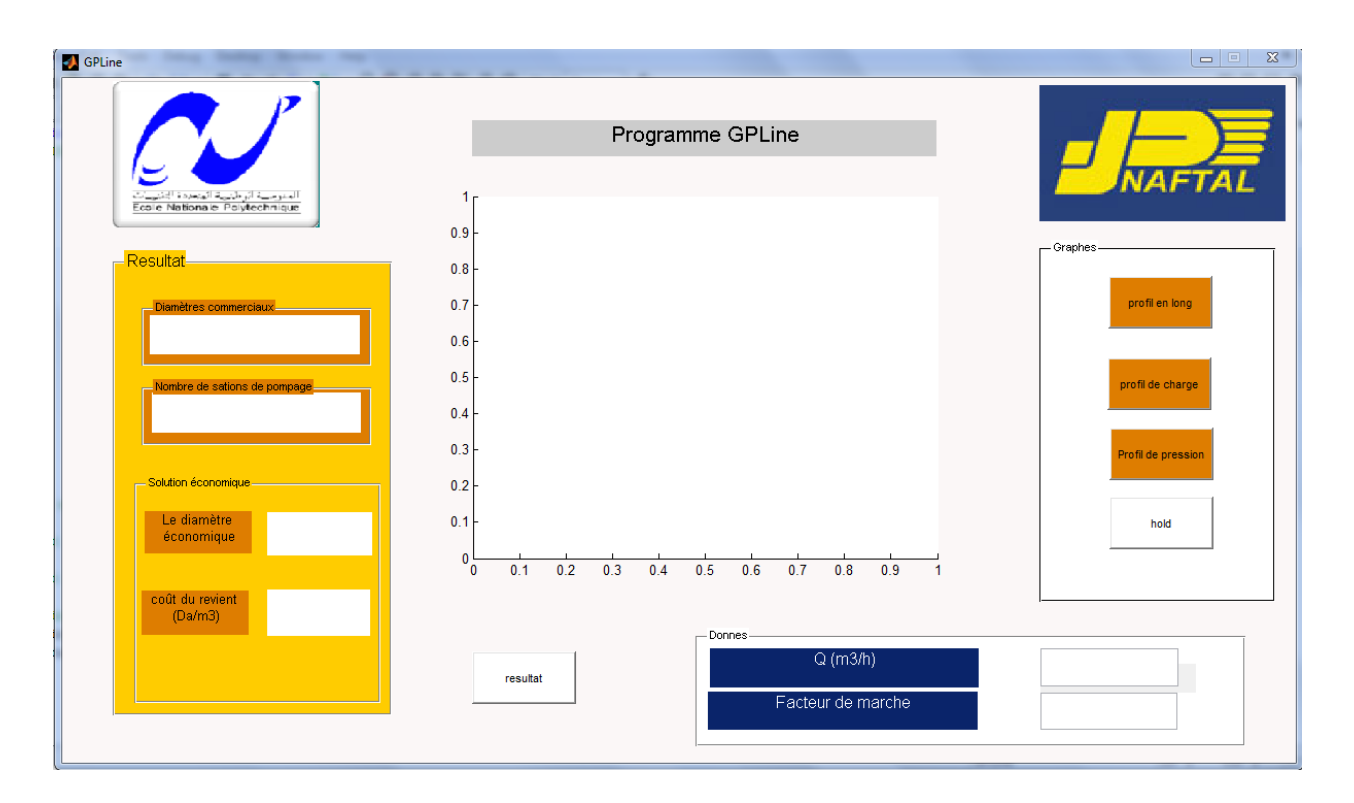

**Figure IV.1 : Interface graphique sous Matlab**

Les autres données nécessaires pour le calcul seront intégrées dans un fichier Excel nommé ''autres données'' Pour que Matlab puisse les récupérées grâce à la commande « xlsread », et les Utilisées dans ces calculs, voir Tableau ci-dessous.

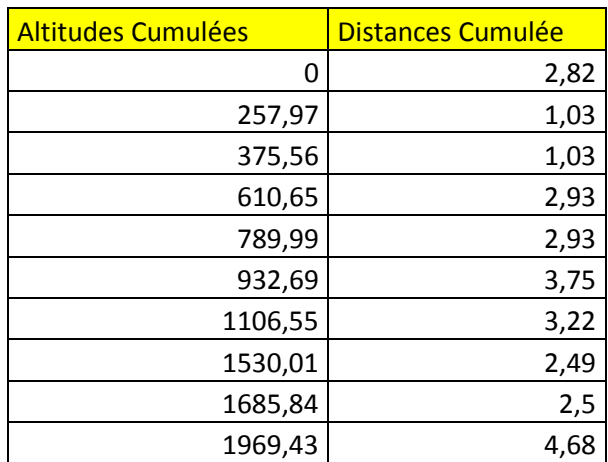

## **Tableau IV.1 : Altitudes et distances cumulées**

#### **Tableau IV.2 : Autres données**

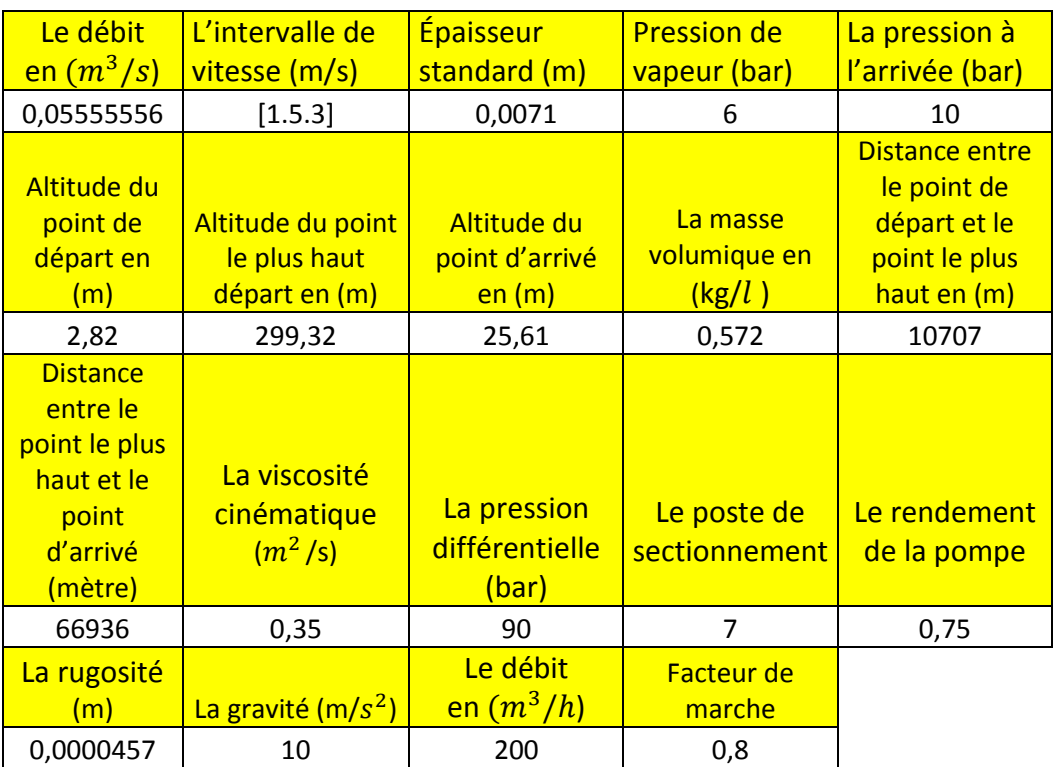

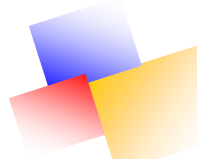

Le fichier Excel « autres données » contient les distances et altitudes cumulées qui nous permettront de tracer le profil en long ;

Le programme calculera le palier de diamètres théoriques à partir de l'intervalle de vitesse. À partir de ces diamètres théoriques le programme nous donnera l'intervalle des diamètres commerciaux et il effectuera les opérations nécessaires au calcul du :

gradient hydraulique, la pression de départ en vérifiant que cette pression vaincra le point le plus haut , la charge et la pression tout au long de la canalisation ,le nombre de station de pompage intermédiaire ,la hauteur manométrique, la puissance absorbée.

On utilisera après le fichier Excel « éco.xlsx », dans lequel sont introduits les différents prix nécessaires au calcul du prix de revient technique, qui sont en fonction de la longueur ou du nombre de station de pompage intermédiaire de la puissance absorbée, du débit, du facteur de marche.

Les résultats seront affichés dans un fichier Excel à partir de la fonction « xlswrite », on récupéra à la fin le coût du revient technique des différents diamètres commerciaux, tout en affichant la solution la plus économique qui correspond au prix de revient le moins élevé, comme nous montre la figure ci-dessous (Figure IV.2)

| Estimation de l'invistissement diamètre 8"   |                       |             |                       |  |  |  |  |  |  |
|----------------------------------------------|-----------------------|-------------|-----------------------|--|--|--|--|--|--|
|                                              |                       |             |                       |  |  |  |  |  |  |
| 1.Étude                                      | Montant (milliers Da) |             |                       |  |  |  |  |  |  |
| Étude de base                                | 9594                  |             |                       |  |  |  |  |  |  |
| Étude de détaillée                           | 43400                 |             |                       |  |  |  |  |  |  |
| Total1                                       | 5299                  | longuer     | Post de sectionnement |  |  |  |  |  |  |
|                                              |                       | 77643       |                       |  |  |  |  |  |  |
| 2. Fournitures Transport et Revêtement Tubes | Montant (Da/ml)       |             |                       |  |  |  |  |  |  |
| <b>Fournitures Tubes</b>                     | 1817,433262           |             |                       |  |  |  |  |  |  |
| <b>Inspection Fabrication Tubes en Usine</b> | 54,31758366           |             |                       |  |  |  |  |  |  |
| <b>Transport Tubes</b>                       | 307,682667            | Affectation | Affecatation          |  |  |  |  |  |  |
| Prix revêtement                              | 1448,514851           |             |                       |  |  |  |  |  |  |
| Total/ml                                     | 3627,948364           |             |                       |  |  |  |  |  |  |
|                                              |                       | Total 2(Da) | 281684794.9           |  |  |  |  |  |  |
| 3. Travaux de pose                           | Montant (Da/ml)       |             |                       |  |  |  |  |  |  |
| <b>Installation Chantier</b>                 | 98,24539416           |             |                       |  |  |  |  |  |  |
| <b>Manutention/Transport Tubes sur Site</b>  | 71,4375235            |             |                       |  |  |  |  |  |  |
| Piquatage/Ouverture Piste                    | 293,1570372           |             |                       |  |  |  |  |  |  |
| <b>Ouverture Tranchée</b>                    | 667,6024564           |             |                       |  |  |  |  |  |  |
| Bradage/Cintrage/Prealignement               | 206.9306931           |             |                       |  |  |  |  |  |  |
| Soudage/Raccordement                         | 1021,105402           |             |                       |  |  |  |  |  |  |
| Radiographie à 100%                          | 195,8516105           |             |                       |  |  |  |  |  |  |
| Revêtement joint mise en fouille             | 623,2610603           |             |                       |  |  |  |  |  |  |
| Ramblais (y compris lit de pose)             | 417,5585913           |             |                       |  |  |  |  |  |  |
| Remise en Etat des lieux et Bornage          | 141,6468229           |             |                       |  |  |  |  |  |  |
| Points spéciaux                              | 607.068555            |             |                       |  |  |  |  |  |  |
| Montage des ouvrages concentrés              | 1041,107908           |             |                       |  |  |  |  |  |  |
| <b>Essais Hydrostatiques</b>                 | 173,6683795           |             |                       |  |  |  |  |  |  |
| Total                                        | <b>EEER 64143/</b>    |             |                       |  |  |  |  |  |  |

**Figure IV.2.Données extraites à partir d'Excel**

## **IV.3 PIPEPHASE**

PIPEPHASE est un simulateur puissant, pour prévoir la distribution de pression, et des températures :

Il y a sept types de fluides « modelables » sur PIPEPHASE :

Composition ;

- pétrole brut ;
- gaz condensat ;
- $\bullet$  gaz;
- $\bullet$  liquide;
- vapeur;
- pétrole brut compose.

Le type de fluide détermine comment le programme peut obtenir les propriétés physiques nécessaires pour le calcul de chute de pression et de transfert thermique à partir de la banque de données de PIPEPHASE, a partir des corrélations empiriques intégrées, ou a partir d'entrées écrites par l'utilisateur.

## **IV.4 ÉTUDE COMPARATIVE**

Dans ce qui suit, on fera une comparaison entre les résultats obtenus par le logiciel PipePhase et ceux obtenus avec le programme que nous avons développé pour la validation du programme et par conséquent la possibilité de son application aux projets de canalisations GPL.

Pour cela, on a choisi un tracé quelconque dont les données sont inscrites dans le tableau cidessous.

#### **IV.1 Données de l'étude comparative**

Un profil en long d'une distance de 210 km divisé en tronçons de 15 km chacun, avec un débit constant de 200  $m^3/h$ .

Avec le diamètre 8 " et une épaisseur de 7.1mm on obtient les résultats suivants :

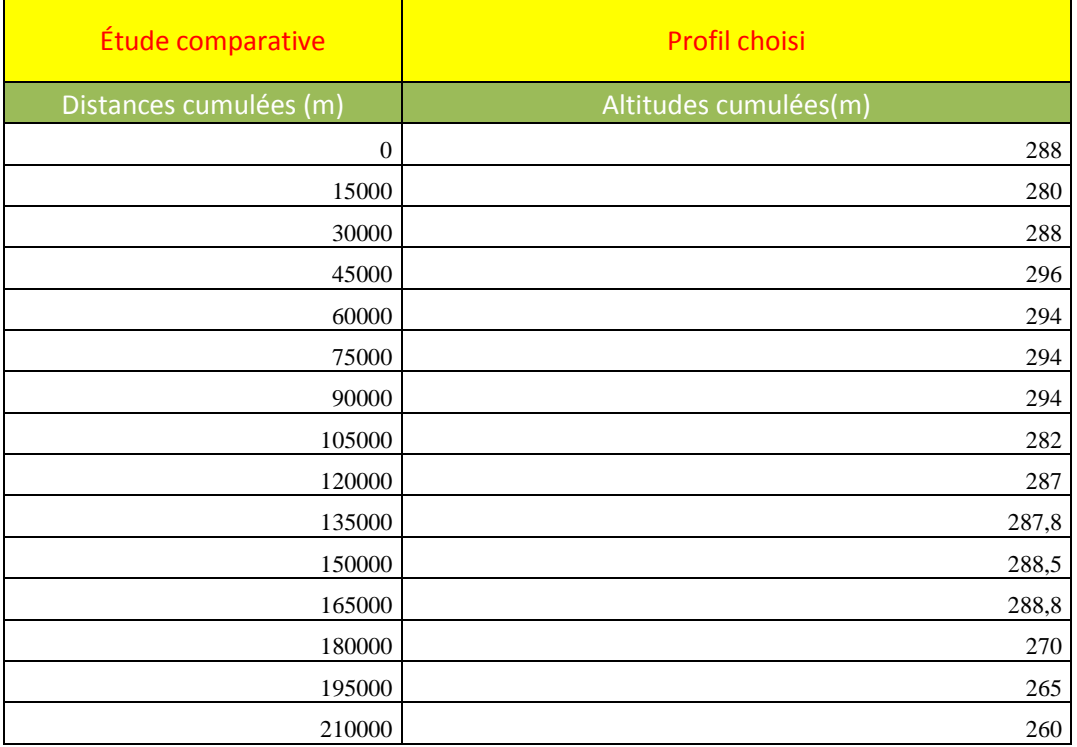

## **Tableau IV.3 : Profil en long de l'étude comparative**

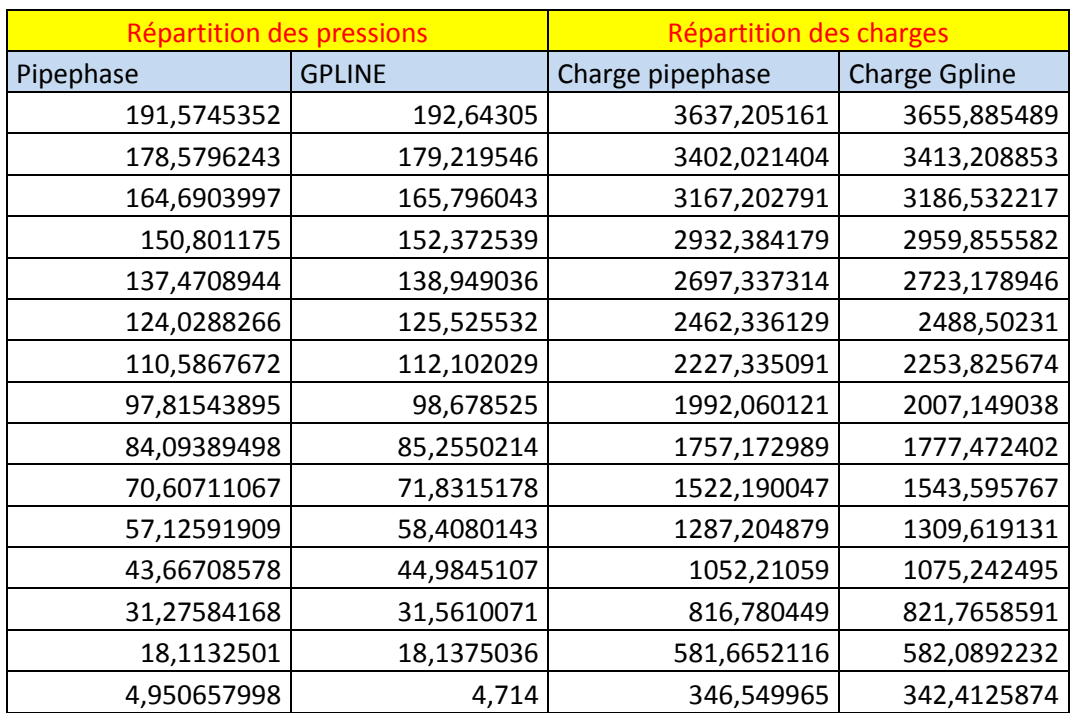

Les répartitions des pressions et des charges sont données dans le tableau suivant (Tableau IV)

**Tableau IV.4. Répartition des pressions et des charges**

La présentation graphique de ces résultats est donnée dans les graphes suivants (Figure IV.3, Figure IV.4)

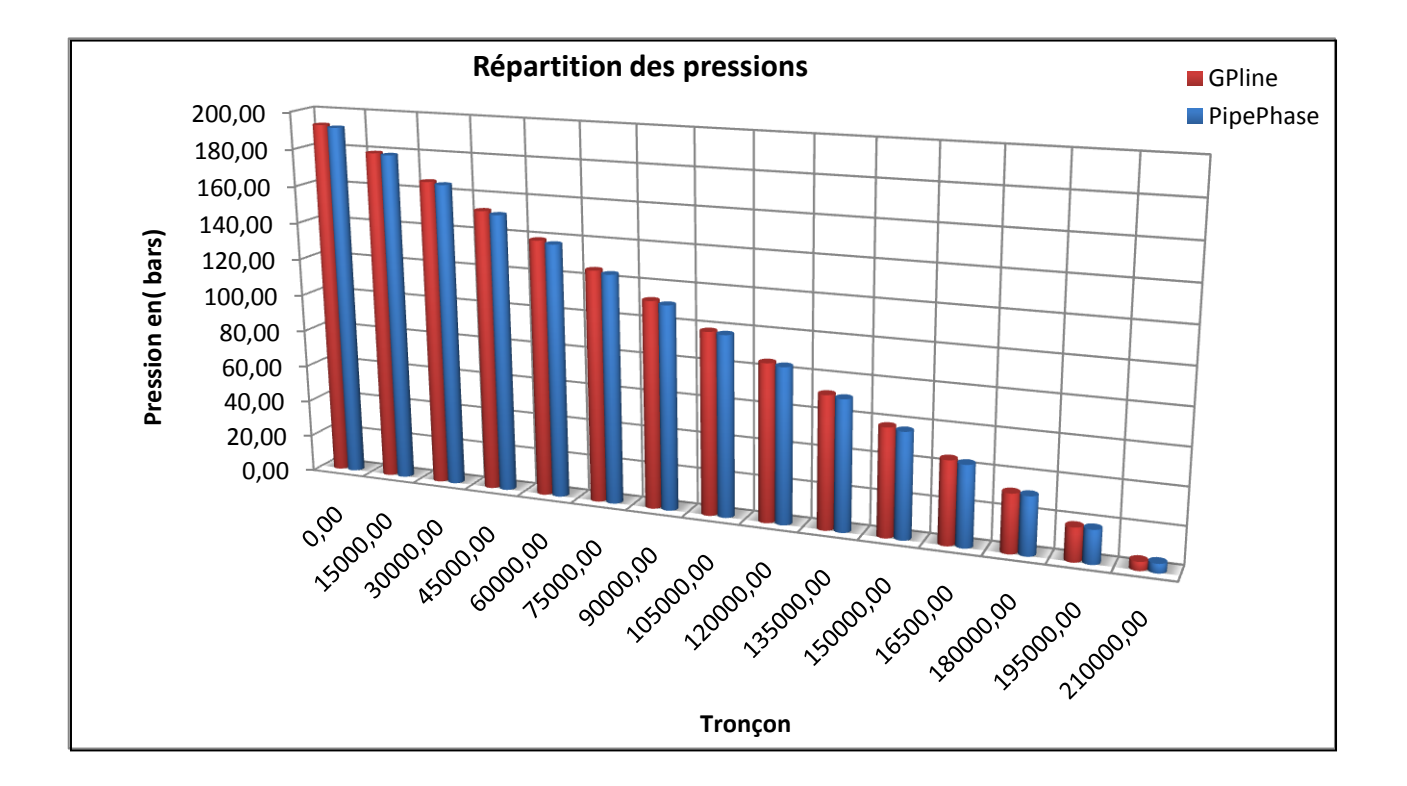

**Figure IV.3 : Répartition des pressions pour le 8"**

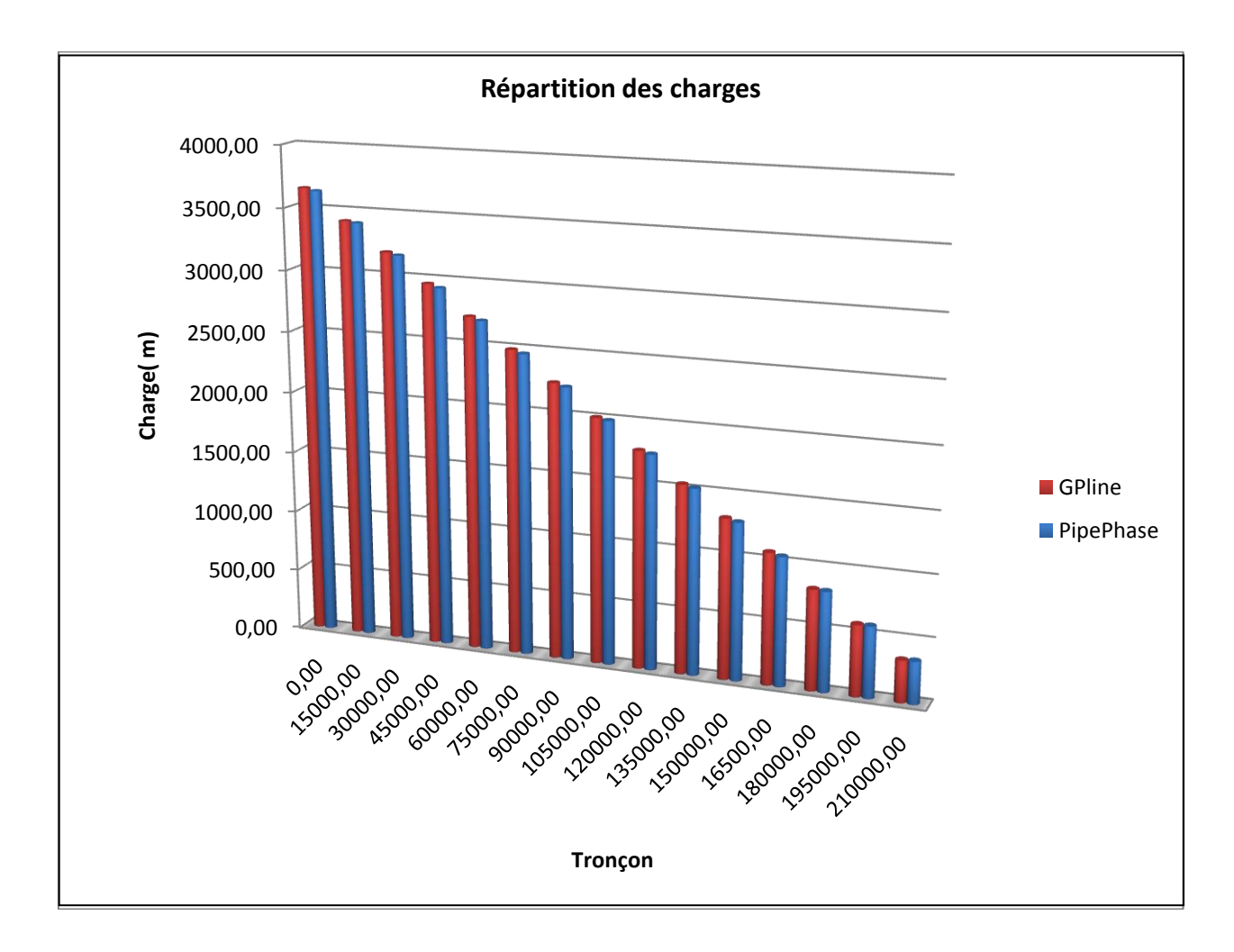

**Figure IV.4 : répartition des charges**

#### **Répartition des erreurs**

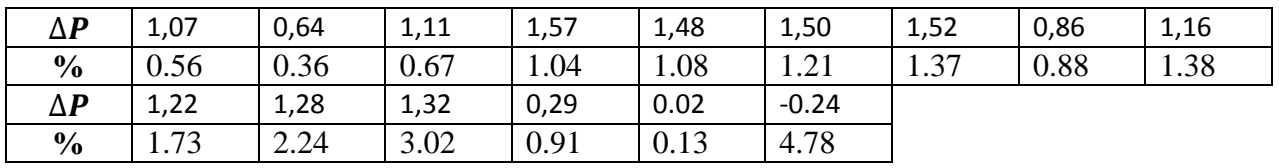

**Tableau IV.5 : Répartition des erreurs en %**

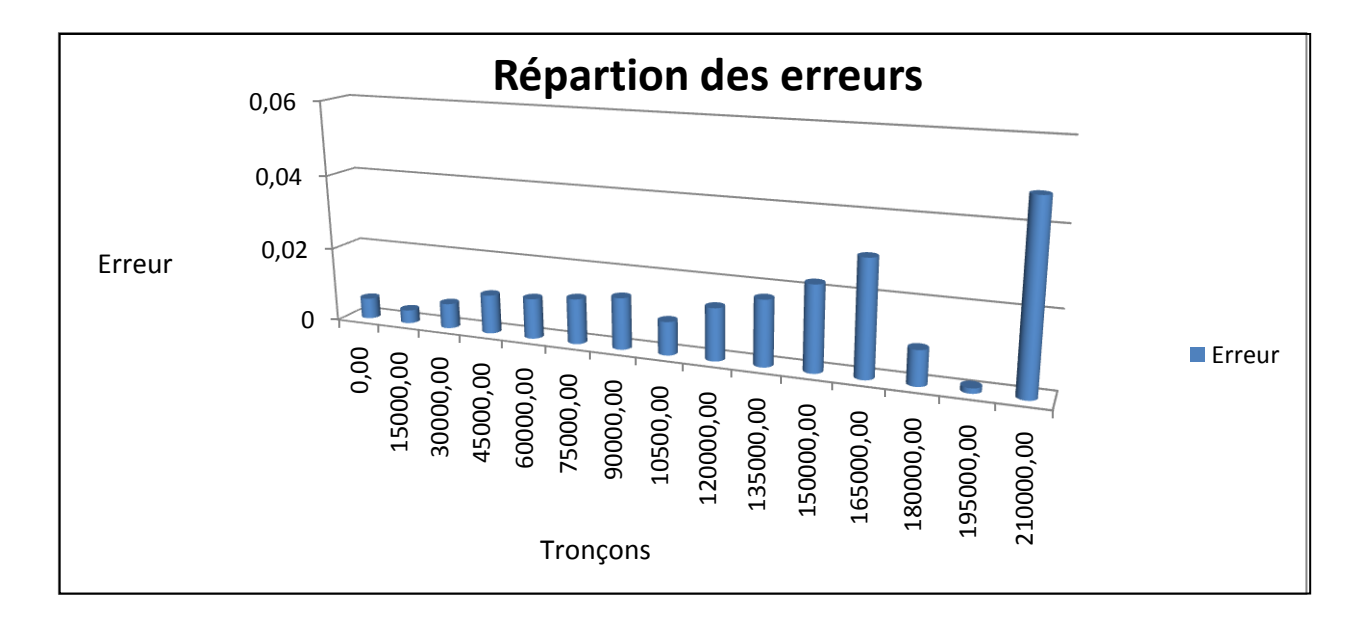

**Figure IV.5 : Répartition des erreurs pour le diamètre 8"**

Pour le Diamètre 10 " épaisseur 7.1mm les résultats sont donnés dans le tableau ci-dessous (Tableau IV.6).

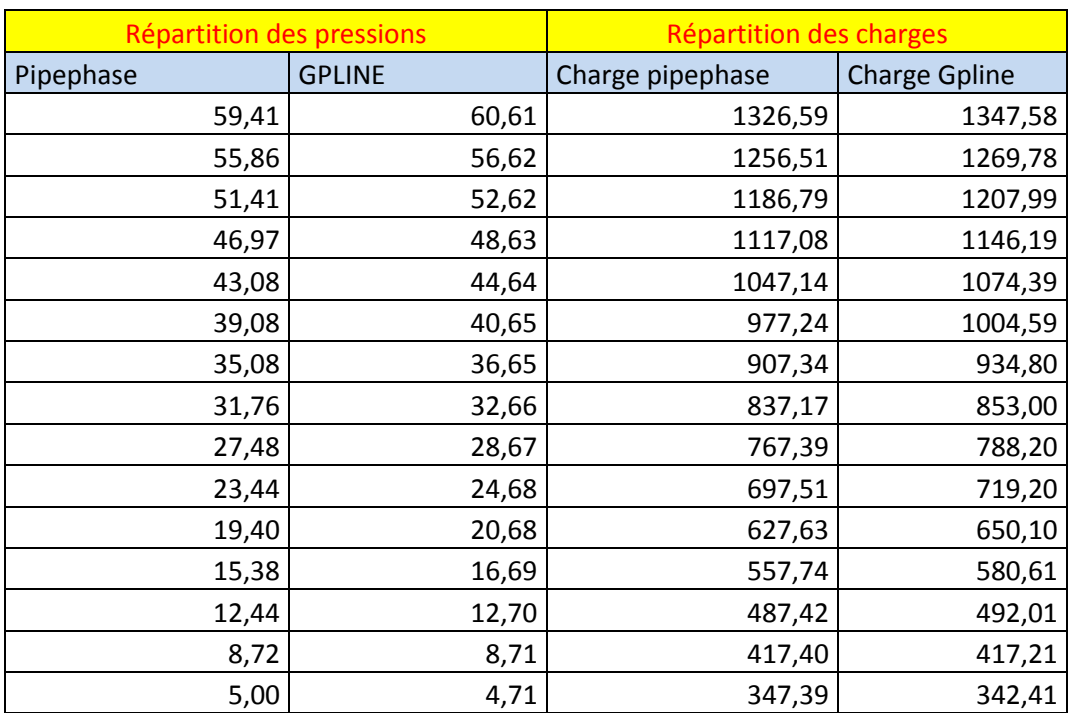

## **Tableau IV.6 : répartition des pressions et des charges pour le 10"**

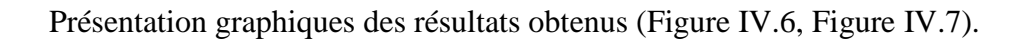

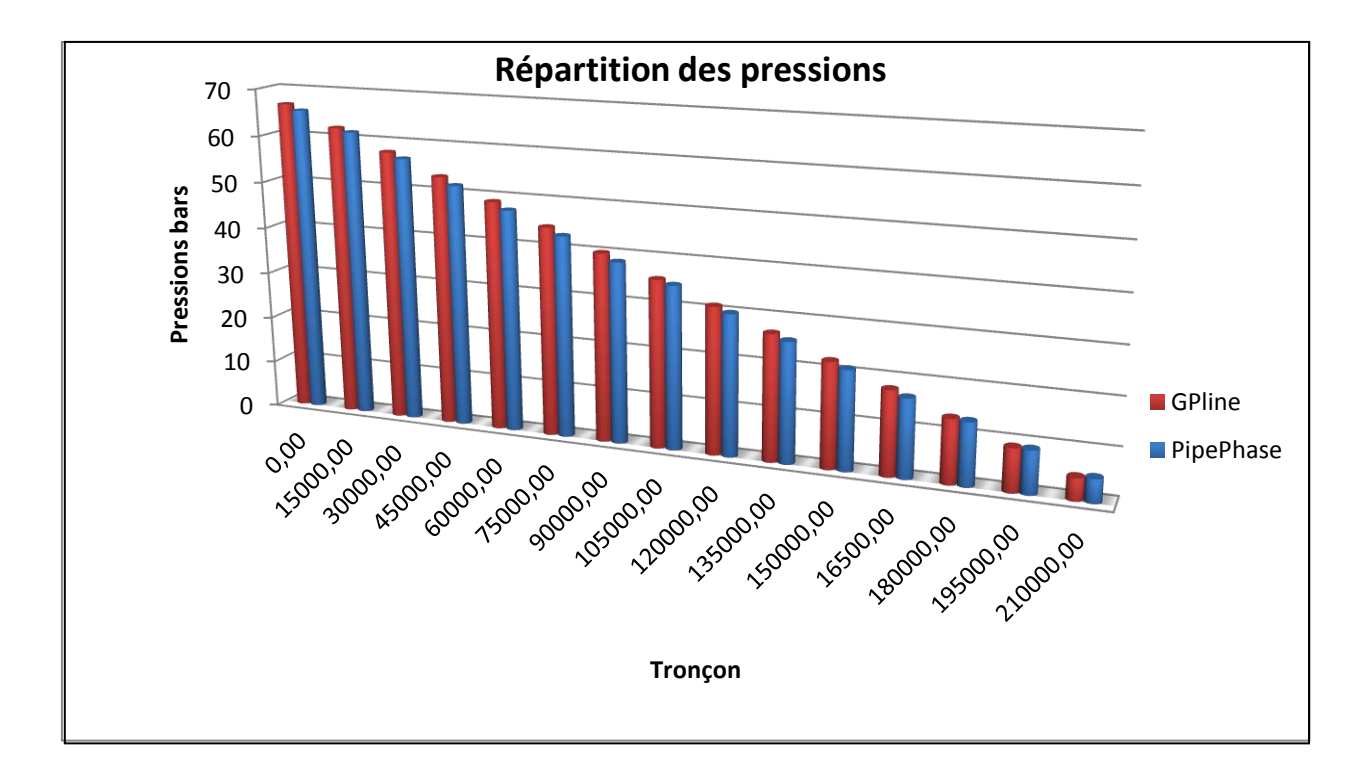

**Figure IV.6 : Répartition des pressions**

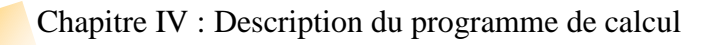

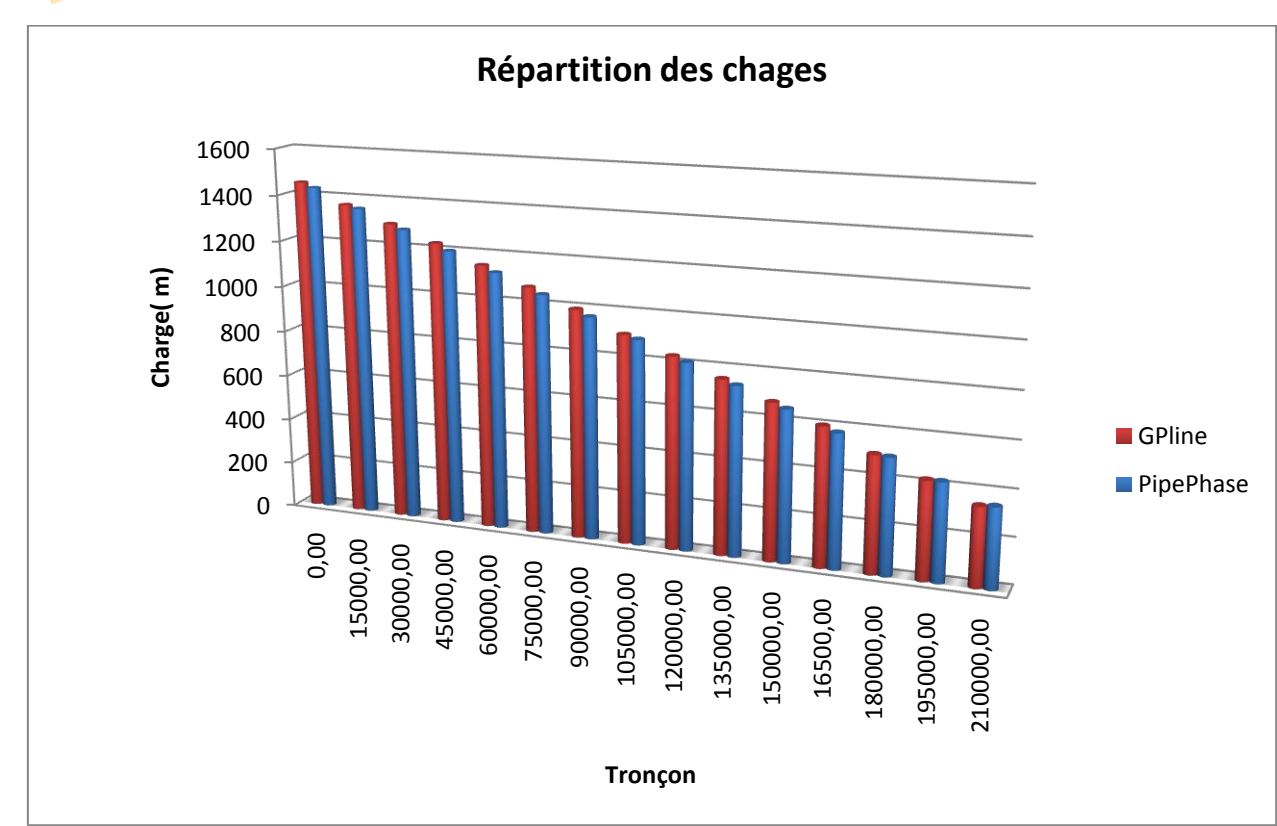

**Figure IV.7 : Répartition des charges pour le diamètre 10 "**

|  |  | $\vert$ $\Delta P$   1.04   0.61   1.08   1.55   1.46   1.48 |  | $1.50$ 0.85 1.15          |  |
|--|--|--------------------------------------------------------------|--|---------------------------|--|
|  |  | $\%$   0.48   0.3   0.58   0.9   0.93   1.05                 |  | $1.19 \mid 0.76 \mid 1.2$ |  |
|  |  | $\Delta P$   1,22   1.28   1.32   0.29   0.03   -0.23        |  |                           |  |
|  |  | $\frac{6}{9}$   1.52   1.98   2.67   0.82   0.14   4.64      |  |                           |  |

**Tableau IV.7 : Répartition des erreurs pour le diamètre 10"** 

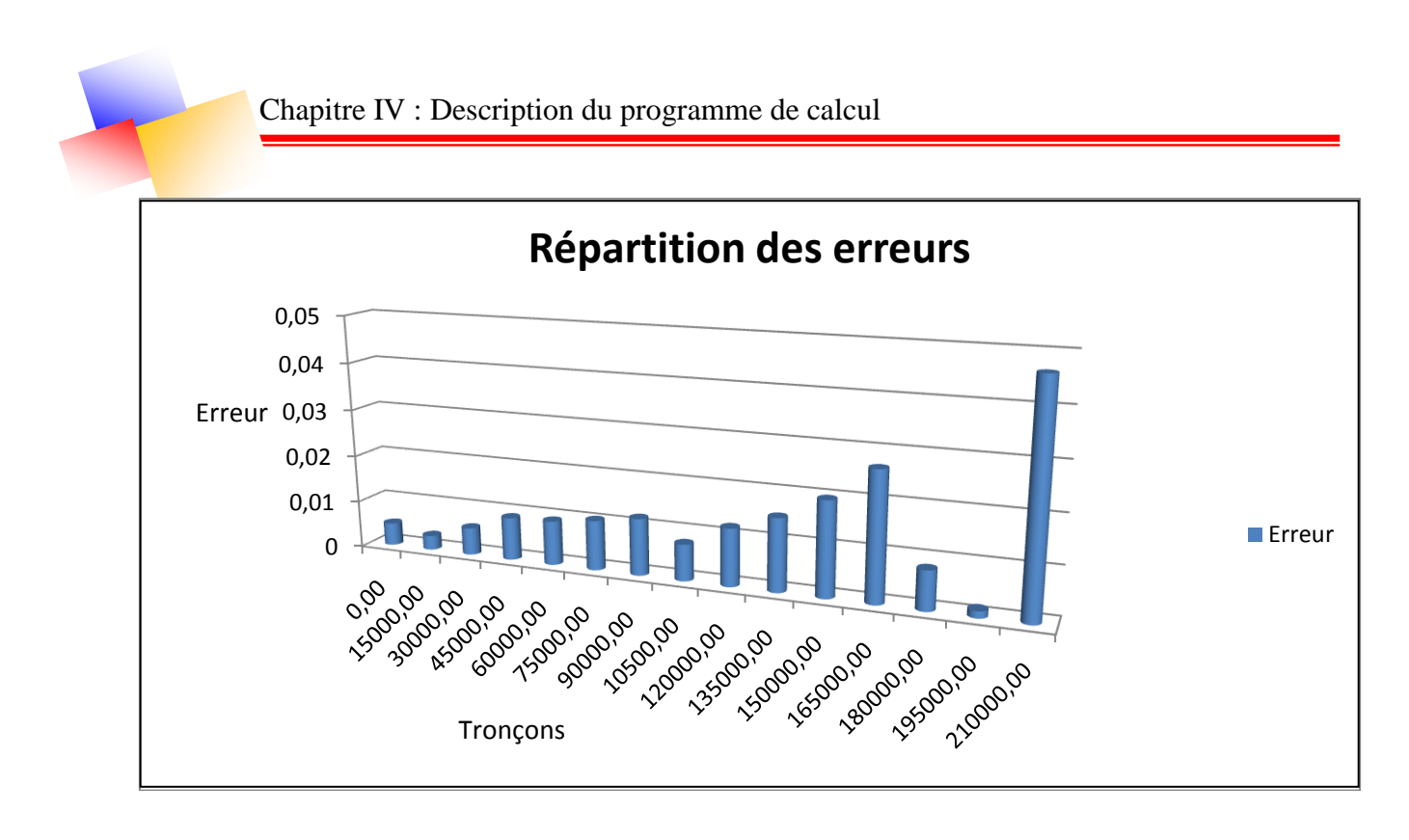

**Figure IV.8 : Répartition des erreurs pour le 10"**

## **CONCLUSION**

Bien que nous ayons choisi une autre méthode pour la détermination des pertes de charges (Formule de Achour et Bedjaoui), on remarque que nous avons eu pratiquement les mêmes résultats que Pipephase, nous estimons donc qu'il est justifié d'utiliser notre programme pour la suite de notre étude.

# **Chapitre V**

DESCRIPTION DU PROJET

## **CHAPITRE V**

## **DESCRIPTION DU PROJET**

#### **INTRODUCTION**

Le transport par canalisation a pris, dans les dernières décennies, une importance de plus en plus grande qui a correspondu à une augmentation constante des quantités de produits mis en œuvre et des consommations, faisant ressortir l'intérêt des moyens de transports massifs.

## **V.1 PRÉSENTATION DU PROJET**

Le projet consiste en la réalisation d'un ouvrage de transport par canalisation dans le but d'alimenter en GPL (Butane et Propane commerciaux issues du complexe de production de GL1K et RA1K) de Skikda le Centre de stockage et distribution (CSD) de Berrahal, à partir du terminal départ GPL Skikda existant.

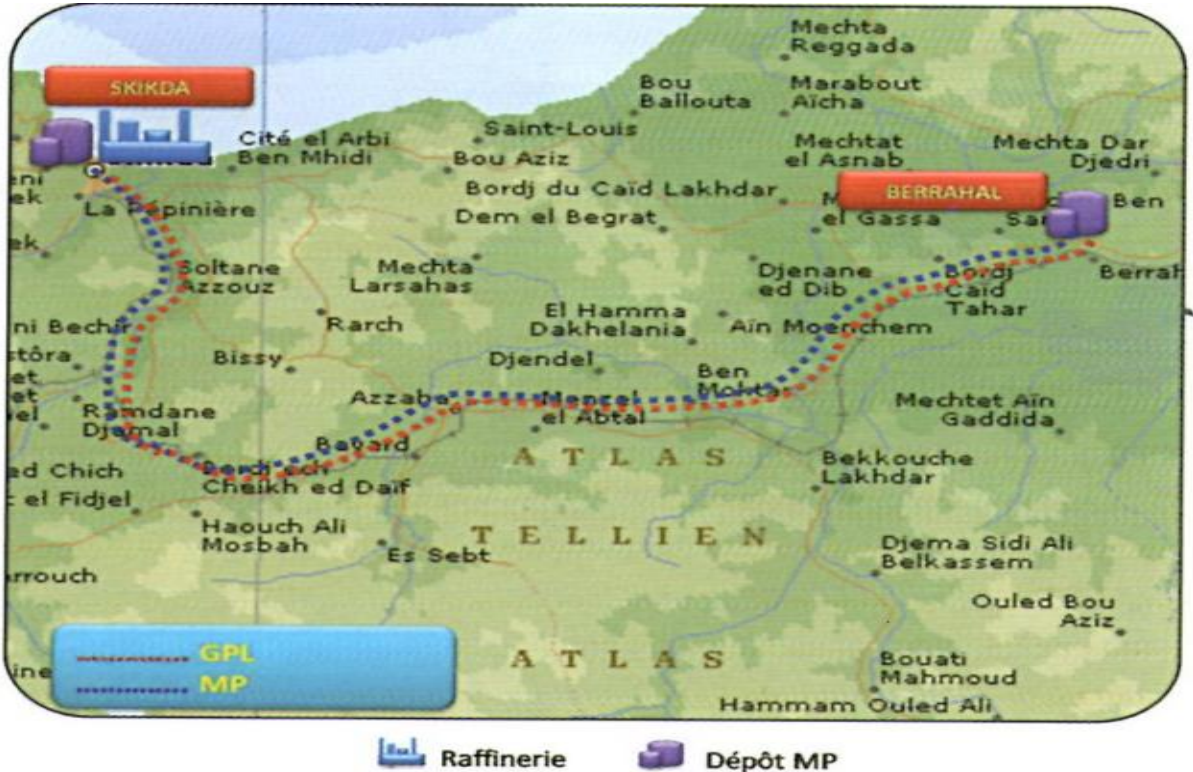

## *Figure V.I. Parcours du pipeline de SKIKDA jusqu'à BERRAHAL*

## **V.2 DESCRIPTION DE L'OUVRAGE**

Les canalisations GPL sont composées de :

**■** une canalisation GPL d'une longueur de 80 km :

Reliant la station départ GPL à SKIKDA et le CDS de BERRAHAL dans la wilaya d'Annaba via sept postes de sectionnements, dans un terrain accessible : plat à 80% et accidenté à 10%.

- Une canalisation GPL d'une longueur d'une longueur de 1,5km : Reliant la station GPL SKIKDA et le centre emplisseur de SKIKDA.
- Un câble de fibre optique : Comprenant les accessoires de raccordement posé dans la même tranchée de la canalisation GPL, destiné à servir comme support de transmission des données et d'information du système de télécommunication et télé conduite.

L'ouvrage est constitué de :

Une canalisation, de longueur 80 Km, destinée à alimenter en GPL (butane et propane commerciaux) le Centre de Stockage et de Distribution (CSD) de BERRAHAL.

#### **V.3 IMPLANTATION DU PROJET**

**1. Ligne (canalisation) : Wilayas de Skikda et Annaba**

#### **2. Terminaux**

- Le Terminal départ MP Skikda-Berrahal sera implanté sur le terrain mitoyen au Terminal Départ GPL Skikda-Khroub déjà existant, situé dans la zone industrielle de Skikda.
- Le terminal Arrivé MP de Bezzahal sera implanté à l'intérieur du centre de stockage et de distribution carburants de Berrahal.

#### **V.3.1 la pose de la canalisation**

Elle se résume en 7 étapes essentielles :

#### **1. L'opération de sablage des joints**

C'est une technique de nettoyages des surfaces en utilisant un abrasif projetés à grande vitesse à l'aide d'air comprimé au travers d'une buse sur la surface à décaper en la désoxydant de l'effet de la rouille qui l'entoure.

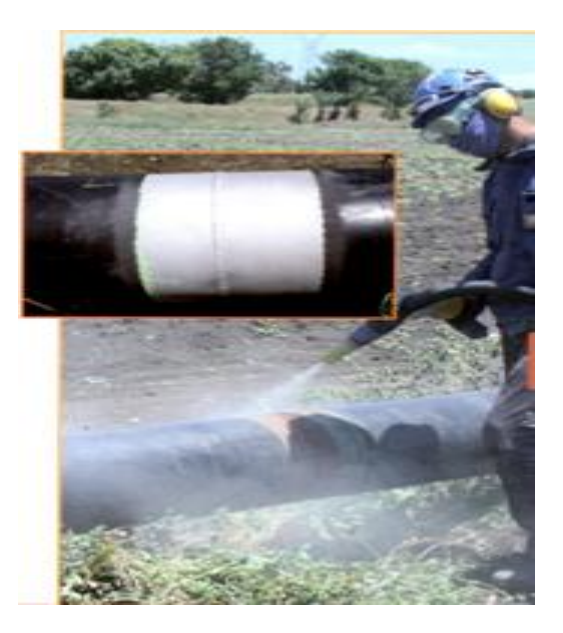

*Figure V.1.Sablage des* 

#### **2. L'opération de revêtement**

Elle consiste à couvrir la partie soudée en utilisant une bande thermo rétractable en vue d'unifier la couche externe du pipeline.

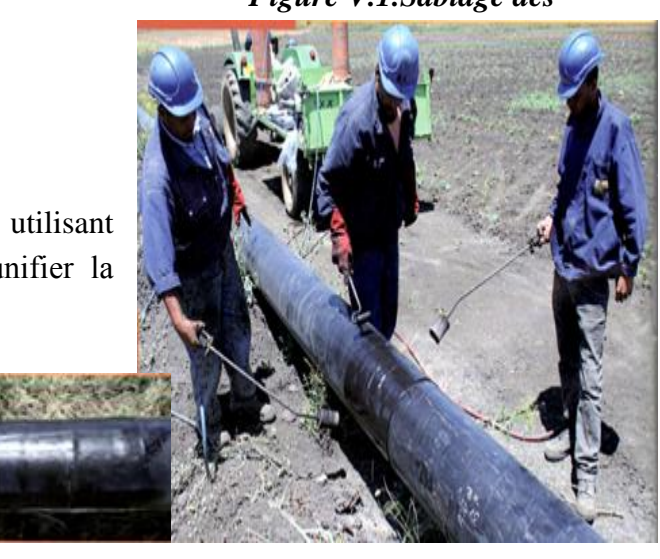

 **Figure V.2.Opération de revêtement**

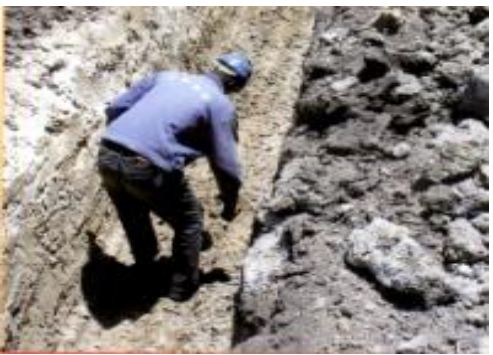

#### **3. L'opération de nettoyage de la Tranchée**

Elle consiste à nettoyer et aménager préalablement le lit de la conduite des cailloux, d'objets qui peuvent endommager le pipe et d'assurer ainsi sa bonne assise

#### **4. L'opération de mise en fouille et contrôle**

#### **du revêtement**

Cette étape à double opération à savoir le passage du balai électrique qui permet de détecter les éventuelles fissures, ou autres

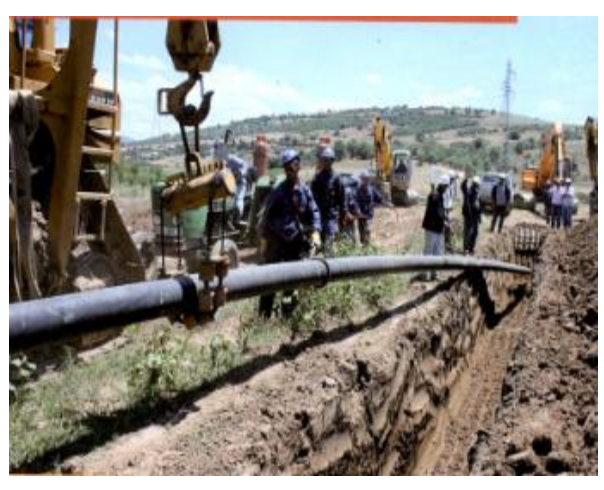

endommagements du pipeline avant sa mise en place dans la tranchée

#### *Figure 4.mise en fouille et contrôle du revêtement*

#### **5. L'opération de remblayage du pipeline**

Elle consiste à remblayer la tranchée en apportant des matériaux prélevés lors de l'excavation.

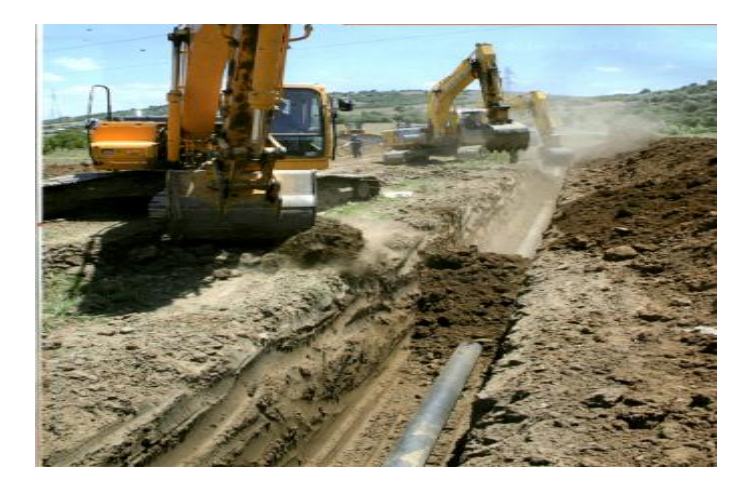

*Figure 5.Remblayage du pipeline*

#### **6. Passage de chaussées**

Certaines routes sont touchées par le tracé de ce projet et souvent fréquentées par des véhicules, camions, ou engins.

Une technique de forage appelée « forage horizontale » permet de traverser les chaussées et les points spéciaux sans les endommager par les tranchées.

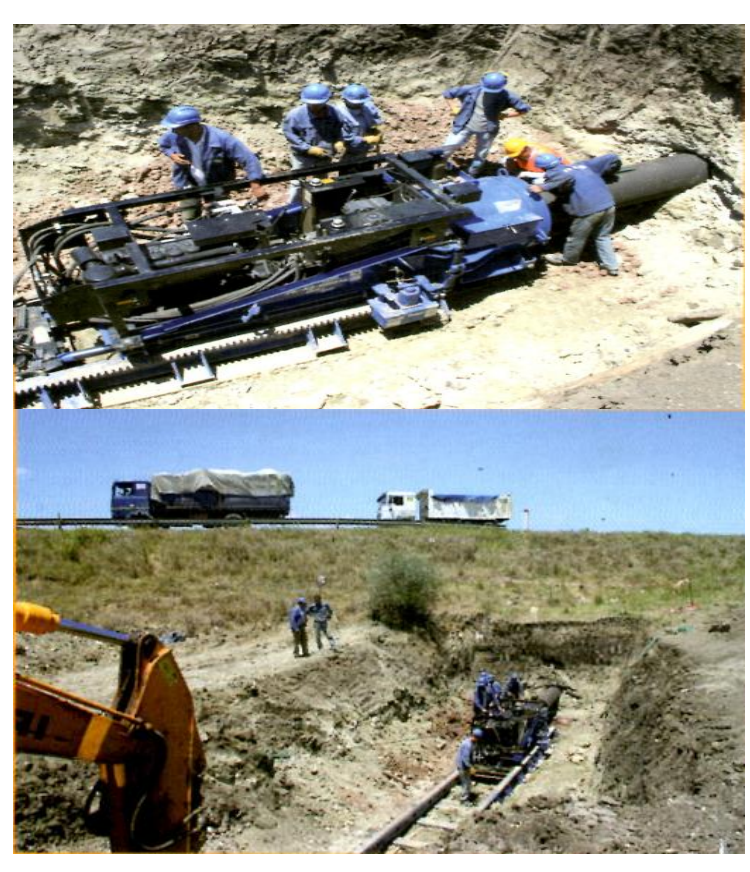

*Figure 6.Passage de chaussées*

#### **7. L'opération de balisage**

Une fois la remise en état du terrain (épierrage du sol arable et cultivable), on procède à son balisage tout au long du parcours des canalisations pour rappeler la présence du pipeline.

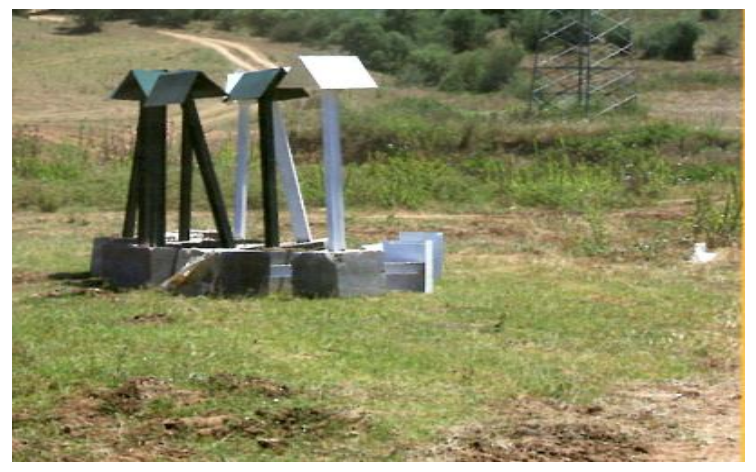

**Figure 7.L'Opération de balisage**

#### **V.3.2 Terminaux :**

#### **1. Terminal de départ**

Il est constitué de :

#### **a. Unité Pomperie Principale :**

Cette unité est mitoyenne à l'unité de pompage GPL existante du terminal départ Skikda-Khroub, son rôle est d'assurer l'expédition du GPL, venant soit de la pomperie boosters du complexe GL1K soit de la pomperie boosters de la raffinerie RA1K, vers le Terminal Arrivée de Berrahal, et comprend les équipements principaux suivants :

Un collecteur arrivé Terminal Départ Skikda / Berrahal sur lequel sont installés deux  $\mathcal{L}_{\mathcal{A}}$ robinets d'isolement motorisés, un pour l'arrivée de GL1K et l'autre pour l'arrivée de RA1K,

Deux électropompes centrifuges horizontales à vitesse fixe de débit unitaire de 200 m<sup>3</sup>/h  $\mathbf{r}$ pour le butane. Ces pompes seront montées en parallèle avec leurs robinets d'isolement motorisés munis de système de verrouillage, les filtres, clapets anti retour, instrumentation et tableaux de commande.

Une pompe assurera l'alimentation du Terminal arrivée de Berrahal, l'autre étant en stand-by.

- Un circuit de recyclage de GPL composé d'une vanne de régulation de débit et de deux  $\mathbf{r}$ robinets de barrage assurera le fonctionnement de la pomperie d'expédition pendant les périodes transitoires (séquences de démarrage ou d'interruption),
- Un système de régulation de pression composé de trois lignes de régulation de pression, comprenant une ligne avec vanne de régulation manuelle et deux lignes avec vanne de régulation automatique à motorisation électrique et ses robinets d'isolement.
- Une installation de départ de pistons racleurs composée :
	- D'une gare de racleur départ,
- Des tuyauteries
- De vannes
- Des transmetteur/indicateur de passage de racleur,
- Un joint isolant type monobloc,
- Une bride d'ancrage
- Un circuit de récupération des purges butane et propane provenant de la gare de racleurs départ, des pompes, du module de régulation et des collecteurs principaux.

Les purges liquides et vapeur et des décharges de soupapes seront raccordées à une citerne instrumentée, installée dans une fosse. La vidange par camion-citerne ou l'expédition vers un stockage seront assurés grâce à une électropompe immergée.

La pompe sera de type centrifuge vertical immergé dans la citerne de purges et montée fixée sur le support du moteur électrique, avec toute son instrumentation de mesure et de contrôle y compris ses auxiliaires montés et raccordés.

- La sécurité de la ligne sera assurée par :
	- Une boucle de régulation de pression limitant la pression dans la canalisation dés que celle-ci s'approche de la PMAS
	- Un pressostat électronique déclenchant l'arrêt de la pompe en service et la fermeture de la vanne d'isolement motorisée sur une détection de surpression
	- Deux soupapes de sûreté équipée de vannes d'isolement dont leurs décharges seront raccordées à la citerne de purge.

## **b. Réseau anti-incendie**

Un système de protection anti-incendie sera prévu au terminal départ, Berrahal comprenant :

- Une extension du réseau eau anti-incendie existant du terminal départ existant SKKDA-KHROUB, formé en boucle et munie de vannes d'isolement, au niveau du nouveau terminal départ SKIKDA-BERRAHAL
- Un système d'arrosage d'eau anti-incendie avec rampe de pulvérisateurs,
- Des poteaux anti-incendie  $\mathbf{r}$
- Des armoires anti-incendie munies de flexibles, raccords, lances, clés tricoises  $\mathcal{L}_{\rm{max}}$
- $\mathcal{L}^{\text{max}}$ Des extincteurs à poudre portables à fixer 9 kg et de 50 kg sur chariots
- $\mathcal{L}^{\text{max}}$ Une extension du système de détection incendie et gaz existant pour assurer la protection du nouveau terminal départ Skikda-Berrahal

## **c. Réseau Électrique**

Les nouveaux équipements électriques suivants, en extension de la station de départ existante Skikda-Khroub, comprennent principalement :

- L'extension du poste de livraison de SONELGAZ par l'installation d'une nouvelle cellule départ transformateur 30 kv/5,5 kv
- L'installation d'un nouveau transformateur de 30 kv/5,5kv pour l'alimentation du nouveau tableau MT.

D'un nouveau tableau MT pour l'alimentation électriques des moteurs 5,5 KV

- Raccordement des équipements électrique du nouveau terminal départ aux tableaux existants basse tension
- Éclairage du nouveau terminal départ
- La totalité des câbles électrique nécessaires aux raccordements des équipements électriques du nouveau terminal départ
- **L** L'extension du réseau de terre existant et son raccordement aux nouveaux équipements du nouveau terminal départ GPL Skikda-Berrahal.

#### **d. Système d'automatisation et contrôle/commande**

Le système d'automatisation et contrôle/commande du nouveau terminal départ SKIKDA-BERRAHAL se fera à partir de la salle de contrôle existante et sera constitué par :

- L'installation de nouveau bornier intelligents pour le raccordement de la périphérie ou les appareils de terrain comme vannes, transmetteurs, des entrées digitales/sorties digitales de la périphérie, des actionneurs, des capteurs, régulateurs etc.
- L'extension du réseau de communication de terrain existant pour le raccordement des nouveaux appareils de périphérie du nouveau terminal départ.
- L'installation de deux (02) Automates programmables pour les deux (02) moteurs électriques et les deux (02) pompes pour la gestion des commandes, protections, verrouillages, signalisations, traitement des alarmes et le bon fonctionnement de chaque groupe moteur électrique/pompe est assuré par un automate programmable individuel et autonome des autres automates du système d'automatisation du terminal départ, ce qui assure le fonctionnement du groupe moteur/pompe en mode semi-automatique ou manuel. Ces automates sont montés dans les cellules BT - départ moteur.
L'Extension de l'Automate programmable principal existant pour la gestion de toutes les informations de la périphérie ou en provenance des appareils de terrain du nouveau terminal départ par l'intermédiaire des borniers intelligents.

L'Extension du poste de conduite par l'installation de 02 nouveaux postes de contrôle/commande (écran 21" + terminal de télé conduite) pour facilité le contrôle, commande et visualisation simultané de toute la station de départ SKIKDA.

#### **2. Terminal Arrivée BERRAHAL**

 $\blacksquare$ 

#### **a. Unité Terminale Arrivée**

Cette installation a pour rôle :

- La réception du GPL (Butane/Propane) en provenance du Terminal Départ (TD) à  $\mathcal{L}^{\text{max}}$ Travers la canalisation 8'' SKIKDA –BERRAHAL.
- $\mathcal{L}_{\mathcal{A}}$ Le comptage transactionnel par débitmètre massique et transfert du GPL ainsi reçu vers les stockages du Centre GPL Vrac de BERRAHAL.

Les équipements principaux de cette unité sont :

- Une gare de racleur arrivé équipée de ses tuyauteries annexes, vannes, instruments ainsi que :
- Des transmetteurs/indicateurs de passage de racleur,
- D'un Joint isolant type monobloc,
- Et d'une Bride d'ancrage.
- Un densimètre
- Une ligne de transfert de GPL vers le Stockage du Centre GPL Vrac composée de :
- Un manifold de filtration et de comptage de GPL comprenant deux (02) lignes constituées chacune d'un compteur massique type Coriolis avec vanne d'isolement et d'instrumentation associées,
- Un manifold de régulation de débit /Pression de GPL constitué de trois (03) lignes de régulation, dont une avec vanne de régulation manuelle et deux avec vanne de régulation automatique avec leurs vannes d'isolement.
- Une ligne de liaison aux installations existantes et nouvelles, divisées en trois départs, muni chacun d'un clapet anti-retour et d'une vanne motorisée.

Ces départs seront raccordés selon les densités des produits respectivement à :

- Une ligne d'alimentation Butane des deux sphères TK701 et TK702 du Centre GPL Vrac existantes.
- Une ligne d'alimentation Propane des 02 sphères TK801 et TK802 du Centre GPL Vrac existantes.
- Une ligne de récupération du mélange (contaminât) résultant de l'interface des produits Butane/Propane transférés selon densité, à stocker dans le cigare de contaminât à installer. Ce cigare est instrumenté.

La vidange du cigare de contaminât par Camion-citerne, sera assurée par une électropompe horizontale monocellulaire dont le refoulement sera relié aux postes de chargement camionciterne existants.

Cette électropompe aura toute son instrumentation de mesure et de contrôle, y compris les auxiliaires montés et raccordés.

Un circuit de récupération des purges de Butane et de Propane provenant de la gare **The Second Service** de racleur, des modules de régulation, des collecteurs principaux, des filtres et des soupapes de sûreté.

Les purges des installations et de décharge des soupapes seront raccordées à une citerne instrumentée, installée dans une fosse. L'expédition vers le stockage Butane, Propane ou Contaminât selon le produit purgé au niveau du terminal arrivée, seront assurées par une électropompe verticale immergée équipée de son instrumentation et de ses auxiliaires montés et raccordés.

La protection des installations contre les surpressions sera assurée par :

- Un pressostat déclenchant la fermeture de la vanne motorisée qui alimente le transfert de GPL.
- Deux soupapes de sûreté équipées de vannes d'isolement, dont la décharge est à raccorder à la citerne de purges.

#### **b. Réseau anti-incendie**

Un système de protection anti-incendie sera prévu, comprenant :

- Une extension du réseau eau anti-incendie existant du Centre GPL Vrac et centre emplisseur existants formé en boucle et munie de vannes d'isolement, au niveau du nouveau terminal arrivée BERRAHAL.
- $\mathbf{r}$ Une extension du réseau eau anti-incendie existant du centre GPL Vrac pour la protection de la citerne de contaminât et pompe projetés.
- $\blacksquare$ Des poteaux anti-incendie
- Des armoires anti-incendie munies de flexibles, raccords, lances, clés tricoises.  $\mathcal{L}_{\mathcal{A}}$
- $\blacksquare$ Des extincteurs à poudre portables à fixer 9Kg et de 50 Kg sur chariots.

Une extension du système de détection incendie et gaz existant du centre enfuteur GPL pour assurer la protection du nouveau terminal arrivée BERRAHAL,du stockage GPL nouveau et existant.

#### **c. Réseau Électrique**

Les équipements électriques destinés au terminal arrivé comprennent principalement :

- $\mathcal{L}_{\text{max}}$ Un nouveau disjoncteur Basse Tension,
- $\mathbf{r}$ Un tableau de distribution électrique Basse Tension,
- $\mathbf{r}$ Une alimentation sans coupure on line,
- $\mathbf{r}$ Raccordement des équipements électriques du terminal arrivé au nouveau tableau basse tension.
- Éclairage du nouveau terminal Arrivée.
- La totalité des câbles électriques nécessaires aux raccordements des équipements électriques du nouveau terminal départ.
- L'extension du réseau de terre existant au et son Raccordement aux nouveaux équipements d nouveau terminal départ.

#### **d. Système d'automatisation et contrôle /commande**

Le système d'automatisation et contrôle/commande du nouveau terminal arrivée BERRAHAL se fera à partir de la salle de contrôle existante et sera constitué :

- **L'installation de borniers intelligents pour le raccordement de la périphérie ou les** appareils de terrain comme vannes, transmetteurs, des entrées /sorties digitales de la périphérie, des actionneurs, des capteurs, etc.
- **L'installation d'un réseau de communication de terrain pour le raccordement des** nouveaux appareils de périphérie du nouveau TD.
- L'Extension de l'Automate programmable principale existant pour la gestion de toutes les informations de la périphérie ou en provenance des appareils de terrain du terminal arrivée par l'intermédiaire des borniers intelligents.
- L'installation d'un poste de conduite composé de 02 nouveaux postes de contrôle/commande (écran 21" + terminal de télé conduite) pour le contrôle, commande et visualisation du terminal départ et de l'installation GPL existante.

#### **e. Postes de sectionnement**

La canalisation GPL Skikda – Berrahal aura sept (07) postes de sectionnement. Les points Kilométriques (PK) d'implantation seront déterminés par l'étude de tracé en tenant compte de la règlementation en vigueur et les impératifs du relief, des utilités et de l'accès.

Chaque poste de sectionnement comprendra les équipements suivants :

- Un robinet à boisseau sphérique motorisé à passage intégral enterré, de diamètre nominal  $8$ ".
- Un by-pass composé de deux (02) robinets de sectionnement manuels, et robinet de soupape.
- Un PDS pour fermeture automatique de la MOV en cas de chute de pression.
- Deux transmetteurs / Indicateurs de pression.
- Un transmetteur / Indicateur de Température.
- Un transmetteur/indicateur de passage de racleur.
- Deux caméras numériques de télésurveillance
- Un poste transformateur 50 KVA 30kv/0,4kv

#### **f. Un système de Protection Cathodique**

Les canalisations seront dotées de deux (02) types de protection contre le phénomène de corrosion, une plus de la protection dite '' passive'' par application d'un revêtement externe sur les tubes en polyéthylène (PE) tri couche, l'autre par une protection dite '' active'' par la réalisation d'un système de protection cathodique par soutirage courant.

Ce système de protection cathodique sera conçu et dimensionné pour assurer la protection des deux nouvelles canalisations MP et GPL Skikda-Berrahal et la canalisation GPL TD SKIKDA – TA CE SKIKDA.

Le système de protection cathodique comporte les matériels et équipements principaux suivants :

- **Transformateur redresseur,**
- **Liaisons électriques,**
- Anodes Ferro-Sillicium-Chrome **fe-Si-Cr,**
- $\blacksquare$  Poussier de coke,
- Résistance variable.
- $\blacksquare$  Éclateur antidéflagrant,
- $\blacksquare$  Électrodes de référence.
- g. En plus des protections citées ci-dessus, un système de protection cathodique provisoire, composé d'anodes sacrificielles, sera installé pour protéger la canalisation pendant la durée de réalisation.

#### h. **Systèmes de télécommunication et télé conduite**

Il est prévu un système de télécommunication et de télé conduite par liaison en fibre optique posée en parallèle avec les 02 canalisations reliant SKIKDA et BERRAHAL et la canalisation GPL reliant le TD SKIKDA et le TA CE SKIKDA et permettra la communication par VOIX et la transmission des données DATA entre les différents exploitants terminaux et postes de sectionnements des 02 canalisations.

#### **V.4 obstacles traversés**

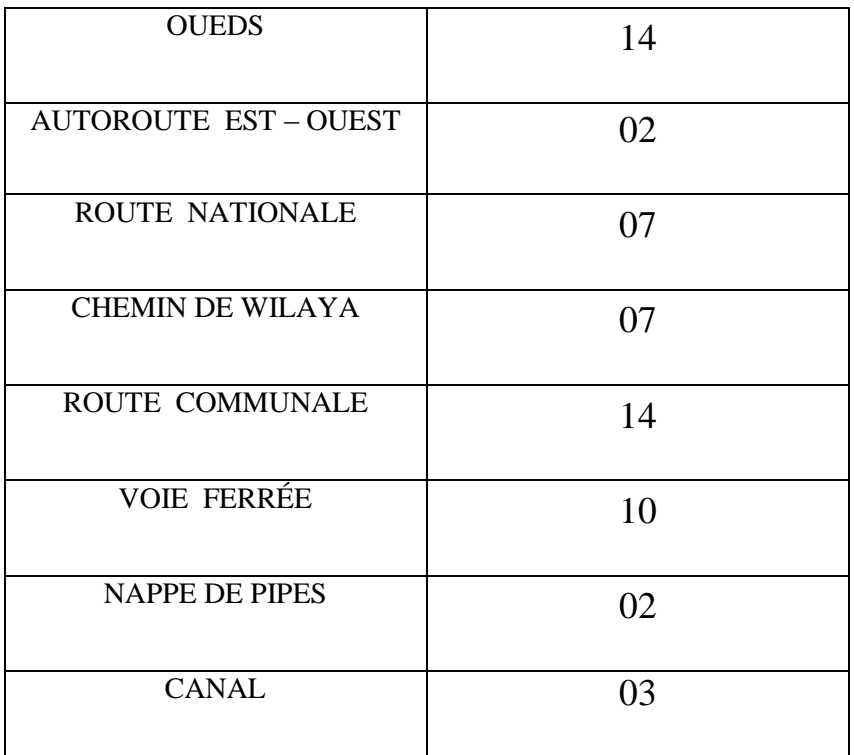

#### **V.5 Caractéristiques du terrain**

- $\div$  Altitude du point le plus haut : 299.32m PK:11+107.46
- $\div$  Altitude du point le plus bas : 1.03m PK:0+243.86
- $\div$  Terrain plat : 80%
- Terrain accidenté: 10%
- \* Accessibilité des terrains : accès facile.

#### **CONCLUSION**

La réalisation d'un tel projet nécessite la connaissance de tous les paramètres qui entrent en jeu notamment les caractéristiques liées au fluide transporté, la nature du terrain, le profil en long, les pressions de départ et d'arrivé…ect.

Dans ce chapitre, nous avons pu avoir une idée sur les étapes essentielles de la réalisation de cet ouvrage ainsi que toutes les structures relatives à ce projet qui assurent le bon fonctionnement du pipeline.

Dans le prochain chapitre, nous allons développer un outil informatique qui nous sera utile pour arriver à notre objectif essentiel cité dans les chapitres précédents.

# **Chapitre VI**

APPLICATION DU PROGRAMME SUR LE PROJET SKIKDA BERRAHEL

## **CHAPITRE VI**

## **APPLICATION DU PROGRAMME SUR LE PROJET SKIKDA BERRAHEL**

#### **INTRODUCTION**

Le principal objectif de cette étude est de déterminer le diamètre qui conduit au coût le plus bas. Nous avons regroupé dans ce chapitre les principaux résultats techniques et économiques, obtenus par notre programme **« GPLine ».**

#### **VI.1 Données utilisées**

Les données que nous avons utilisées sont énumérées dans le tableau suivant :

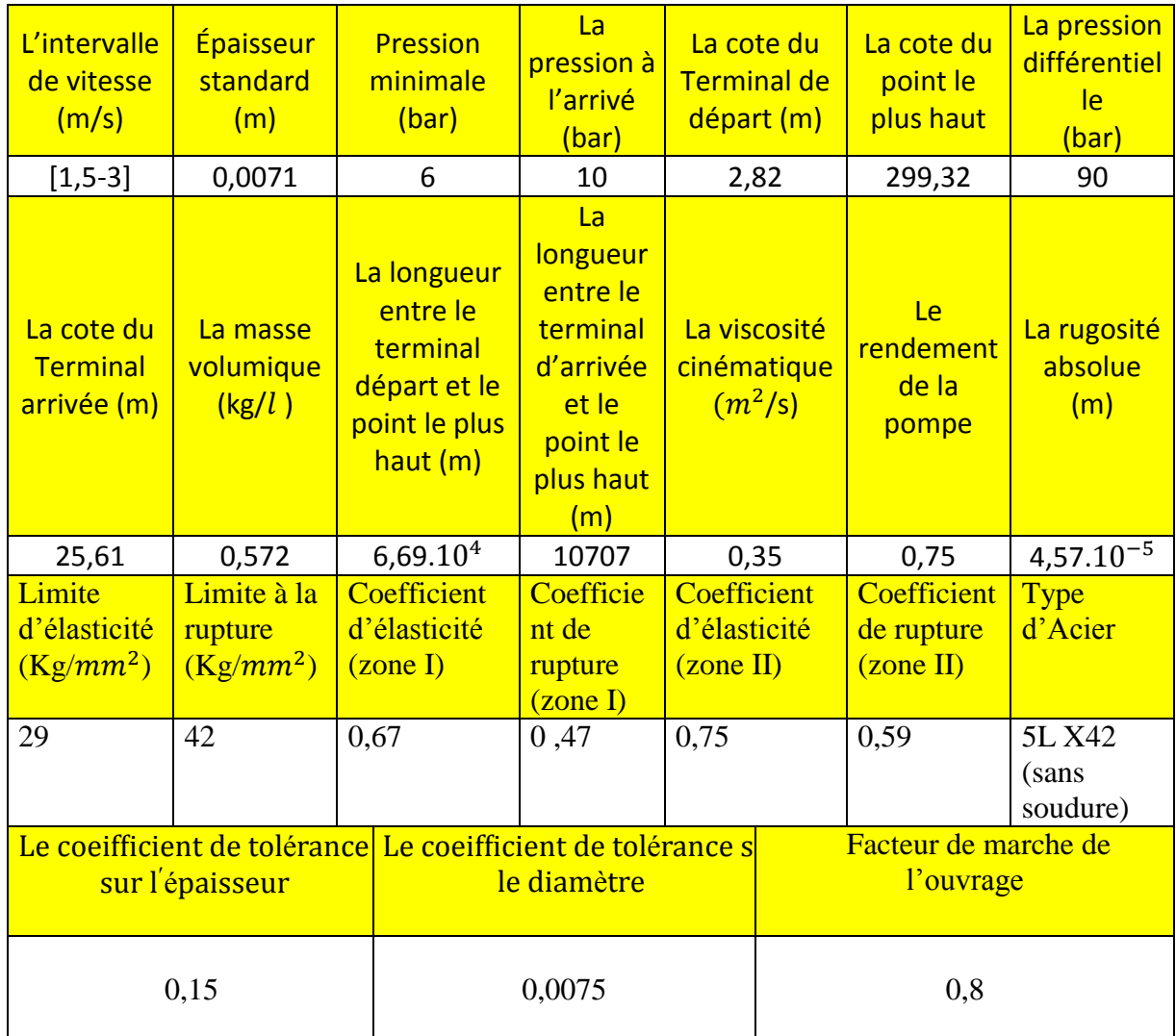

#### **Tableau VI.1: Données de base**

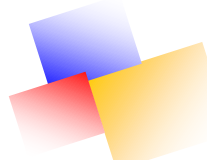

Les résultats techniques obtenus par notre programme sont les suivants :

#### **Diamètres commerciaux**

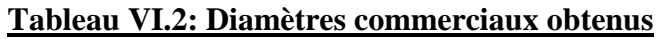

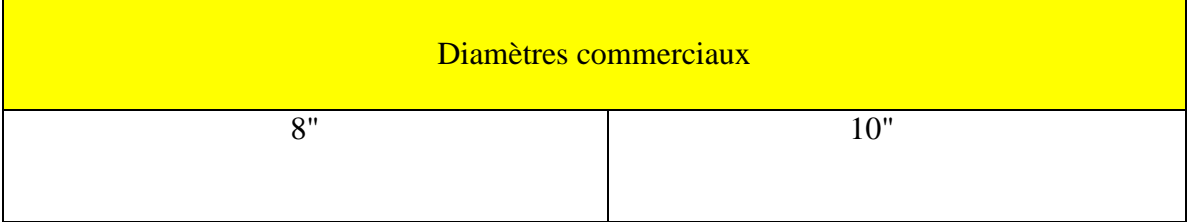

#### **a. Diamètre 8** "

### **Tableau VI.3: Résultats obtenus pour le 8 "**

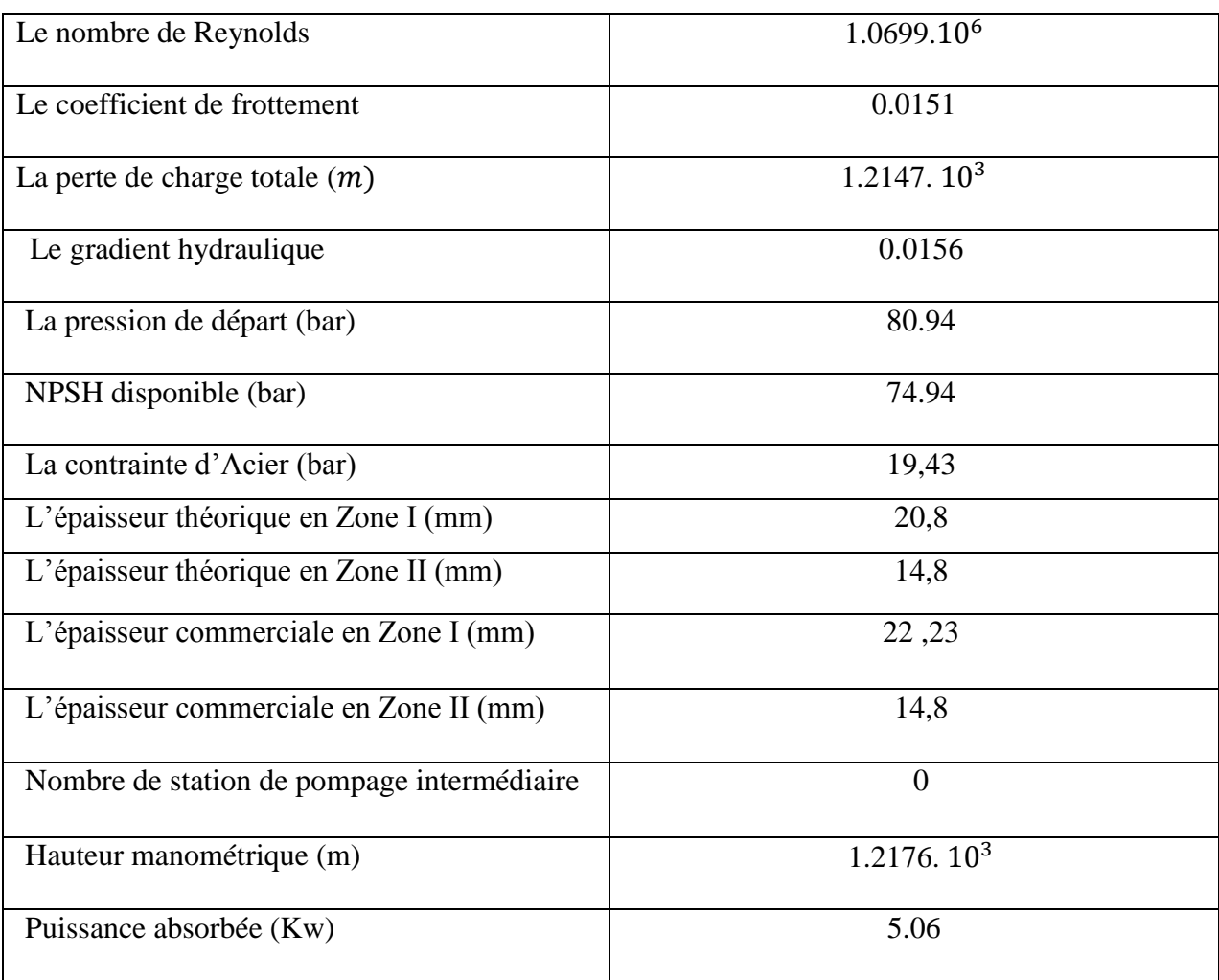

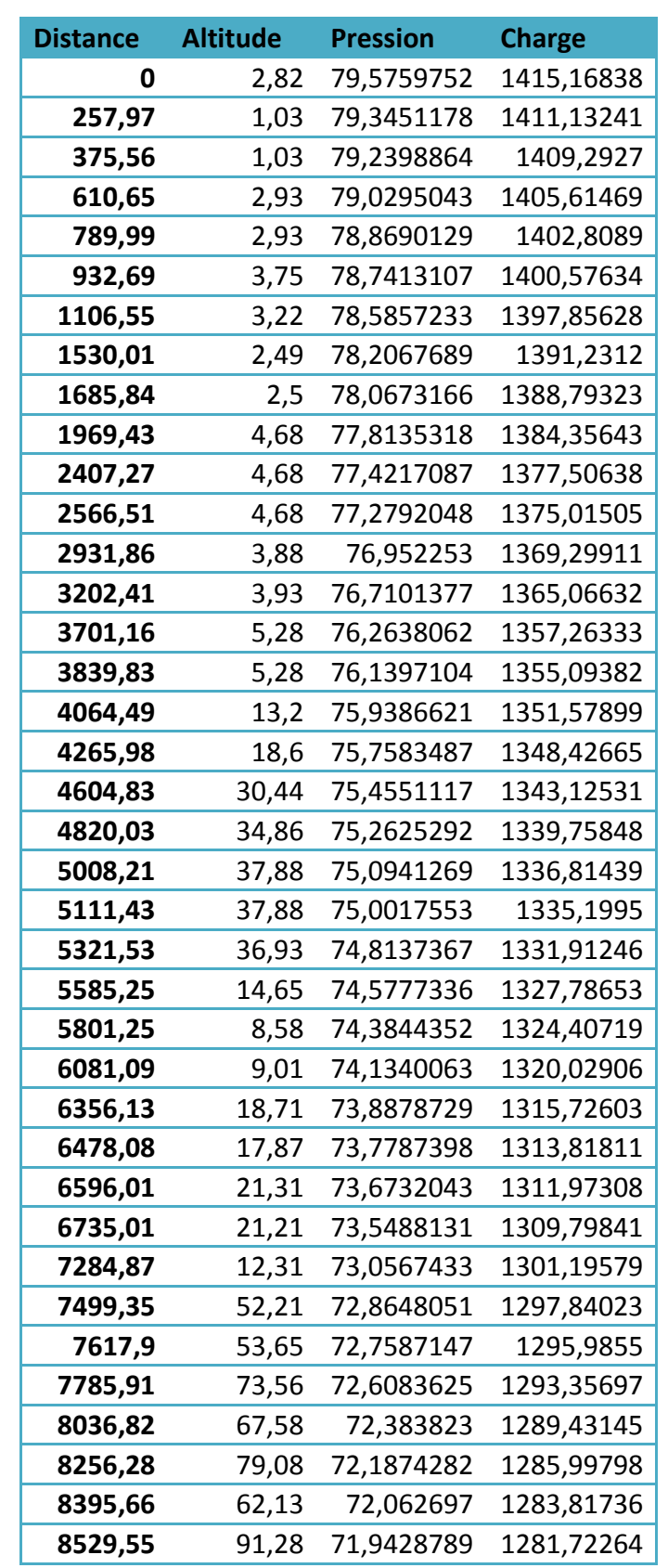

**Tableau VI.4 : Répartition des pressions et des charges (8")**

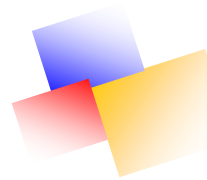

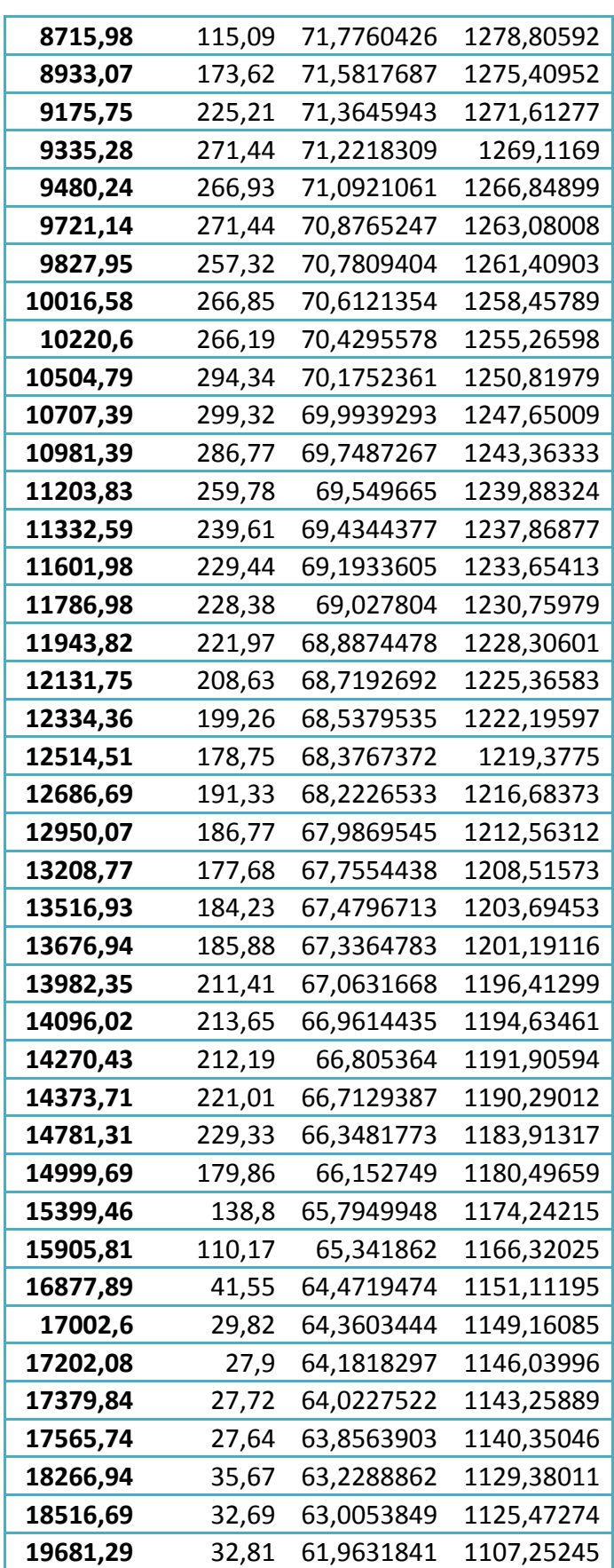

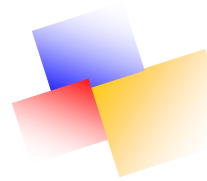

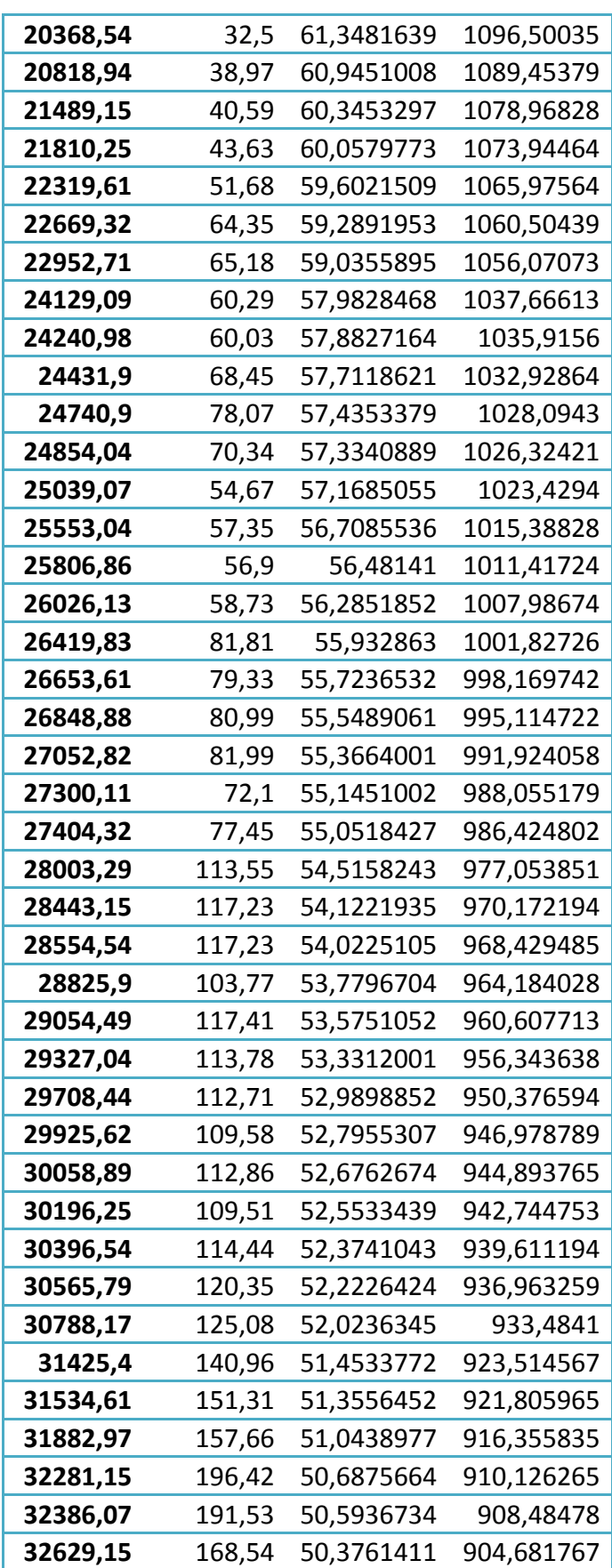

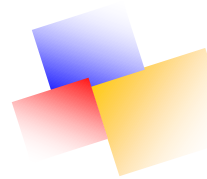

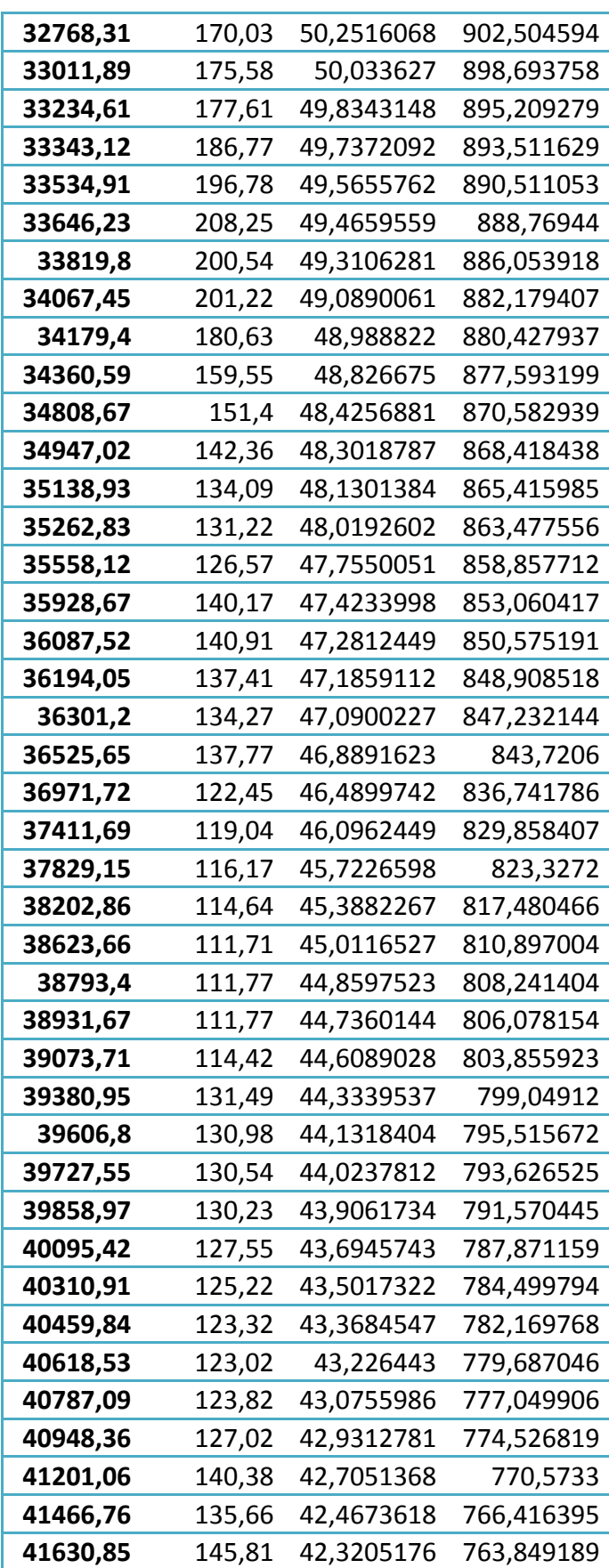

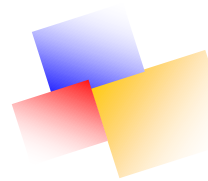

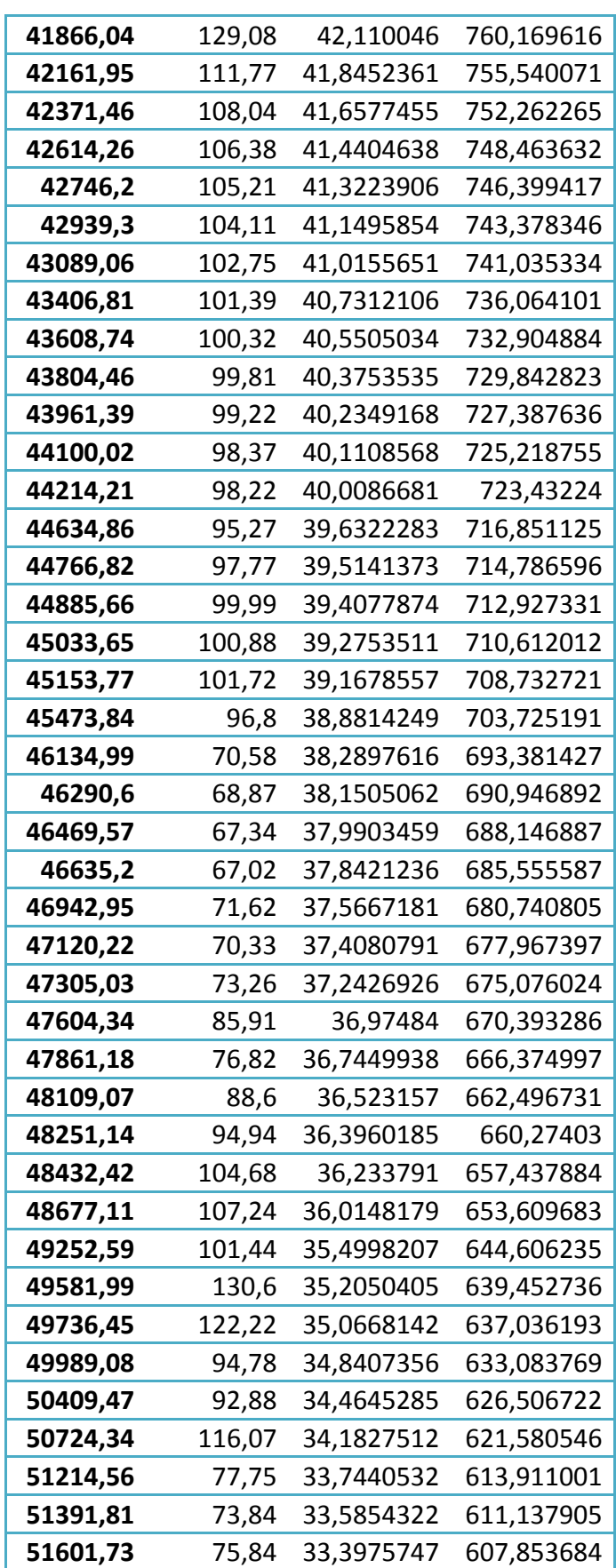

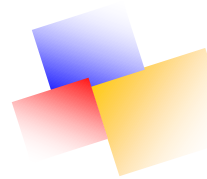

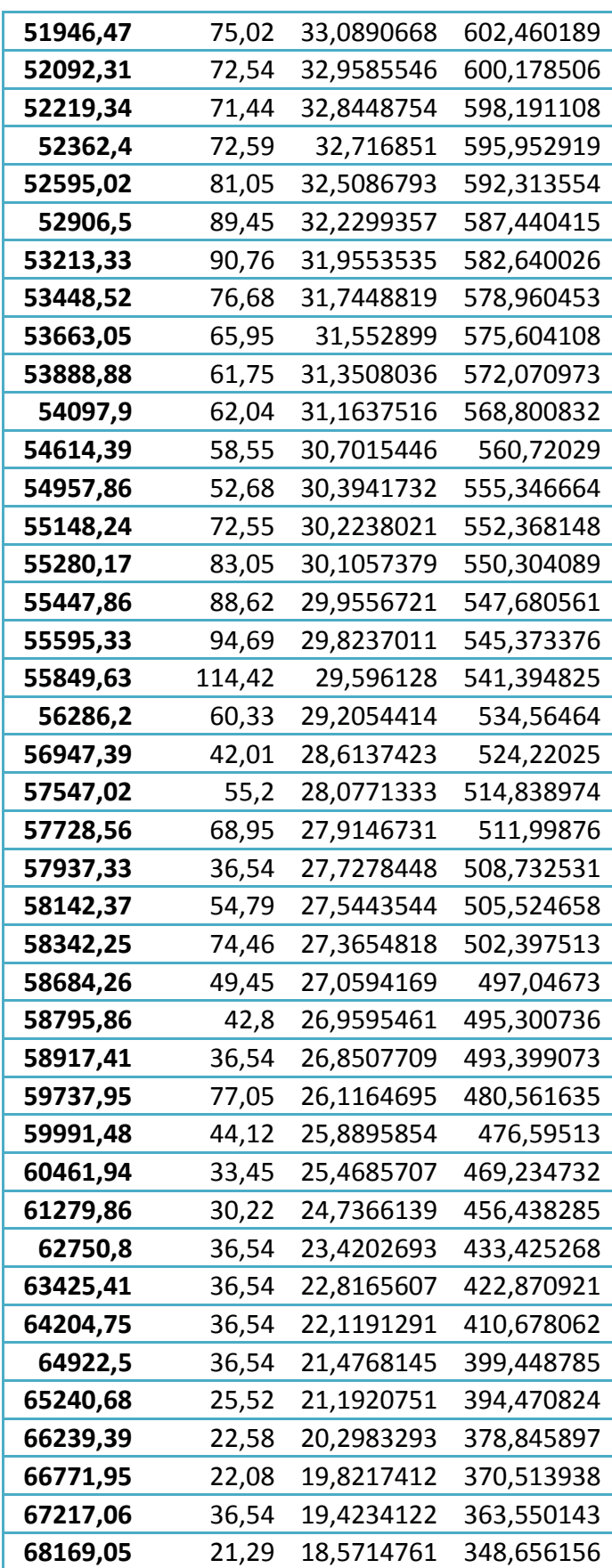

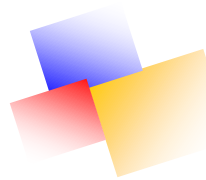

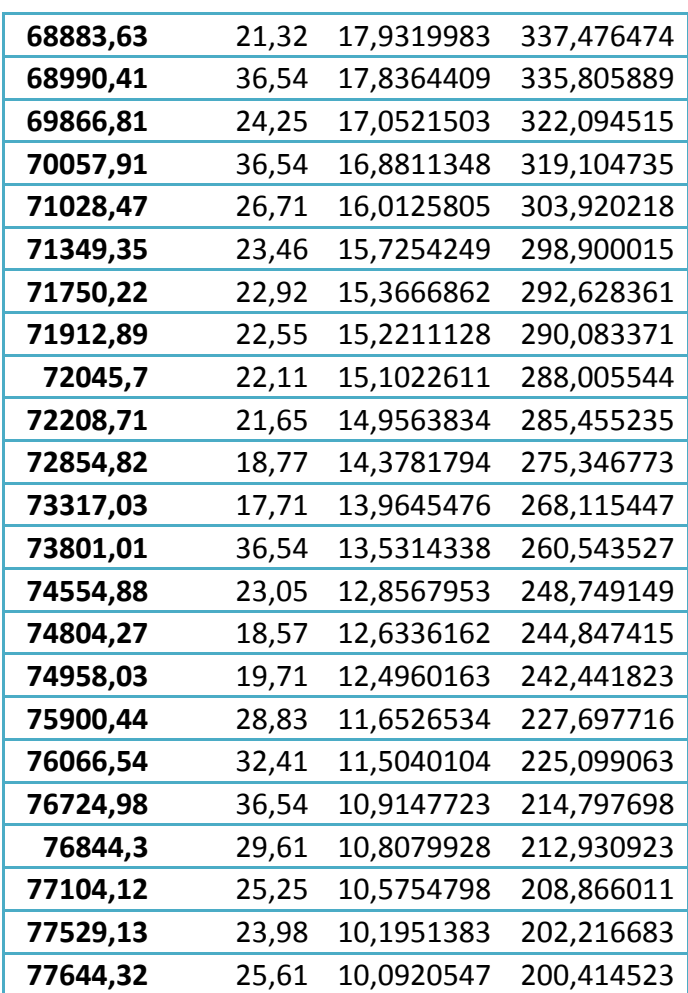

### **b. diamètre 10" :**

# Le nombre de Reynolds  $8,43.10^5$ Le coefficient de frottement  $\boxed{0.0147}$ La perte de charge totale  $(m)$  | 3,613.10<sup>2</sup> Le gradient hydraulique 0,0156 La pression de départ (bar) 32.13 NPSH disponible (bar) 26.13 La contrainte d'Acier (bar) 19,43 L'épaisseur théorique en Zone I (mm) 10.0 L'épaisseur théorique en Zone II (mm) 7,3 L'épaisseur commerciale en Zone I (mm) 11,1 L'épaisseur commerciale en Zone II (mm) 7,8 Nombre de station de pompage intermédiaire  $\begin{bmatrix} 0 \end{bmatrix}$ Hauteur manométrique (m)  $1.2176.10^3$ Puissance absorbée (Kw) 5.06

#### **Tableau VI.5: Résultats obtenus pour le 10"**

| <b>Distance</b> | <b>Altitude</b> | <b>Pression</b> | Charge     |
|-----------------|-----------------|-----------------|------------|
| U               | 2,82            | 30,7588913      | 561,722855 |
| 257,97          | 1,03            | 30,6902294      | 560,522472 |
| 375,56          | 1,03            | 30,6589313      | 559,975303 |
| 610,65          | 2,93            | 30,5963592      | 558,881384 |
| 789,99          | 2,93            | 30,5486256      | 558,046881 |
| 932,69          | 3,75            | 30,5106442      | 557,382871 |
| 1106,55         | 3,22            | 30,4643692      | 556,573867 |
| 1530,01         | 2,49            | 30,35166        | 554,603427 |
| 1685,84         | 2,5             | 30,3101839      | 553,87832  |
| 1969,43         | 4,68            | 30,2347029      | 552,558722 |
| 2407,27         | 4,68            | 30,1181663      | 550,521369 |
| 2566,51         | 4,68            | 30,0757826      | 549,780395 |
| 2931,86         | 3,88            | 29,9785401      | 548,080352 |
| 3202,41         | 3,93            | 29,9065299      | 546,821431 |
| 3701,16         | 5,28            | 29,7737813      | 544,500652 |
| 3839,83         | 5,28            | 29,7368726      | 543,855394 |
| 4064,49         | 13,2            | 29,6770765      | 542,810008 |
| 4265,98         | 18,6            | 29,6234474      | 541,872437 |
| 4604,83         | 30,44           | 29,5332582      | 540,295703 |
| 4820,03         | 34,86           | 29,4759801      | 539,294337 |
| 5008,21         | 37,88           | 29,4258936      | 538,418699 |
| 5111,43         | 37,88           | 29,3984203      | 537,938397 |
| 5321,53         | 36,93           | 29,3424996      | 536,960762 |
| 5585,25         | 14,65           | 29,2723072      | 535,733622 |
| 5801,25         | 8,58            | 29,2148161      | 534,728533 |
| 6081,09         | 9,01            | 29,1403332      | 533,426384 |
| 6356,13         | 18,71           | 29,0671278      | 532,146571 |
| 6478,08         | 17,87           | 29,0346693      | 531,579114 |
| 6596,01         | 21,31           | 29,0032808      | 531,030363 |
| 6735,01         | 21,21           | 28,9662842      | 530,38357  |
| 7284,87         | 12,31           | 28,8199321      | 527,824966 |
| 7499,35         | 52,21           | 28,7628455      | 526,82695  |
| 7617,9          | 53,65           | 28,731292       | 526,275314 |
| 7785,91         | 73,56           | 28,686574       | 525,493532 |
| 8036,82         | 67,58           | 28,6197912      | 524,326    |
| 8256,28         | 79,08           | 28,5613792      | 523,30481  |

**Tableau VI.6:Répartition des pressions et des charges (10")**

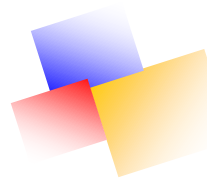

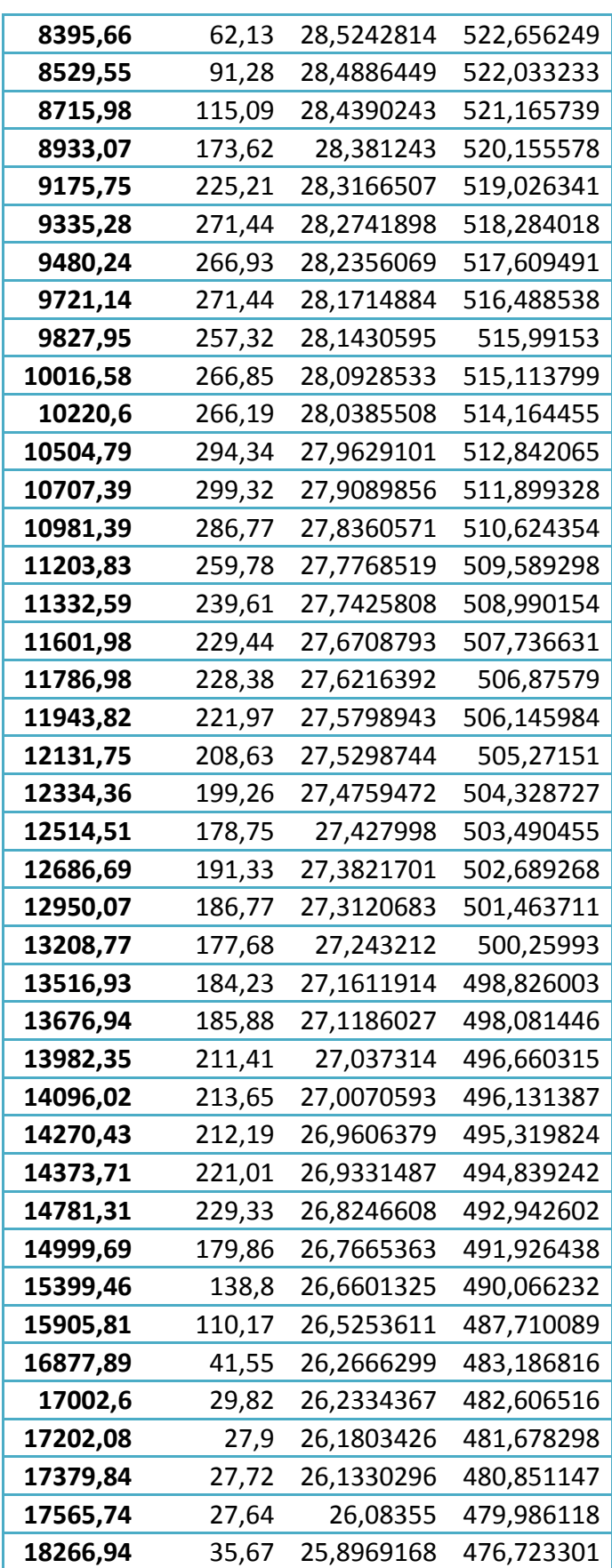

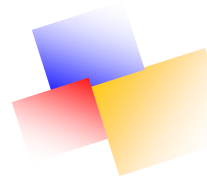

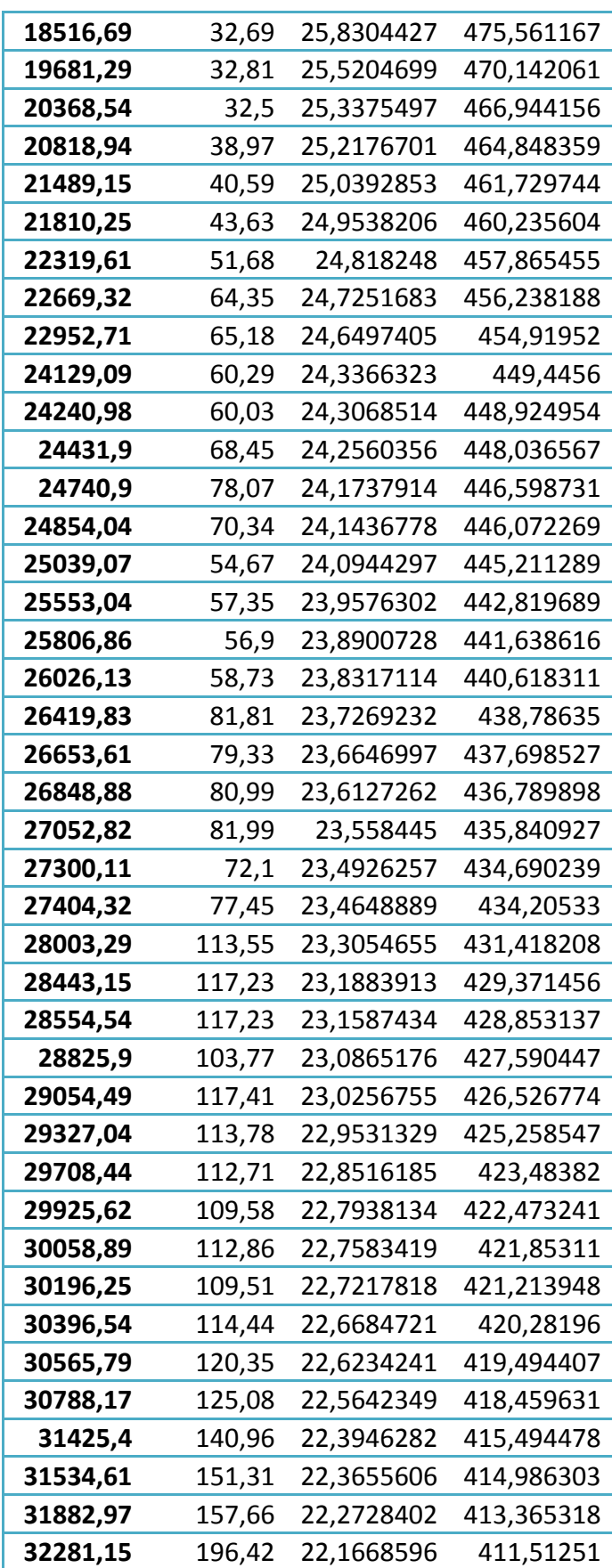

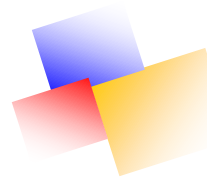

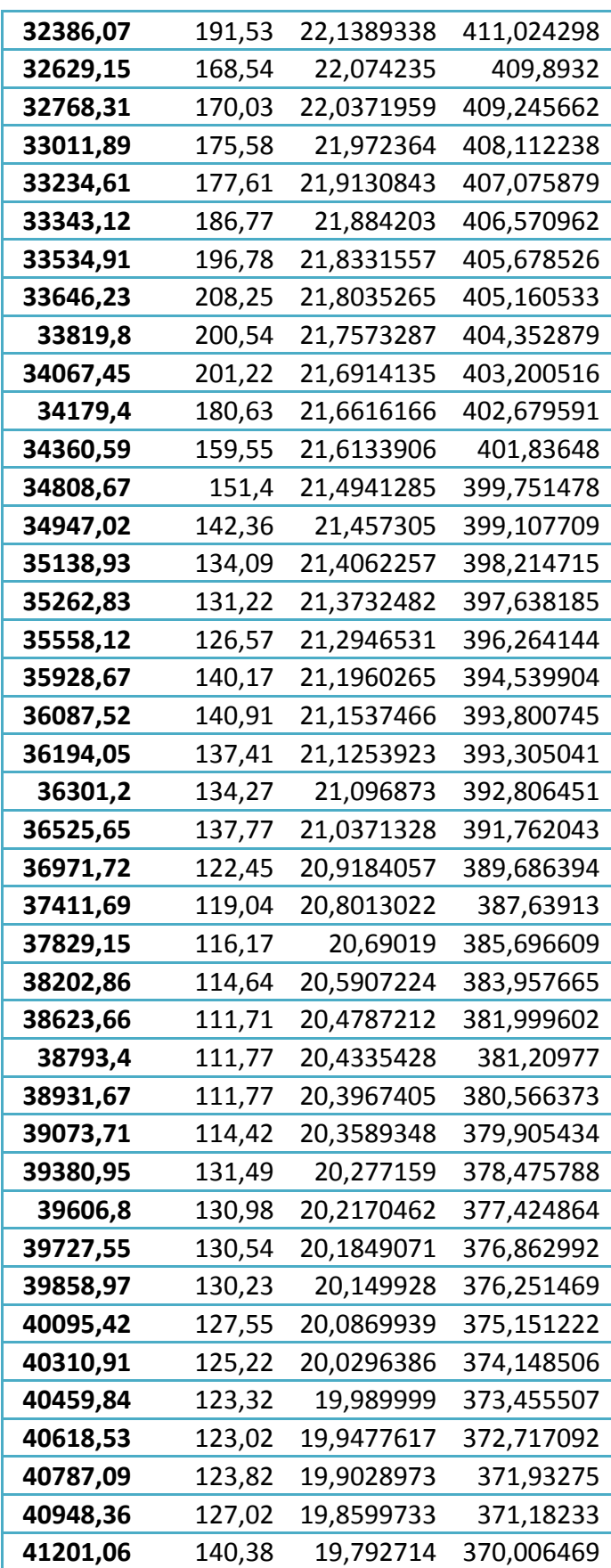

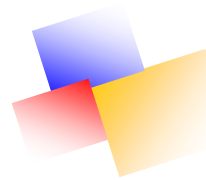

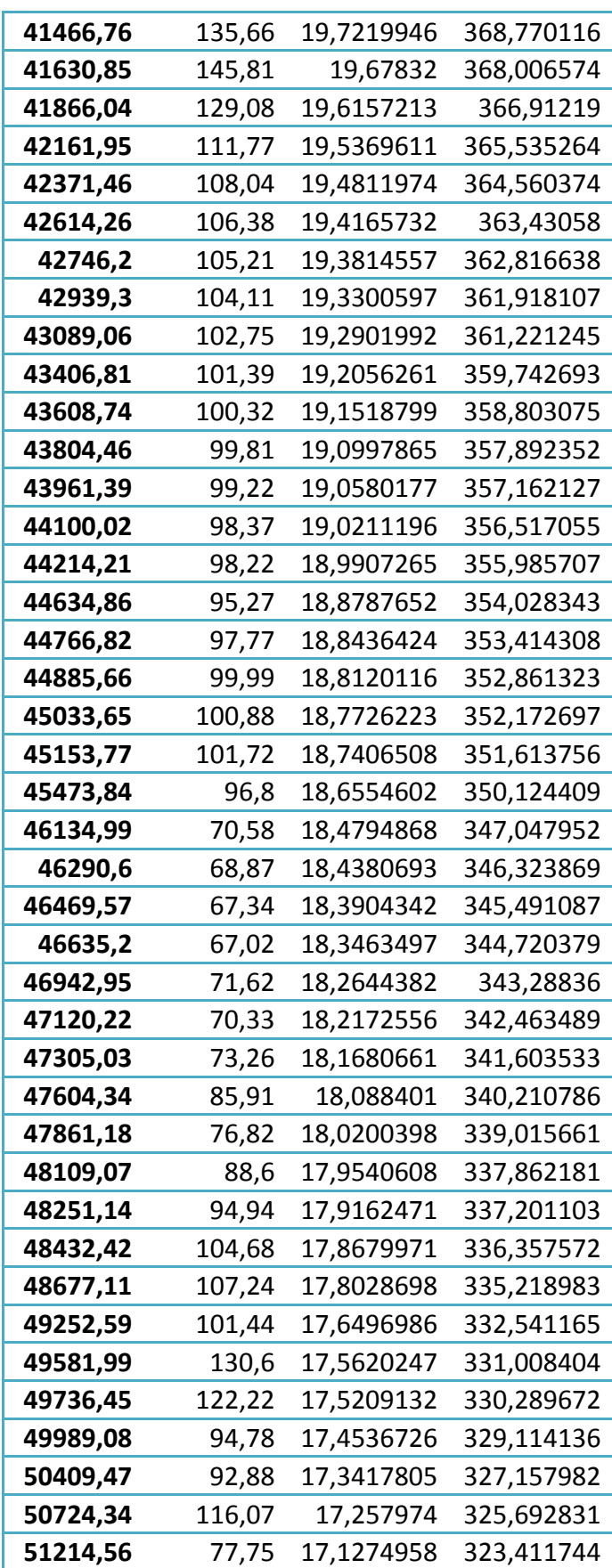

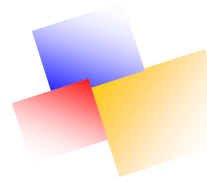

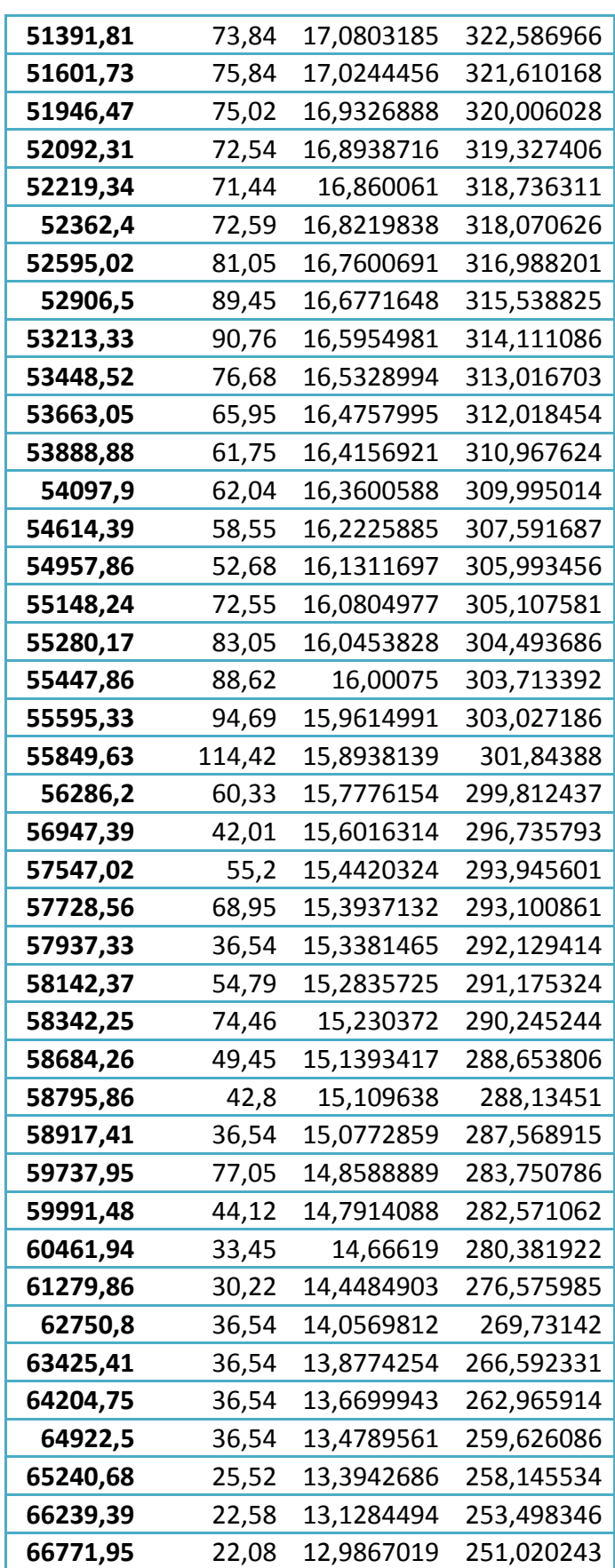

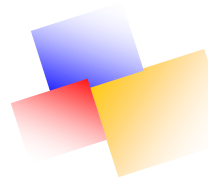

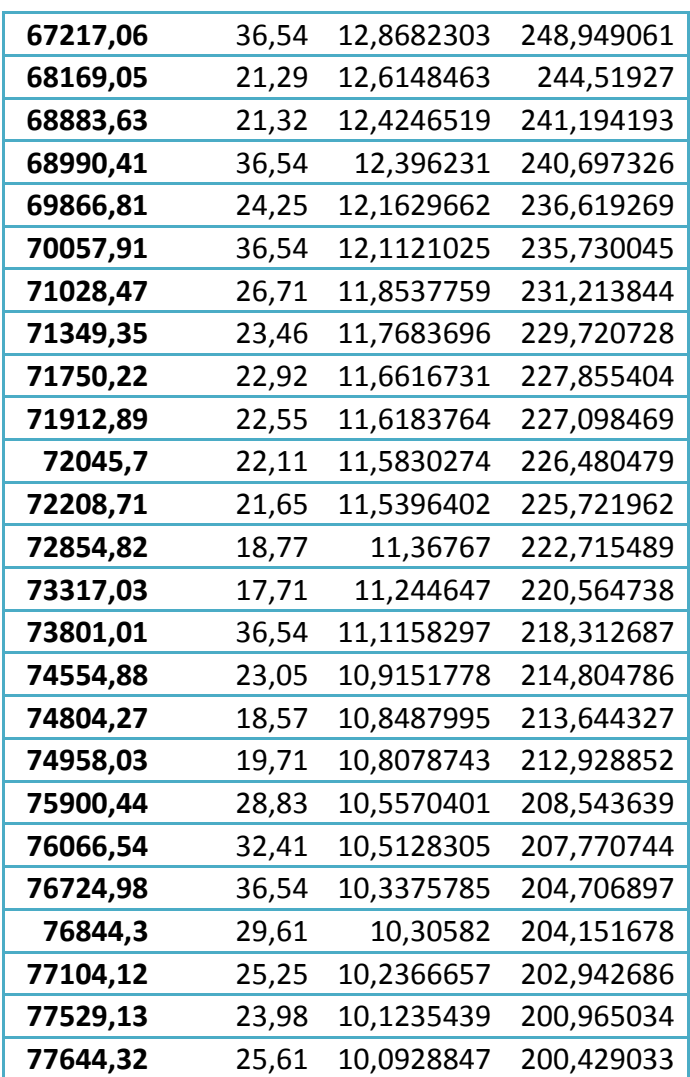

Afin de mieux voir les affichages des résultats obtenus, nous avons fait une impression écran des profils en long, pressions et de charges et profil de pression :

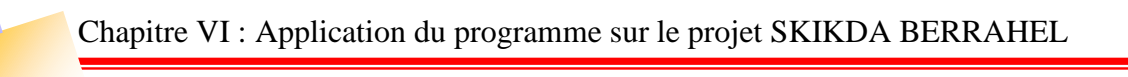

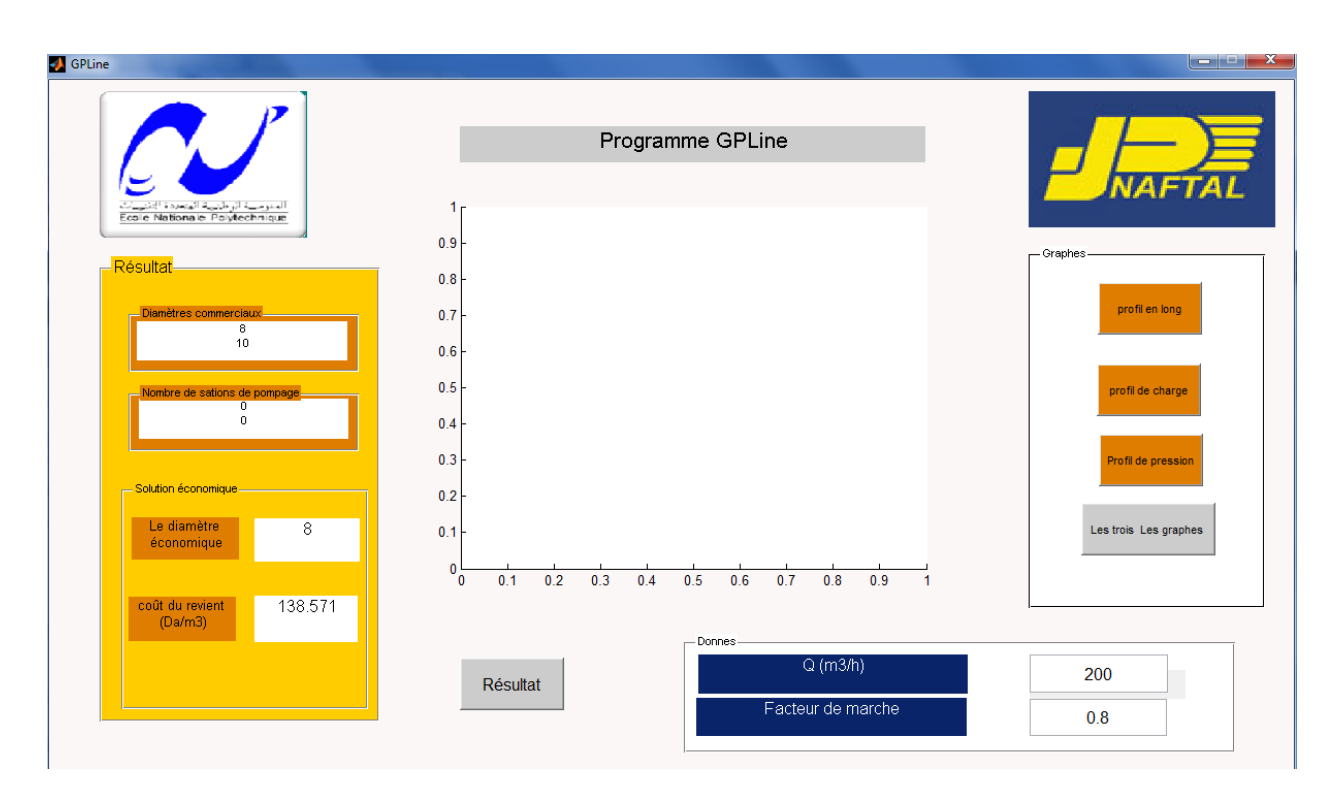

**Figure VI.1 : Affichage des diamètres du diamètre économique**

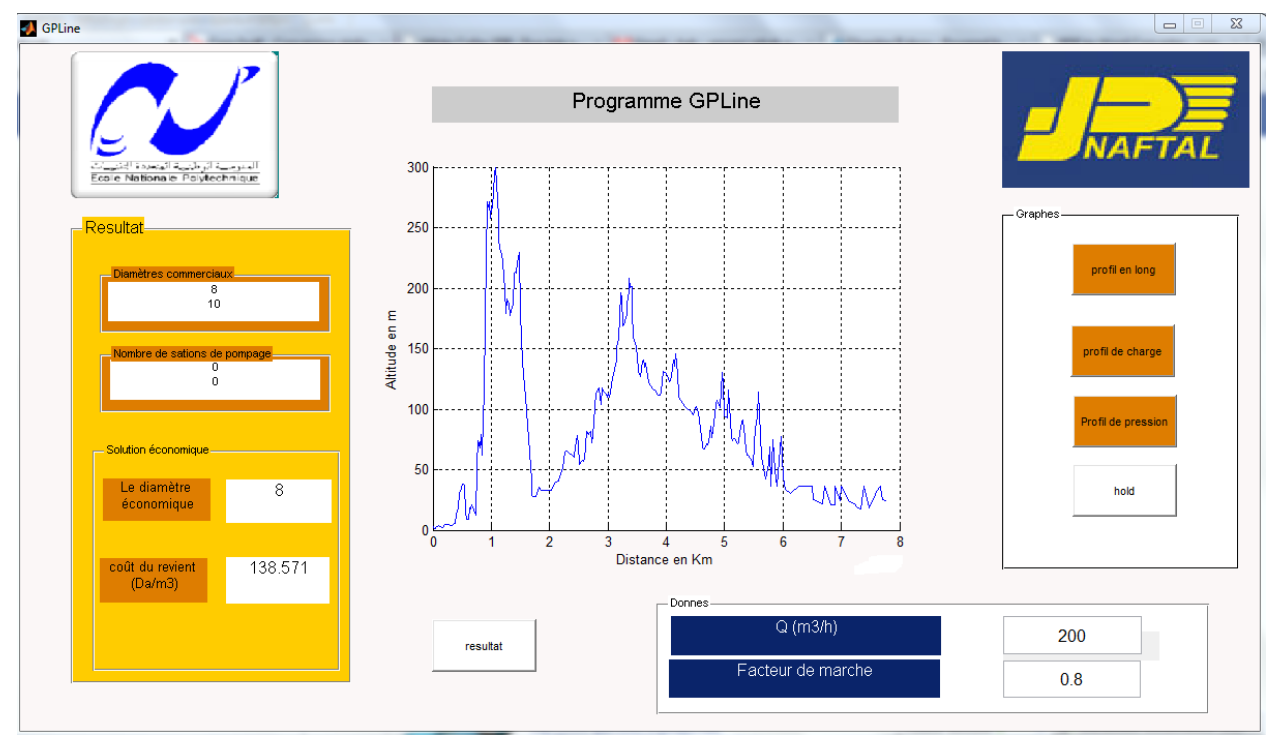

**Figure VI.2 : Affichage du profil en long**

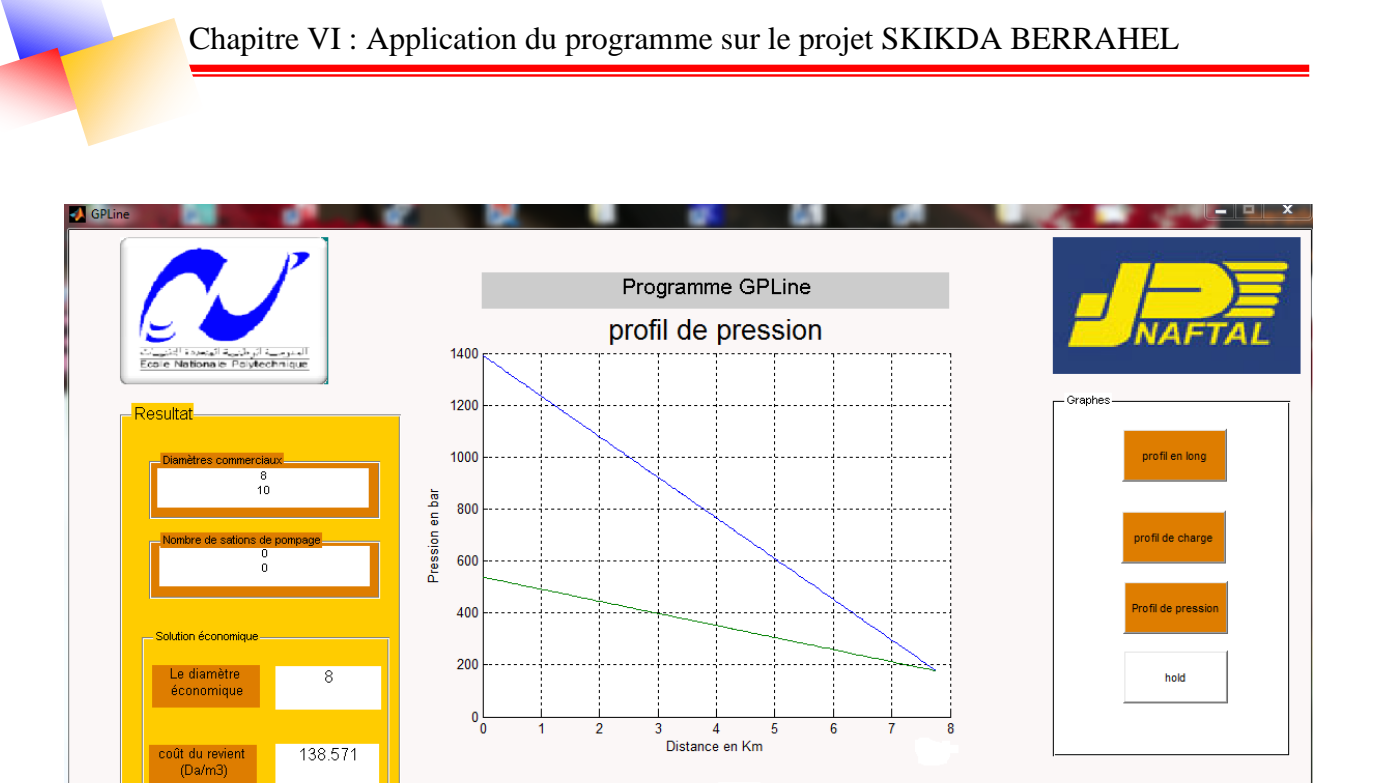

**Figure VI.3 : Affichage du profil de pression**

resultat

Donnes

 $Q(m3/h)$ 

Facteur de marche

200

 $0.8$ 

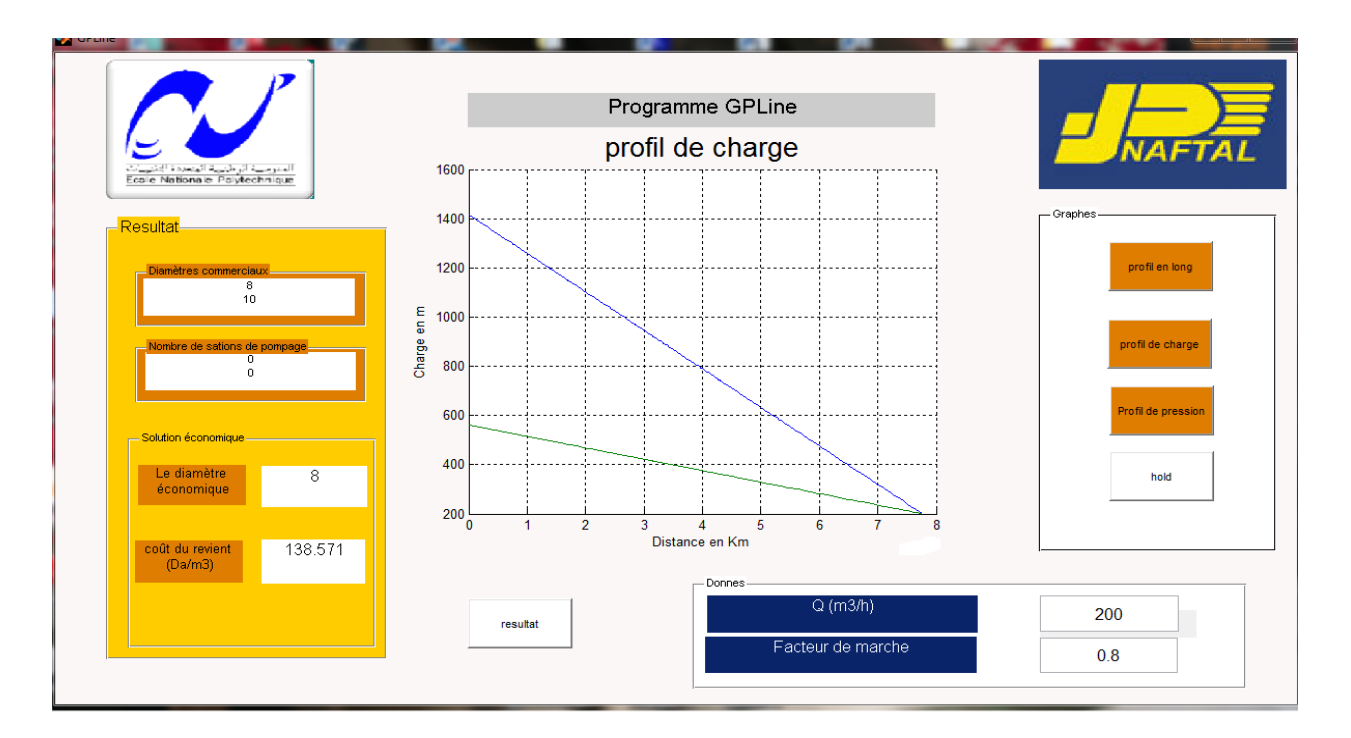

**Figure VI.4 : Affichage du profil de charge** 

#### **Les résultats économiques pour le diamètre 8" :**

#### **Tableau VI.7:Résultats économiques 8**"

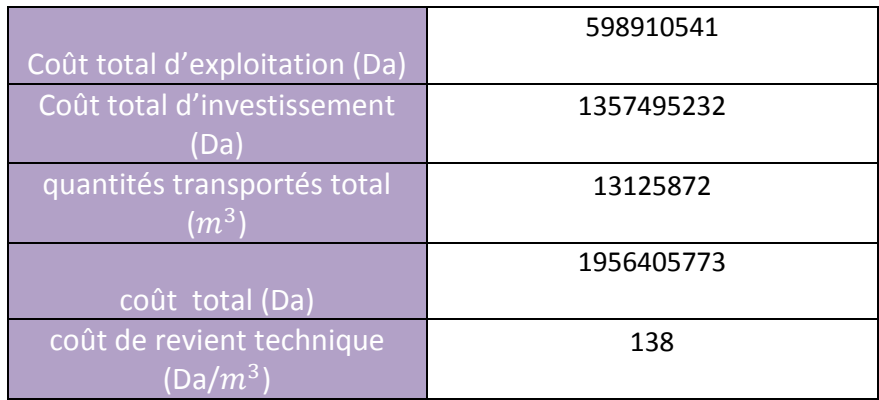

#### **Les résultats économiques pour le diamètre 10" :**

#### **Tableau 8:Résultats économique 10"**

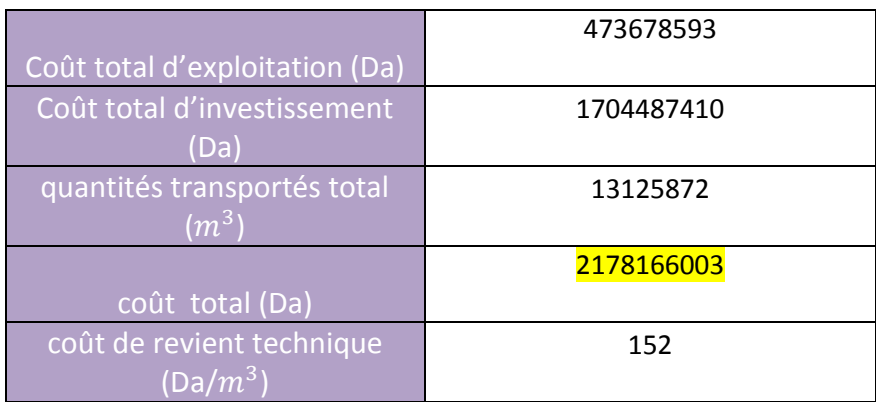

#### **CONCLUSION**

On constate que le diamètre le plus économique est le diamètre 8", avec un prix de revient technique de  $138 \text{ Da/m}^3$ .

Ces résultats montrent l'importance de l'étude technico-économique vus la différence total de cout entre les deux diamètres commerciaux, qui s'élève 221760230 Da, sur la durée de vie du projet.

# **Chapitre VII**

Hygiène Sécurité Environnement

### **Chapitre VII**

## **HYGIÈNE SÉCURITÉ ET ENVIRONNEMENT(HSE)**

#### **INTRODUCTION**

Le terme HSE désigne l'ensemble des mesures d'hygiène, de sécurité et de l'environnement qui contribuent à protéger les activités, la santé des personnes et à assurer le respect de l'environnement .Très souvent indissociable les unes des autres, ces trois disciplines participent à l'amélioration du fonctionnement de l'entreprise ou de la collectivité.

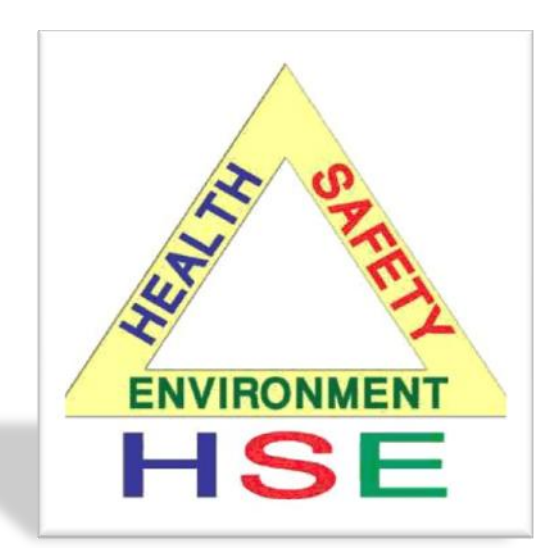

#### **Figure VII.1 Hygiène Sécurité et Environnement**

#### **VII.1 Les exigences HSE de la loi relative aux hydrocarbures**

La nouvelle loi sur les hydrocarbures n°05-07 du 28 avril 2005, promulguée le 19 juillet 2005 a introduit un ensemble de dispositions, auxquelles doivent se soumettre toutes les compagnies pétrolières exerçant sur le territoire national, dans le domaine du HSE-Sonatrach au même titre que toutes les autres compagnies pétrolières, doit se conformer à ces exigences. Cet article met en exergue ces nouvelles exigences HSE.

La sécurité constitue une préoccupation majeure et occupe une place privilégiée dans le processus de modernisation, d'amélioration du fonctionnement des installations du Groupe. Aussi, le renforcement de la sécurité est tributaire de la transparence, à tous les niveaux, particulièrement de l'information liée aux statistiques du nombre d'accidents / incidents.

A travers l'adoption de sa politique HSE, Sonatrach s'est engagée à ce que la préservation de l'environnement soit un critère de performance, un facteur de concurrence, un élément de mesure

de sa contribution au développement durable par l'exploitation rationnelle des ressources naturelles et le reflet certain d'un engagement citoyen.

#### **VII.2 La politique de Naftal en matière de HSE**

Naftal s'inscrit pleinement dans la politique du groupe SONATRACH et donc dans une stratégie intégrée et globale pour affirmer la position du Groupe dans l'économie nationale.

Le souci de la société est l'amélioration continue des performances, tant en matière de protection de la santé de nos travailleurs, de nos clients, qu'en matière de préservation de l'environnement, s'inscrivant ainsi dans une perspective dynamique de réduction voir d'élimination des incidents /accidents et des impacts sur l'environnement dus aux activités de la société.

#### **VII.2.1 Direction HSE de la Branche GPL**

Missions principales de la Direction HSE (Health, Safety & Environnement) sont

- **Participe à la définition de la politique de la Société en matière HSE en adéquation avec la** politique du groupe Sonatrach ;
- Met en œuvre la politique HSE arrêté au niveau Société pour la Branche.

#### **VII.2.2 Tâches & responsabilités**

- Définit et intègre des actions inhérentes à l'aspect HSE dans le budget de fonctionnement et d'investissement ;
- S'assure de la mise à disposition des ressources au niveau des entités centrales et opérationnelles;
- Veille au respect de la réglementation en matière HSE ;
- Assure l'efficacité du processus HSE par la mesure périodique des indicateurs et la mise à jour permanente de son tableau de bord ;
- Approuve le programme d'audits internes, et s'assure de sa mise en œuvre et réalise les audits ponctuels;

## Chapitre VII : Hygiène Sécurité et Environnement (HSE) Assure la gestion des écarts relevés et la communication périodique de l'état d'avancement des actions préconisées; Veille à la mise en œuvre des programmes d'exercice de sécurité au niveau des entités opérationnelles ; S'assure de la mise en œuvre des procédures inhérente à l'aspect HSE ; Exploite au quotidien les solutions HSE et les réactions sur tout événement impactant la santé, la sécurité et l'environnement; Assure les tâches de liaison avec les entités internes et externes à l'entreprise ;

Analyse, approuve et transmet les rapports périodiques.

#### **VII.3 Identification des sources de danger et des mesures compensatoires associées**

#### **VII.3.1. Typologie des dangers**

Il est considéré de manière générale qu'il existe deux sortes de dangers :

Ceux d'origine interne et ceux d'origine externe.

#### a. . **Dangers d'origine interne**

Il s'agit alors d'une défaillance du matériel, cette défaillance n'étant pas due à un événement extérieur. Parmi les défaillances, sont distinguées :

- Les défaillances intrinsèques liées à un dysfonctionnement ou à une panne du matériel,
- Les défaillances extrinsèques pour lesquelles le matériel défaillant n'est pas en cause. Ces défaillances font suite a une mauvaise conception de l'installation ou une mauvaise exploitation du matériel

#### **b. Dangers d'origine externe**

Dans ce cas, le danger d'origine externe résulte de la défaillance du matériel, elle-même consécutive à une agression externe. Le niveau de sécurité intrinsèque de celui-ci n'est pas en cause. La défaillance intervient, par exemple, dans les cas suivants :

- Autres activités de l'ouvrage,
- Activités extérieures à l'ouvrage,
- **◆** Risque naturel.

Seuls les évènements majeurs ont été retenus. L'identification de la gravité d'un événement a été faite d'une part sur la base des quantités mises en œuvre, et d'autre part en fonction des conséquences que l'environnement serait susceptible d'engendrer en terme de distances d'effets toxiques, thermiques ou d'effets de surpression.

#### **VII.3.2 D'autres types de Dangers**

#### **a. Dangers liés au fluide transporté**

- Le produit transporté est du butane et propane principalement.
- Le butane et propane sont extrêmement inflammables.

En phase gazeuse à haute dose, ils peuvent avoir un léger effet anesthésique, et/ou un effet asphyxiant, par raréfaction de la teneur en oxygène de l'atmosphère. En phase liquide, ils peuvent provoquer des brûlures froides.

En cas de fuite, le butane ou le propane étant plus lourd que l'air se répandent au niveau du sol et sont susceptibles de s'accumuler dans les points bas en l'absence de ventilation.

L'échauffement accidentel intense d'un récipient de butane ou propane (en cas d'incendie par exemple) peut conduire à sa rupture et à la dispersion du produit dont l'inflammation des vapeurs peut, dans certaines conditions, conduire à une déflagration ou à une explosion (BLEVE).

#### **Définition du phénomène de BLEVE**

Le mot BLEVE est acronyme provenant de l'anglais et signifie :

Boiling Liquid

Expanding

Vapor

Explosion

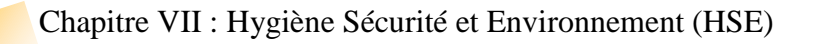

Nous pourrions traduire cette expression en français par une explosion due aux vapeurs en expansion d'un liquide en ébullition.

Le phénomène de BLEVE a toujours été une crainte pour les serVIIces d'incendies. Tous les intervenants dans ce domaine ont déjà entendu parler d'un évènement où un BLEVE est survenu .Plus près de nous, il y a quelques années (en 2004 sur la plateforme pétrochimique de Skikda). Plusieurs morts sont à déplorer suite à une BLEVE survenu dans la zone.

#### **b. Les dangers liés à la canalisation GPL**

#### **1. Dangers lies à l'environnement**

Les risques liés à l'environnement concernent six domaines :

#### ø **Géomorphologie**

Risque de glissements des terrains marneux et calcaires qui sont très présents tout le long du tracé du pipeline.

#### **Géologie**

La région est classée zone à forte activité sismique Risque lié aux crues des oueds qui traversent le pipe.

#### $\mathbb{R}^n$ **Hydrologie et hydrogéologie**

La région est classée zone à forte actiVIIté sismique Risque lié aux crues des oueds qui traversent le pipe.

#### e **Végétation**

Risque des feux de forêt et des zones de végétation que traverse la pipe.

#### a. **Climatologie**

Risque de foudre Risque d'érosion.

#### **Activité humaine**

Acté de sabotage et de malveillance.

#### **Les risques liés à la foudre**

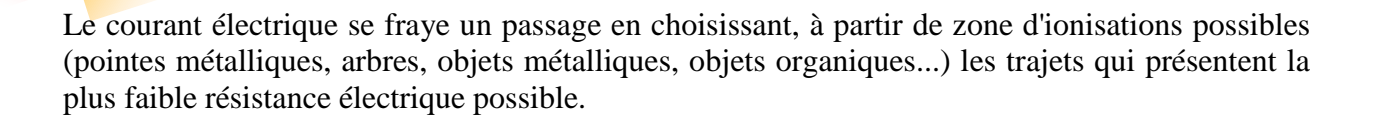

La foudre peut donc parvenir à l'ouvrage soit directement, au niveau des portions aériennes, soit indirectement, par effet sur des éléments proches (pylônes, arbres) et transmission dans le sol.

Elle peut aussi toucher les installations annexes de l'ouvrage : stations de pompage, gares racleurs.

Les situations de danger identifiées au niveau d'un site GPL, sont les suivantes :

- Rupture d'une canalisation,
- \* Rejet liquide ou gazeux au niveau des soupapes,
- Rupture de piquages instrumentation,
- Rupture de flexible (refoulement compresseur,…),
- $\bullet$  Fuite de joint ou de garniture (bride, pompe,...),
- Fuite suite à une corrosion (cas pouvant a priori être exclu de par le retour d'expérience).

Les dangers liés à la canalisation sont de deux types :

- Dangers liés à la conception,
- $\mathcal{L}_{\mathcal{A}}$ Dangers liés au fonctionnement.

#### **2. Danger liés à l'activité humaine**

Deux types de risque ont été déterminés :

Les agressions par travaux et les agressions par accidents.

#### **2.1. Les agressions par travaux**

Travaux de fouilles, terrassement, curage...

Ce type de travaux risque de détériorer le revêtement et de provoquer une perte de confinement.

Conformément à la réglementation, tout projet éventuel de réalisation de travaux, pouvant être à l'origine d'une agression sur la canalisation, doit être soumis à l'exploitant de l'ouvrage afin que celui-ci puisse arrêter, en accord avec l'exécutant des travaux, les mesures à prendre pendant les travaux pour assurer la stabilité de l'ouvrage et sauvegarder la sécurité des personnes et de l'environnement.

La procédure à suivre est la suivante:

Lors de tout projet de réalisation de travaux sur le territoire d'une commune, le maître d'œuvre ou le maître d'ouvrage doit se renseigner auprès de l'APC de la commune concernée sur l'existence d'ouvrages. Ceux-ci doivent alors émettre une Demande de Renseignement adressée à NAFTAL.

 De plus, NAFTAL doit être prévenu pour tout chantier entraînant le franchissement du pipeline par des engins lourds. Des protections supplémentaires sont alors prévues pour le pipeline : remblais, pose de dalles ...

#### **1. Chocs par Engins, Grues, Camions**

L'intervention d'engins effectuant des travaux à proximité des pipelines suit une procédure particulière décrite précédemment.

Compte tenu des profondeurs d'enfouissement de l'ouvrage et des protections prévues aux traversées de voies de communication, le risque d'agression par des engins sur le cheminement enterré de l'ouvrage est limité.

A noter qu'au niveau des installations annexes, la circulation de véhicule est interdite sauf en cas de travaux. Dans ce cas, l'entrée de véhicule sur l'installation fait l'objet de procédures particulières comprenant notamment l'établissement d'un permis de travail.

#### **2. Travaux à chaud**

- Des travaux sur les conduites avoisinant les pipelines font l'objet des procédures de demandes décrites précédemment.
- Des précautions seront prises pour éviter tout risque d'inflammation d'une fuite en cas de travaux avec points chauds (protection des conduites avec des bâches, mousses, détecteurs de gaz ...).
- Les travaux effectués à l'intérieur des installations annexes (stations de pompage, gares racleurs,) font l'objet de procédures particulières (permis de travail, permis de feu) et sont réalisés sous la surveillance du personnel d'exploitation.

#### **3. Dangers liés à la conception**

#### **1. Matériaux**

Les causes de dangers liées aux matériaux peuvent être de deux types :

- Cause ayant trait à la résistance du matériau dans les conditions de serVIIce,
- \* Cause ayant trait à la réactivité des matériaux avec les produits transportés.
Les dangers engendrés sont :

- Un danger de perte de confinement par rupture d'origine purement mécanique d'un matériel,
- Un danger de dégradation dû à des matériaux incompatibles. **The State**

Les compensations sont prévues :

- Dès la conception, par le choix des matériaux, pour tous les accessoires de l'ouvrage : tubes, coudes, tés, réductions, brides, joints, vannes, corps de pompe... Ces matériaux sont compatibles avec les produits transportés et adaptés aux conditions de serVIIce,
- Lors de la réalisation par des procédures d'inspection et de contrôles des travaux neufs et d'entretien,
- En exploitation, par des procédures permettant d'éVIIter des conditions de serVIIce extrêmes.

#### **2. Équipements de l'ouvrage**

Les causes de dangers peuvent être :

Soit des défauts des matériaux de base :

- fissurations,
- ségrégations d'inclusions,
- porosité des corps moulés.

Soit des défauts d'assemblage :

- mauvais montage des organes de sectionnement,
- soudures défectueuses,
- revêtement défectueux,
- mauvais montage des joints.

Soit une dégradation de la qualité dans le temps :

- perte d'étanchéité des organes de sectionnement,
- perte d'étanchéité externe des presse-étoupes, joints.

Les risques sont de deux types :

Perte de confinement :

- par éclatement d'un élément de l'ouvrage,
- par fuite localisée.
- Mauvais sectionnement en ligne.

#### **c. Dangers Liés Au Fonctionnement**

Les risques liés au fonctionnement de l'ouvrage sont les suivants :

- Obturation par un corps étranger,
- Non-ouverture des soupapes de sécurité,  $\sim$
- $\mathcal{L}_{\mathcal{A}}$ Non-fermeture des soupapes de sécurité,
- $\mathbb{Z}^2$ Dilatation des parties aériennes,
- Contraintes mécaniques dues aux cycles de pression, **The State**
- $\mathcal{L}_{\mathcal{A}}$ Coup de bélier,
- Présence de vapeurs inflammables dans les enceintes confinées,  $\mathbb{R}^n$
- $\mathbb{R}^n$ Défaillance de la protection cathodique due aux courants vagabonds interférents,
- Surremplissage d'une cuve.

### **VII.4 COUP DE BÉLIER**

Ce phénomène est généralement la conséquence de la fermeture rapide d'un organe de sectionnement sur une canalisation de fluide incompressible. La colonne de fluide est brutalement stoppée et son énergie cinétique provoque la création d'une onde de pression qui parcourt la canalisation en sens inverse: cette pression, venant se rajouter à la pression de service, peut amener des contraintes mécaniques anormales.

Les surpressions maximales engendrées par les coups de bélier ont été prises en compte dès la conception dans la pression de calcul pour la détermination des caractéristiques de l'ouvrage et de la pression maximale de service. A noter qu'au niveau des tronçons longs de l'ouvrage, l'onde de surpression est naturellement amortie.

Les procédures d'exploitation prennent en compte ce phénomène. Il s'agit notamment de réaliser l'arrêt des groupes de pompage avant la fermeture des vannes, et la réduction des débits de livraison dans les terminaux avant leur fermeture.

Enfin, l'arrêt des groupes de pompage par les sécurités ou par le personnel d'exploitation est réalisé de façon échelonnée afin d'éviter un arrêt brutal du flux dans l'ouvrage.

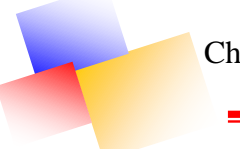

### **VII.5 MOYENS DE SECOURS EXTERNES**

Un service d'astreinte est assuré pour les appels venant du 18. Le centre de secours est équipé :

- D'un fourgon pompe tonne léger
- Un fourgon premier secours
- Moto pompe remorquable
- Véhicules de secours aux asphyxiés et brûlés
- Camion d'interventions diverses
- Véhicule de secours routier
- Réserve d'émulseurs en bidons de 15 libres

Ils peuvent être placés en moins de 15 minutes.

En cas de nécessité, les pompiers des localités limitrophes peuvent prêter main forte et disposent des équipements en plus de la zone industrielle de Berrahal.

Les pompiers au niveau des terminaux doivent connaître bien le les deux sites pour intervenir. Les éléments dont ont besoin les services de secours sont :

#### **Accessibilité du site engins de secours** :

A l'issus des travaux, les terminaux devra posséder une voie utilisable par les véhicules de secours sur trois façades, cette voie devant répondre aux caractéristiques dimensionnelles et de résistance d'une voie échelle.

### **Compartimentage**

Les parois verticales coupe-feu de degré 2 heures, constituant l'enveloppe doivent permettre une limitation du risque de propagation Vis –  $\hat{a}$  – Vis des terminaux aussi la façade doit être coupefeu de degré 2 heures sur une distance de 8 mètres.

#### **Réalisation de la défense incendiée.**

Le compartimentage par parois coupe-feu de degré 2 heures, limite la taille du plus grand compartiment à une surface de 420 m<sup>2</sup> (surface du bâtiment d'enfûtage).

Aussi, le débit d'eau incendie disponible pour le bâtiment enfûtage devra être de 63 m3 /heure (en plus des débits nécessaires à l'alimentation des RIA) pendant 2 heures consécutives.

Le dossier construction indique qu'un débit de 300 m<sup>3</sup>, et une pression de 7 bars pour le stockage GPL.

Le débit total qui sera pris en compte pour lutter contre l'incendie généralisé compte tenu de la configuration existante doit être minimum de  $363 \text{ m}^3$ .

En sachant que, l'utilisation de la bâche ou bassin incendie dans lequel les servies incendie se mettraient en aspiration ne pourra être envisagée que pour une fraction de débit ne dépassant pas 1/3 des besoins totaux, et à la condition que ces réserves soient utilisables toute l'année, en toutes conditions météorologiques (gel, sécheresse, etc.), le volume de la bâche doit être de 121 m<sup>3</sup> au minimum.

#### **CONCLUSION**

Dans ce chapitre, nous avons vu les différents types de dangers qui peuvent interrompre ou arrêter carrément le fonctionnement de notre pipeline.

Nous avons pu également mettre en exergue les moyens de secours pour mieux protéger la canalisation et augmenter sa durée de vie tout en respectant l'aspect environnemental qui fait partie des préoccupations constantes et prioritaires de chaque individu.

### **Conclusion générale**

La problématique à laquelle nous avons essayé de répondre dans ce modeste travail : est le dimensionnement optimal d'un pipeline sur la base du cout le plus faible.

Les résultats obtenus sont le fruit de deux études complémentaires, technique et économique, L'étude technique s'est basée sur le choix des équations à utiliser, pour la détermination des différentes variables: leurs diamètres extérieurs et intérieurs, ainsi que les pertes de charge, la distribution de pression, le nombre de stations de pompage….

L'étude économique sert quand à elle, à déterminer la variante la moins couteuse, en calculant son prix de revient par mètre cube pour la durée de vie du projet. Et cela, en tenant compte du cout d'investissement, du cout de l'exploitation, ainsi que des quantités transportées.

Dans le cadre de ce travail, un outil a été développés sous forme d'un programme de calcul avec interface graphique dénommée GPLine qui suit les étapes de calcul pour le dimensionnement des pipelines. Cet outil, a été validé, en effectuant une étude comparative au logiciel Pipephase : logiciel utilisé par SONATRACH et ses différentes filiales. L'outil développé a été appliqué au projet Skikda-Berrahal objet du travail confié par l'entreprise NAFTAL.

Ce projet nous a permis de confronter l'aspect théorique pour lequel nous avons été formés à un cas pratique. Cette mise en application nous a amené à appréhender toutes les difficultés qui peuvent survenir dans ce type de projet et l'enrichissement qu'il peut apporter.

### **Bibliographie :**

**E.SHACHI MENNON (2004)** « LIQUID PIPELINE HYDRAULICS », Edition

L.L.Faulkner ;

**GENOB, J.V, (1980).** « Transport Des Hydrocarbures Liquides Et Gazeux Par Canalisation ». Edition Technip ;

**TROUVAY & CAUVIN, 2001**. Piping Equipement ;

**REVUE PRIMAGAZ.** Les G.P.L. Novembre 2005 ;

**REVUE NAFTAL NEWS** Octobre 2010 ;

**KHELOUI,NEHAL., 2010**. «Etude de l'évacuation du gaz naturel. APPLICATION AU PROJET GR5 (REGGANE-HASSI R'MEL), Projet de fin d'études, département hydraulique, ENP ;

**DEKAR,DEKOUN., 2009**. « DIMENSIONNEMENT DE LA CANALISATION GPL ARZEW-BLIDA », Projet de fin d'études, département hydraulique, ENP Code barre : PH00409A ; Cote PH00409. **Larhyss Journal**, ISSN 1112-3680, n' 05, Juin 2006, pp.197-200

Code barre : PH03984A ; Cote : PH00409

**DOCUMENTS TECHNIQUE NAFTAL.**

### **Webographie :**

http://www.naftal.dz/accueil.php

#### **Annexe 1**

#### **Création d'un projet sur PIPEPHASE**

Double click sur l'icône de PIPEPHASE, et une fenêtre s'ouvre, c'est le bureau de PIPEPHASE, où nous trouvons tous les fichiers déjà créés. Si nous souhaitons créer un nouveau fichier, sur la barre d'outils nous avons "créé une nouvelle simulation", nous cliquons dessus, et la fenêtre figure 1.1 va apparaître, et là nous pouvons donner un nom à notre projet.

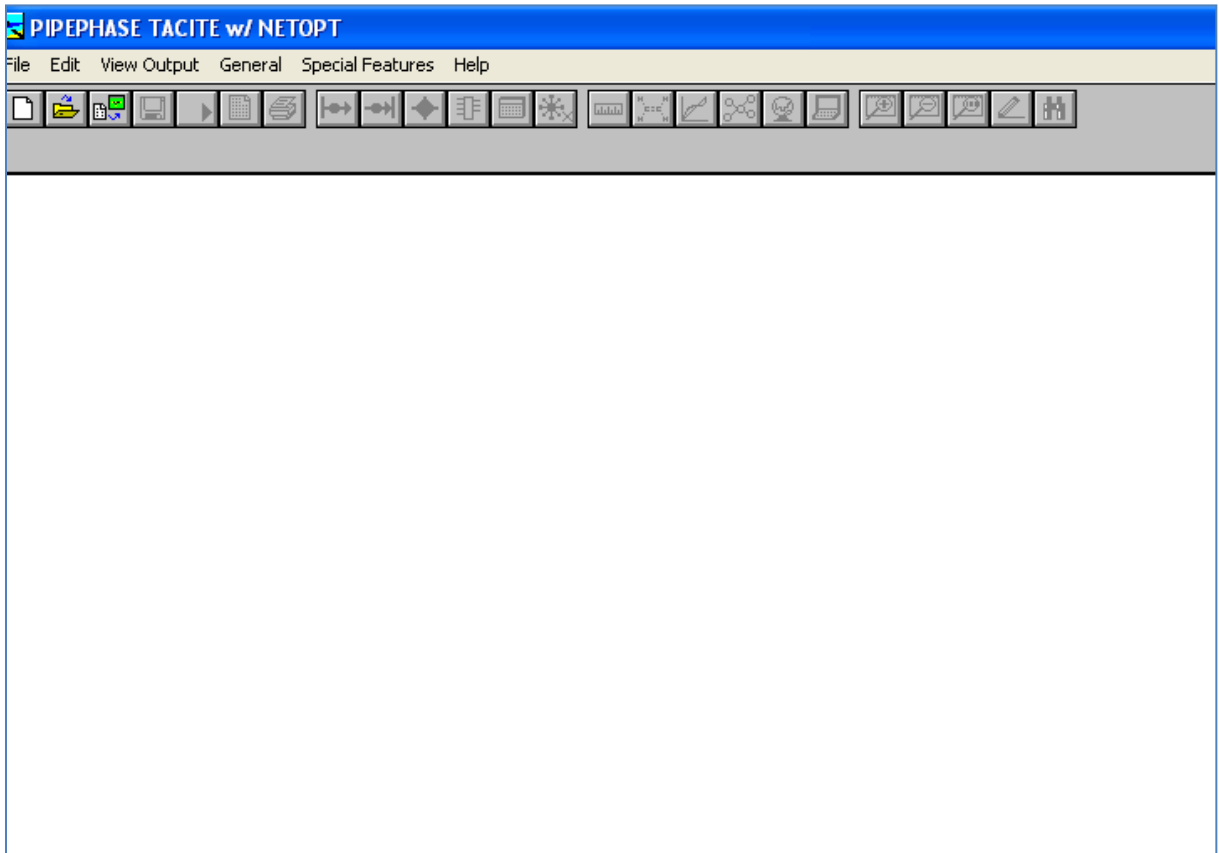

**Figure 1.1 :** Création d'un projet en utilisant PIPEPHASE, étape 1

Si nous souhaitons créer un nouveau fichier, sur la barre d'outils nous avons "créé une nouvelle simulation"

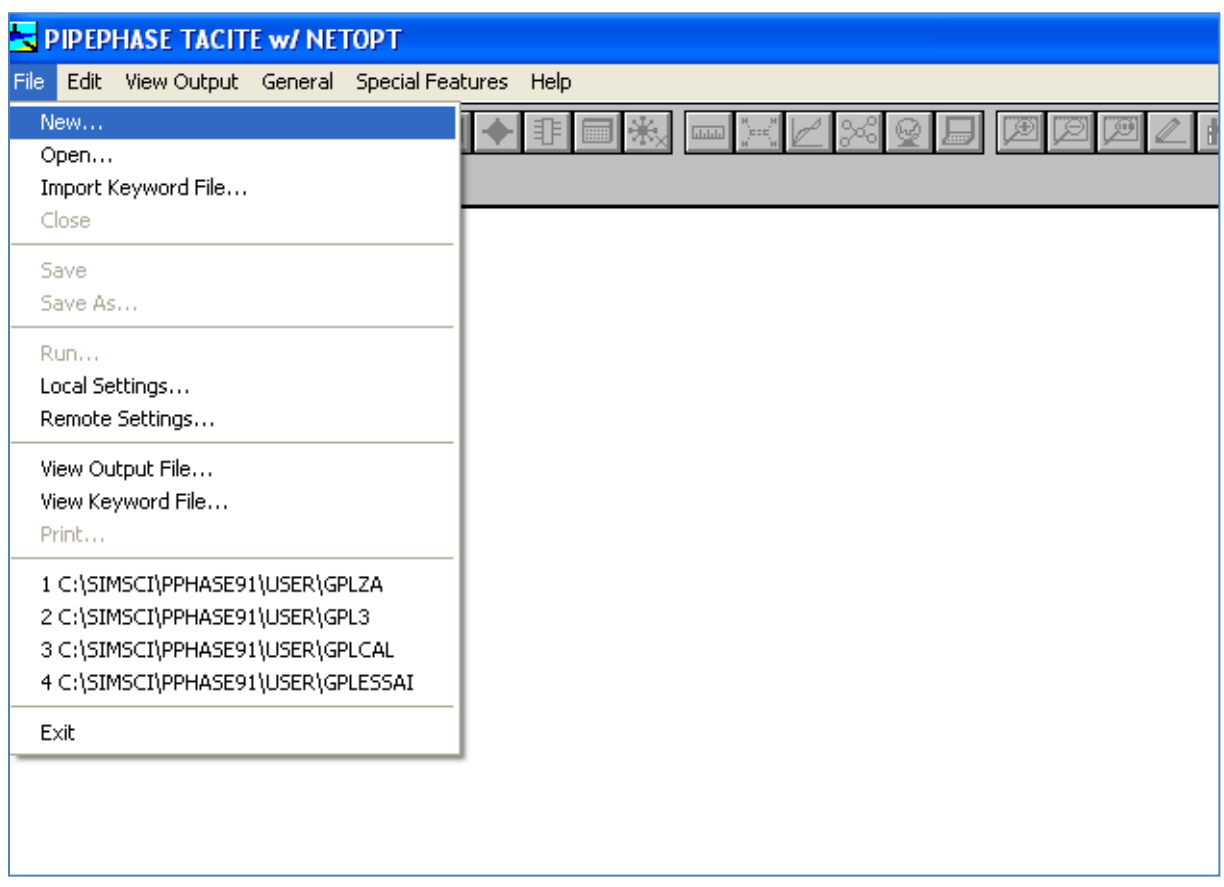

**Figure 1.2 :** Création d'un projet en utilisant PIPEPHASE, étape 2

Nous cliquons dessus, et la fenêtre figure 1.3 va apparaître :

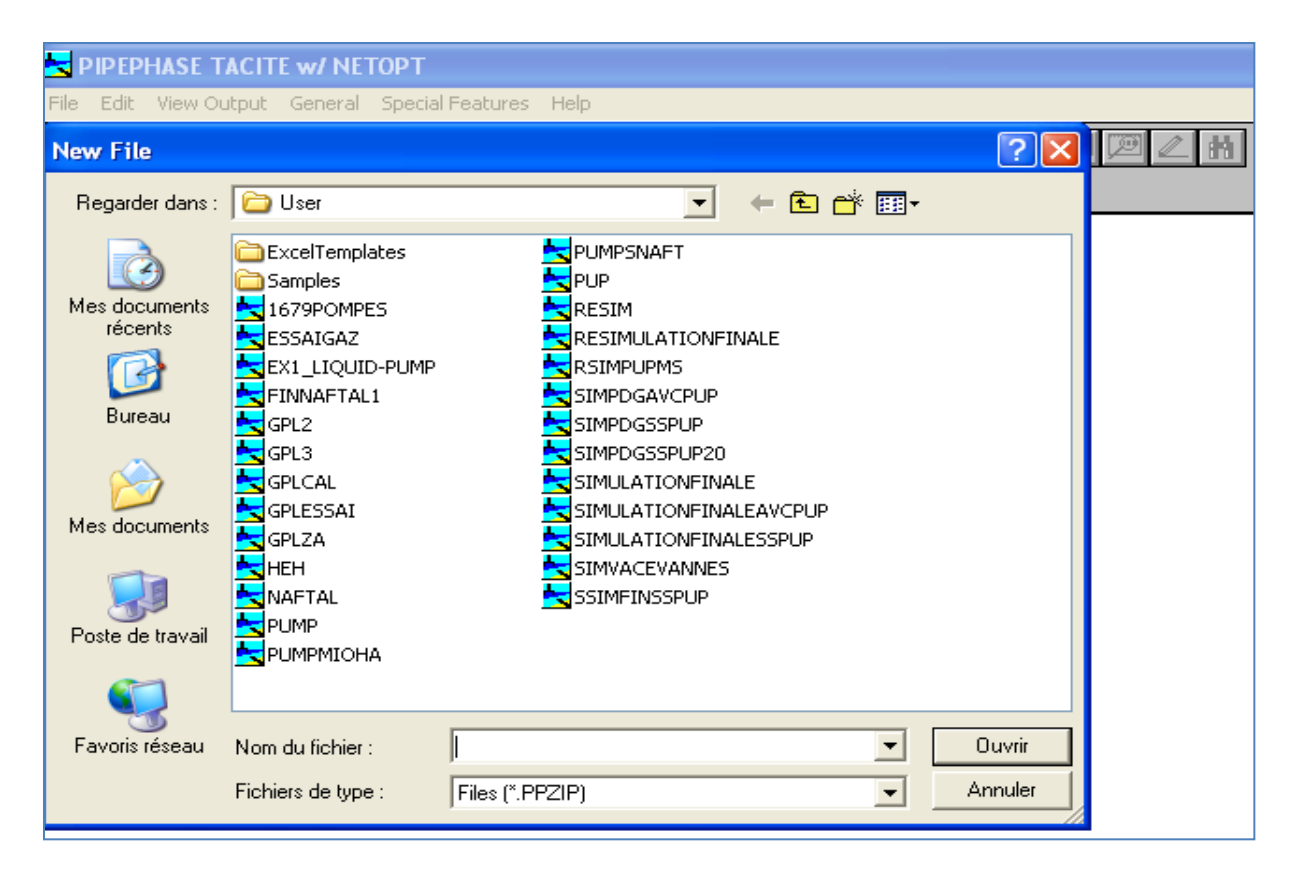

**Figure 1.3 :** Création d'un projet en utilisant PIPEPHASE, étape3

On donne un nom à notre simulation :

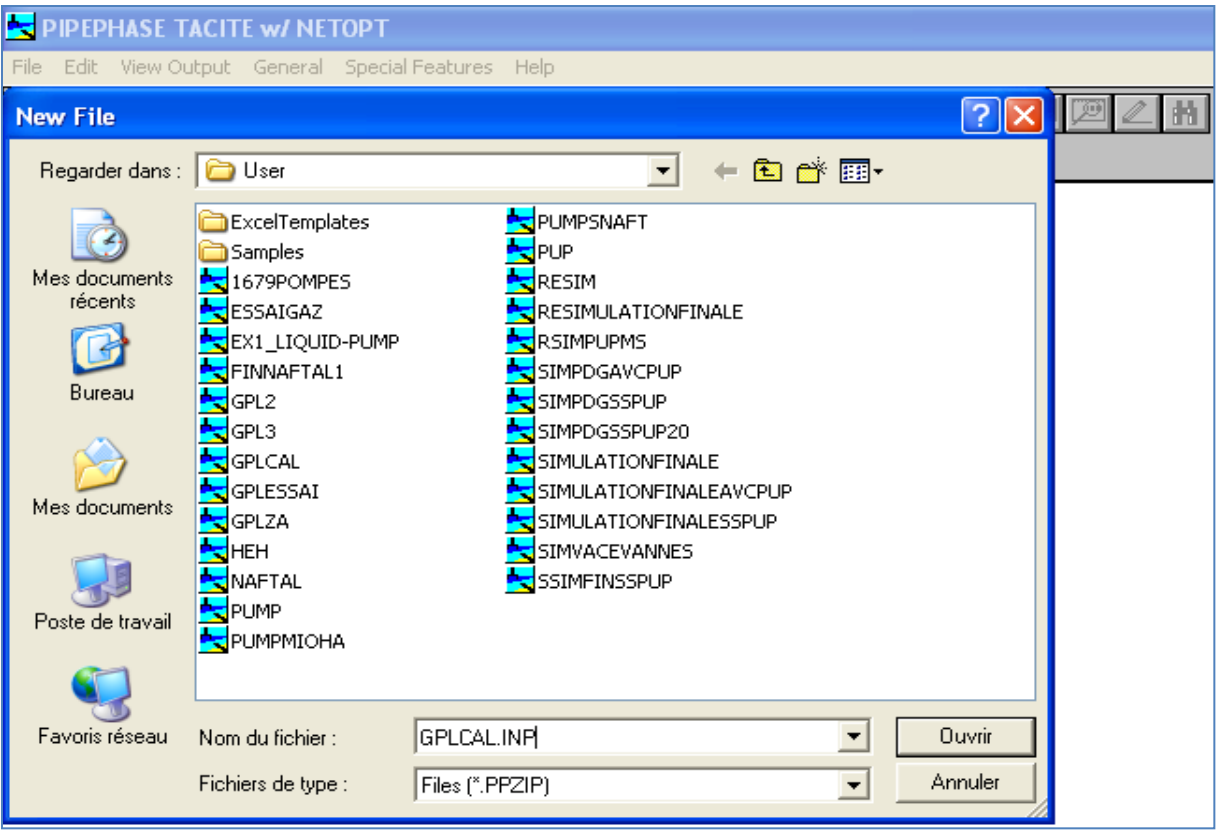

**Figure 1.3 :** Création d'un projet en utilisant PIPEPHASE, étape3

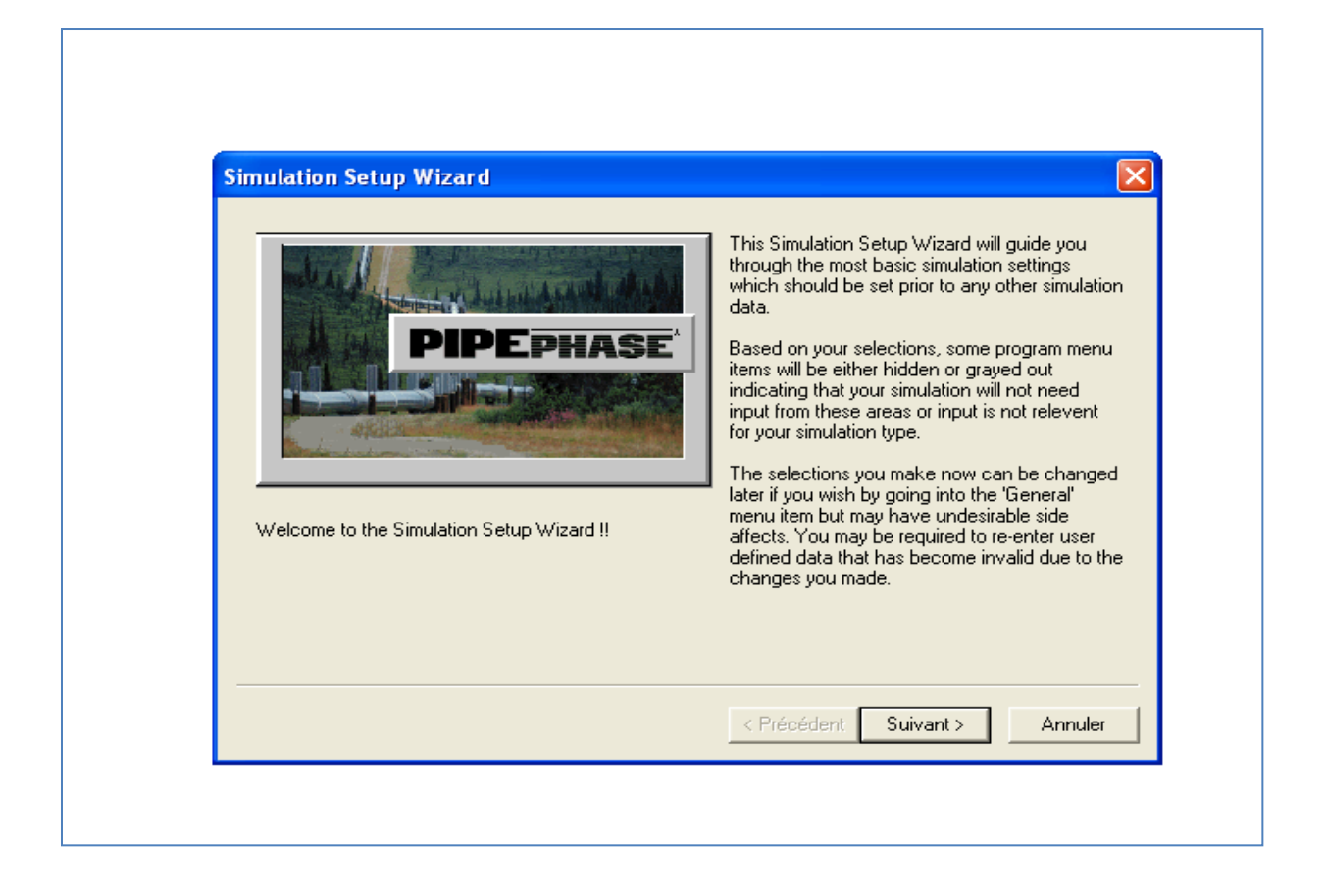

**Figure 1.4 :** Création d'un projet en utilisant PIPEPHASE, étape4

Nous sélectionnons le type de simulation "Network Model

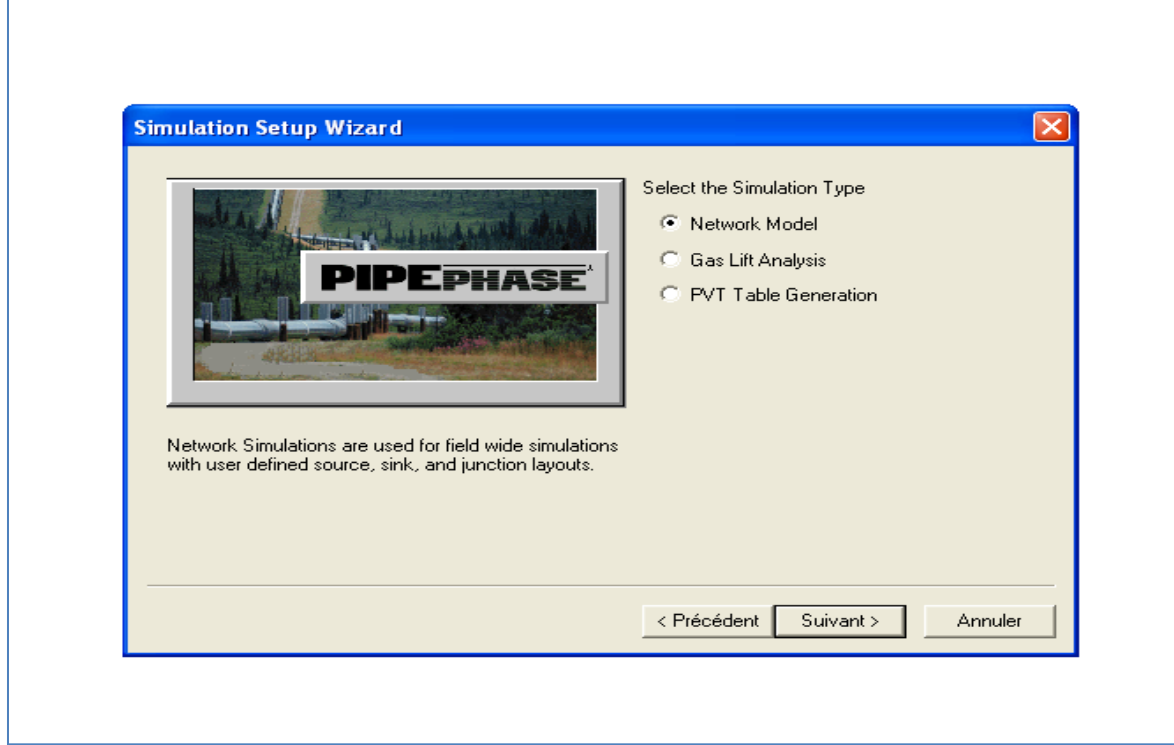

Figure 1.5 : Création d'un projet en utilisant PIPEPHASE, étape5

Nous choisisons le type de fluide :

'n

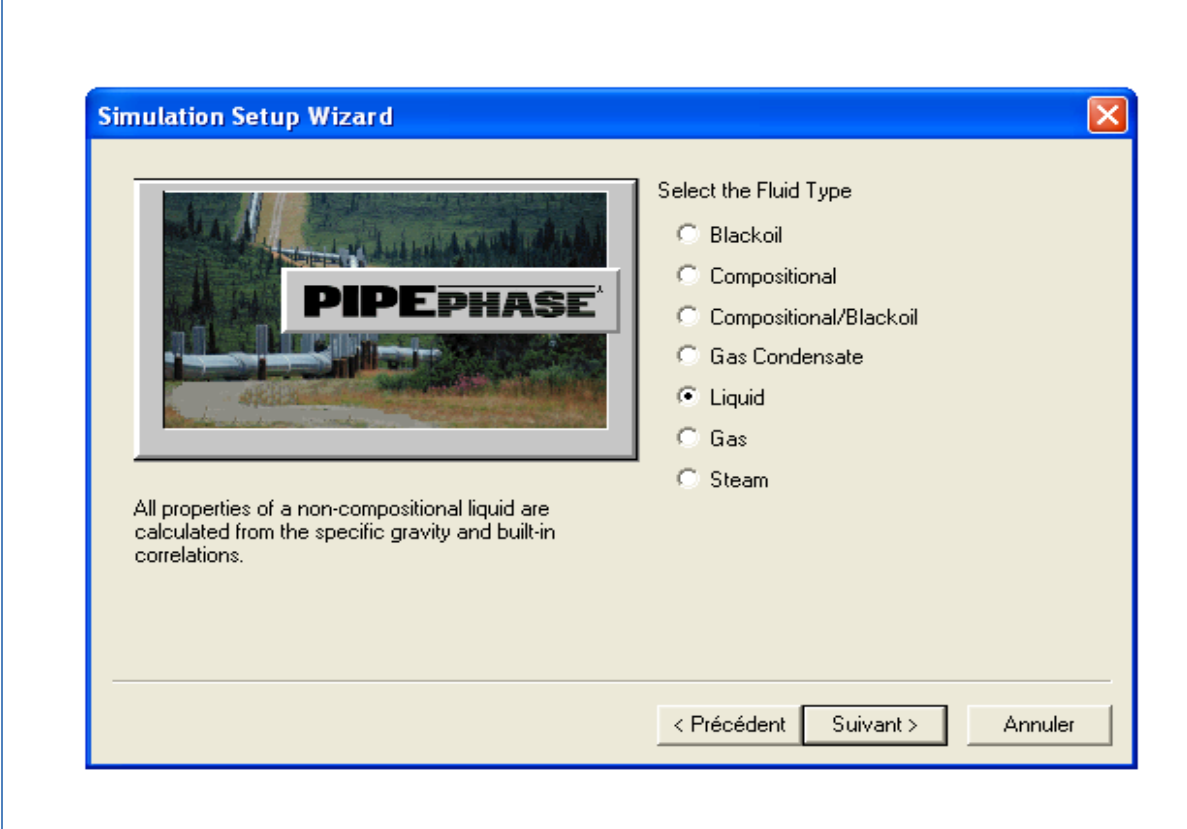

**Figure 1.6 :** Création d'un projet en utilisant PIPEPHASE, étape6

Nous choisissons le système d'unité :

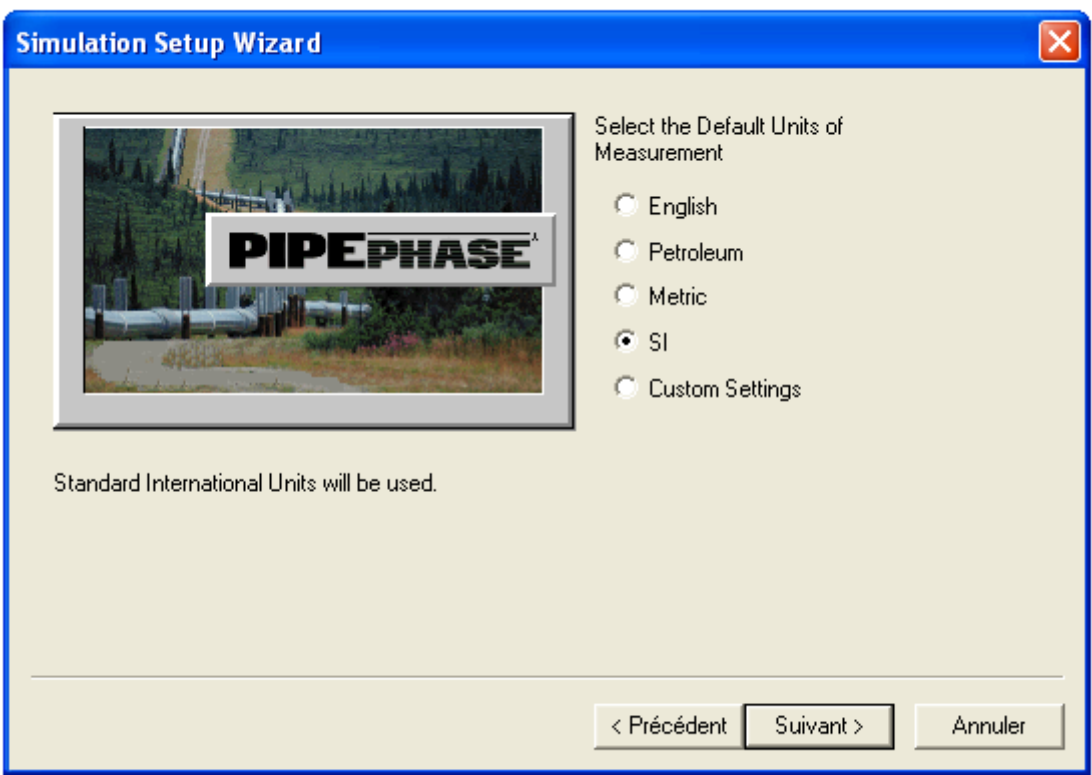

**Figure 1.7 :** Création d'un projet en utilisant PIPEPHASE, étape7

Nous confirmons notre choix :

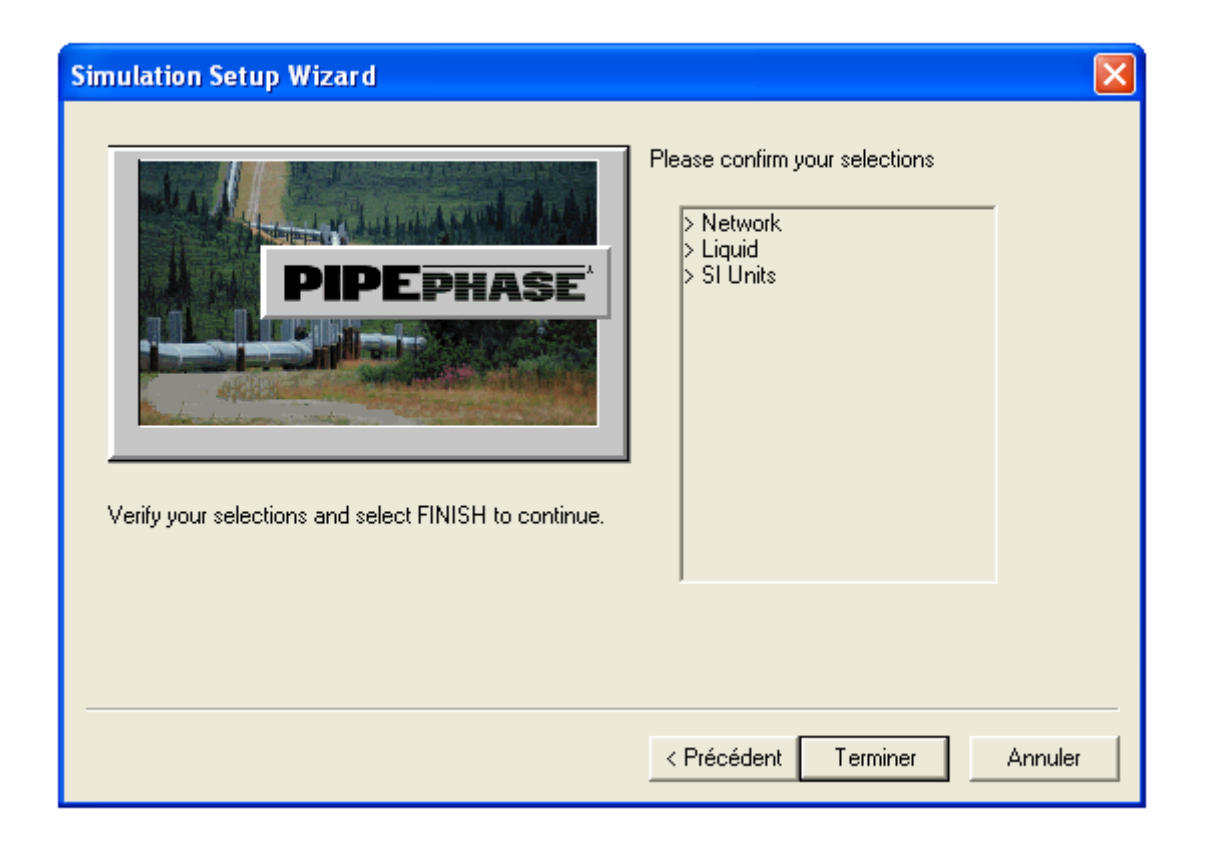

**Figure 1.8 :** Création d'un projet en utilisant PIPEPHASE, étape8

Nous introduisons les données du fluide et de la conduite de la conduite :

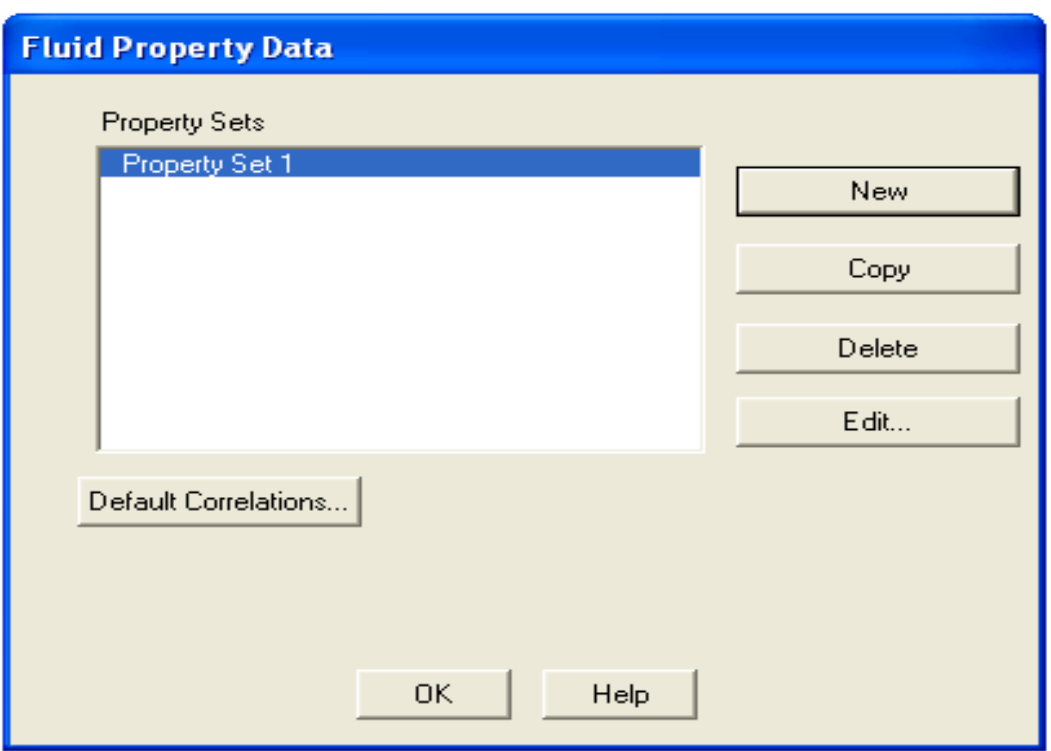

**Figure 1.9 :** Création d'un projet en utilisant PIPEPHASE, étape9

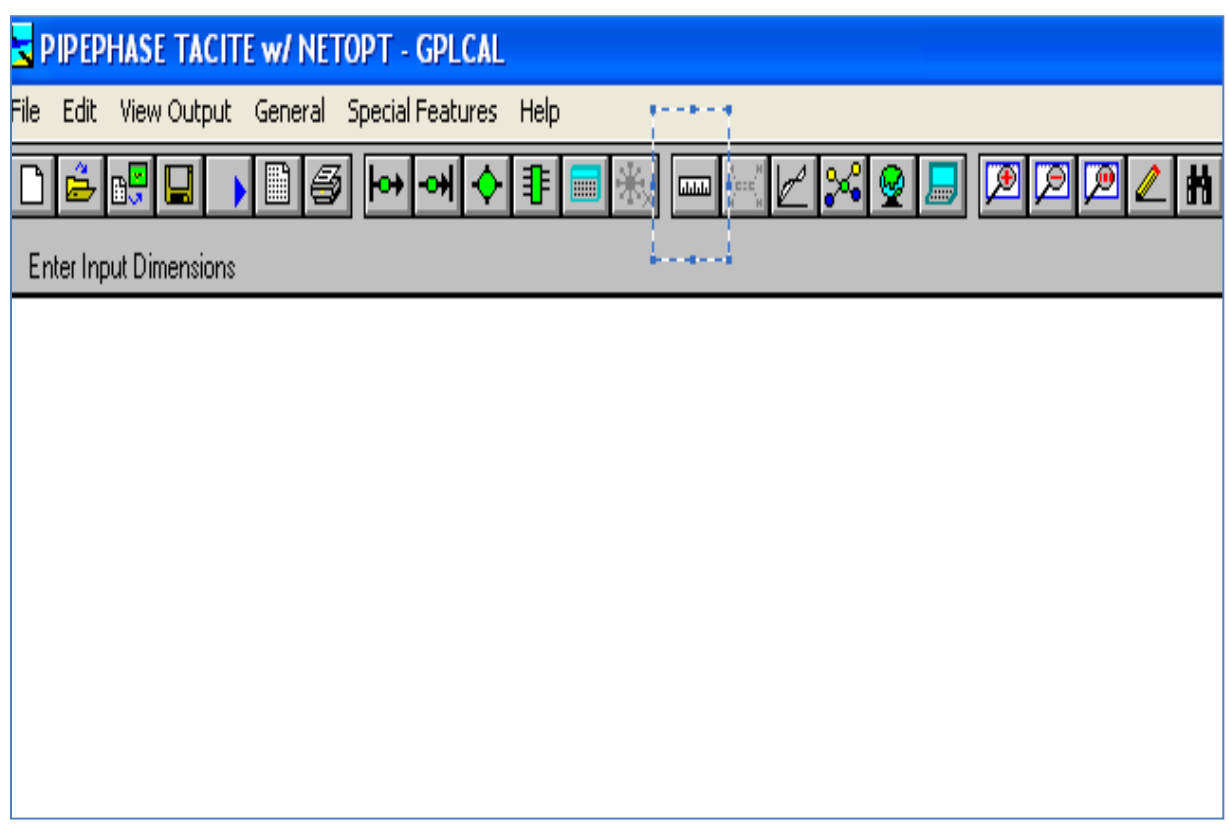

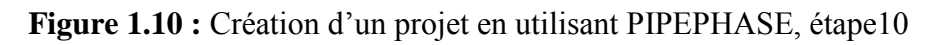

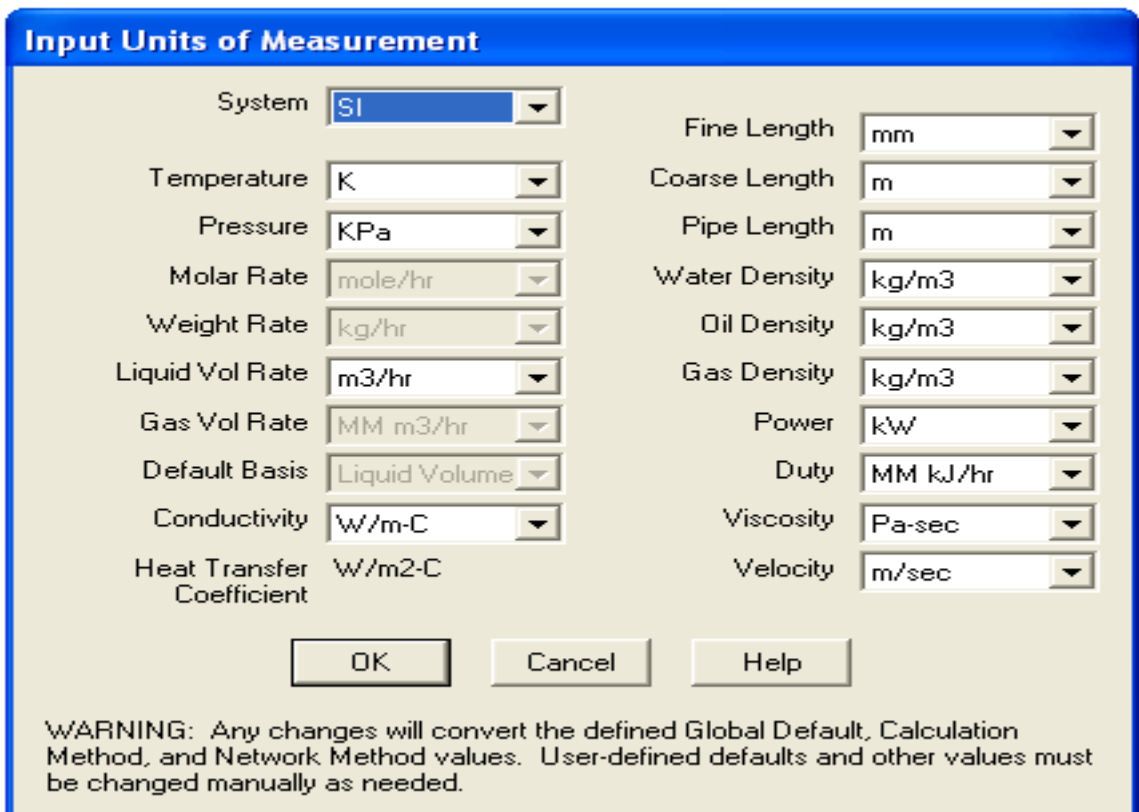

Figure 1.11 : Création d'un projet en utilisant PIPEPHASE, étape11

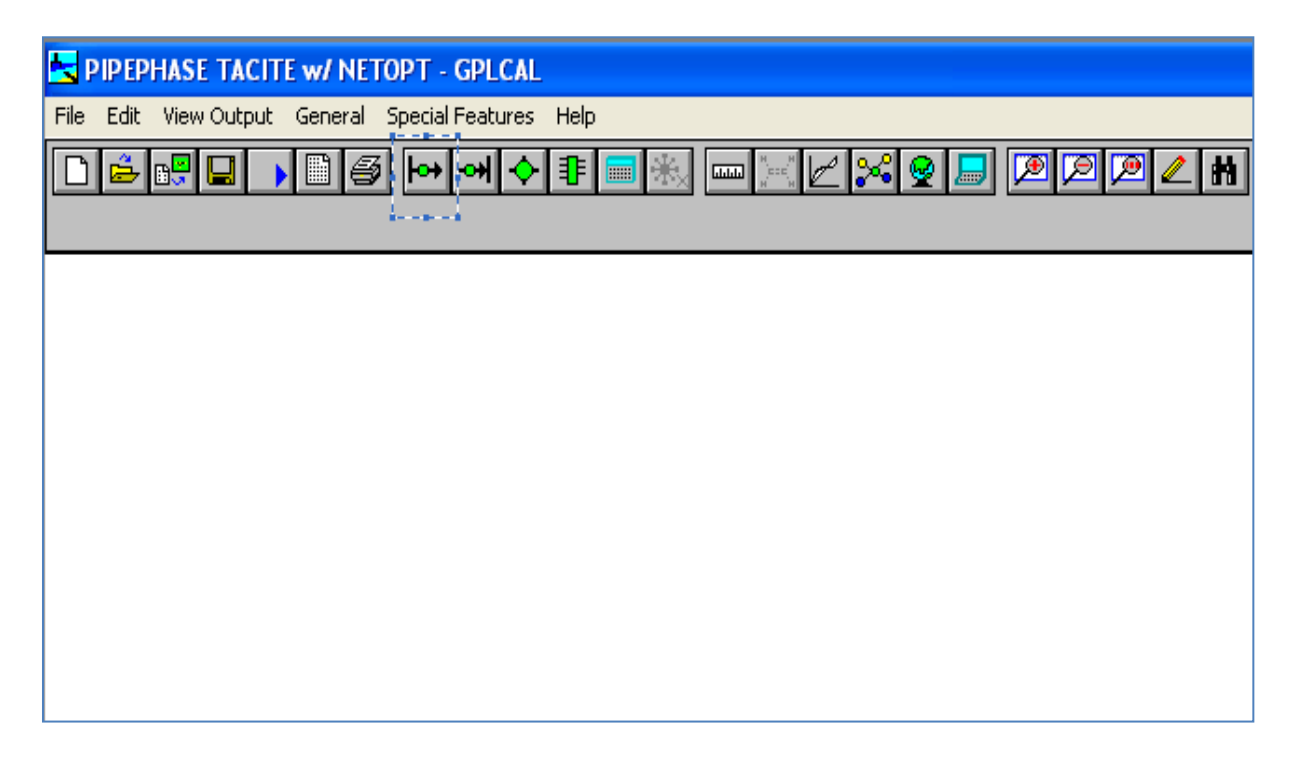

**Figure 1.12 :** Création d'un projet en utilisant PIPEPHASE, étape12

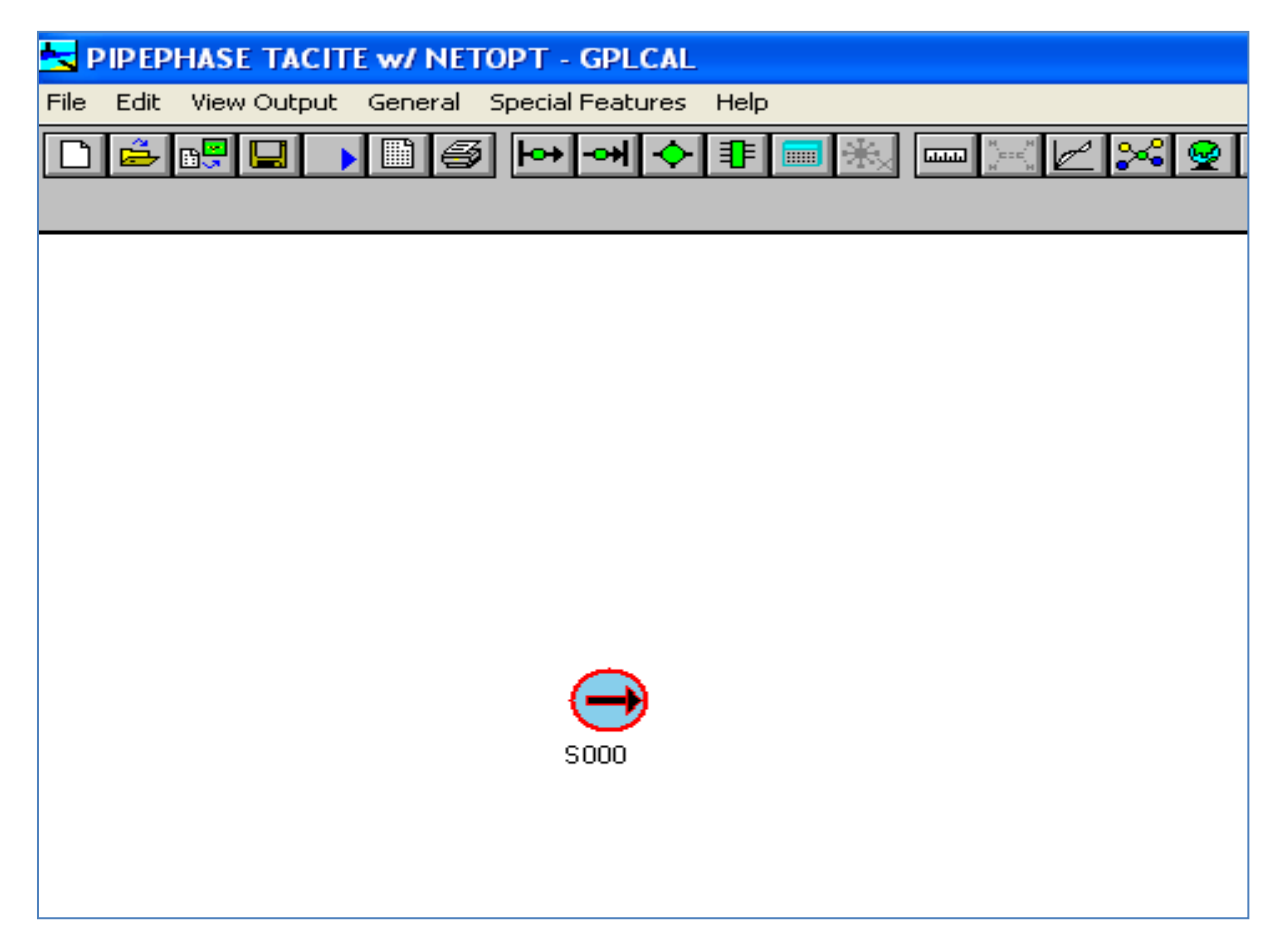

Figure 1.13 : Création d'un projet en utilisant PIPEPHASE, étape13

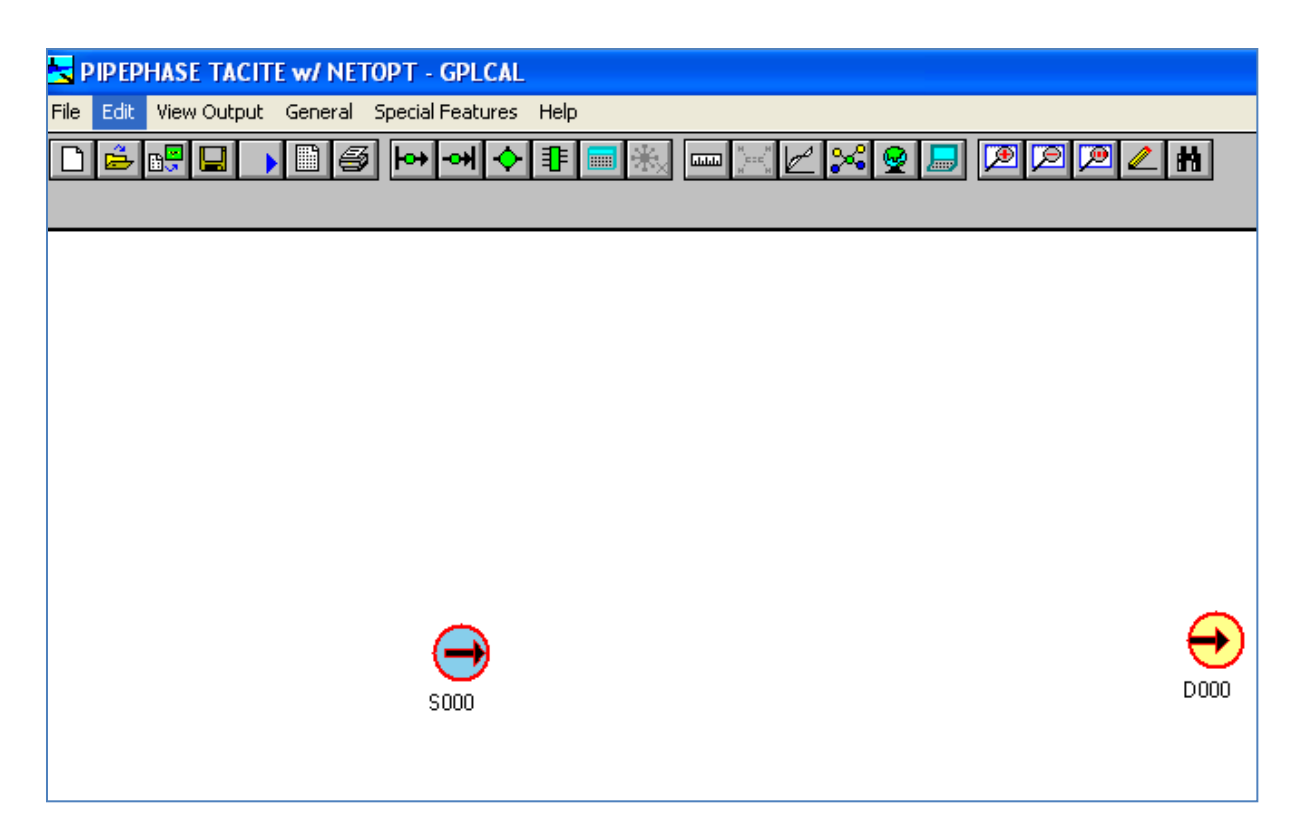

**Figure 1.14 :** Création d'un projet en utilisant PIPEPHASE, étape14

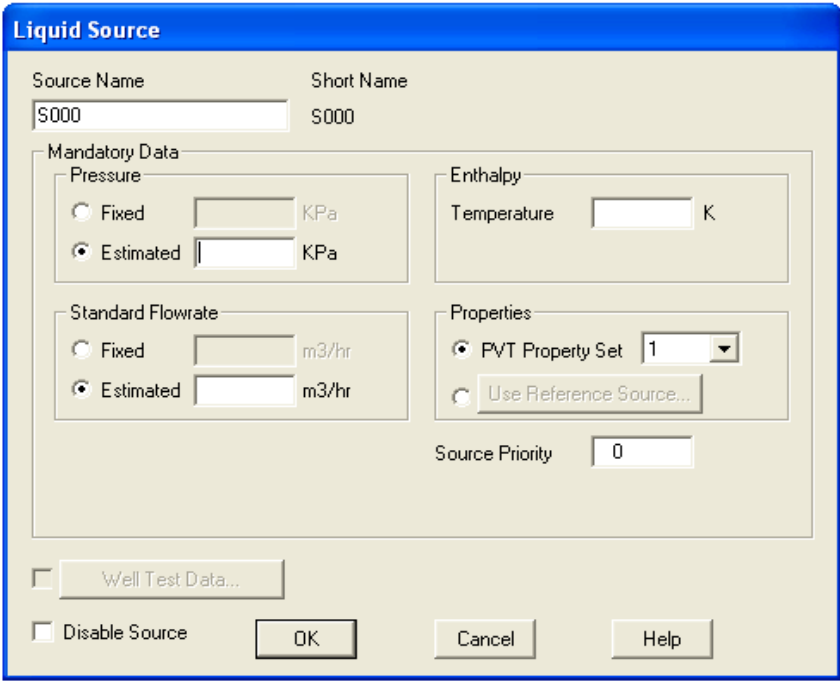

Figure 1.15 : Création d'un projet en utilisant PIPEPHASE, étape15

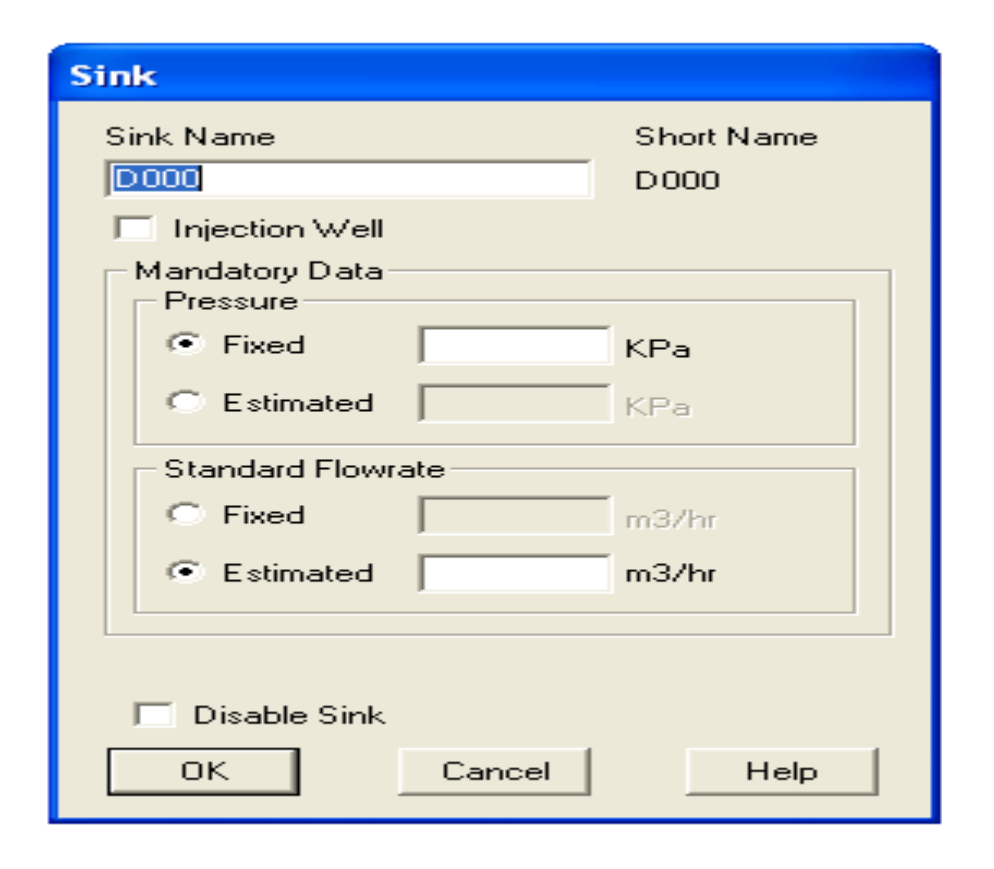

Figure 1.16 : Création d'un projet en utilisant PIPEPHASE, étape16

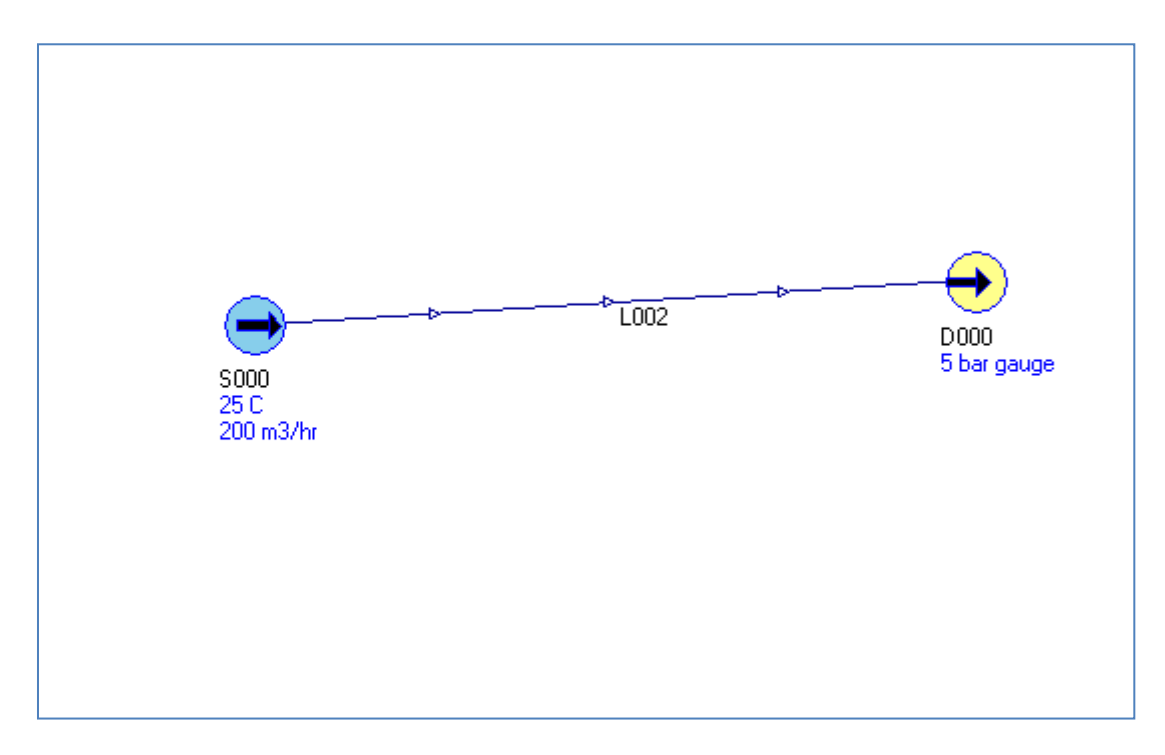

Figure 1.17 : Création d'un projet en utilisant PIPEPHASE, étape17

| OK.               |                | Device<br>Name    | Data Entry<br>Window  | On?          | Length<br>(m) | Elevation<br>Change (m) | MWD.<br>(m) | Depth<br>(m) | Inserts<br>After          |
|-------------------|----------------|-------------------|-----------------------|--------------|---------------|-------------------------|-------------|--------------|---------------------------|
| Cancel<br>Help    | $\overline{0}$ | $\overline{5000}$ | Source<br>ю           |              |               |                         |             |              | ு                         |
| Reverse           | $\mathbf{1}$   | P000              | Pipeline              | $\mathbf{K}$ | 210000.00     | $-28.00$                |             |              | Pipe                      |
| Cut               | $\overline{c}$ | <b>D000</b>       | $\rightarrow$<br>Sink |              |               |                         |             |              | $\mathcal{F}$<br>Pipeline |
| Copy              |                |                   |                       |              |               |                         |             |              | $\mathbf{F}$              |
| Paste             |                |                   |                       |              |               |                         |             |              | Riser                     |
|                   |                |                   |                       |              |               |                         |             |              | 曱<br>Tubing               |
| Link              |                |                   |                       |              |               |                         |             |              | 圖                         |
| Nodal             |                |                   |                       |              |               |                         |             |              | Annulus                   |
| Sizing            |                |                   |                       |              |               |                         |             |              | ≰⊧                        |
| <b>TACITE</b>     |                |                   |                       |              |               |                         |             |              | <b>IPR</b>                |
| <b>VFP Tables</b> |                |                   |                       |              |               |                         |             |              | ⇙                         |
| View Profile      |                |                   |                       |              |               |                         |             |              | <b>VFP</b>                |

**Figure 1.18 :** Création d'un projet en utilisant PIPEPHASE, étape18

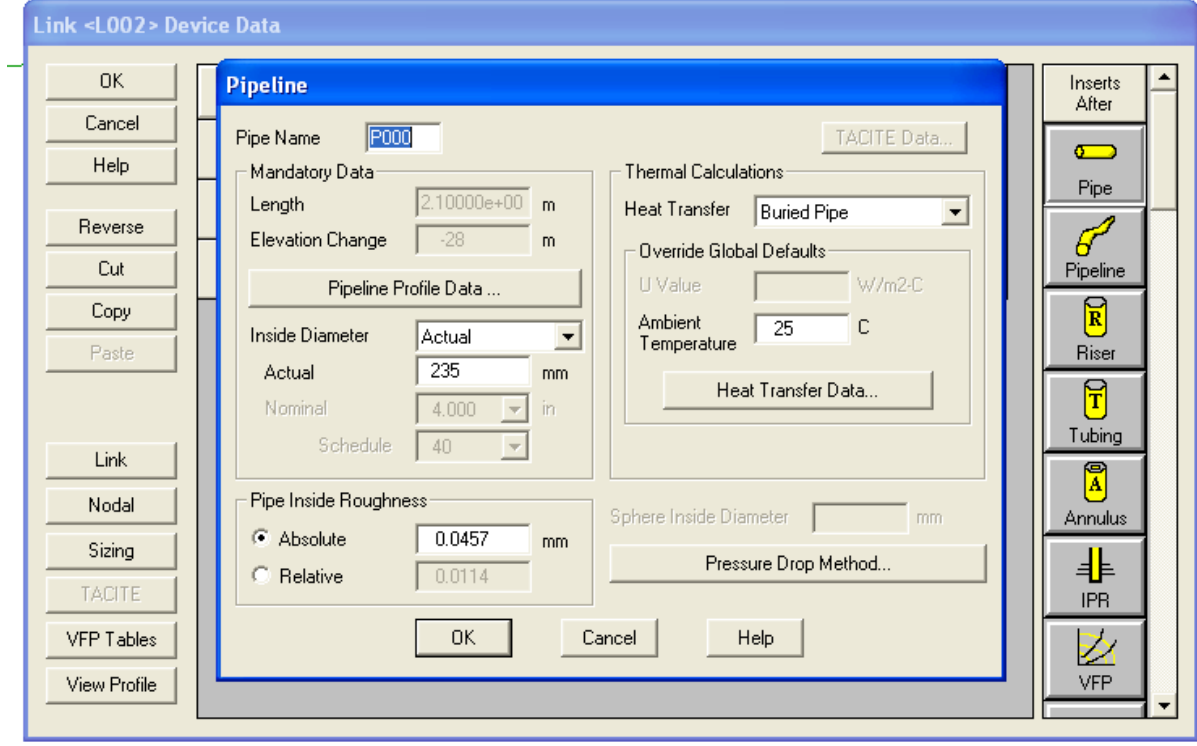

**Figure 1.19 :** Création d'un projet en utilisant PIPEPHASE, étape19

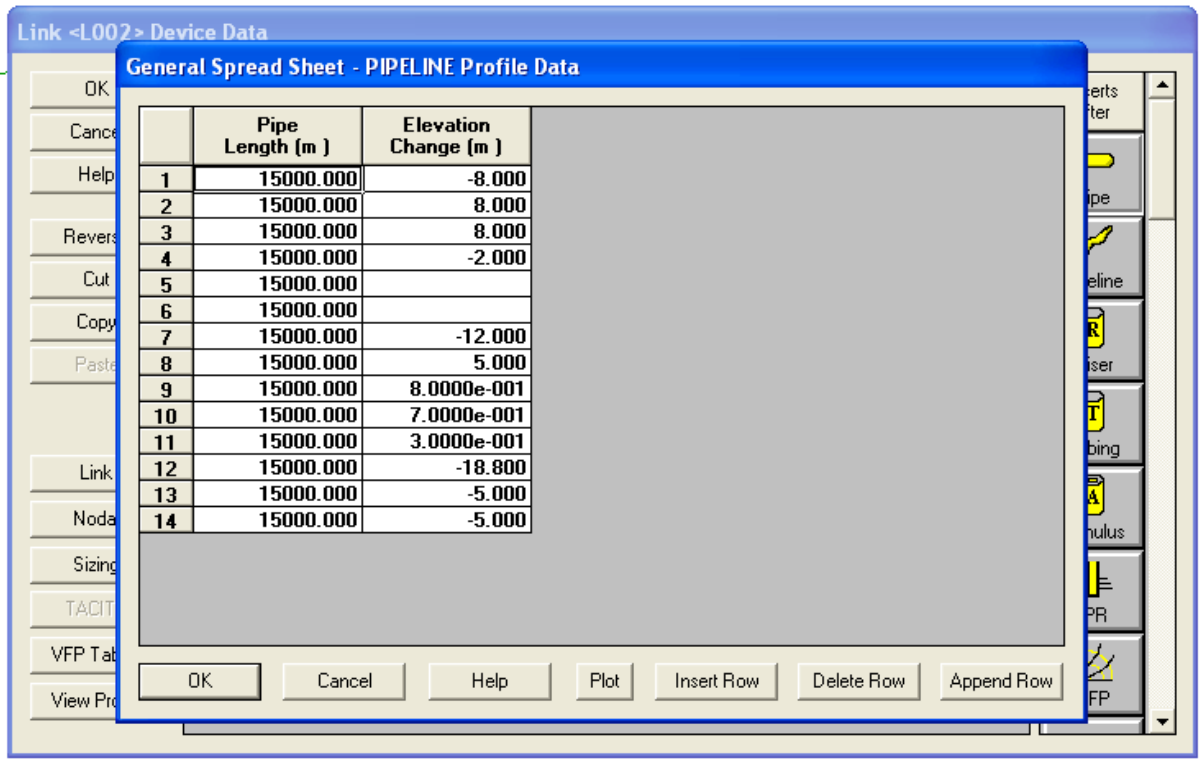

**Figure 1.20 :** Création d'un projet en utilisant PIPEPHASE, étape20

Pour lance la simulation, sur la barre d'outils nous avons "Exécuter la simulation", nous cliquons dessus :

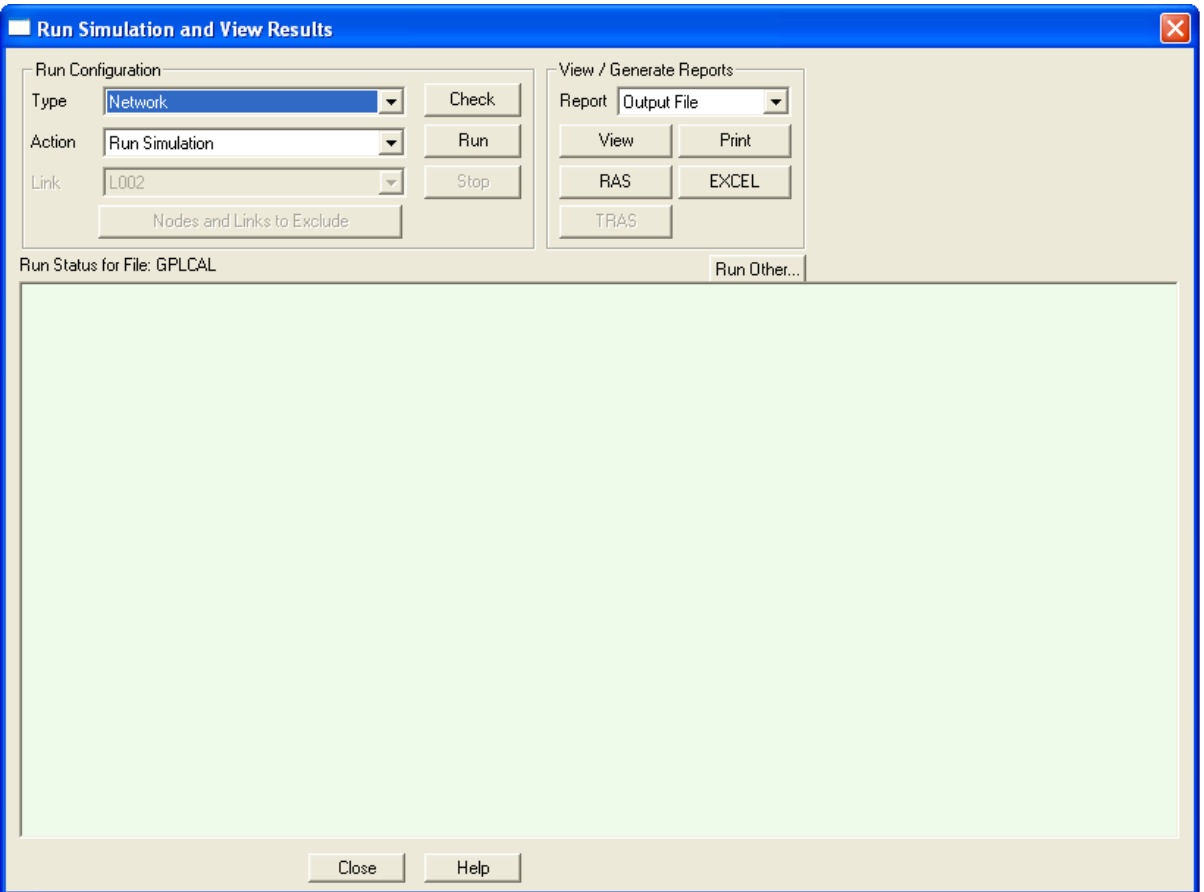

**Figure 1.21 :** Création d'un projet en utilisant PIPEPHASE, étape21

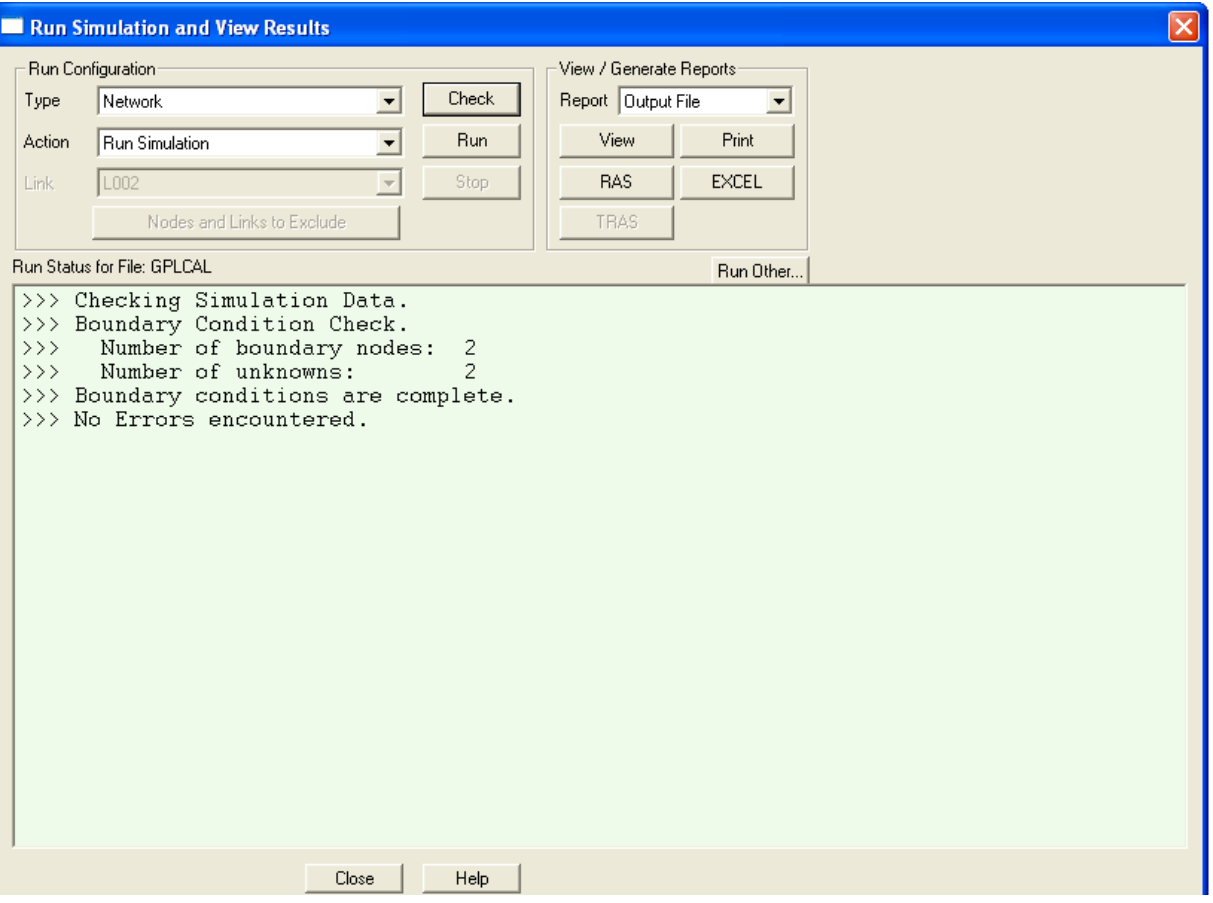

**Figure 1.22 :** Création d'un projet en utilisant PIPEPHASE, étape22

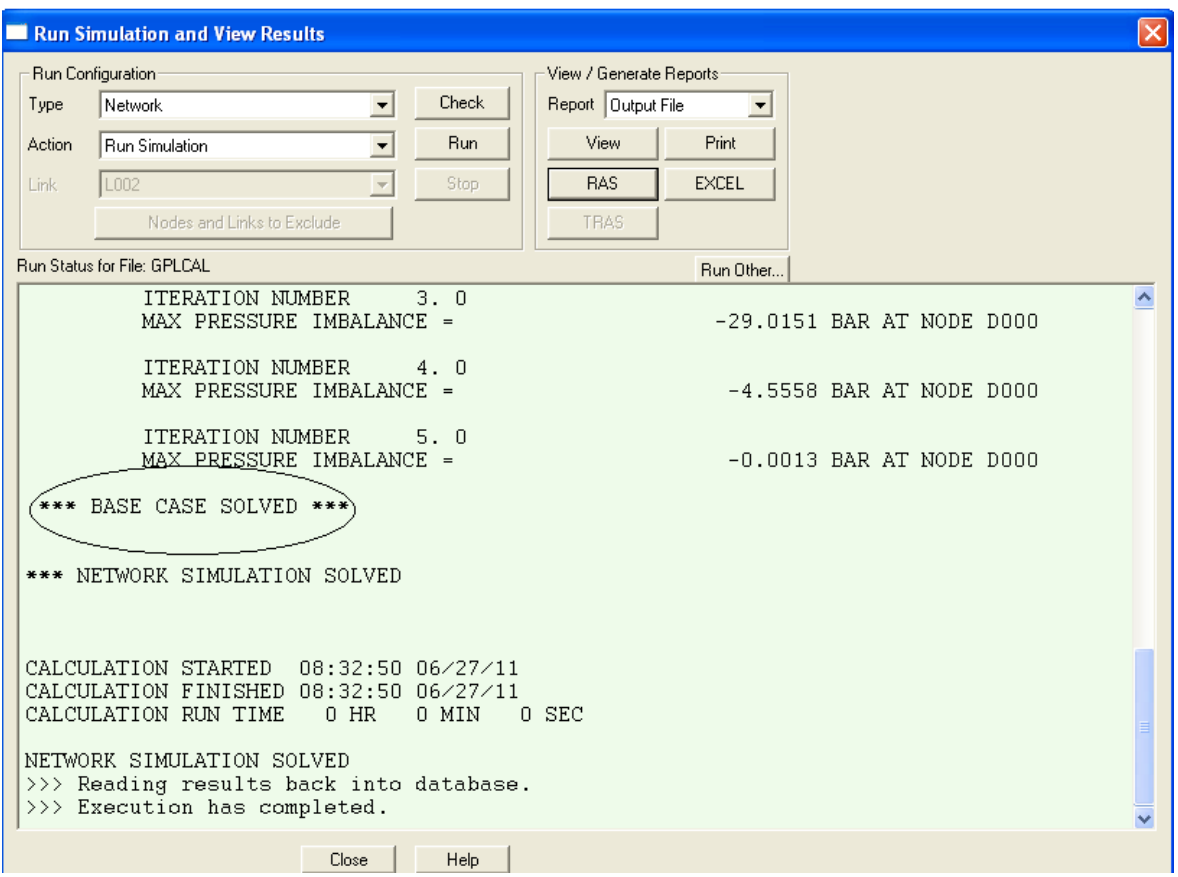

**Figure 1.23 :** Création d'un projet en utilisant PIPEPHASE, étape23

### **ANNEXE 2 : ANALYSE ECONOMIQUE**

# **I. Diamètre de 8'' :**

# **ESTIMATION DE L'INVESTISSEMENT :**

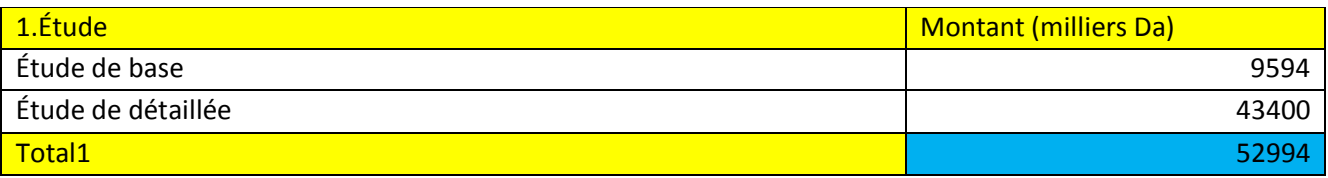

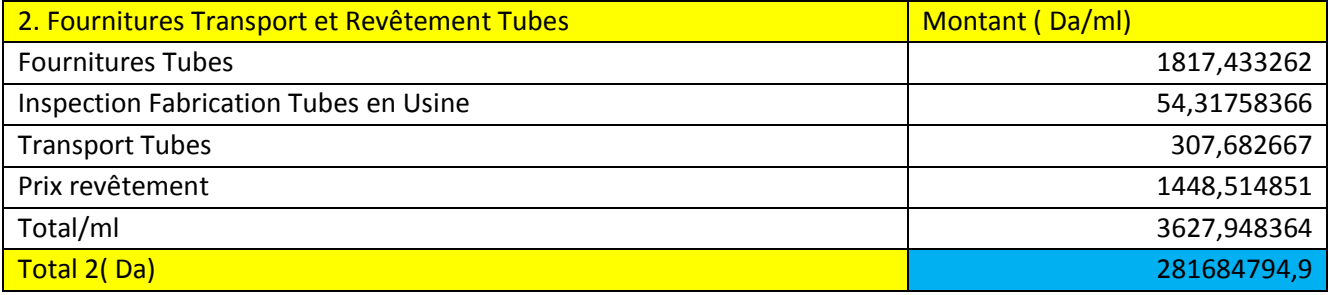

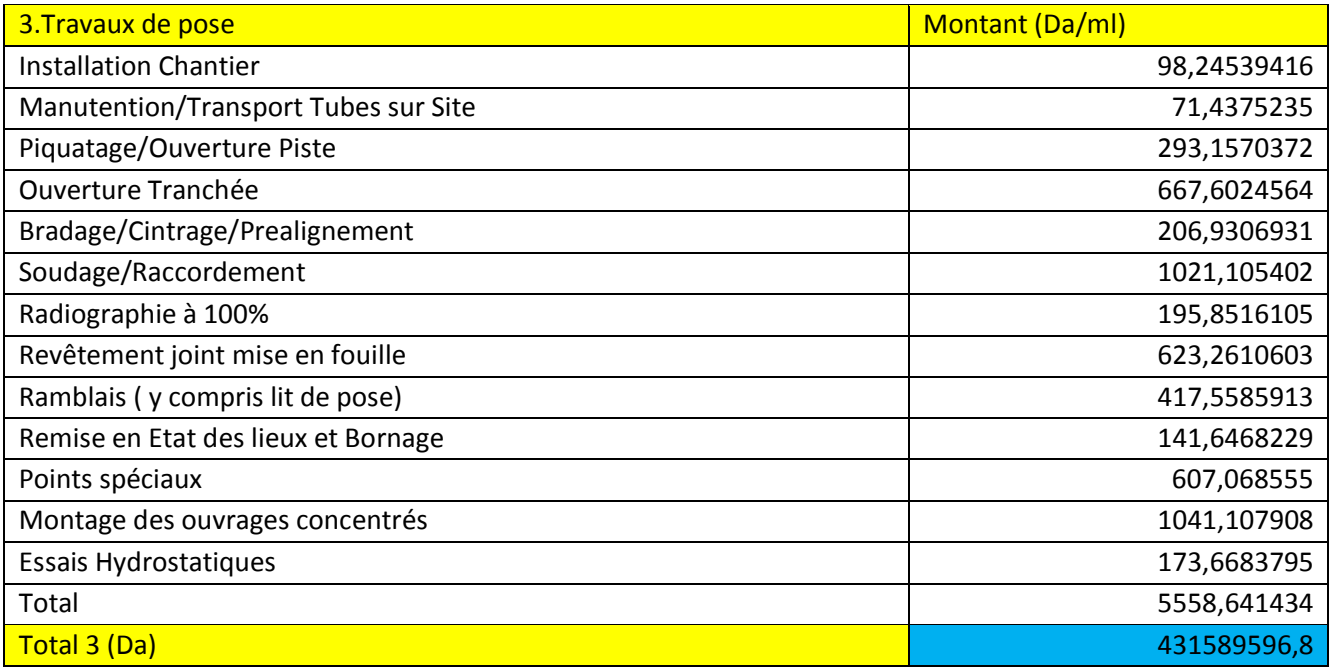

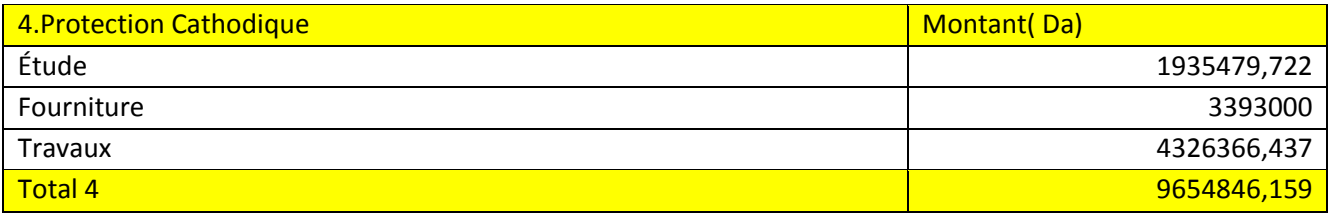

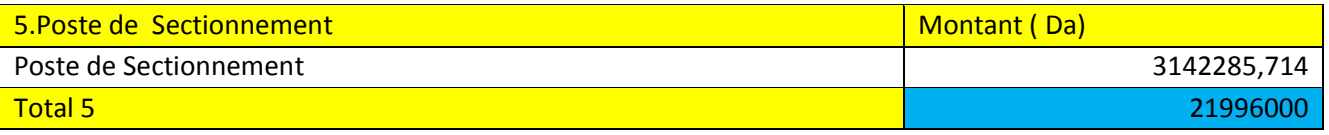

# Coût de la ligne (Da) 744978231,9

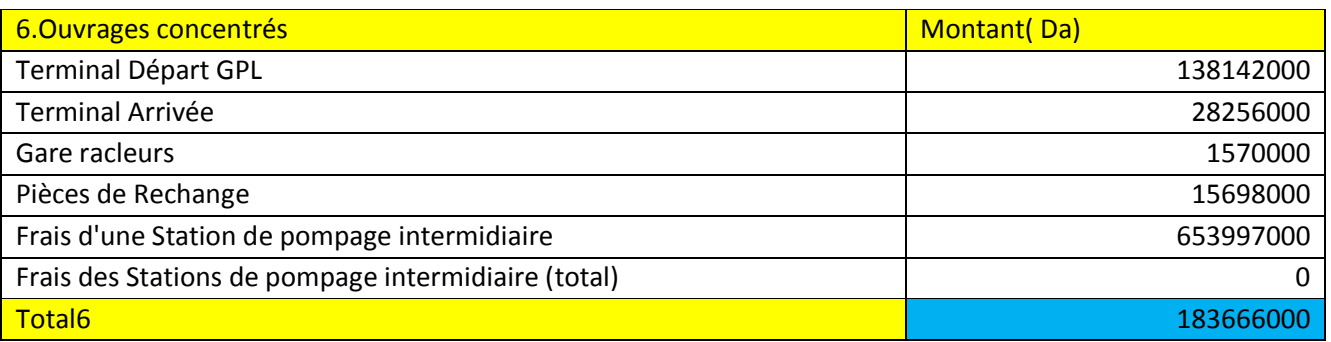

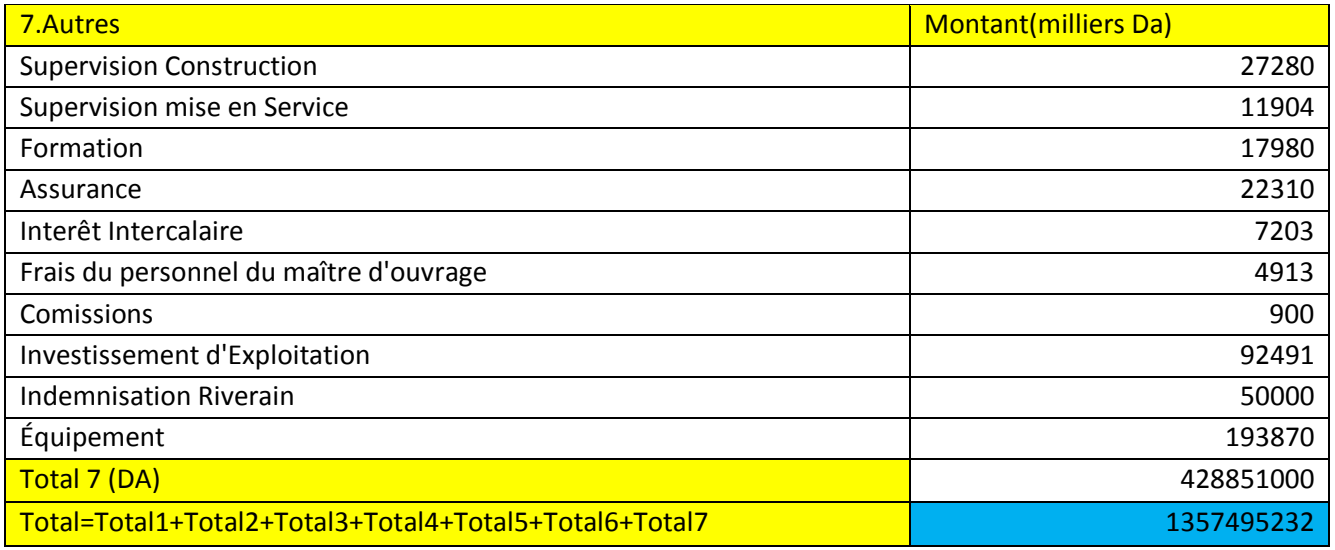

# **FRAIS D'EXPLOITATION PENDANT LA DUREE DE VIE DU PROJET :**

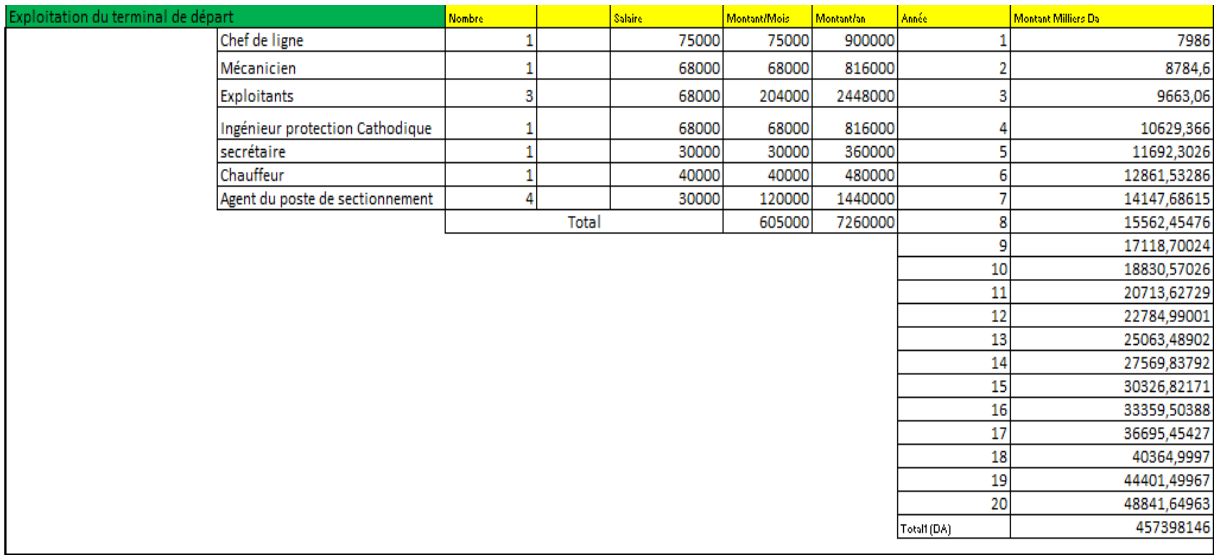

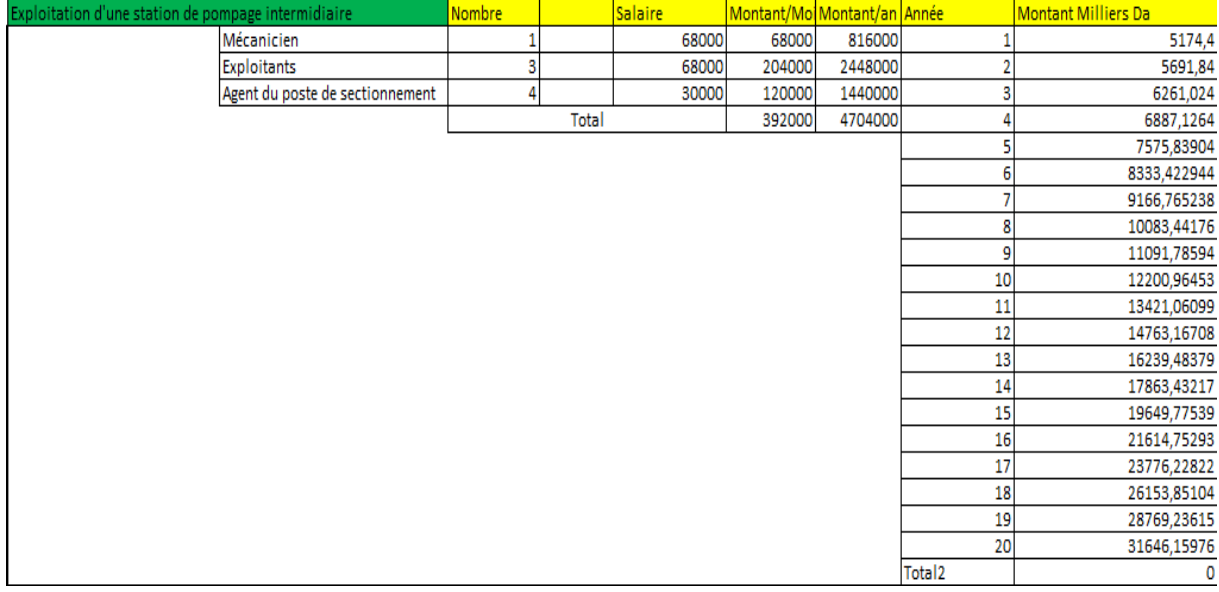

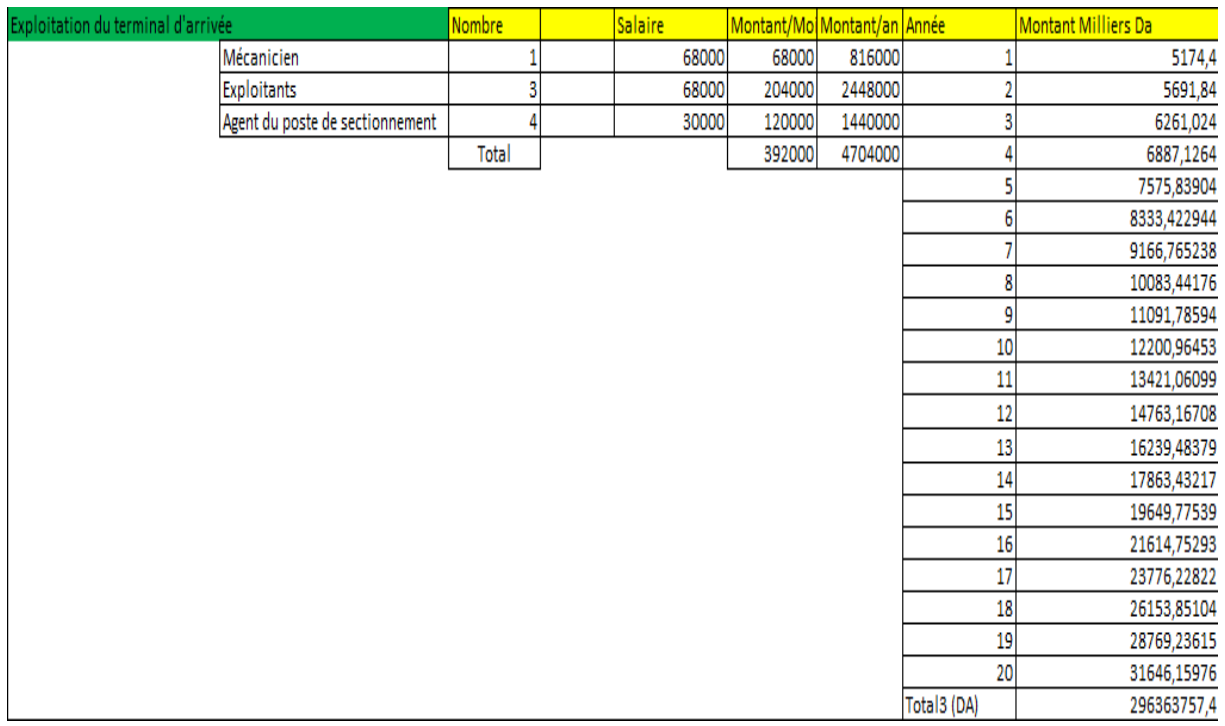

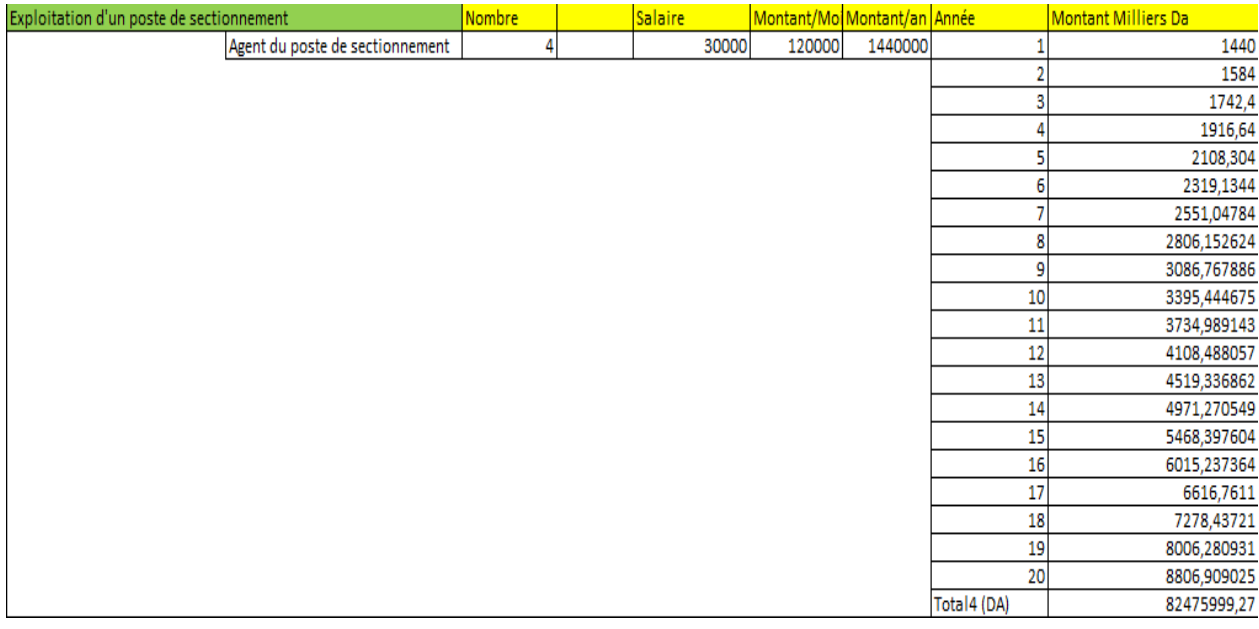

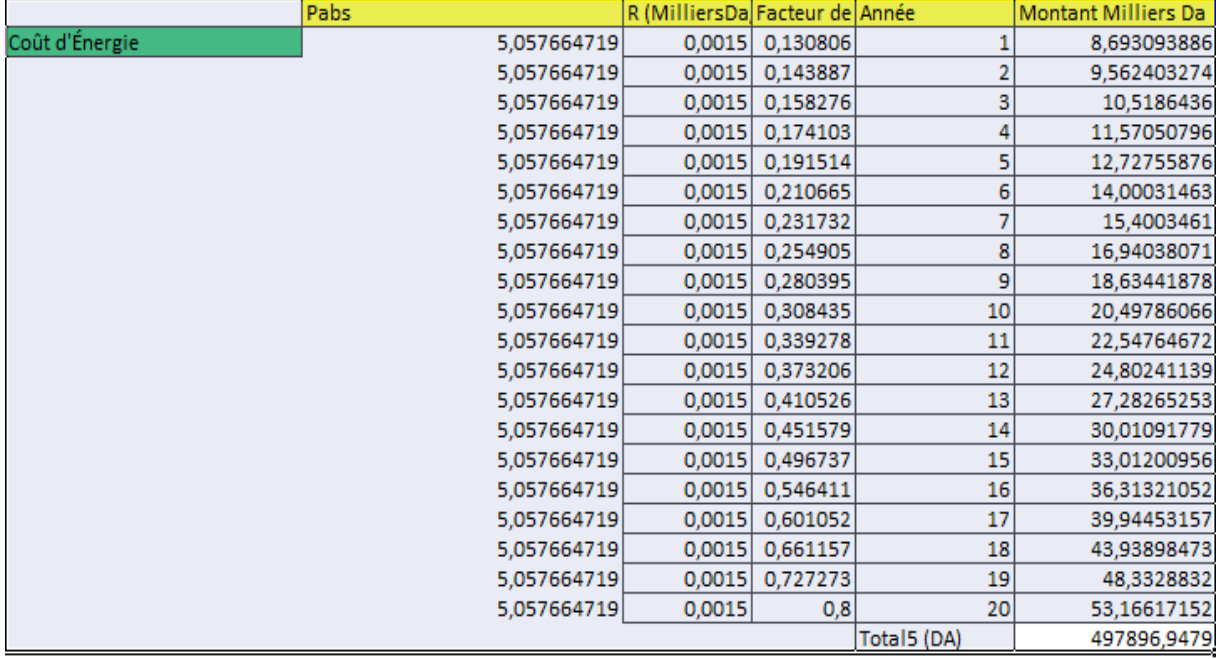

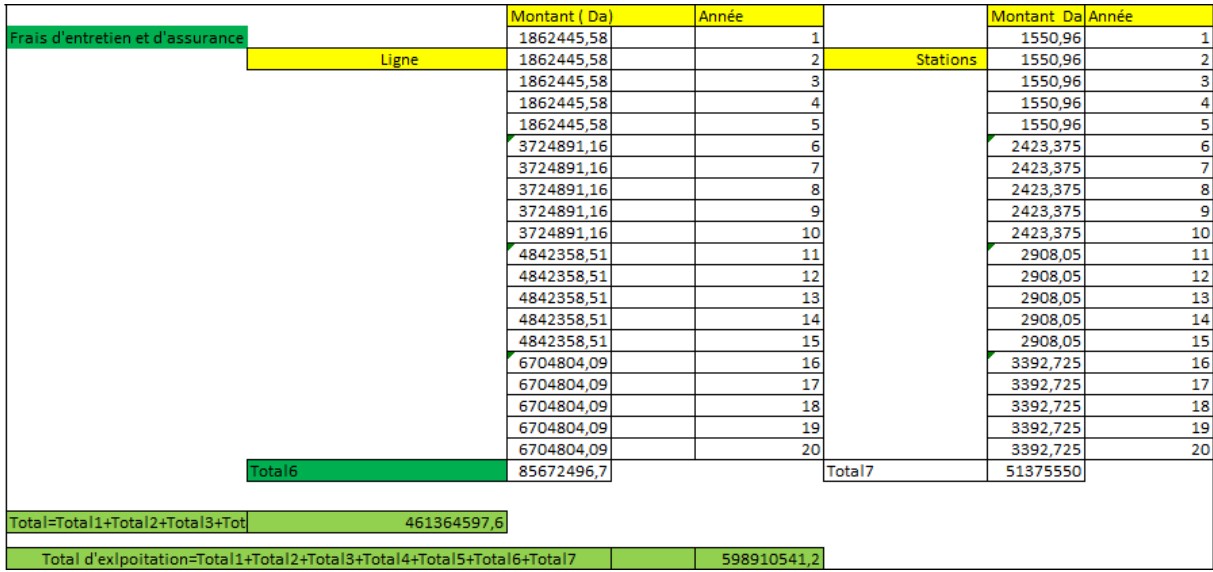

# **QUANTITE TRANSPORTER PENDANT LA DUREE DE VIE DU PREOJET :**

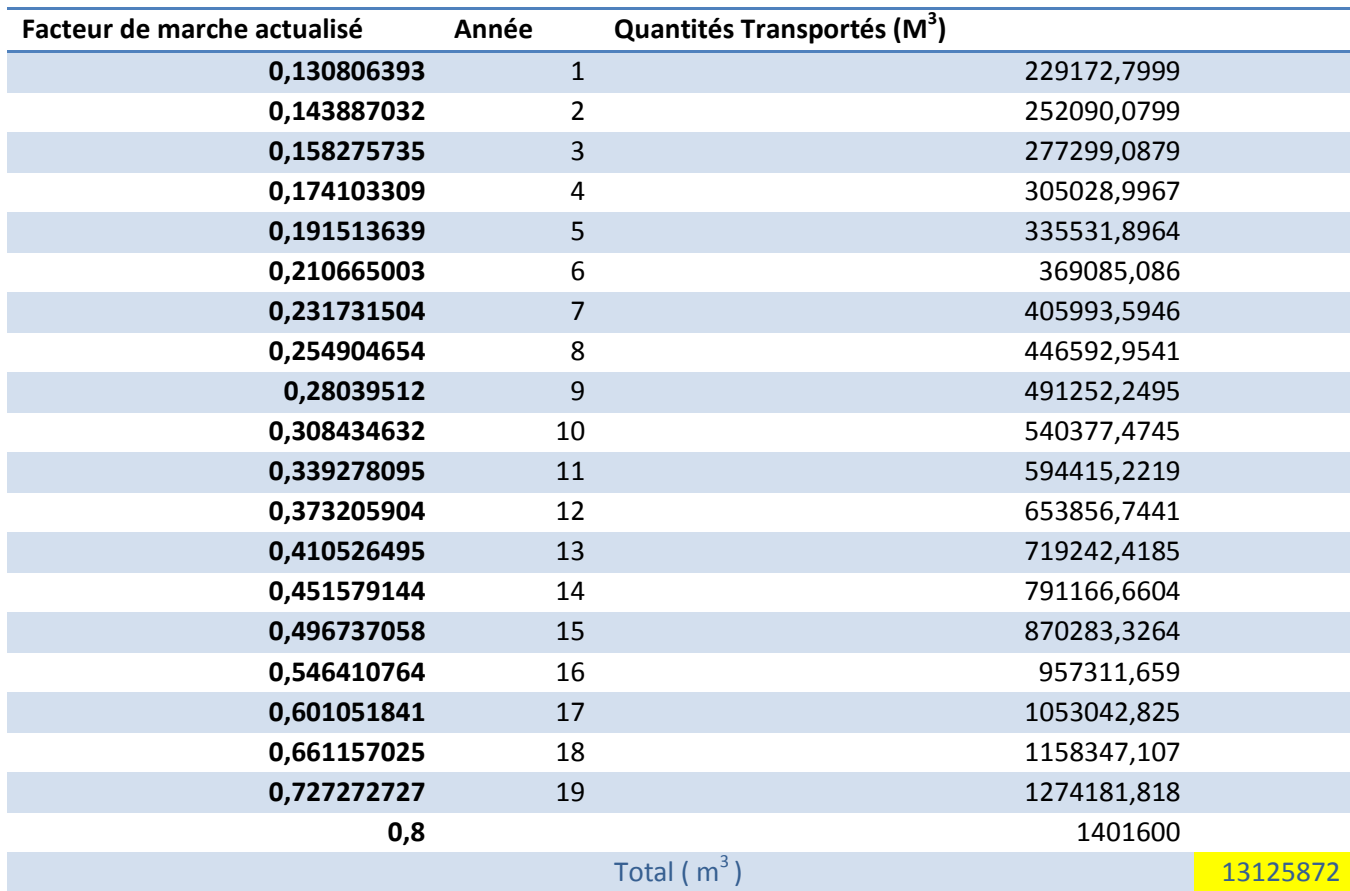

### **RECAPUTULATIFS DES RESULTATS :**

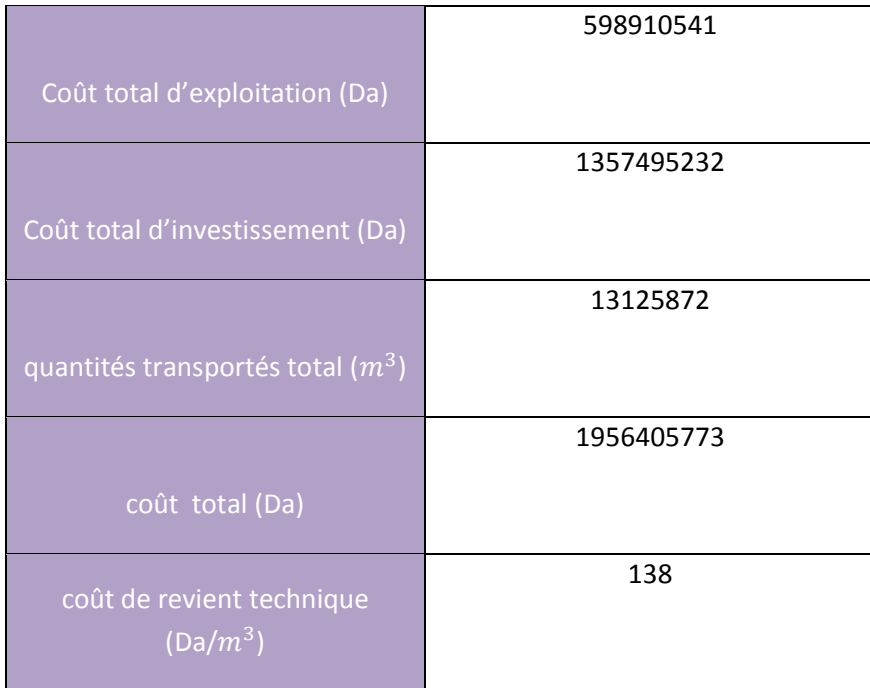

# **II. Diamètre de 10'' :**

# **ESTIMATION DE L'INVESTISSEMENT :**

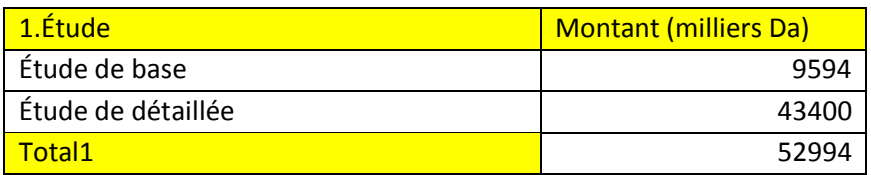

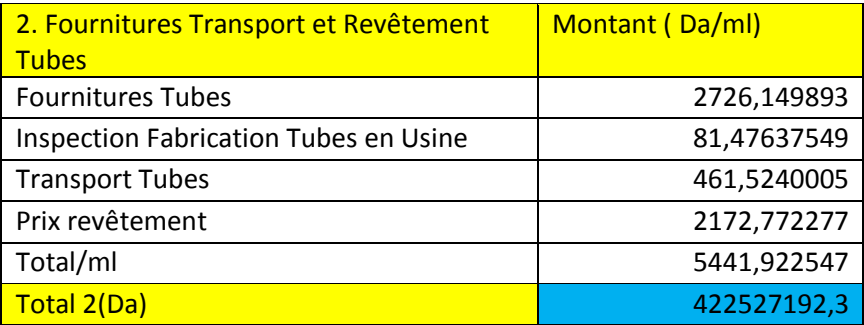

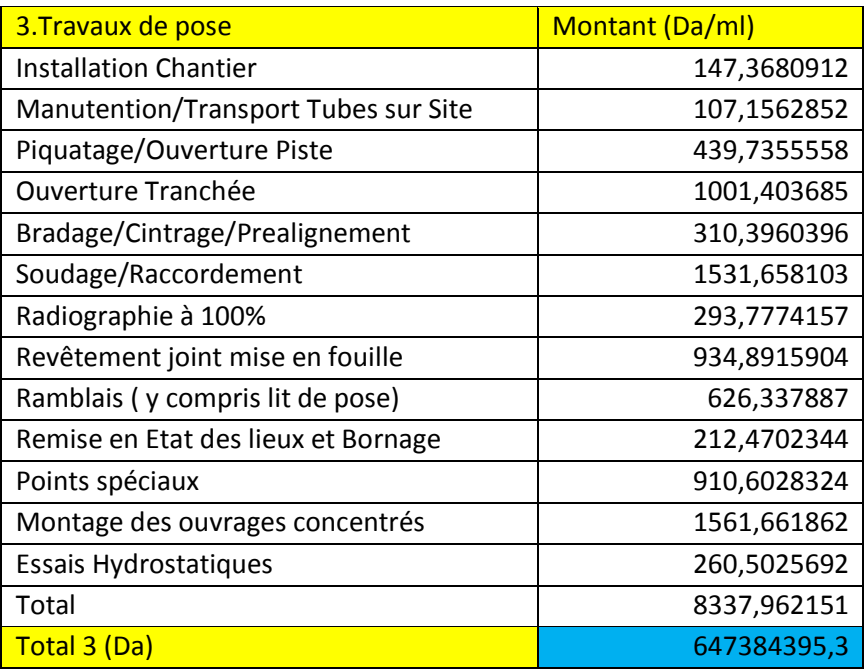

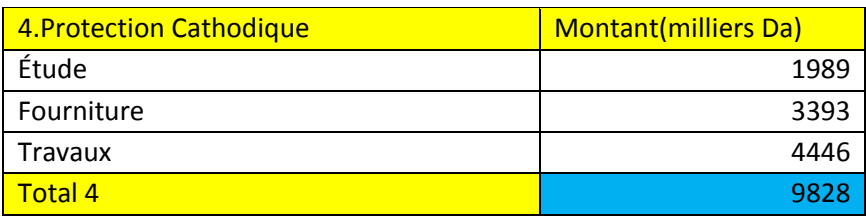

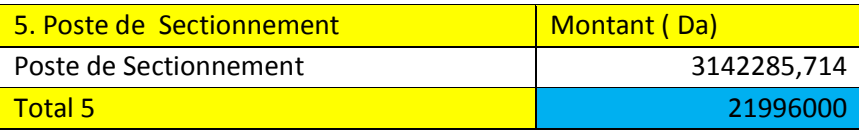

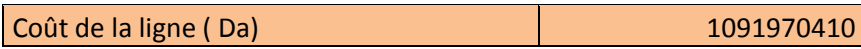

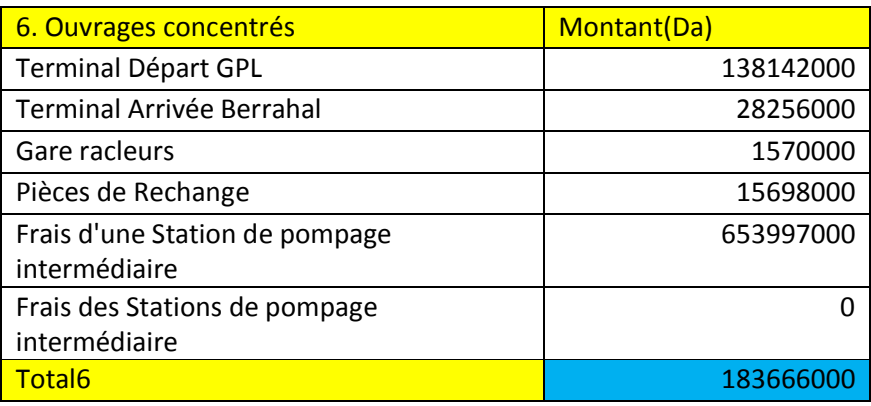

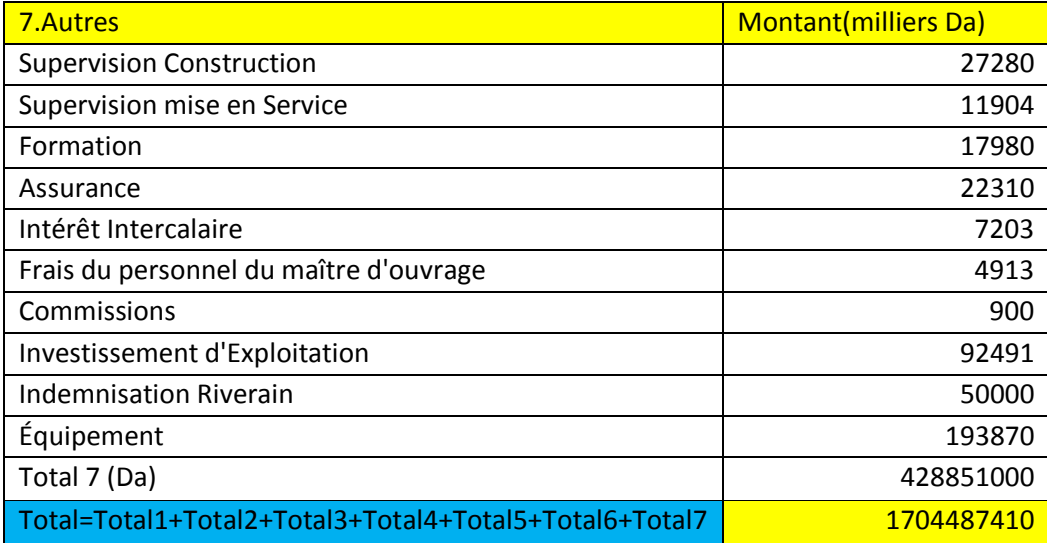

### **FRAIS D'EXPLOITATION PENDANT LA DUREE DE VIE DU PROJET :**

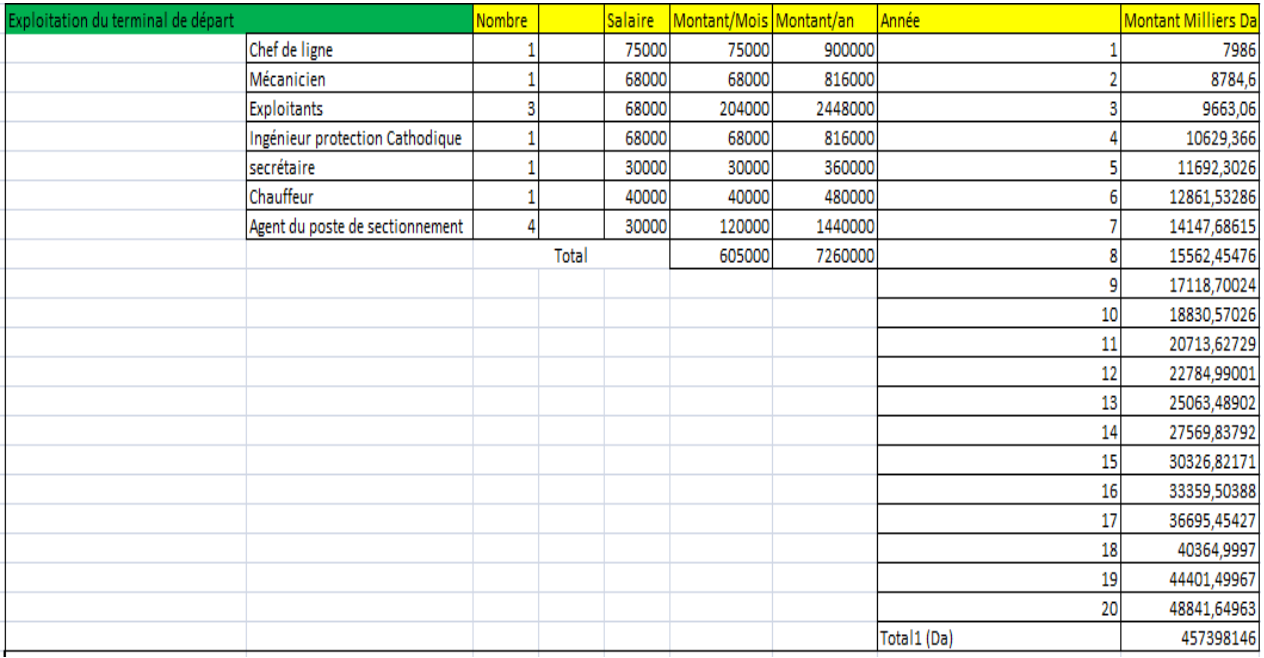

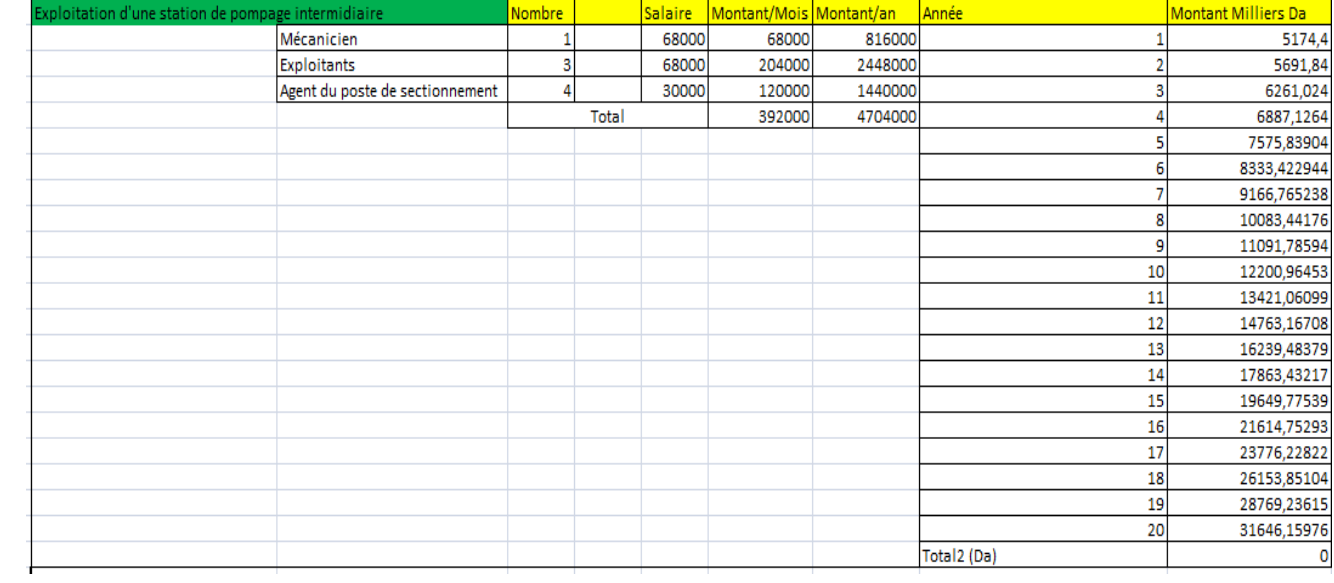

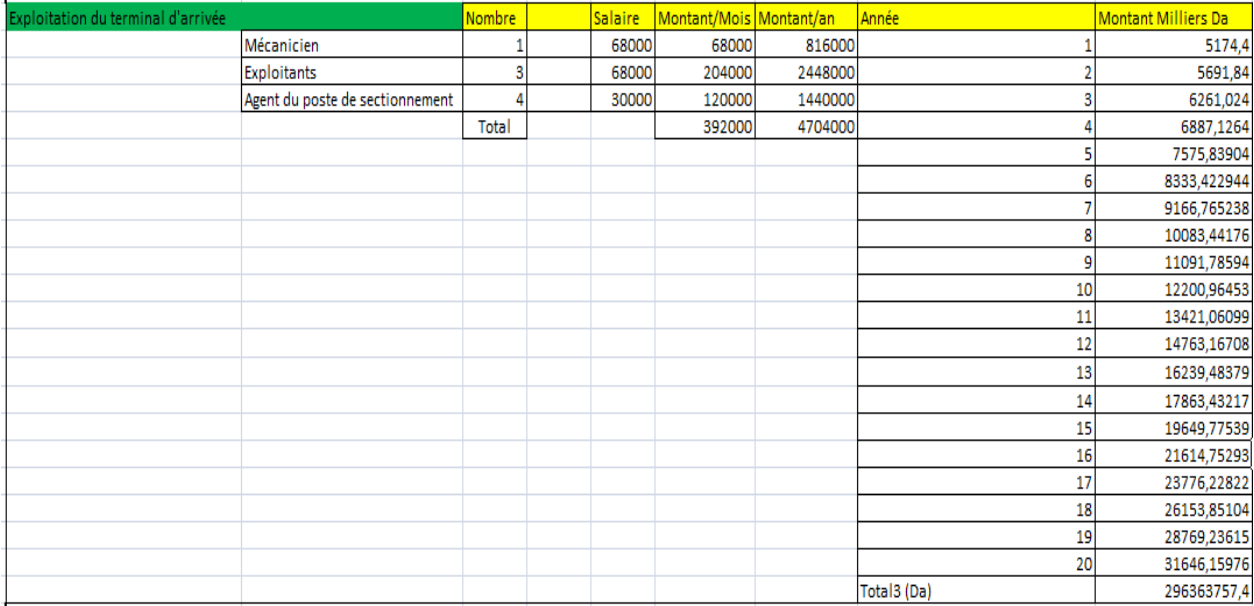

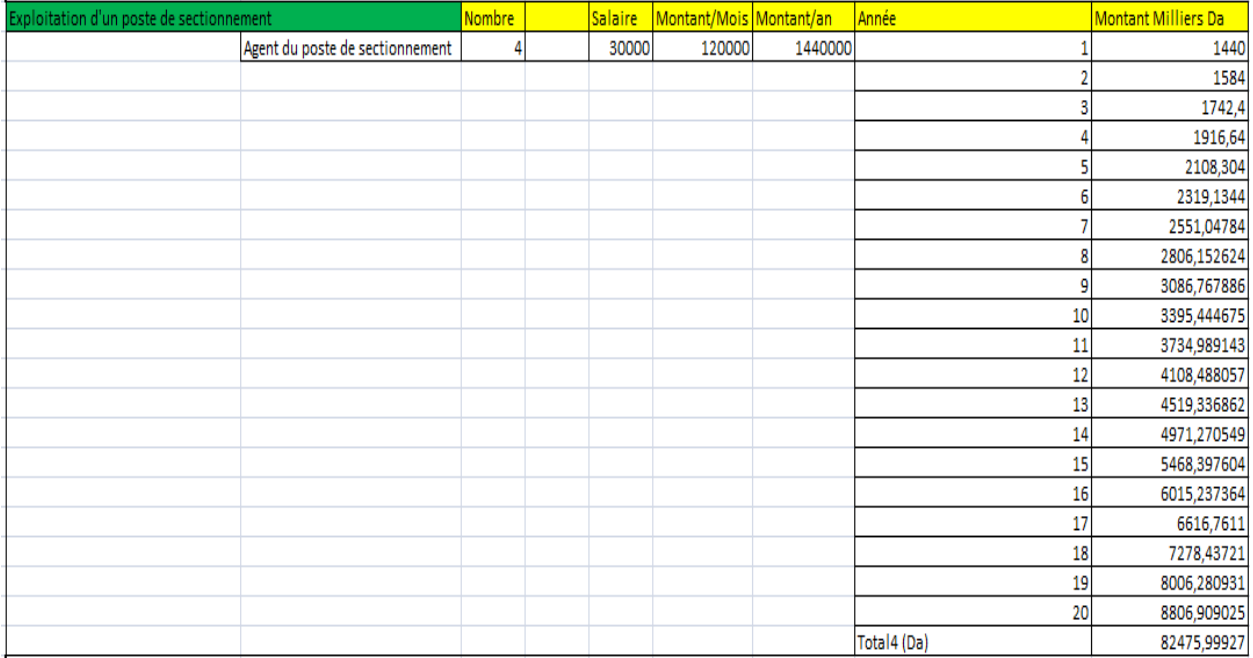

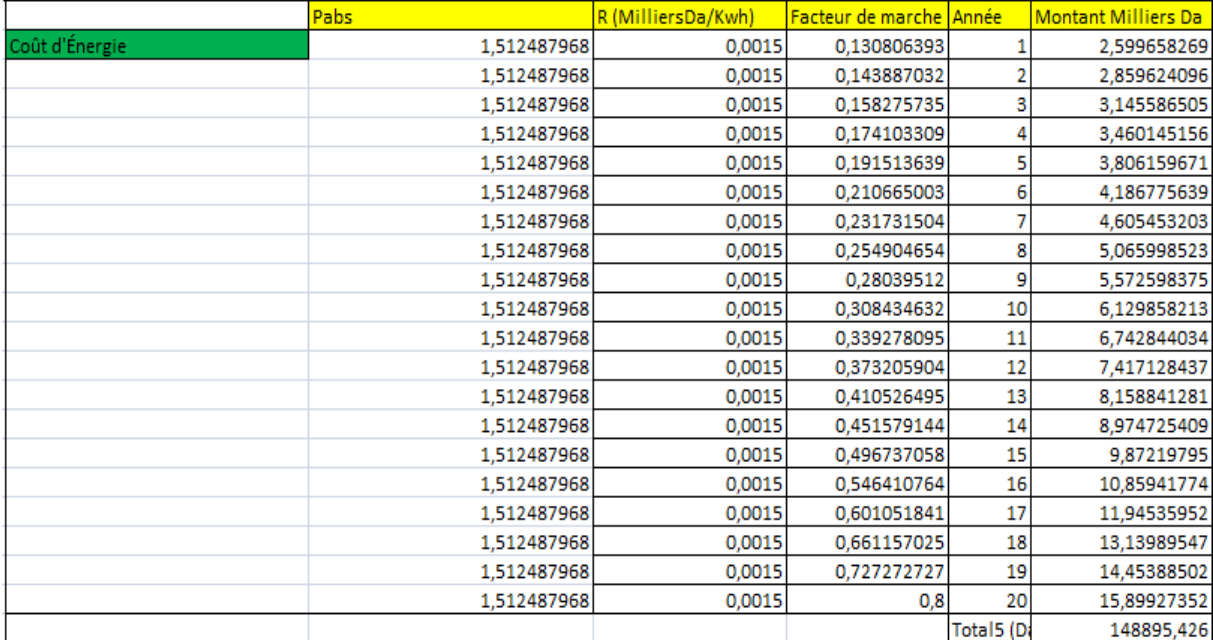

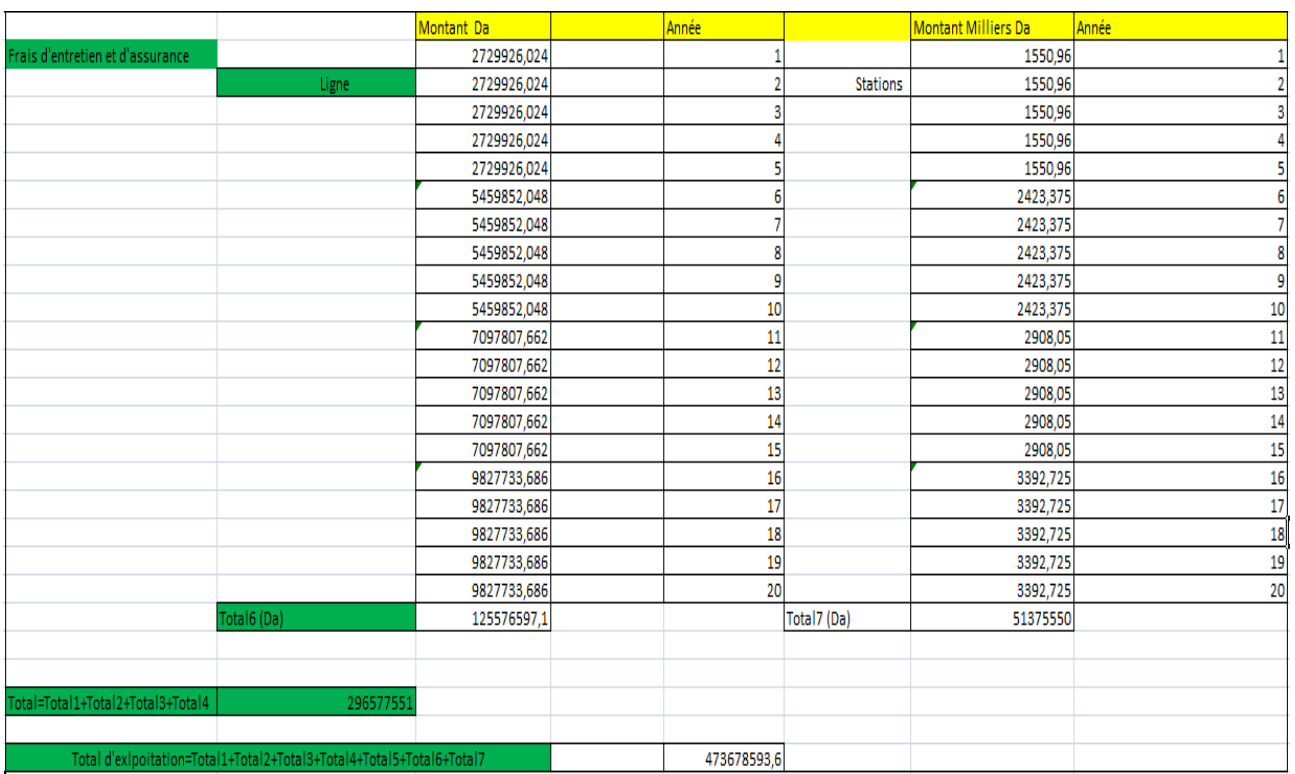

# **QUANTITE TRANSPORTER PENDANT LA DUREE DE VIE DU PREOJET :**

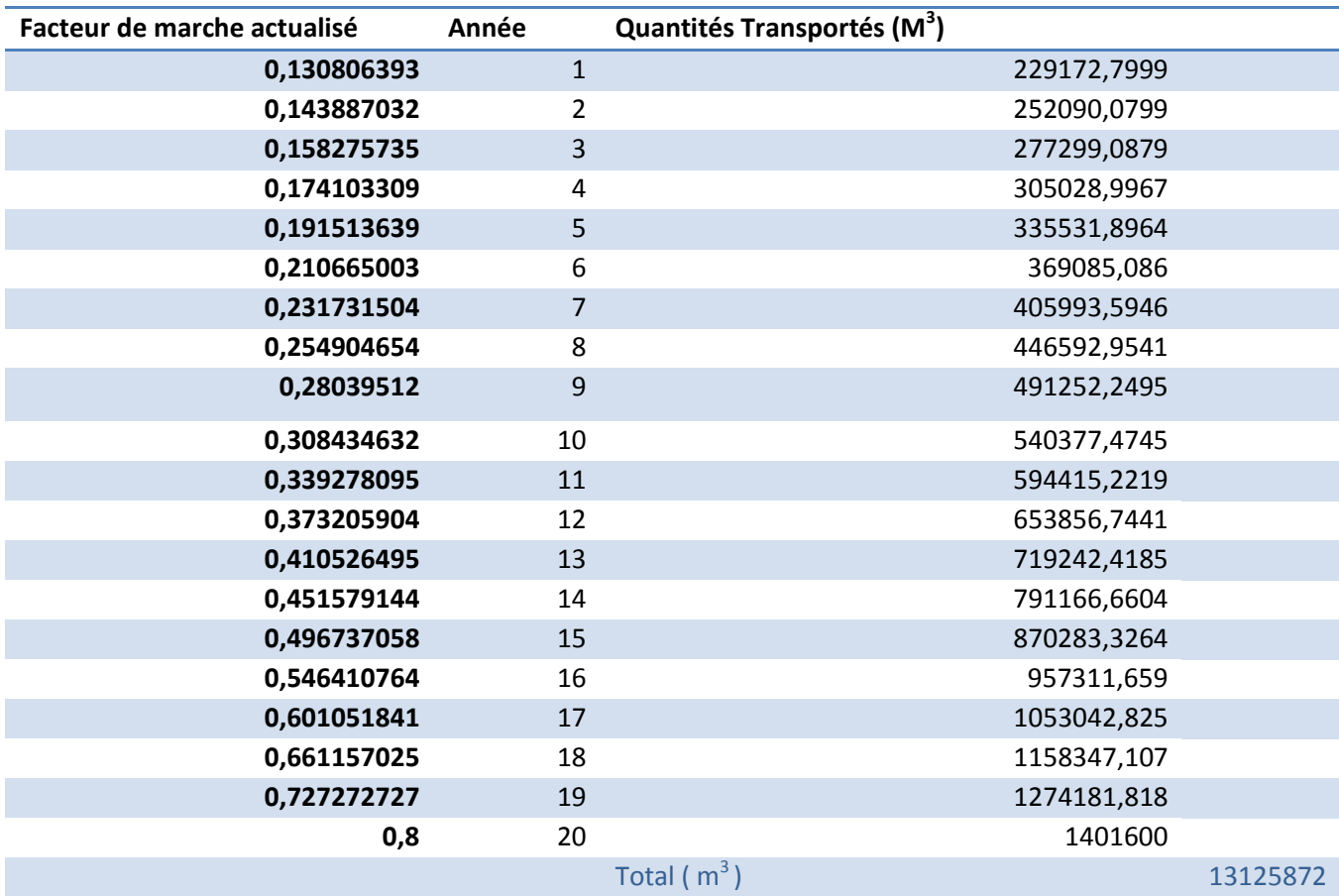

### **RECAPUTULATIFS DES RESULTATS :**

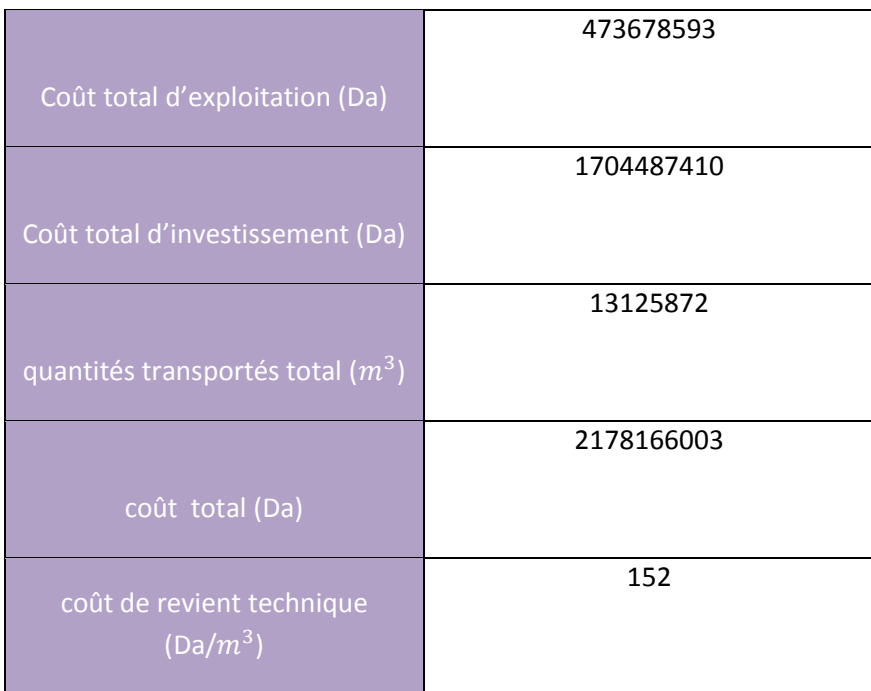
